### Atrito em escala nanométrica Um estudo por simulação

RODRIGO ALVES DIAS

Maio de 2007

# **Livros Grátis**

http://www.livrosgratis.com.br

Milhares de livros grátis para download.

Atrito em escala nanométrica Um estudo por simulação

#### RODRIGO ALVES DIAS

Orientador: Prof. Dr. Bismarck Vaz da Costa Co-orientador: Prof. Dr. Pablo Zimmermmann Coura

Tese apresentada à UNIVERSIDADE FEDERAL DE MINAS GERAIS, como requisito parcial para a obtenção do grau de DOUTOR EM CIÊNCIAS.

Maio de 2007

# Pensamentos

Eu sou aquilo que atravessa grades, move montanhas. Possuo toda a força  ${\bf e}$ leveza.

Eu sou o Pensamento, Sou as idéias em movimento.

## Agradecimentos

Ao Bismarck, por sua dedicação e competência como orientador.

Ao Pablo, por sua dedicação e competência como co-orientador.

Aos meus irmãos Rômulo e Rogério(Em Memória).

A Priscila que em muito me ajudou nos momentos difíceis.

A todos os meus tios(as), primos(as) e parentes em geral.

Aos colegas do Grupo de simulação Flávio, Anderson, Marcela, Mol, Julio e todos os alunos de iniciação científica, pela ajuda e paciência.

Aos funcionários do departamento de Física, pessoal das secretarias e bibliotecárias, em especial Marluce, Edina e Perpétua.

A todos os professores que ajudaram na minha formação na UFMG e UCB em especial ao Prof. Dr. Paulo Eduardo de Brito e Prof. Dr. Araken Verneck

Ao professor Ricardo Vagner pela ajuda e disposição.

Aos bons e velhos amigos Luiz Gustavo, Cabelo, Philippe, Braulio, Lauro, Arapiraca, Damião, Marquim, Mário, Custela, dentre outros.

Às amigas Mariana, Madá, Julia.

Ao pessoal da lama: Gordinho, Thiago e Ana Júlia, Lets, Pará, Schneider, Herildo, Breno, Álvaros, Humberto, Claudião, Indhira, Moisés, Rafael, Clarissa, Gabriela, Mancebo, Vinícius, Alex, Alexandre, Miquita e outros que eu porventura tenha esquecido.

Aos colegas da pós-graduação.

Ao CNPq, que financiou este trabalho.

Aos meus pais, Gilson Pereira Dias e Letice Alves Pereira Dias. Aos meus irmãos, Rogério Alves Dias e Rômulo Alves Dias.

## Resumo

Nesta tese estudamos o fenômeno do atrito, em escalas nanométricas, sob aspectos como a influência da temperatura, velocidade, forças normais e a contribuição de graus de liberdade magnéticos. Nosso trabalho tem duas vertentes principais:

Na primeira parte do trabalho propomos um modelo tri-dimensional para descrever as forças de atrito. Esse novo modelo tem como ponto de partida os trabalhos anteriores de Gnecco, Riedo e Sang et. al.[1, 2, 3, 4] e inclui a dependência das forças normais. Com isso conseguimos definir de forma consistente o que chamamos de coeficiente de atrito dinâmico. A eficácia do modelo é comprovada utilizando-se simulações de dinâmica molecular e resultados experimentais.

Na segunda parte, procuramos determinar qual a contribuição de graus de liberdade magnéticos para o atrito. Este ponto é importante quando se trata do movimento relativo de duas superfícies magnéticas como é o caso de leitoras de discos e fitas magnéticos. Suspeitamos que quando duas superfícies magnéticas se deslocam próximas umas à outra, vórtices são desenvolvidos nas respectivas superfícies, como um mecanismo de dissipação. Para estudar este fenômeno simulamos duas redes magnéticas que podem se deslocar, uma relativa a outra. Usando dinâmica de spins e dinâmica molecular, fazemos a evolução temporal do sistema, calculando as grandezas de interesse a cada passo de tempo.

## Abstract

In this thesis we study aspects of friction at the nanometric scale: its dependence on temperature, applied normal force, velocity, and magnetic degrees of freedom. The work is divided in two parts:

In the first part we consider a three-dimensional model to describe friction forces. The model is based in the works of Gnecco, Riedo and Sang et. al. [1, 2, 3, 4], and includes the dependence of normal forces. Using our approach we were able to define the coefficient of dynamic friction in a consistent manner. The effectiveness of the model is demonstrated in comparisons with molecular dynamics simulations and experimental results.

In the second part of this work, we determine the influence of magnetic degrees of freedom on friction. This is an important point when we are dealing with two magnetic surfaces in relative movement, as in case of magnetic record and ribbon readers. We have evidences that when two nearly magnetic surfaces are in relative motion, vortices are created in the respective surfaces, as a dissipation mechanism. To study this phenomenon we simulate two magnetic lattices that can be dislocated, one relative to another. Using classical spin dynamics and molecular dynamics simulations we study its temporal evolution, calculating the important physical quantities, in each time step.

# Conteúdo

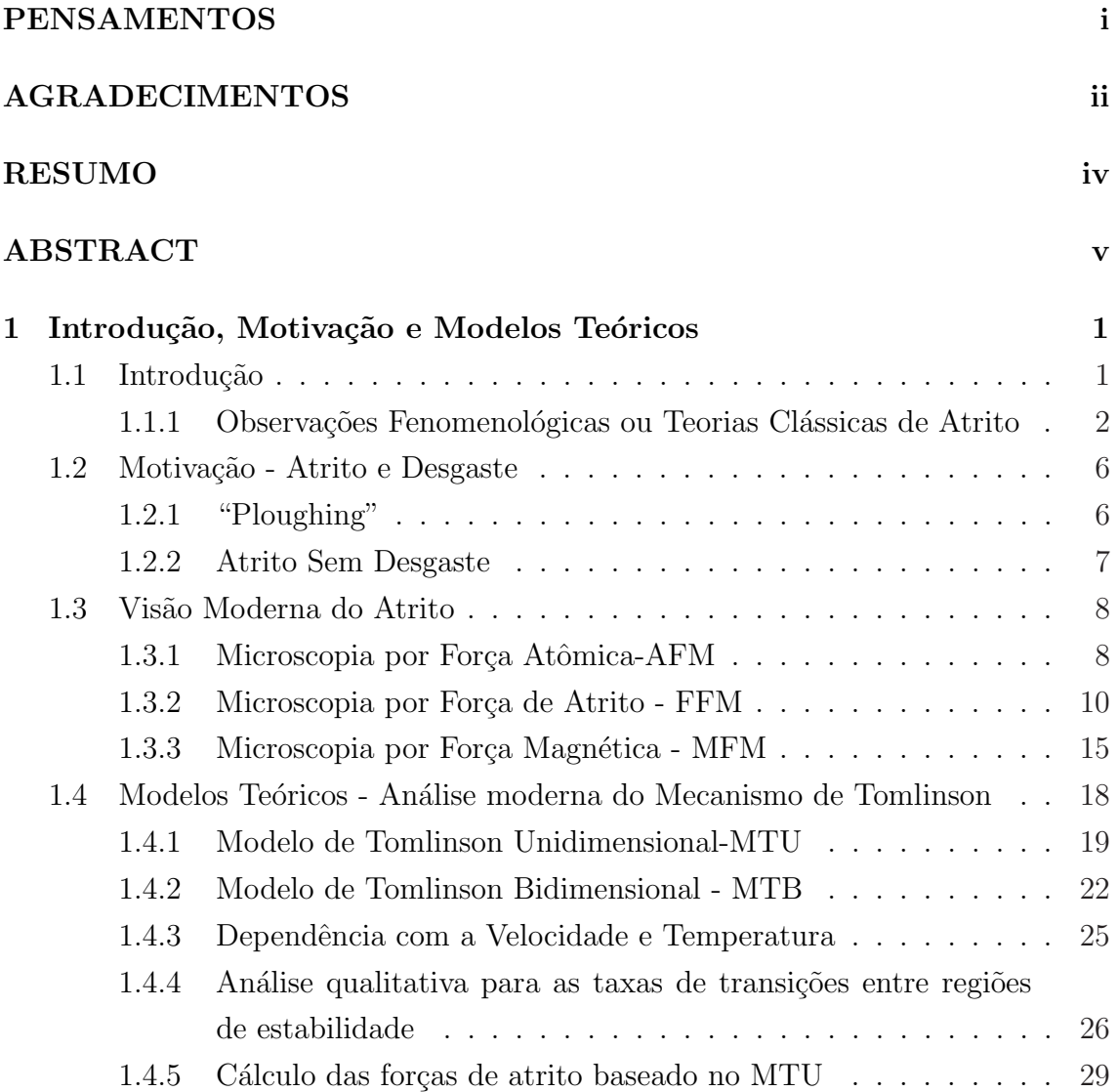

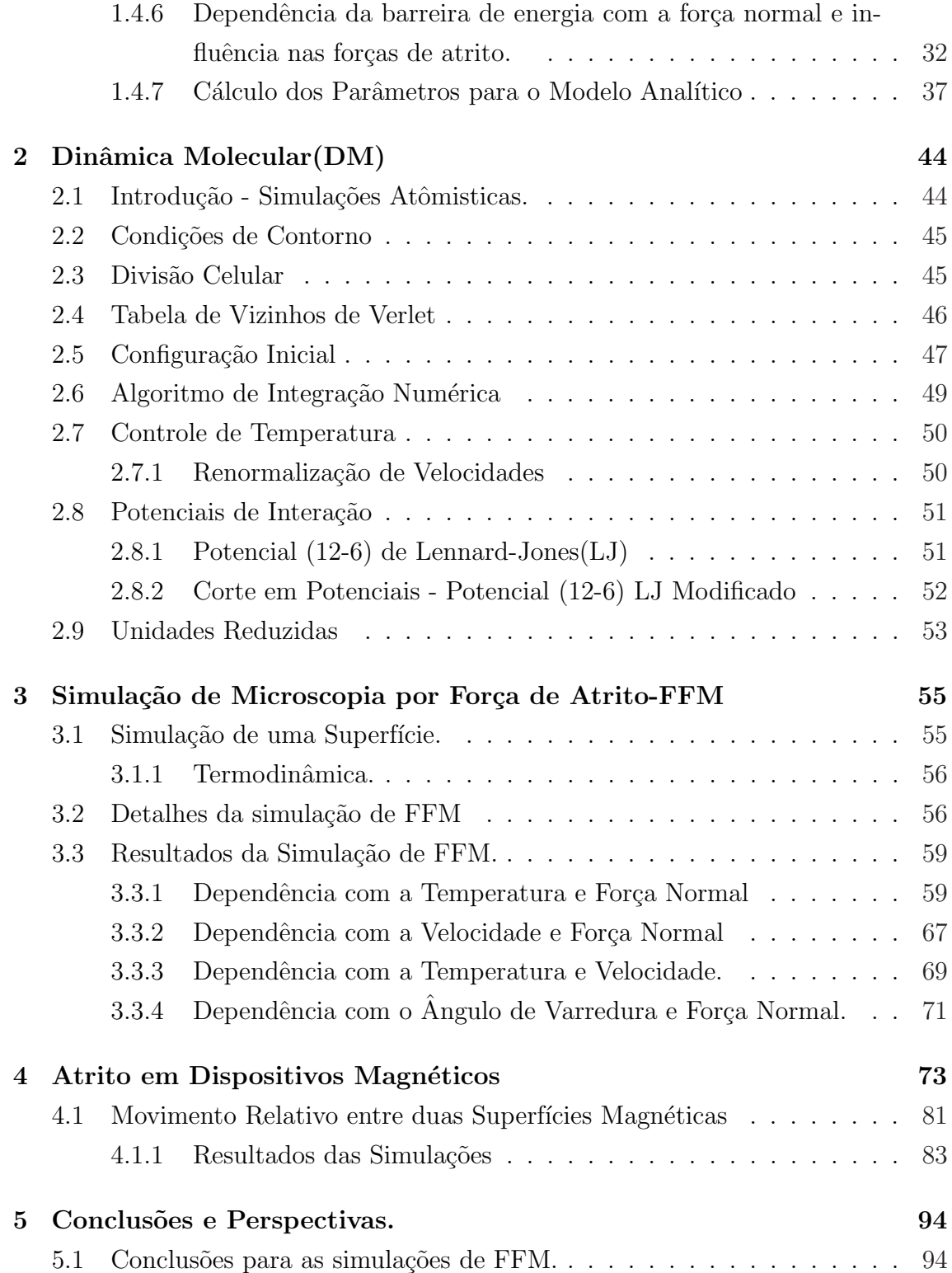

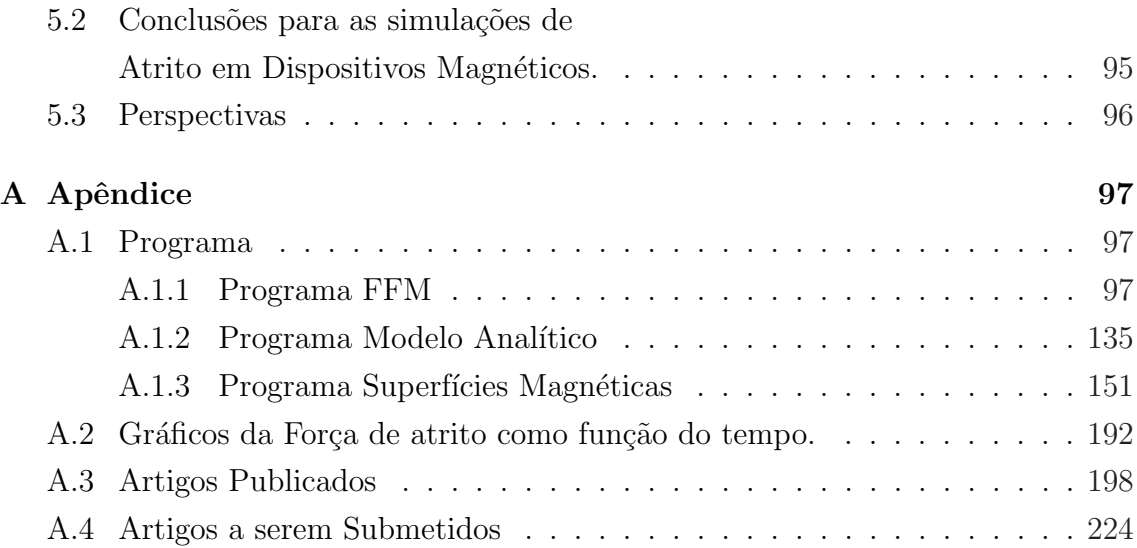

# Lista de Figuras

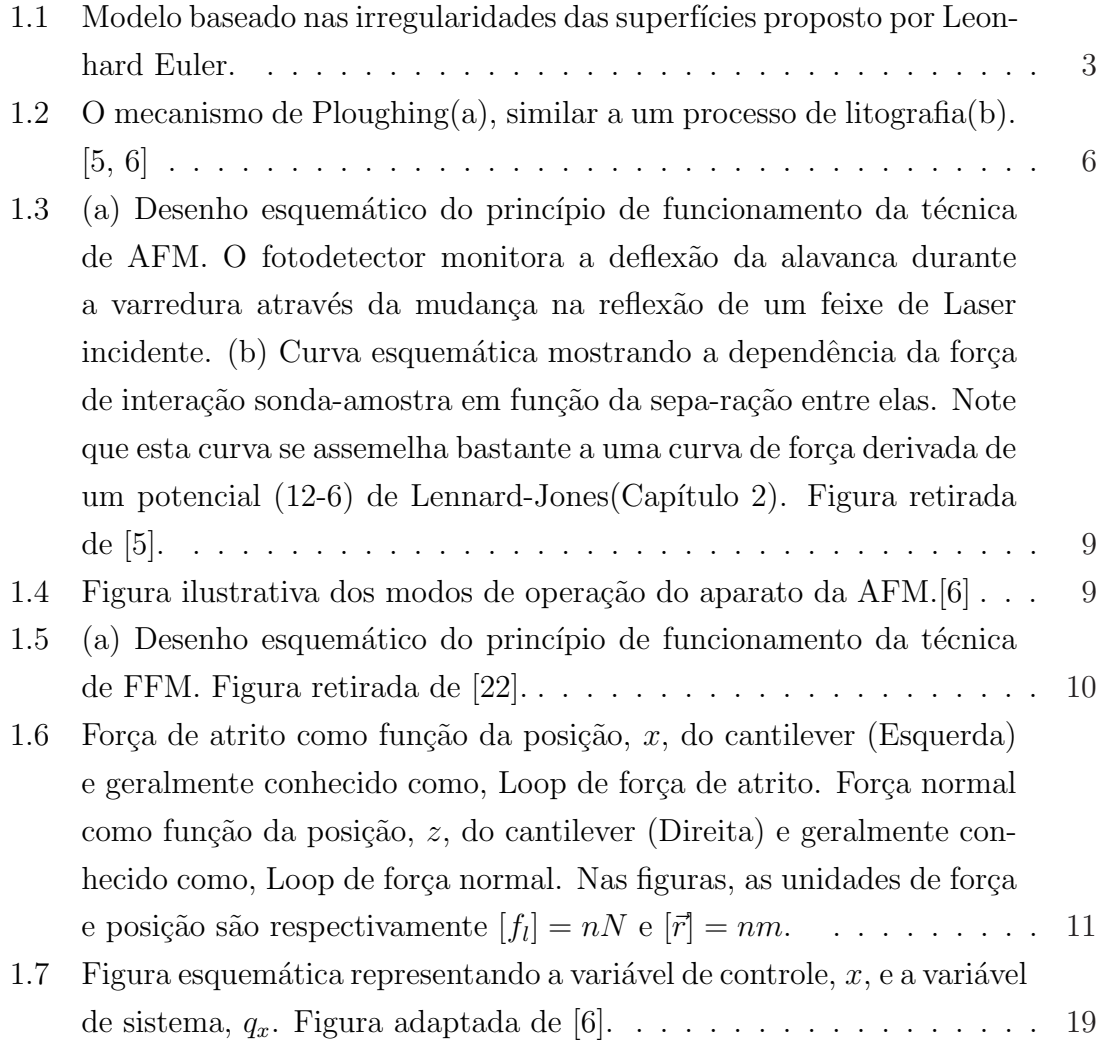

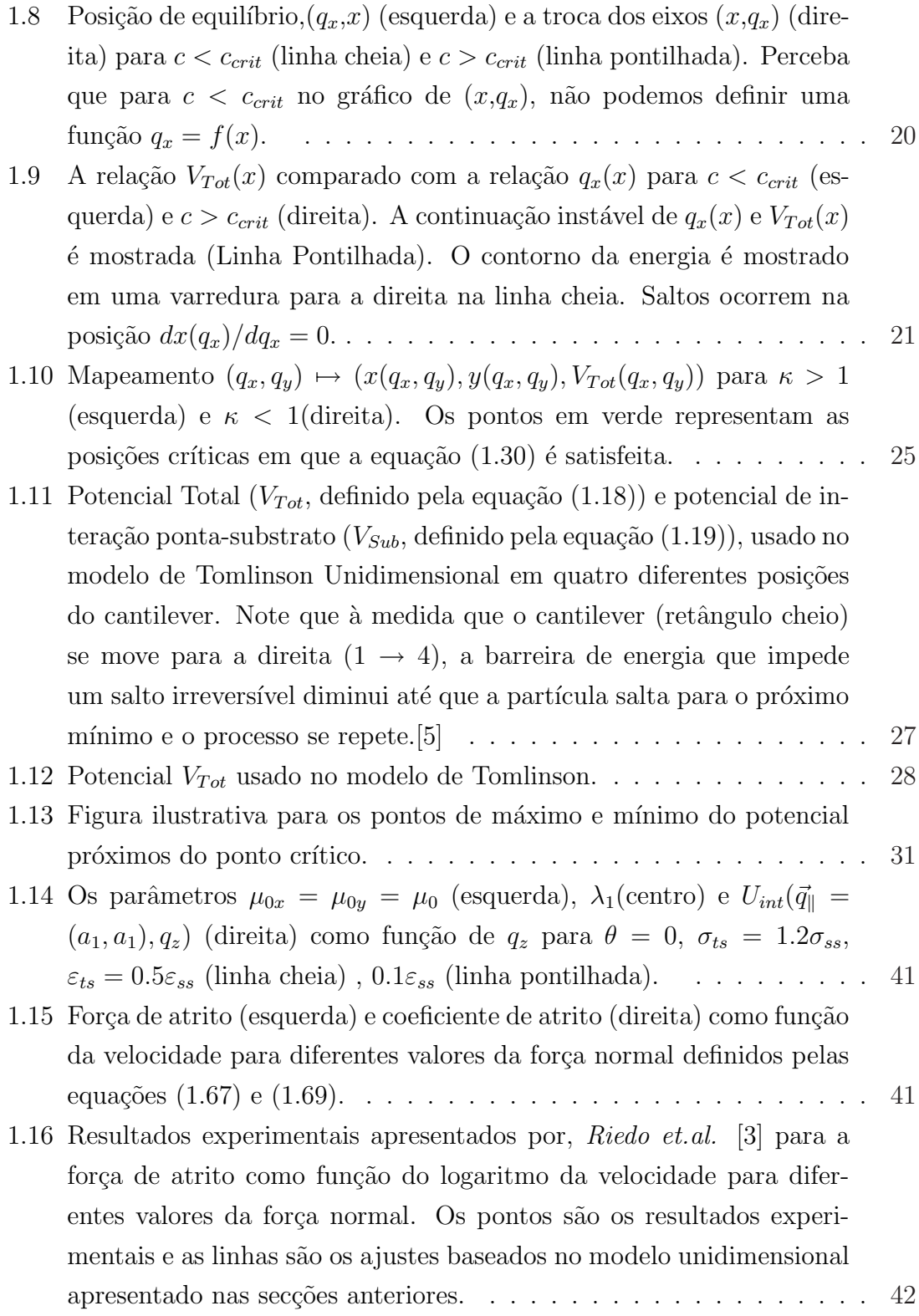

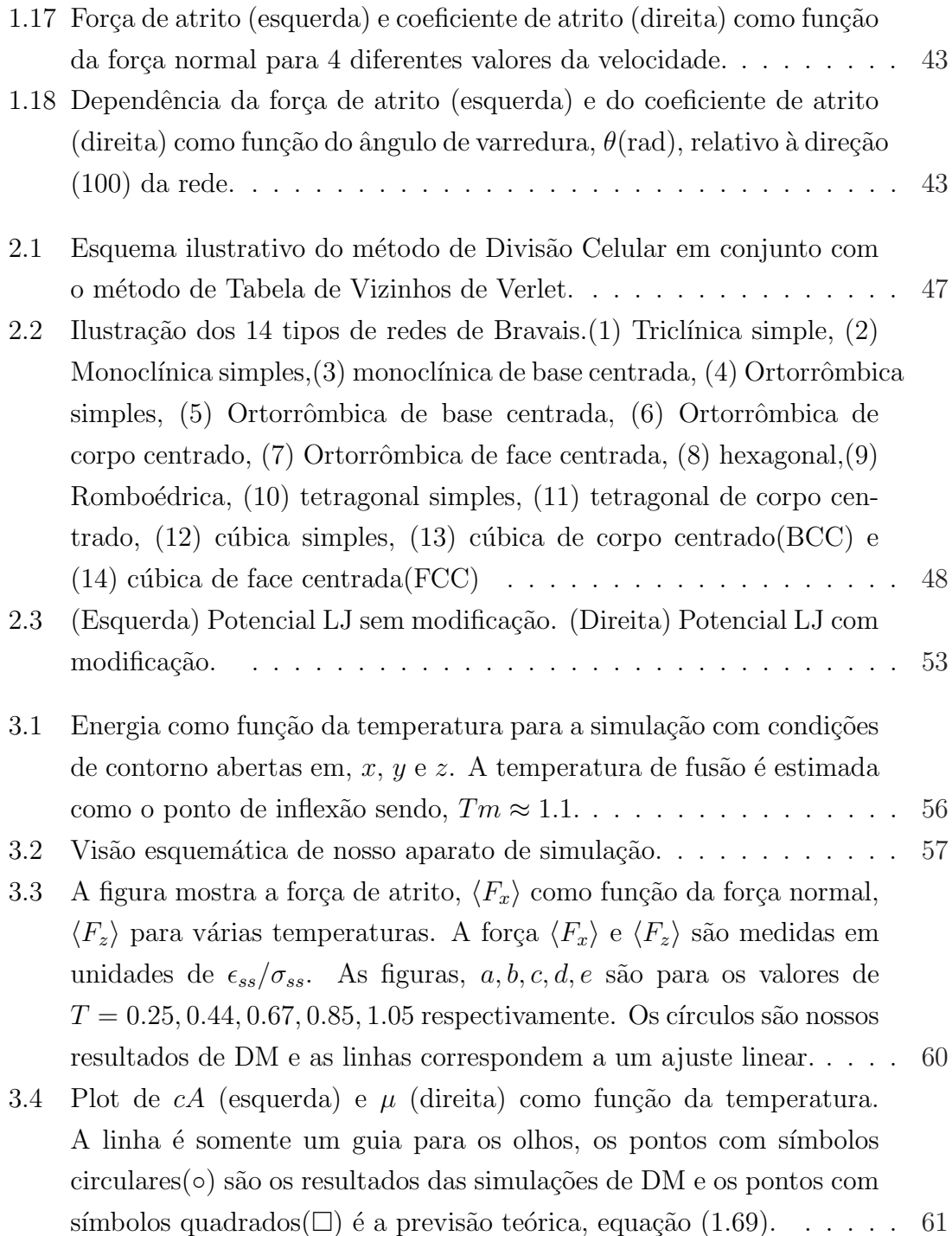

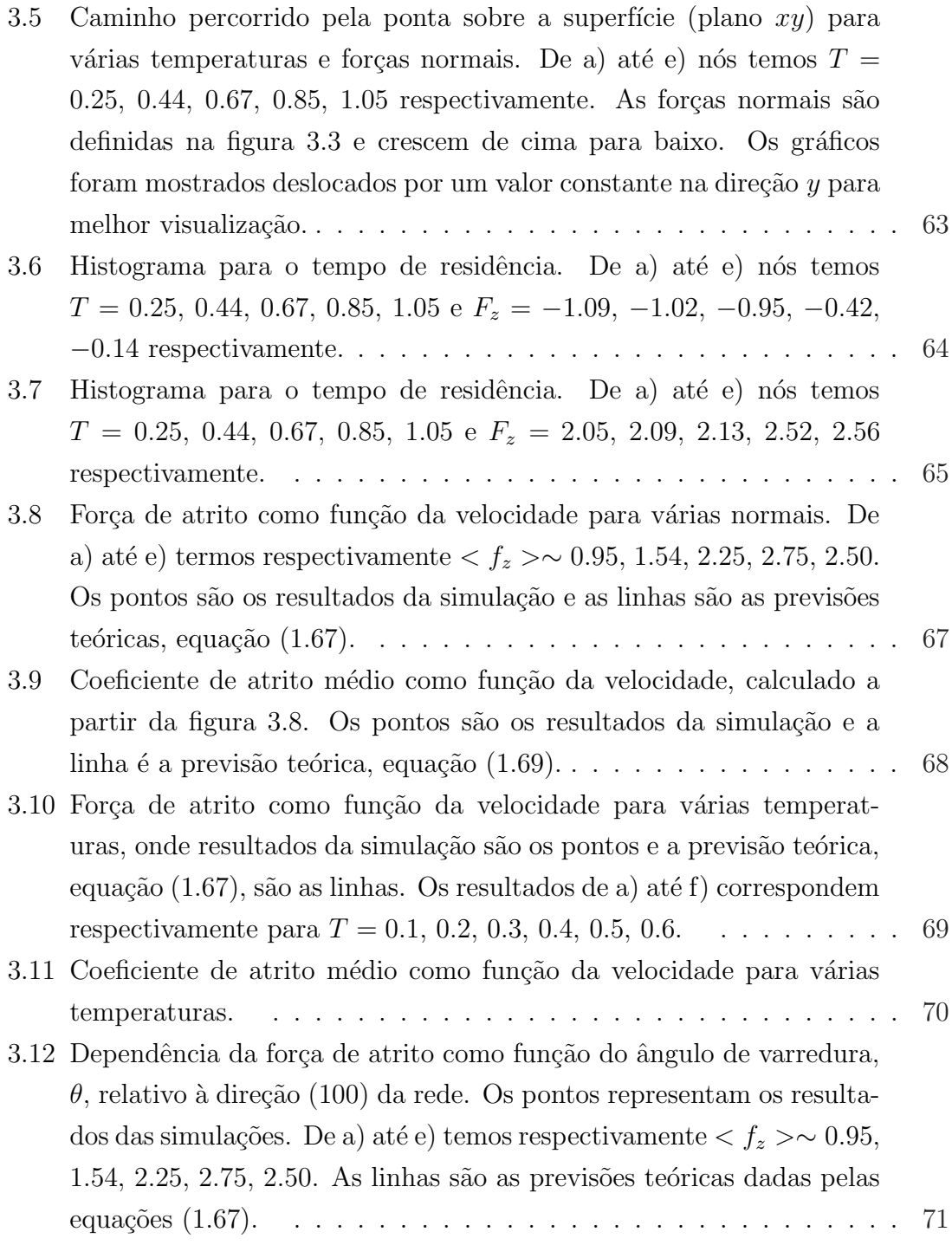

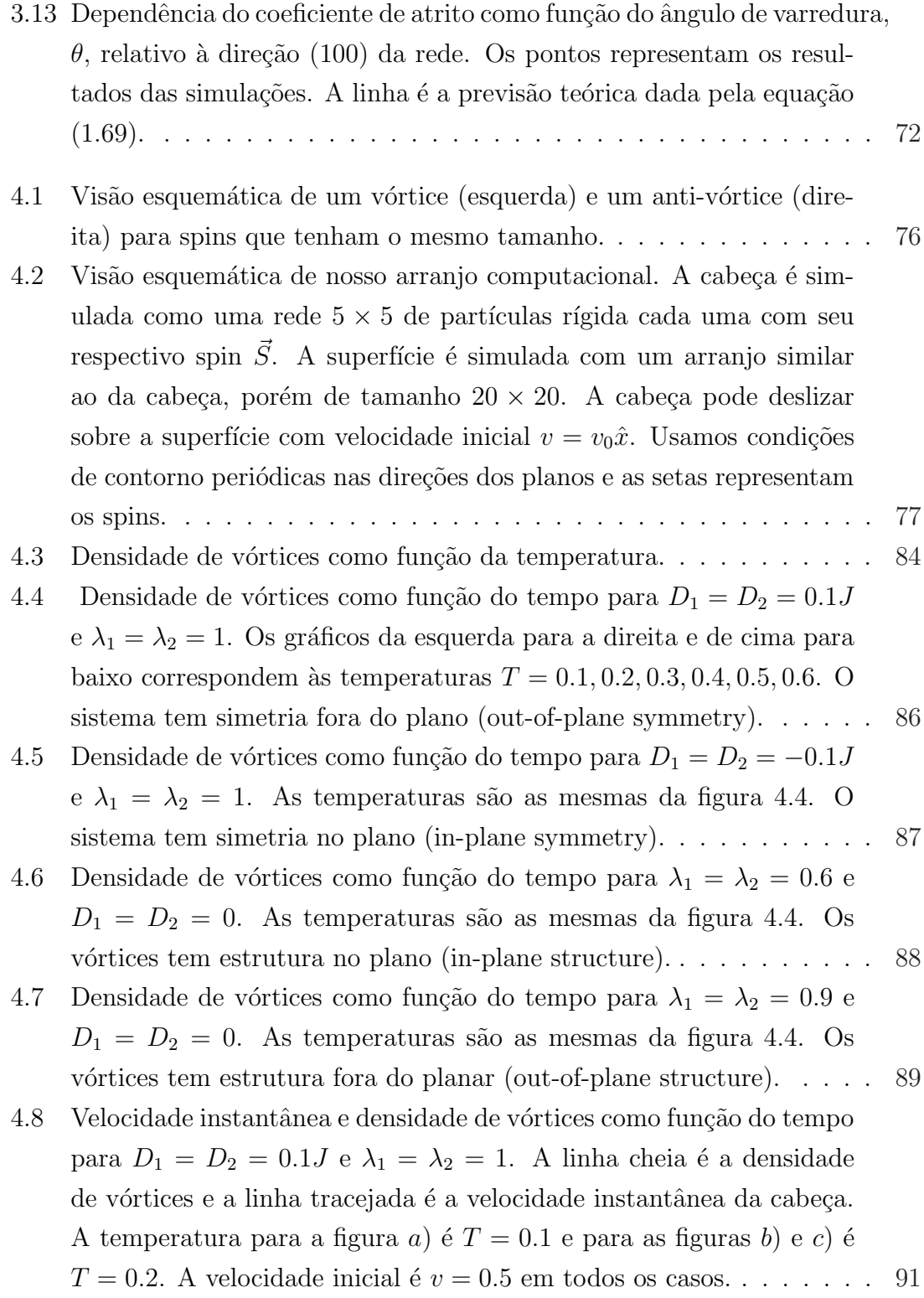

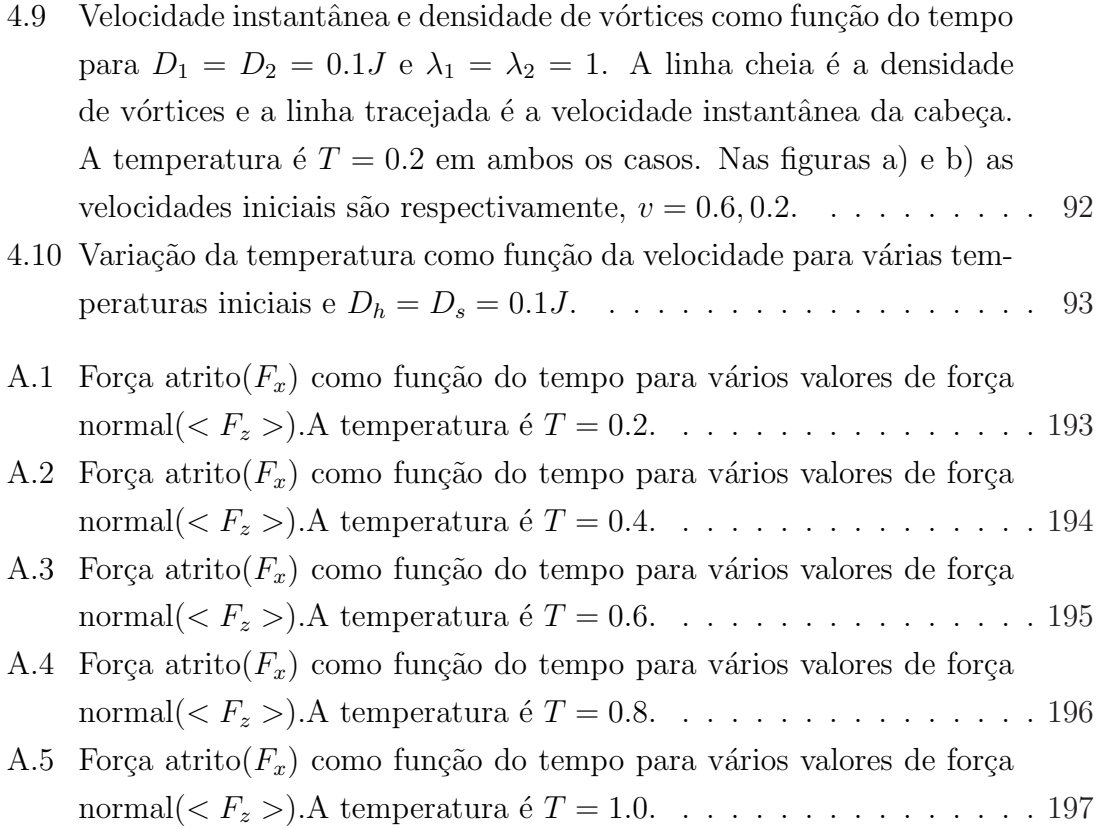

# Capítulo 1

# Introdução, Motivação e Modelos Teóricos

## 1.1 Introdução

Forças de atrito têm um importante papel em diversos fenômenos [5, 6, 7, 8]. Com um pouco de cuidado podemos perceber sua importância em áreas tão distintas quanto geologia e biologia. Em tecnologia, o desenvolvimento de superfícies dur´aveis com baixo atrito e filmes lubrificantes tornaram-se um importante fator na miniaturização de componentes móveis para várias aplicações. É conveniente lembrar que técnicas tribológicas e de lubrificação convencionais, usadas para objetos macroscópicos, podem ser ineficientes em escalas nanométricas e requerem novos métodos de controle.

Em nível conceitual e teórico, recentes avanços revelaram a enorme complexidade de processos tribológicos aparentemente simples $[9, 10, 11]$ . O atrito está intimamente relacionado à adesão e desgaste, requerendo um entendimento de processos altamente fora do equilíbrio a nível molecular $[12]$ . É sabido, que o atrito depende fortemente das propriedades das superfícies que estão em contato e irá apresentar diferentes comportamentos, dado que, as superfícies podem ser lisas ou rugosas, duras ou macias, elásticas, viscoelásticas ou plásticas, quebradiças ou dúcteis e de diferentes tipos de elementos.

Sob o ponto de vista teórico, simulações em computadores vêm desempenhando um importante papel no entendimento de processos tribológicos[13]. Estes tornam possível realizar "experimentos numéricos" controlados, onde a geometria, condições de deslizamento e interações entre átomos podem ser modificados à vontade para explorar seus efeitos no atrito, lubrificação e desgaste. Esta poderosa ferramenta nos possibilita seguir e analisar a dinâmica de todos os átomos que constituem a simulação. Sob o ponto de vista puramente analítico não existe, em geral, uma teoria para analisar processos como atrito e desgaste, por serem constituídos por processos fora do equilíbrio. Portanto, simulações são de grande ajuda para o estudo destes fenômenos.

### 1.1.1 Observações Fenomenológicas ou Teorias Clássicas de Atrito

O atrito desempenha um importante papel em nossa experiência diária, por exemplo, no deslocamento de um carro ou em nosso caminhar. Assim, é natural que, durante séculos, se procurasse um entendimento minucioso sobre este fenômeno. Os grandes pioneiros da tribologia, Leonardo da Vinci, Guillaume Amontons e Charles Augustin Coulomb [5], enunciaram três leis fenomenológicas:

- Independência da área de Contato O atrito é independente da área de contato aparente.
- Lei de Amonton

Atrito é proporcional ao peso aplicado. A razão  $\mu = \frac{F_{lateral}}{F}$  $\frac{F_{lateral}}{F_{normal}}$  é chamada coeficiente de atrito, e esta é maior para atrito estático do que para atrito cinético.

• Lei de Coulomb

O atrito cinético é independente da velocidade.

Estas três leis fundamentais do atrito, que são baseadas em experimentos macroscópicos, não são completamente entendidas em termos de processos micro ou nanoscópicos mais fundamentais.

O primeiro estudo sistem´atico a respeito de atrito foi feito por Leonardo da Vinci (1452-1519). Ele fez medidas da força necessária para deslizar uma massa M, sobre uma superfície inclinada, medindo o ângulo  $\alpha$ , definido como aquele no instante que o corpo começa a deslizar. Com isso fez duas importantes observações: 1) concluiu que a força de atrito dobrava quando o peso dobrava, o que queria dizer,  $F \propto M$ ; e 2) concluiu que a força de atrito era independente da largura e do tamanho da superfície, logo  $F$  era independente da área de contato aparente,  $A$ , entre as superfícies deslizantes.

Dois séculos depois de da Vinci o Físico francês Guillaume Amontons (1663-1705) considerou o problema do atrito outra vez, e usando molas para medir a força lateral, ele confirmou as observações feitas anteriormente por da Vinci e conseguiu diferenciar atrito estático de cinético. No entanto, alguns autores<sup>[5]</sup> afirmam que Amontons não tinha consciência da diferença entre os dois fenômenos de fricção.

Outra importante personalidade, muito pouco conhecido por seus trabalhos no campo da f´ısica de atrito, mais famoso por seus trabalhos em matem´atica, foi o cientista Leonhard Euler (1707-1783). Ele encontrou uma solução analítica, após os estudos do mecanismo de deslizamento de um corpo em um plano inclinado (baseado nos experimentos de Leonardo Da Vinci), onde atribuiu à rugosidade das superfícies a existˆencia do atrito. A figura abaixo ilustra de maneira exagerada o modelo que Euler propôs sobre as irregularidades das superfícies:

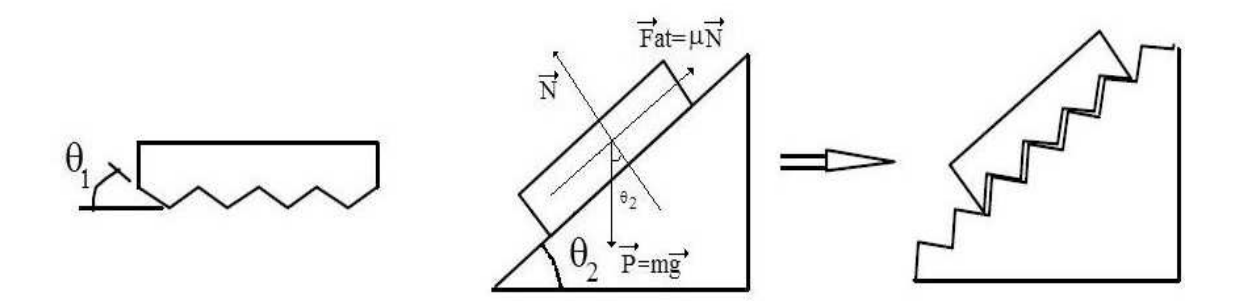

Figura 1.1: Modelo baseado nas irregularidades das superfícies proposto por Leonhard Euler.

Ao colocar um bloco sobre um plano inclinado, Euler imaginava que o "emaranhamento" entre as superfícies impedia que o bloco deslizasse, ou seja, a força de atrito resulta da força gravitacional, onde o próprio atrito minimiza a energia potencial do objeto na extremidade do plano inclinado. A partir deste modelo, ele pode prever que o bloco estaria na iminˆencia de deslizar quando uma das "faces"das irregularidades estivesse na horizontal baseado em uma relação geométrica entre o

ângulo de inclinação do plano  $\theta_2$  e o ângulo de inclinação dos serrilhamentos  $\theta_1$ . Com isso ele previu que, o deslizamento acontece quando  $\theta_2$  for maior que  $\theta_1$  (em qualquer uma das duas superfícies) e assim ele concluiu que o coeficiente de atrito seria proporcional à tangente do ângulo  $\theta_2$ . Pode-se chegar às mesmas conclusões que Euler chegou nos baseando nas Leis de Newton e no equilíbrio de forças. Considerando a figura 1.1, vemos que  $\theta_2$  é o ângulo que o plano inclinado faz relativo a horizontal,  $m \notin \mathcal{A}$  massa do objeto e então a força normal realizada pela gravidade  $\acute{\text{e}}$   $F_N = mg \cos \theta_2$ . O objeto começa a deslizar quando a força tangencial  $mg \sin \theta_2$ excede a força de atrito estática  $F_s$ . Logo, se o ângulo em que o deslizamento se inicia é  $\theta_s$ , então  $F_s = mg \sin \theta_s = F_N \tan \theta_s$  e assim,  $\mu_s \equiv \frac{\partial F_s}{\partial F_N}$  $\frac{\partial F_s}{\partial F_N} = \tan \theta_s$ . Com seus estudos Euler foi a primeira pessoa a concluir que deveria haver distinção entre atrito estático e cinético, sendo que o estático é sempre maior que o cinético.

Um nome bastante importante no estudo do atrito entre sólidos é Charles Augustin Coulomb (1736-1806). Engenheiro de formação, foi principalmente físico, e mundialmente conhecido por seus trabalhos sobre Eletricidade e o Magnetismo. Coulomb que n˜ao tinha interesse apenas no estudo do coeficiente de atrito, estudou também a dependência temporal da força de atrito estática com o tempo de repouso entre as superfícies. Ele encontrou um aumento da força de atrito com o tempo de repouso e fez uma descrição matemática do fenômeno. Seus maiores resultados foram publicados no "Essai sur théorie du frottement", geralmente referido como as "Leis do Atrito de Coulomb". Dentre seus trabalhos se destaca o trecho:

"Para madeira sobre madeira ou metal sobre metal, em condições secas, a velocidade tem muito pouco efeito no atrito cinético, mas no caso de madeira sobre metal o atrito cinético aumenta com a velocidade."

Sua afirmativa que destaca a independência do atrito cinético com a velocidade ´e conhecido hoje em dia como a "Lei de Coulomb".

Como já comentado, o coeficiente de atrito foi inicialmente definido pela razão entre a força lateral (atrito)  $F_L$  e pela força normal (externamente aplicada)  $F_N$  [14],

$$
\mu \equiv \frac{F_L}{F_N} \tag{1.1}
$$

ou

$$
\mu' \equiv \frac{\partial F_L}{\partial F_N} \tag{1.2}
$$

#### Capítulo 1. Introdução, Motivação e Modelos Teóricos 5

Na primeira definição,  $F_L = 0$  em  $F_N = 0$ ; i.e., a força de atrito é zero em força normal zero, enquanto na segunda definição, a força de atrito pode ser finita quando a força normal é zero e o coeficiente de atrito é dado pela inclinação da curva de força de atrito  $\times$  força normal. A equação 1.2 é mais abrangente pois é uma definição local de coeficiente de atrito. Como veremos nas próximas secções, esta quantidade não ´e uma constante pois depende do tipo de material, e toma diferentes valores para diferentes condições (Por exemplo: umidade, morfologia, temperatura, velocidade e etc...) das superfícies deslizantes.

Como um exemplo de aplicação destas equações, alguns autores (veja referências em  $[14]$ ) baseados em observações experimentais propuseram a seguinte forma para a força de atrito,

$$
F_L = \mu_0 (F_{N0} + F_N).
$$

Aqui,  $F_{N0}$  é uma força normal "interna" que é adicionada à força normal externa  $F_N$  para contabilizar a presença de forças inter-moleculares adesivas. É importante notar que,  $F_{N0}$ , está relacionada de maneira não trivial com a área de contato efetiva entre as superfícies [5]. Veja que se usarmos a definição dada pela equação (1.1) temos  $F_L/F_N = \mu_0(1 + F_{N0}/F_N)$  que para  $F_N \to 0$ ,  $\mu \to \infty$ , mas usando a equação 1.2 obtemos um coeficiente de atrito, que em primeira aproximação é uma constante,  $\mu = \mu_0$ , convencionalmente definida em muitos casos. Portanto, de agora em diante quando nos referirmos ao coeficiente de atrito neste trabalho, estaremos pensando na definição dada pela equação 1.2. A título de informação, o coeficiente de atrito (equação 1.2) entre vários materiais estão tabulados em manuais e handbooks e são necessários no projeto de maquinários e na indústria de construção.

## 1.2 Motivação - Atrito e Desgaste

#### 1.2.1 "Ploughing"

O termo "Ploughing", que tem como tradução "Aração", é uma técnica muito bem conhecida e usada há muitos anos no campo da agricultura, e é o processo de revolver um terreno agrícola com um arado, equipamento mecânico tracionado. Se fizermos uma mudança de escala desta ferramenta para o tamanho de alguns nanômetros e combinando esta com técnicas convencionais de microscopia de varredura (ver secção 1.3.1), podemos realizar nano-litografia $[6, 7]$  com resolução de poucos nanômetros (ver figura 1.2). Está técnica consiste basicamente em passar uma ponta nanométrica sobre uma superfície, com uma grande força normal, tal que se possa remover material da superfície, deixando caminhos ou "riscos" muito bem definidos que tem a forma da ponta("arado") usada.

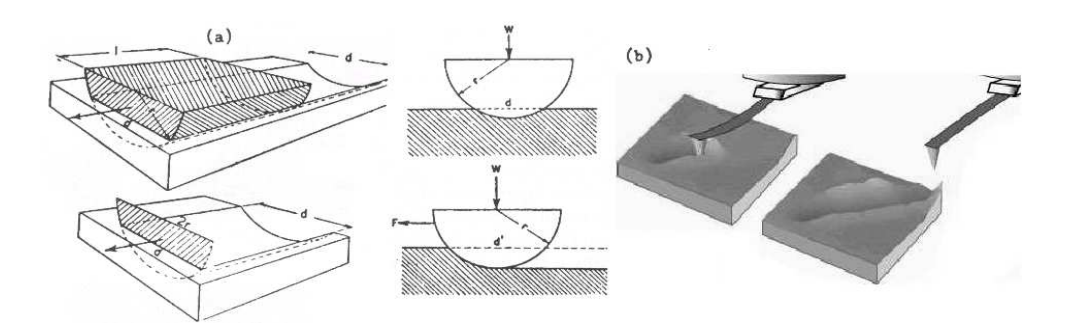

Figura 1.2: O mecanismo de Ploughing(a), similar a um processo de litografia(b). [5, 6]

Este processo é conhecido como nano-litografia e possui vantagens tais como a precisão do alinhamento, comparado às técnicas do feixe de elétron ou de ions, não há perda de definição e a ausência de etapas de processamento adicionais. Nano-litografia vem sendo aplicada com sucesso no modelamento de superfícies para aplicações tecnológicas, como por exemplo, para se produzir pontos quânticos[15]. Entretanto, é atualmente difícil fazer um dispositivo com precisão elevada usando esta técnica, porque o mecanismo de litografia na escala atômica não é bem compreendido. Isto ´e particularmente verdade quando se tem interesse de fazer muitos riscos ou pontos com larguras e profundidades controladas. Simulações de dinâmica molecular em três dimensões $[16, 17, 18]$  tem se mostrado úteis no estudo de adesão, fricção, fratura, na criação de defeitos em superfície e corte em uma escala atômica.

Tendo em vista a natureza desta técnica, que acabamos de apresentar, é natural se pensar que esta esteja intimamente ligada com processos de desgaste. De fato é bem conhecido que o deslizamento causa desgaste na superfície de contato, até mesmo em escala macroscópica, e que a energia mecânica é transformada em energia de deformação em uma pequena escala de comprimento. Desgaste é uma possível origem para dissipação em um processo de fricção. Porém, se calcularmos a taxa de desgaste devido ao trabalho mecânico, usando a teoria de junções plásticas [5], as rodas de uma locomotiva iriam ser totalmente desgastadas em poucos quilômetros de viagem.

### 1.2.2 Atrito Sem Desgaste

Em 1961 J. F. Archard apontou que deformações plásticas iriam danificar toda m´aquina depois de alguns minutos de trabalho. Ele enunciou [19]:

"A análise experimental do desgaste sugere que a maioria dos eventos que ocorrem em borrachas são contatos entre protuberâncias que são deformadas elasticamente e que se separam sem desgaste; uma irregularidade se desgasta em eventos relativamente raros." (Princípio de Archard)".

Portanto, deve existir algum mecanismo de dissipação, que cause mudanças infinitesimais à estrutura da superfície de contato, tal que, estas mudanças desapareçam depois que as superfícies sejam separadas. Em tais processos, trabalho mecânico é continuamente transformado em calor. Estes processos estão diretamente relacionados à criação de excitações elementares, tais como fônons, magnons, pares vórtice-anti-vórtice e elétron-buraco.

Em 1929 Tomlinson propôs um novo mecanismo de dissipação, conhecido hoje em dia como, "Mecanismo de Tomlinson", que introduz na conta a importância da adiabaticidade mecânica e o papel de instabilidades. A maior realização do trabalho de Tomlinson foi considerar a existência de coordenadas instáveis que se tornam importantes no mecanismo de atrito. Voltaremos a tratar este assunto nas secções seguintes.

### 1.3 Vis˜ao Moderna do Atrito

#### 1.3.1 Microscopia por Força Atômica-AFM

Para compreender o comportamento de duas superfícies reais deslizando uma sobre a outra, é necessário que se entenda o fenômeno em um nível microscópico. Com o aparecimento do Microscópio de Força Atômica (AFM) tornou-se possível estudar em nível molecular junções individuais deslizantes  $[5, 6, 7, 8, 20, 21]$ . A AFM é uma ferramenta ideal para se fazer experimentos tribológicos em pequenas escalas medindo forças normais, laterais e desgaste entre superfícies.

Na AFM, uma sonda extremamente fina (∼ 10 a 100<sup> $A$ </sup> de diâmetro na extremidade da sonda) varre a superfície da amostra em inspeção. A sonda é montada sobre a extremidade livre de uma alavanca que mede de 100 a  $200 \mu m$  de comprimento. Quando a sonda se aproxima da superfície da amostra, forças de interação sonda-amostra surgem e fazem a alavanca defletir. Esta deflexão é monitorada por um detector à medida que a sonda varre a superfície, conforme ilustra a figura  $1.3(a)$ . As forças de interação sonda-amostra podem ser atrativas ou repulsivas, dependendo da distância sonda-amostra, conforme mostra a figura  $1.3(b)$ . A longas distâncias  $(d > 1 \mu m)$ , praticamente não há qualquer interação. À medida que a sonda se aproxima da amostra ( $d \leq 50nm$ ), forças atrativas passam a atuar entre a sonda e a amostra - tipicamente, forças de Van der Waals. A força atrativa aumenta com a aproximação da sonda, conforme mostra a figura  $1.3(b)$ , até que a separação seja da ordem da separação inter-atômica ( $d \approx 0.5$ *nm*). A partir deste ponto, fortes forças eletrostáticas repulsivas entre as nuvens eletrônicas das camadas de valência da sonda e da amostra passam a atuar, e a força resultante total passa a ser repulsiva. Nesta região, diz-se que a sonda está em contato físico com a superfície da amostra.

Conforme o caráter da interação, atrativo ou repulsivo, pode-se definir alguns modos de operação na técnica de AFM. São eles: Não-Contato (NC), onde a interação sonda-amostra é atrativa; Contato (C), com interação repulsiva; e Contato Intermitente (CI), onde o regime ora é atrativo, ora é repulsivo(Ver figuras 1.3(b) e 1.4).

O modo Contato permite obter imagens com altíssima resolução, a nível atômico, mas o atrito entre a sonda e a amostra pode danificar a superfície, caso ela

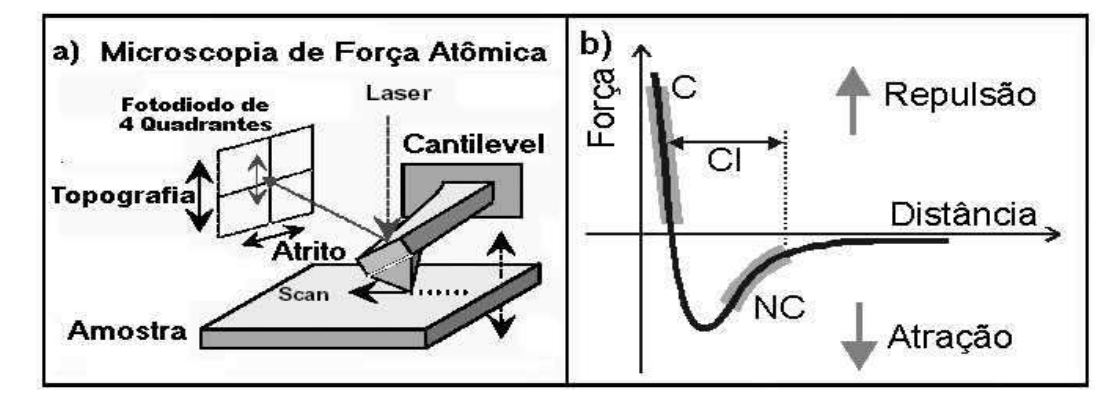

Figura 1.3: (a) Desenho esquemático do princípio de funcionamento da técnica de AFM. O fotodetector monitora a deflexão da alavanca durante a varredura através da mudança na reflexão de um feixe de Laser incidente. (b) Curva esquemática mostrando a dependência da força de interação sonda-amostra em função da separação entre elas. Note que esta curva se assemelha bastante a uma curva de força derivada de um potencial (12-6) de Lennard-Jones(Cap´ıtulo 2). Figura retirada de  $|5|$ .

seja macia, produzindo uma imagem distorcida. O modo N˜ao-Contato, apresenta a vantagem de não danificar a amostra, porém a resolução normalmente fica limitada a algumas dezenas de nanômetros, que é a distância sonda-amostra. No Contato Intermitente, a sonda oscila sobre a superfície da amostra, tocando-a periodicamente. Este modo de operação reúne vantagens dos dois modos anteriores: como há contato físico entre a sonda e a amostra, consegue-se altas resoluções ( $\sim 1nm$ ). No entanto, como a movimentação é feita com a sonda distante da superfície, a força de atrito entre a sonda e amostra ´e bastante reduzida, eliminando os problemas de deformação da amostra, presentes no modo Contato.

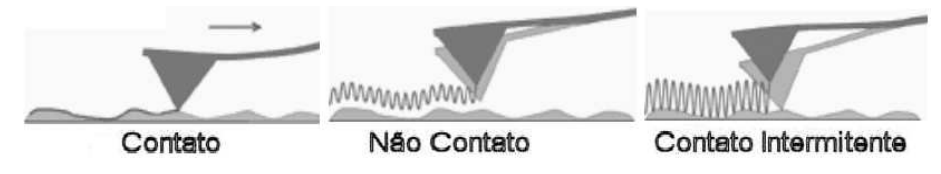

Figura 1.4: Figura ilustrativa dos modos de operação do aparato da AFM.[6]

Existem hoje em dia muitas variações da técnica de AFM, como por exemplo, a Microscopia de Força de Atrito (FFM, Frictional Force Microscopy) que é o uso de AFM para medir simultaneamente forças laterais (atrito) e força vertical (normal) em modo contato (Ver figura 1.5), a Microscopia de Força Magnética (MFM, Magnetic Force Microscopy) que é o uso de AFM para medir a força magnética entre uma ponta recoberta por material magnético e uma superfície que apresente domínios magnéticos, e diversas outras variações[6] que não entraremos em detalhes por não terem uma relação direta com este trabalho. Nas próximas duas secções apresentaremos algumas características da técnica de FFM e MFM.

### 1.3.2 Microscopia por Força de Atrito - FFM

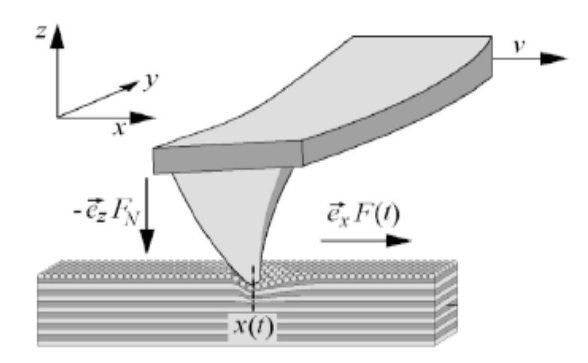

Figura 1.5: (a) Desenho esquemático do princípio de funcionamento da técnica de FFM. Figura retirada de [22].

A FFM é uma técnica útil para se estudar atrito, adesão, lubrificação e desgaste. Com esta técnica, podemos visualizar variações das forças de atrito com a superfície. Sob certas condições (pequenas forças normais, pequeno raio de curvatura, superfícies não reativas,...) somente um único contato é formado e atrito sem desgaste é observado. Neste regime, vários grupos observaram que a força de atrito é proporcional à area de contato efetiva, apresentando uma dependência logarítmica com a velocidade em que o cantilever é puxado. Observa-se dependência com a temperatura da superfície de contato, com a umidade relativa, com o ângulo de varredura relativo à orientação cristalográfica da superfície, dentre outras [5, 7].

Na figura  $(1.6)$  à esquerda, apresento um loop de histerese típico que é medido tanto experimentalmente como a partir de simulações de computadores. Esta curva  $\acute{e}$  a principal fonte de informação obtida a partir da técnica da FFM. Note que esta curva apresenta algumas características básicas: a varredura em um sentido produz uma curva de força similar a uma varredura no sentido oposto, apresenta uma forma tipo dentes de serra conhecida como movimento "stick-slip".

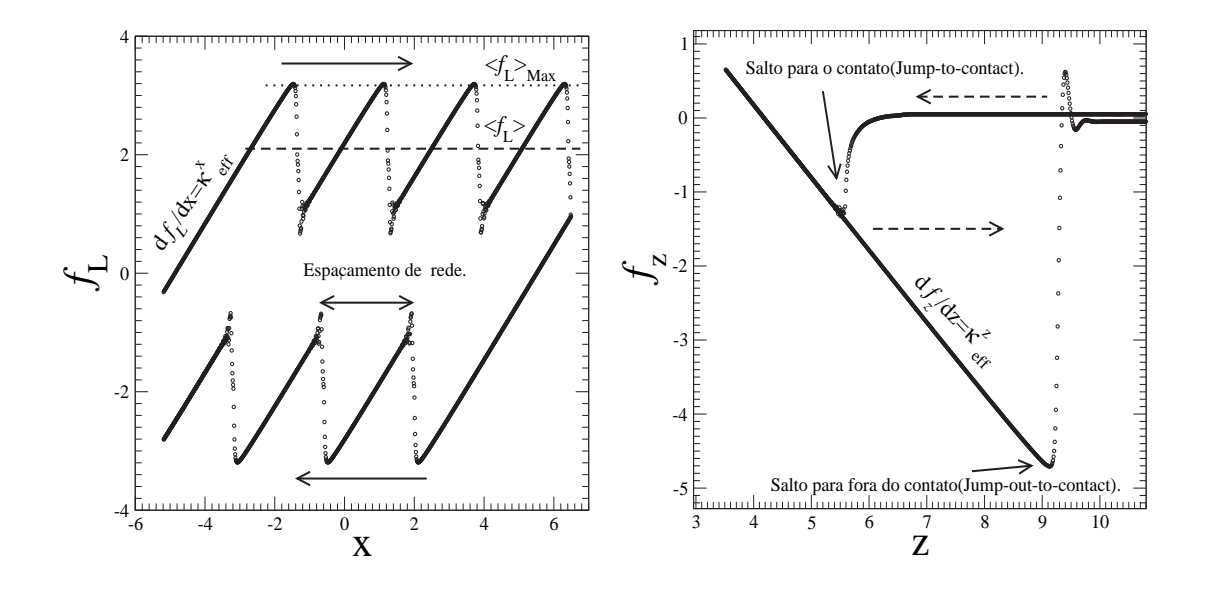

Figura 1.6: Força de atrito como função da posição, x, do cantilever (Esquerda) e geralmente conhecido como, Loop de força de atrito. Força normal como função da posição, z, do cantilever (Direita) e geralmente conhecido como, Loop de força normal. Nas figuras, as unidades de força e posição são respectivamente  $[f_l] = nN$ e  $|\vec{r}| = nm$ .

As regiões de "stick" correspondem às linhas cheias e inclinadas, no qual a ponta se encontra presa em um mínimo local do potencial, dado que a força feita na ponta é menor ou igual à força de interação ponta-superfície. Quando a força na ponta é maior que a força de interação ponta-superfície, inicia-se o deslizamento("slip") que corresponde às regiões de círculos que estão na vertical. Outras informações que podem ser extraídas desta figura são: a) Para baixas velocidades de arraste do cantilever, obtém-se o espaçamento da rede cristalina, definido como a distância entre dois pontos que separam um "stick" de um "slip". Para altas velocidades a ponta pode saltar uma distância equivalente à dois ou mais espaçamentos

#### Capítulo 1. Introdução, Motivação e Modelos Teóricos 12

da rede. b) As linhas pontilhadas definem respectivamente, a força de atrito estática  $(máxima)$  e a força de atrito cinética  $(média)$ . c) A área interna da figura nos fornece a energia total dissipada no processo, sendo definida por:  $\Delta W =$  $\int \vec{f}_l \cdot d\vec{x}.$ 

Na figura (1.6) à direita, apresento uma curva de força normal,  $f_z$ , como função da posição,  $z$ , do cantilever. Esta figura é útil para definirmos o domínio de forças normais em que se pode trabalhar na FFM, dado que este experimento ´e realizado em modo contato. Esta medida ´e realizada fixando um dado ponto no plano da superfície a uma altura, z, em que não há interação entre a ponta e a superfície. A partir daí diminuímos a distância,  $z$ , da haste gradativamente até ocorrer o contato (interação repulsiva) com a superfície (jump-to-contact). Feito este procedimento, inicia-se o processo reverso de afastar a haste da amostra até que ocorra o rompimento do contato (jump-out-to-contact), que é definida como a força normal mínima que se pode obter para uma dada superfície.

#### Medida da rigidez de contato normal - Normal Contact stiffness

Como a força de atrito depende da área de contato efetiva, faz-se necessário uma maneira confiável de se medir esta área. Uma das primeiras maneiras experimentais sugeridas para se realizar esta medida foi a aplicação de uma diferença de potencial entre as superfícies, e a partir dai se terminar a variação da resistência elétrica como função da força normal. Se desconsiderarmos correntes de tunelamento, a resistência elétrica será proporcional a area efetiva, e desta maneira Hertz obteve que a área efetiva de contato apresenta a seguinte dependência com a força normal,

$$
A_{real} = \pi a^2 = \left[\frac{3R}{4E^*}F_N\right]^{2/3},\tag{1.3}
$$

onde  $R$  é a resistência elétrica,  $F_N$ , é a força normal e

$$
E^* = \left(\frac{1 - \nu_1^2}{E_1} + \frac{1 - \nu_2^2}{E_2}\right)^{-1}.
$$
 (1.4)

Aqui,  $E_1$  e  $E_2$  são os módulos de Young e  $\nu_2$ ,  $\nu_1$  são os coeficientes (ou raios) de Poisson [23, 24] da superfície e da ponta. O módulo de Young é definido como a razão entre a tensão (ou pressão) exercida e a deformação sofrida pelo material  $(E = \frac{F/A}{\Delta L/L})$ , e o coeficiente (ou raio) de Poisson é definido como o negativo da razão

#### Capítulo 1. Introdução, Motivação e Modelos Teóricos 13

entre a deformação transversal associada a uma deformação longitudinal na direção do esforço de deformação  $(\nu = -\frac{\Delta A/A}{\Delta L/L})$ .

Outra maneira sugerida para se obter a área de contato efetiva, foi a medida da rigidez de contato normal, que é essencialmente a medida da "constante de mola" normal do contato. De acordo com o modelo de Hertz, a rigidez de contado normal,  $\kappa_{contato}^z$ , é definida por,

$$
\kappa_{contato}^z = 2aE^* \tag{1.5}
$$

onde a é o raio efetivo de contato e  $E^*$  foi definido na equação (1.4).

Assim, a área de contato pode ser determinada através da medida da rigidez de contato normal, quando as propriedades elásticas da amostra e da ponta são conhecidas. No entanto, deve se ter certeza de que não existem deformações plásticas e se o modelo de Hertz pode ser aplicado. Para se testar a aplicabilidade do modelo de Hertz, vemos da equação  $(1.5)$  que a variação da rigidez de contato irá ser representada pela mudança do raio efetivo de contato,  $a$ , dado que,  $E^*$  é uma constante que depende somente dos materiais. Assim da equação  $(1.3)$ , obtemos que o raio efetivo de contato deve apresentar a seguinte dependência com a força normal,

$$
a = \left[\frac{3R}{4E^*}F_N\right]^{1/3}.\tag{1.6}
$$

Assim, comprovada a aplicabilidade do modelo de Hertz, a rigidez de contato normal pode ser medida fazendo-se uma modulação da deformação da amostra na direção, z, por,  $\Delta z$ , e medindo a resposta elástica do cantilever,  $\Delta z_{level}$ . O comportamento elástico do cantilever é modelado por um acoplamento em série de molas e assim, o deslocamento normal da amostra é dado por:  $\Delta z = \Delta z_{contact} + \Delta z_{level}$ , onde,  $\Delta z_{contato}$ , é a deformação elástica do contato. Dado que a força normal atuando em cada mola é igual, a rigidez de contato efetiva ou constante de mola pode ser aproximada por um acoplamento em série dado por:

$$
\kappa_{eff}^z = \left(\frac{1}{\kappa_{contato}^z} + \frac{1}{c_z}\right)^{-1} \tag{1.7}
$$

onde

$$
\kappa_{eff}^z = \frac{\partial f_z}{\partial z} \tag{1.8}
$$

calculado enquanto a ponta estiver em contato, como mostra a figura (1.6) à direita.

Assim conhecendo a constante de mola do cantilever,  $c_z$ , e medindo a rigidez de contato efetiva pode-se determinar a rigidez do contato,  $\kappa_{contato}^z$ , utilizando a equação 1.7. Para contatos do tamanho de alguns nanômetros feitos entre materiais comuns, tais como metais ou cerâmicos, a rigidez de contato normal está compreendido no domínio de  $\kappa_{contato}^2 = (50 - 500)N/m$ .

#### Medida da rigidez de contato lateral - Lateral Contact stiffness

Outra maneira proposta para a medida da área efetiva, foi a medida da rigidez de contato lateral, pois valores t´ıpicos da constante de mola lateral do cantilever s˜ao da ordem de  $(50-200)N/m$ , e assim, obtém-se uma melhor precisão na medida da área de contato, comparado com a obtida utilizando a rigidez de contato normal. Para uma ponta com uma geometria esférico-plana, a rigidez de contato lateral,  $\kappa_{contato}^x$ ,  $\acute{\text{e}}$  dada por,

$$
\kappa_{contato}^x = 8aG^* \tag{1.9}
$$

onde

$$
G^* = \left(\frac{2 - \nu_1^2}{G_1} + \frac{2 - \nu_2^2}{G_2}\right)^{-1}
$$
\n(1.10)

e  $G_1$  e  $G_2$  são os módulos de cisalhamento e  $\nu_2$ ,  $\nu_1$  são os coeficientes (ou raios) de Poisson [23, 24] da superfície e da ponta.

Em analogia ao tratamento feito para a rigidez de contato normal, a resposta elástica no esquema experimental é descrito por molas em série. Um deslocamento lateral da amostra,  $\Delta x$ , é distribuído entre duas molas,  $\Delta x = \Delta x_{contact} + \Delta x_{cantilever}$ , onde  $\Delta x_{contact}$  é a deformação elástica do contato e  $\Delta x_{cantilever}$  é a deformação elástica do cantilever. Dado que a força lateral que atua em cada uma das molas é a mesma, a constante de mola efetiva é definida como:

$$
\kappa_{eff}^x = \frac{\partial f_x}{\partial x} \tag{1.11}
$$

e

$$
\kappa_{eff}^x = \left(\frac{1}{\kappa_{contato}^x} + \frac{1}{c_x}\right)^{-1} \tag{1.12}
$$

#### Capítulo 1. Introdução, Motivação e Modelos Teóricos 15

onde  $\kappa_{contato}^x$ , é a rigidez do contato e  $c_x$  é a constante de mola do cantilever.

O procedimento experimental para se determinar,  $\kappa_{eff}^x$ , é a medida da inclinação da região de "stick" no loop de força de atrito (Figura 1.6 à esquerda.). Portanto, conhecendo a rigidez de contato efetiva, podemos utilizar a equação (1.11) para obter a rigidez do contato e assim calcular a área de contato efetiva. Um ponto de bastante relevância é a dependência da rigidez do contato,  $\kappa_{contact}^x$ , e por sua vez a rigidez efetiva,  $\kappa_{eff}^{x}$  (equação 1.12), com a força normal. Esta dependência como veremos nas próximas secções, irá aparecer de maneira crucial na dedução do coeficiente de atrito teórico que apresentaremos. Este modelo para a rigidez de contato ´e conhecido como Modelo de Fogden e White [25, 26, 27, 28] e de acordo com eles temos a seguinte forma:

$$
\kappa_{contato}^x = \kappa_{contato}^y = 8G^* \left[ \frac{3R}{4E^*} (f_z + F_p) \right]^{1/3}
$$
\n(1.13)

onde, R é a resistência elétrica do contato,  $F_p$  é a força necessária para desfazer o contato (jump-out-to-contact). Com isso finalizaremos nossa descrição sobre FFM, o que apresentamos até agora não é nem de longe toda a informação que se pode obter com esta técnica, para mais informações consulte a referência [5]. Na próxima secção faremos uma breve descrição a respeito da técnica de Microscopia por Força Magnética (MFM).

#### 1.3.3 Microscopia por Força Magnética - MFM

Micro e nano-estruturas magnéticas desempenham um importante papel no desenvolvimento tecnológico e científico. Quase todo o armazenamento de informação nos computadores atuais é baseado na gravação em meios magnéticos. Por estes e outros motivos, muitos esforços foram feitos para se investigar forças magnéticas utilizando AFM. Este tipo de microscopia é conhecida como Microscopia por Força Magnética(MFM) [5, 6, 29, 30] e é uma ferramenta muito eficiente para a investigação magnética em escala micro e nanométricas.

A imagem obtida pela MFM é a distribuição espacial de algum parâmetro que possa caracterizar a interação magnética da sonda com a amostra, por exemplo, a força de interação, a amplitude de vibração da sonda magnética, entre outras. As sondas de MFM são geralmente um cantilever de silício (ou nitrato de silício) recoberto por aproximadamente três camadas de filmes finos magnéticos. Medidas de MFM nos possibilita investigar com alta resolução fases diamagnéticas, paredes de domínios magnéticas, processos dissipativos, magnetização, localização e tamanho dos dom´ınios, processos dinˆamicos de paredes de dom´ınios, correntes em circuitos, dispositivos de armazenamento de dados, ligas ferromagnéticas, dinâmica de materiais com a aplicação de campos externos, etc.

Existem dois modos de operação da técnica de MFM, que são conhecidos por MFM-DC e MFM-AC. Em ambas as técnicas a primeira coisa que deve ser feita  $\acute{e}$  a separação da informação magnética da informação topográfica. Para resolver este problema as medidas magnéticas são feitas em duas etapas. A primeira que  $\acute{e}$  comum às duas técnicas, é a determinação da topografia em modo contato ou contato intermitente.

Na segunda etapa para a MFM-DC, o cantilever é levantado até uma altura,  $h<sub>z</sub>$ , que é mantida fixa em cada ponto da amostra, abaixando ou levantando o cantilever, relativo à leitura da topografia feita no primeiro passo. Esta separação  $h<sub>z</sub>$  deve ser grande o suficiente para eliminar forças de Van der Waals durante a segunda varredura e assim o cantilever é afetado somente por forças magnéticas de longo alcance, que são obtidas medindo-se a variação da posição do cantilever vezes a constante de mola normal do cantilever. Dado o pequeno tamanho da ponta magnética do cantilever, é possível considerar a ponta como um momento de dipolo pontual e nesta aproximação a força  $\vec{F}$  atuando na ponta, durante o segundo passo, ´e dada baseando-se na energia Zeeman e pode ser escrita como:

$$
U = -\vec{m} \cdot \vec{B} \quad \Rightarrow \quad \vec{F} = -\nabla U = (\vec{m} \cdot \nabla)\vec{B} \tag{1.14}
$$

onde  $\vec{m}$  é o momento de dipolo efetivo da ponta,  $\vec{B}$  é o campo magnético da amostra.

A segunda etapa para a MFM-AC é muito similar ao modo DC. O cantilever novamente seguirá a topografia, para uma dada altura,  $h_z$ . Porém, aplica-se uma oscilação de frequência,  $\omega$ , na ponta, na direção normal à superfície e neste caso, mede-se o gradiente de força magnética, que determinará a freqüência de ressonância do cantilever, a fase e amplitude de oscilação da ponta [31, 32, 33, 34]. No regime de funcionamento harmônico, a freqüência de ressonância do cantilever pode ser escrita por,  $\omega_0 = c(m)\sqrt{c_z}$ , onde  $c(m)$  é uma constante que depende da massa da ponta e do cantilever e  $c_z$  é a constante de mola normal do cantilever. O efeito de um gradiente de força  $F^{'}$  na freqüência de oscilação será dada por,  $\omega_{F} = c(m)$ √  $\overline{c_z-F'}$ . Assim podemos medir a diferença de freqüência devido a interação que é dada por,

$$
\Delta \omega = \omega_0 - \omega_F = \frac{\omega_0}{2c_z} F'
$$

$$
F' = m_z \frac{\partial^2 B_z}{\partial z^2}
$$

e assim se obtém,

$$
\Delta\omega = \frac{m_z\omega_0}{2c_z} \frac{\partial^2 B_z}{\partial z^2}.
$$
\n(1.15)

Com isso finalizamos nossa descrição da técnica de MFM. Para maiores detalhes pode-se consultar as referências  $[5, 6]$ .

## 1.4 Modelos Teóricos - Análise moderna do Mecanismo de Tomlinson

Como os potenciais atômicos são conservativos, não possuem o caráter dissipativo de atrito. Isto leva à seguinte questão: "Como potenciais conservativos entre átomos podem produzir atrito não nulo, até mesmo nos casos sem desgaste, onde o sistema se mantém no mesmo estado depois do processo de deslizamento "?

Com o intuito de responder esta questão, é de fundamental importância estabelecer a distinção entre diferentes comprimentos de escala. Assim, é possível fazer uma analogia entre um corpo irregular deslizando de forma elástica sobre uma superfície rugosa, e uma ponta de AFM deslizando sobre uma superfície atômica. Com essa distinção em mente, uma possível solução do problema citado acima, foi proposta por Tomlinson  $[5, 35]$  em 1929, e hoje é conhecida como **Mecanismo de** Tomlinson.

Tomlinson propôs em seus trabalhos que durante a dinâmica destes sistemas, deveria ocorrer *instabilidades* que levassem a conversão de energia mecânica em energia térmica. Ou seja, na geração de excitações tais como fônons, pares elétronburaco e vórtices.

De maneira formal, Tomlinson propôs que em sistemas controlados, pode-se distinguir entre dois tipos de variáveis: as de *controle* e as de *sistema*. As variáveis de controle são aquelas controladas diretamente pelo mundo externo, já as variáveis de sistema são aquelas que constituem as respostas do sistema. As equações que descrevem o sistema vão constituir uma relação da seguinte forma:

$$
Variáveis de Sistema = f(Variáveis de Controle)
$$
\n(1.16)

Quando a função  $f$  tem um comportamento linear entre as variáveis de sistema e de controle, não há problema para controlar o sistema, pois neste caso sua história não é importante. Por outro lado, quando  $f$  tem um comportamento não linear, a história do sistema torna-se importante para obter uma completa informação do sistema de variáveis. O problema da função  $f$ , não ser linear leva ao problema da não *inversibilidade* desta função, ou seja, a equação (1.16) não possui uma inversa da forma,

$$
Variáveis de Controle = g(Variáveis de Sistema).
$$
\n(1.17)

Este fato, tornar-se um critério fundamental para a ocorrência das tais *insta*bilidades, que por sua vez acarretam na presença de histerese, dissipação de energia e atrito estático/cinético não nulos. Assim, na próxima secção demonstrarei a aplicação do modelo de Tomlinson para um sistema unidimensional.

#### 1.4.1 Modelo de Tomlinson Unidimensional-MTU

Considere a ponta de AFM deslocando-se em um potencial unidimensional periódico que descreve a interação com um arranjo periódico de átomos. No limite quase estático do movimento entre os dois corpos, a energia potencial total é descrita pela soma de um potencial de interação entre a ponta e a superfície na direção  $x e a$ energia elástica armazenada no cantilever,

$$
V_{Tot}(q_x, x) = V(q_x) + \frac{c}{2}(q_x - x)^2
$$
\n(1.18)

onde c é a constante de mola do cantilever,  $q_x$  a posição da ponta e  $x$  é a posição do cantilever (posição de equilíbrio da mola) (Ver figura 1.7).

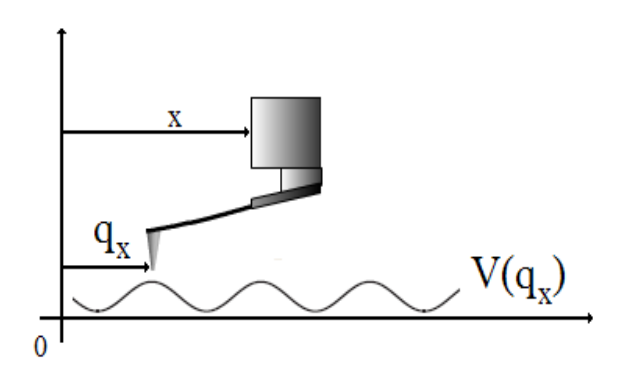

Figura 1.7: Figura esquemática representando a variável de controle,  $x$ , e a variável de sistema,  $q_x$ . Figura adaptada de [6].

Assumiremos por simplicidade que o potencial  $V(q_x)$  possui a periodicidade da rede cristalina e assim por simplicidade este pode ser descrito por uma função da forma,

$$
V(q_x) = U_0 \cos(k_x q_x) \tag{1.19}
$$
onde  $k_x = 2\pi/a$ e $a$ é o parâmetro de rede do substrato. Neste caso  $q_x$ é a variável de sistema e  $x$  é a variável de controle.

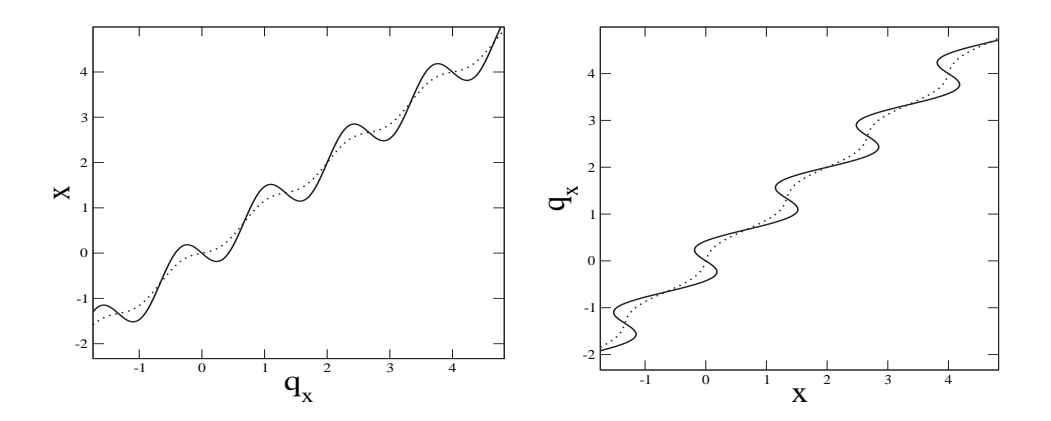

**Figura 1.8**: Posição de equilíbrio, $(q_x, x)$  (esquerda) e a troca dos eixos  $(x, q_x)$  (direita) para  $c < c_{crit}$  (linha cheia) e  $c > c_{crit}$  (linha pontilhada). Perceba que para  $c < c_{crit}$ no gráfico de  $(x,q_x)$ , não podemos definir uma função  $q_x = f(x)$ .

Em um processo quase estático, os movimentos atômicos acontecem sempre em equilíbrio estável. Matematicamente, esta condição diz que a derivada da energia com respeito ao sistema de variáveis é zero e que a segunda derivada é positiva:

$$
\frac{dV_{Tot}}{dq_x} = \frac{dV(q_x)}{dq_x} + c(q_x - x) = -U_0 k_x \sin(k_x q_x) + c(q_x - x) = 0 \tag{1.20}
$$

$$
\frac{d^2V_{Tot}}{dq_x^2} = \frac{d^2V(q_x)}{dq_x^2} + c = -U_0k_x^2\cos(k_xq_x) + c > 0
$$
\n(1.21)

Podemos reescrever a posição de equilíbrio como,

$$
x(q_x) = \frac{1}{c} \frac{dV(q_x)}{dq_x} + q_x = -\frac{U_0 k_x}{c} \sin(k_x q_x) + q_x \tag{1.22}
$$

Note que esta equação consiste de um termo linear e um periódico. Assim, para pequenos valores da constante de mola, c, esta equação não é inversível, pois a amplitude do termo periódico se torna muito grande fazendo com que,  $q_x(x)$ , não

possa ser definida como função, sendo que, para um dado ponto do domínio temos mais de um ponto na imagem da função.

Da equação (1.21), podemos definir,  $\kappa = \frac{U_0 k_x^2}{c}$ , e o valor crítico da constante de mola, como sendo o menor valor de, c, acima do qual o mapeamento (1.22) seja definido por uma função[36]. Assim,  $c_{crit}$  é tal que  $\kappa = 1$  e com isso obtemos,  $c_{crit} \equiv U_0 k_x^2$ .

Na figura  $(1.8)$ , apresento um gráfico da posição do cantilever como função da posição da ponta  $(q_x, x)$  (esquerda) e a inversão de eixos  $(x, q_x)$  (direita) para  $c > c_{crit}$  (linha pontilhada) e  $c < c_{crit}$  (linha cheia).

Como podemos ver para,  $\kappa < 1$  ( $c > c_{crit}$ ) (linha pontilhada), existe somente uma posição estável da partícula,  $q_x = f(x)$  para uma dada posição x do cantilever. Neste caso, à medida que puxamos lentamente o cantilever, com uma dada velocidade,  $v$ , a partícula também irá se mover lentamente com uma velocidade,  $\dot{q}_x = f'(x)v$ , proporcional a, v.[37]

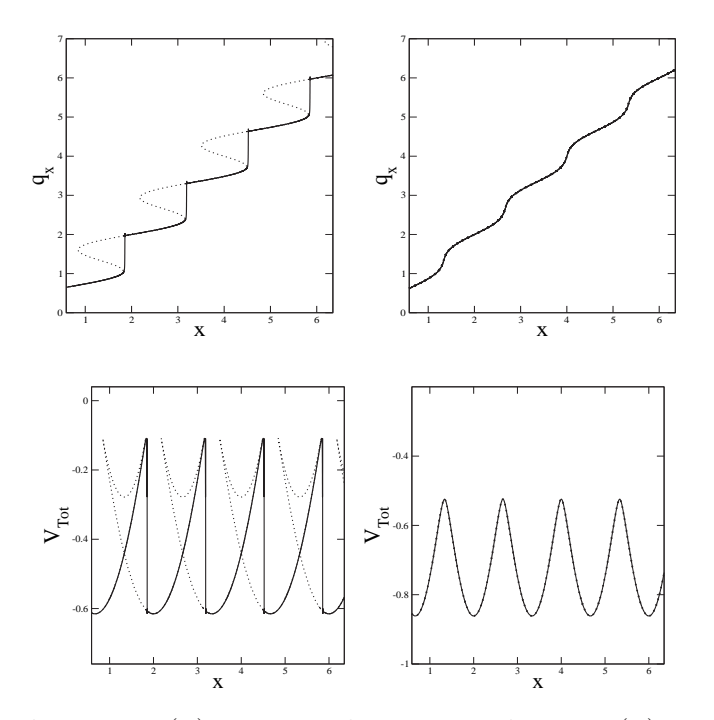

Figura 1.9: A relação  $V_{Tot}(x)$  comparado com a relação  $q_x(x)$  para  $c < c_{crit}$  (esquerda) e  $c > c_{crit}$  (direita). A continuação instável de  $q_x(x)$  e  $V_{Tot}(x)$  é mostrada (Linha Pontilhada). O contorno da energia é mostrado em uma varredura para a direita na linha cheia. Saltos ocorrem na posição  $dx(q_x)/dq_x = 0$ .

Um comportamento interessante do sistema ocorre, quando o equilíbrio estável se torna instável. Este tipo de comportamento somente é possível para  $\kappa > 1$  (c <  $c_{crit}$ ). Para entendermos o processo, vamos analisar a energia total que é função da posição da ponta e do suporte. A relação  $V_{Tot}(q_x, x)$  pode ser reduzida a uma função  $V_{Tot}(q_x)$  usando a condição de equilíbrio:

$$
\frac{dV_{Tot}(q_x, x)}{dq_x} = \frac{dV(q_x)}{dq_x} + c(q_x - x) = 0 \quad \Rightarrow \quad q_x - x = -\frac{1}{c} \frac{dV(q_x)}{dq_x} \tag{1.23}
$$

$$
V_{Tot}(q_x) = V(q_x) + \frac{c}{2}(q_x - x)^2 = V(q_x) + \frac{1}{2c} \left(\frac{dV(q_x)}{dq_x}\right)^2 \tag{1.24}
$$

Como se pode ver, a equação (1.24) define um potencial que é só função da posição da ponta  $q_x$ . Dado que para valores de  $c < c_{crit}$  a equação (1.22) não pode ser invertida, então, não podemos fazer  $V_{Tot}(q_x) \rightarrow V_{Tot}(x)$  de maneira unívoca, ou seja, fazer um ponto no domínio x corresponder a uma só imagem  $V_{Tot}$ . No entanto, uma função paramétrica,  $q_x \mapsto (x(q_x), V_{Tot}(x))$ , usando a posição da ponta  $q_x$  como parâmetro, pode ser definida sem ambigüidade. Esta é mostrada na figura (1.9) para  $c < c_{crit}$  (esquerda) e  $c > c_{crit}$  (direita). O gráfico de  $V_{Tot}(x)$  apresentado na figura 1.9 (esquerda), mostra claramente o comportamento do sistema. A posição da ponta é estável nos vales de energia onde a curvatura é positiva. Os pontos onde ocorrem os saltos (instabilidades), são definidos quando a equação (1.21) se anula, ou seja, quando a segunda derivada do potencial total com relação a posição da ponta é zero.

### 1.4.2 Modelo de Tomlinson Bidimensional - MTB

O modelo de Tomlinson pode ser estendido para duas dimens˜oes, de maneira que as equa¸c˜oes para o caso bidimensional [35, 38, 39] s˜ao muito similares `aquelas do caso unidimensional. No entanto, na an´alise aqui descrita, trataremos um modelo tri-dimensional onde a terceira dimensão irá aparecer como um parâmetro e nesse sentido o modelo é bidimensional. Em três dimensões a energia potencial total do sistema é dada por:

$$
V_{Tot}(\vec{q}, \vec{r}) = V(\vec{q}) + \frac{1}{2}(\vec{q} - \vec{r}) \cdot \stackrel{\leftrightarrow}{\mathbf{k}} \cdot (\vec{q} - \vec{r}) \tag{1.25}
$$

onde  $\leftrightarrow$ k é a matriz elasticidade que contém as contribuições elásticas do cantilever e da ponta e definiremos esta por,

$$
\stackrel{\leftrightarrow}{\mathbf{k}} = \begin{bmatrix} k_x & 0 & 0 \\ 0 & k_y & 0 \\ 0 & 0 & k_z \end{bmatrix}
$$
 (1.26)

Em analogia ao modelo de Tomlinson unidimensional apresentado na secção (1.4.1),  $\vec{q}$  é a posição da ponta e  $\vec{r}$  é a posição do cantilever. A interação da ponta com a superfície é descrita pelo potencial adiabático  $V(\vec{q})$  que tem as simetrias da superfície. Steele [40] mostrou que o potencial  $V(\vec{q})$  pode ser expandido em uma série de Fourier, assumindo que o potencial entre a ponta (um filme de átomos) e todos os átomos do substrato é dado por uma soma de potenciais de Lennard-Jones (Capítulo 2). A expansão feita por ele tem a seguinte forma:

$$
V(\vec{q}) = V(\vec{q}_{\parallel}, q_z) = U_0(q_z) + U_1(q_z) \sum_{\{\vec{G}_m\}} \cos(\vec{G}_m \cdot \vec{q}_{\parallel})
$$
(1.27)

onde  $\vec{q}_{\parallel}$ são as coordenadas da ponta paralelas ao substrato e $\{\vec{G}_m\}$ é o conjunto dos seis menores vetores da rede recíproca do substrato. O primeiro termo na equação  $(1.27)$  descreve a interação média da ponta com o substrato e o segundo termo descreve o potencial periódico de corrugação. Expressões explicitas para os termos  $U_0(q_z)$  e  $U_1(q_z)$  foram descritas por vários autores [38, 40, 41, 42], para interações entre diferentes sistemas.

Se fizermos uma analogia ao caso unidimensional visto na secção 1.4.1, os pontos críticos foram determinados pelas posições,  $q_x$ , em que a primeira e a segunda derivada do potencial total com relação à posição da ponta são iguais a zero. No caso bidimensional temos condições análogas a estas. Se voltarmos nossa atenção para a equação (1.25), temos que para uma dada posição  $\vec{r}$  do suporte e para uma dada posição  $q_z$  da ponta, os pontos críticos  $\vec{q}_{\parallel c}$  são determinados pelos zeros das equações,

$$
\nabla_{\vec{q}_{\parallel}} V_{Tot} = \nabla_{\vec{q}_{\parallel}} V(\vec{q}_{\parallel}) + \overleftrightarrow{k} \cdot (\vec{q}_{\parallel} - \vec{r}_{\parallel}) \Big|_{\vec{q}_{\parallel} = \vec{q}_{\parallel c}}^{\vec{r}_{\parallel} = \vec{r}_{\parallel c}} = 0 \qquad (1.28)
$$

em conjunto com os zeros do determinante da matriz Hessiana definida por,

$$
H = \left(\partial^2 V_{Tot} / \partial q_\alpha \partial q_\beta\right) = \begin{bmatrix} \frac{\partial^2 V_{Tot}}{\partial q_x^2} & \frac{\partial^2 V_{Tot}}{\partial q_x \partial q_y} \\ \frac{\partial^2 V_{Tot}}{\partial q_y \partial q_x} & \frac{\partial^2 V_{Tot}}{\partial q_y^2} \end{bmatrix},
$$
(1.29)

aqui  $\alpha$  e  $\beta$  representam as coordenadas x ou y e com isso obtemos,

$$
\left[ \left( \frac{\partial^2 V_{Tot}}{\partial q_x^2} \right) \left( \frac{\partial^2 V_{Tot}}{\partial q_y^2} \right) - \left( \frac{\partial^2 V_{Tot}}{\partial q_y \partial q_x} \right) \left( \frac{\partial^2 V_{Tot}}{\partial q_x \partial q_y} \right) \right] \Big|_{\vec{q}_{\parallel} = \vec{q}_{\parallel c}}^{\vec{r}_{\parallel} = \vec{r}_{\parallel c}} = 0. \tag{1.30}
$$

A posição  $\vec{q}_{\parallel}$  é estável quando os dois autovalores da matriz Hessiana são positivos. No limite harmˆonico da energia do cantilever, a Hessiana n˜ao depende de  $\vec{r}$  mas somente de  $\vec{q}$ . Assim podemos rotular cada ponto no plano  $(q_x, q_y)$  sem ambigüidade, definindo regiões de estabilidade e instabilidade a partir dos sinais dos autovalores da matriz Hessiana e pontos críticos correspondendo aos zeros do seu determinante, definidos pela equação (1.30).

A condição de equilíbrio (1.28), pode ser resolvida para  $\vec{r}$  da mesma forma que no caso unidimensional,

$$
\vec{r}_{\parallel c}(\vec{q}_{\parallel c}) = (\stackrel{\leftrightarrow}{\mathbf{k}})^{-1} \cdot \nabla_{\vec{q}_{\parallel}} V(\vec{q}_{\parallel c}) + \vec{q}_{\parallel c}
$$
\n(1.31)

sendo importante notar que é a posição do suporte,  $\vec{r}$ , e não a posição da ponta,  $\vec{q}$ , que é externamente controlada. O mapeamento  $\vec{q} \mapsto \vec{r}$  não contém ambigüidade assim como no caso unidimensional. Para um acoplamento isotrópico entre a ponta e o cantilever  $k = k_m 1$ , existe um valor crítico de  $k_m$ , similar ao caso unidimensional, tal que o mapeamento  $\vec{q} \mapsto \vec{r}$  não é mais inversível. Porém uma relação paramétrica pode ser escrita na forma:

$$
(q_x, q_y) \mapsto (x(q_x, q_y), y(q_x, q_y), V_{Tot}(q_x, q_y)). \tag{1.32}
$$

Este mapeamento é mostrado na figura 1.10 para  $\kappa > 1$  (esquerda) e  $\kappa < 1$  (direita) usando o potencial:

$$
V(\vec{q}) = U_0(q_z) + 2U_1(q_z)[\cos(G_x q_x) + \cos(G_y q_y)].
$$
\n(1.33)

Derivado da equação (1.27) para uma simetria (001), onde  $G_x = G_y = 2\pi/a$ , a é o parâmetro de rede da superfície e  $\kappa = U_1(q_z) G_x^2 / k_m$ . Perceba que κ, agora, depende não somente da constante de mola,  $k_m$ , mas também da posição  $q_z$  da ponta. Assim o valor crítico da constante de mola, passa a ser uma função da posição  $q_z$ . Para  $\kappa > 1$ , a figura 1.10 (esquerda), apresenta regiões onde a curvatura é negativa,  $s$ imilar ao caso unidimensional (Ver figura 1.9), estas regiões são aquelas de equilíbrio instável. Os pontos críticos são justamente os pontos de transição entre o equilíbrio estável para o instável. A condição suficiente para a determinação destes pontos críticos é dada pela equação  $(1.30)$  como já comentado. Na figura 1.10 (esquerda), estão representados em verdes os posições em que esta condição é satisfeita. Na figura 1.10 (direita) não existe nenhum ponto onde esta condição é satisfeita, pois não existem regiões de instabilidade.

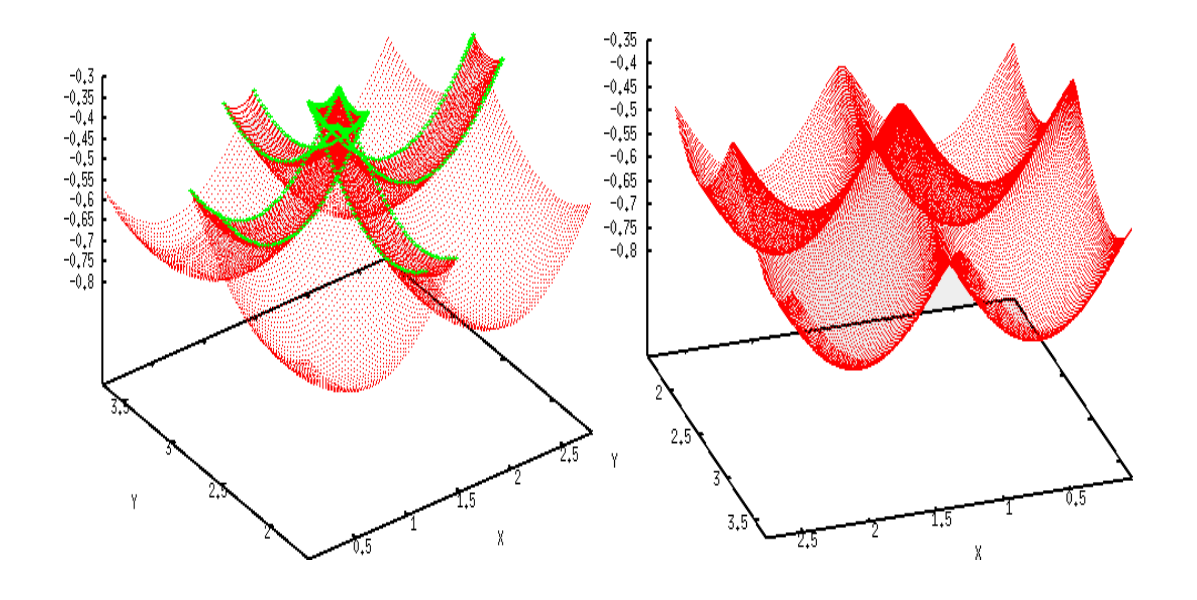

Figura 1.10: Mapeamento  $(q_x, q_y) \mapsto (x(q_x, q_y), y(q_x, q_y), V_{Tot}(q_x, q_y))$  para  $\kappa > 1$ (esquerda) e  $\kappa$  < 1(direita). Os pontos em verde representam as posições críticas em que a equação  $(1.30)$  é satisfeita.

### 1.4.3 Dependência com a Velocidade e Temperatura

Nesta secção irei analisar o comportamento das forças de atrito com a velocidade[43]. O ponto de partida desta aproximação, é a relação entre a barreira de energia dinâmica  $\Delta E(t)$ , que impede o salto de uma posição de equilíbrio estável para outra, e a força lateral instantânea,  $f_x$  [1]. Na primeira aproximação, proposta por *Gnecco* et al. [2, 3], ele assumiu uma relação linear da forma  $\Delta E \sim (const. - f_x)$  e com isso demonstrou que a força de atrito média,  $f_x$ , apresenta um crescimento logarítmico com a velocidade, válida no regime de baixas velocidades.

Outra aproximação, válida em regimes de maiores velocidades, foi proposta

por *Sang et al.* [4]. Ele sugeriu uma relação da forma  $\Delta E \sim (F_x^* - f_x)^{3/2}$ , onde  $F_x^*$  é a força lateral necessária para fazer com que a ponta salte de uma região de equilíbrio estável para outra[44]. Com esta aproximação ele mostrou que  $f_x \sim |\ln(v)|^{2/3}$ . Vale ressaltar que, *Persson et al.* [37] demonstrou a partir de primeiros princípios que para pequenas áreas de contato, a barreira de energia é descrita pela relação proposta por Sang e que para áreas de contato maiores, a barreira de energia  $\Delta E$  é melhor descrita pela relação linear proposta por Gnecco.

Nas secções  $(1.4.4)$  e  $(1.4.5)$  apresentarei a metodologia descrita na literatura para a obtenção das forças de atrito e sua dependência com a velocidade de varredura e com a temperatura. Na secção  $(1.4.6)$  irei apresentar a generalização deste modelo, que inclui a dependência com a força normal que nos possibilitou calcular o coeficiente de atrito e que foi desenvolvida pelo mim.

### 1.4.4 Análise qualitativa para as taxas de transições entre regiões de estabilidade

Nesta secção iremos nos basear no modelo de Tomlinson Unidimensional. Um esboço da energia total  $(1.18)$  é mostrado na figura  $1.11(1-4)$  para quatro diferentes pontos  $x(t) = vt$ , mostrando que a medida que a posição,  $x(t)$  aumenta, e por consequência a força instantânea, pois  $f_x(t) \sim x(t)$ , a barreira de energia que impede a partícula de saltar de um mínimo para outro diminui. Como comentado na secção  $(1.4.1)$ , para valores da constante de mola do cantilever menores que um certo valor cr´ıtico, a ponta pode ir de uma posição de equilíbrio estável para uma posição de equilíbrio instável. Durante este processo podem ocorrer saltos irreversíveis da ponta no qual energia é perdida na forma de energia térmica. Estes saltos ocorrem quando a diferença de energia  $\Delta E^+$  se torna nula (Ver figura 1.12). Assim, quando uma instabilidade ocorrer, em  $T = 0$ , definiremos que a posição do cantilever  $x(t)$  está em um ponto crítico e a força necessária para induzir um salto será  $F_{xc}$ .

Para temperaturas diferentes de zero  $(T \neq 0)$ , podemos esperar que as flutuações térmicas possam tanto dificultar quanto facilitar a ocorrência de saltos irreversível. De maneira simplificada podemos esperar que, a medida que a temperatura aumenta, a partir de zero, se torna mais fácil ultrapassar a barreira  $\Delta E^+$  e assim a força de atrito média deve diminuir, pois, a ponta de desloca para outro mínimo mais facilmente. Assim, nos restringiremos a energias da barreira  $\Delta E^+$  da ordem

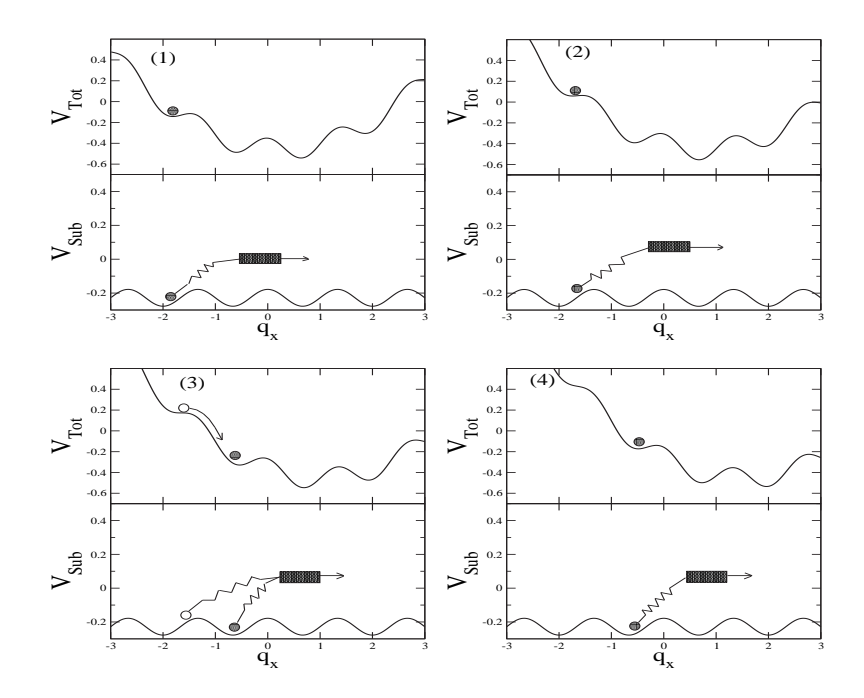

Figura 1.11: Potencial Total ( $V_{Tot}$ , definido pela equação (1.18)) e potencial de interação ponta-substrato  $(V_{Sub}$ , definido pela equação  $(1.19)$ , usado no modelo de Tomlinson Unidimensional em quatro diferentes posições do cantilever. Note que à medida que o cantilever (retângulo cheio) se move para a direita  $(1 \rightarrow 4)$ , a barreira de energia que impede um salto irreversível diminui até que a partícula salta para o próximo mínimo e o processo se repete.[5]

de  $k_BT$ , e consideraremos que o potencial que a ponta sente contem apenas dois mínimos,  $A \in B$ , que estão esquematicamente representados na figura 1.12. Com isso, a probabilidade de se encontrar a ponta em uma posição de mínimo de energia A ou B é dada por  $p \in 1 - p$ , respectivamente.

A mudança de probabilidade é caracterizada a partir da taxa de reação descrevendo o fluxo de probabilidade de  $A$  para  $B$  e vice-versa. A equação que descreve as probabilidades é a conhecida Equação Mestra [45] dada por,

$$
\frac{\partial p(A,t)}{\partial t} = W(B \to A)p(B,t) - W(A \to B)p(A,t),\tag{1.34}
$$

onde  $W(B \to A)$  é a probabilidade de transição por unidade de tempo entre as configurações  $A \in B$ . No equilíbrio, as probabilidades devem tender para os valores de Gibbs,

$$
p_0(A) = \frac{1}{Z} e^{-\beta E(A)},
$$
\n(1.35)

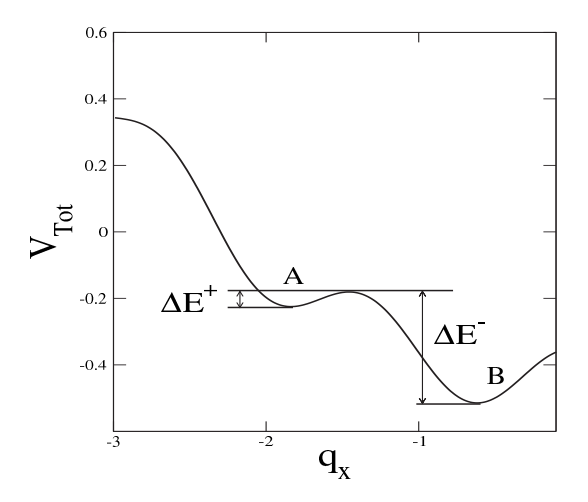

Figura 1.12: Potencial  $V_{Tot}$  usado no modelo de Tomlinson.

onde  $Z$  é a função canônica de partição.

Uma condição suficiente para o equilíbrio é dada pela equação de balanço detalhado,

$$
p_0(A)W(A \to B) = p_0(B)W(B \to A) \qquad \Rightarrow \qquad \frac{W(A \to B)}{W(B \to A)} = \frac{p_0(B)}{p_0(A)} \quad (1.36)
$$

e

$$
\frac{W(A \to B)}{W(B \to A)} = e^{-\beta(E(B) - E(A))} = e^{-\beta \Delta E},\tag{1.37}
$$

onde  $\Delta E$  é a diferença de energia entre os estados A e B.

A equação (1.37), no entanto, não define de maneira unívoca as probabilidades de transição. Assim, podemos definir a freqüência de transição, característica dos poços, como  $\nu_0$ , de modo que as probabilidades de transição, pela prescrição de Metropolis<sup>[45]</sup> são,

$$
W(A \to B) = \begin{cases} \nu_0 e^{-\beta \Delta E} , \text{ se } \Delta E \ge 0; \\ \nu_0 , \text{ se } \Delta E < 0; \end{cases}
$$
 (1.38)

com isso a equação mestra pode ser escrita como,

$$
\frac{\partial p(A,t)}{\partial t} = \nu_0 e^{-\beta \Delta E^{-}(t)} p(B,t) - \nu_0 e^{-\beta \Delta E^{+}(t)} p(A,t). \tag{1.39}
$$

Da figura 1.12, podemos considerar que a energia de ativação  $\Delta E^{-} \gg \Delta E^{+}$ , logo  $e^{-\beta \Delta E^{-}} \ll e^{-\beta \Delta E^{+}}$ , que significa que transições de B para A são muito menos

prováveis, e assim podemos desprezar estas transições para escrevermos,

$$
\frac{\partial p(t)}{\partial t} = -\nu_0 e^{-\beta \Delta E^+(t)} p(t). \tag{1.40}
$$

Antes de prosseguir em nossa descrição, se faz necessário uma interpretação da frequência de saltos,  $\nu_0$ . Esta grandeza geralmente é definida como o inverso de um tempo característico,  $\tau_0$ , e assim,  $\nu_0 = 1/\tau_0$ . Este tempo característico, está relacionado com a soma de duas contribuições. O tempo,  $\tau' \sim 10^{-12} s$ , associado com o processo de difusão da ponta em um dado mínimo da superfície e o tempo,  $\tau'',$ que a ponta leva para percorrer a distância entre dois mínimos. Assim,  $\tau_0 = \tau' + \tau''$ , e como a distância entre dois mínimos é dada pelo parâmetro de rede,  $a$ , então,  $v\tau'' = a$ . Onde, v, é a velocidade que o cantilevel é puchado. Obtemos então,

$$
\nu_0 = \frac{1}{\tau' + \tau''} = \frac{1}{\tau' + a/v} = \frac{v}{v\tau' + a} \tag{1.41}
$$

Dado que, estamos estamos interessados em trabalhar com velocidades da ordem de alguns nanômetros por segundo, então  $v\tau' \ll a$  e assim,

$$
\nu_0 \propto \frac{v}{a} \tag{1.42}
$$

E com vemos que, a frequência de saltos será proporcional à razão entre velocidade de puchamento do cantilevel e o parâmetro de rede.

Estamos interessados em encontrar a força lateral que corresponda a uma probabilidade de transição máxima de ocorrer um pulo de  $A$  para  $B$ . Assim, utilizando a condição para a probabilidade máxima de um salto  $d^2p/dt^2 = 0$  obtemos à seguinte expressão:

$$
\Delta E^{+} = -\frac{1}{\beta} \ln \left( -\frac{\beta}{\nu_0} \frac{d\Delta E^{+}}{dt} \right) \tag{1.43}
$$

Assim, utilizando a equação (1.43) basta definirmos uma expressão para a barreira de energia  $\Delta E^+$ , que seja proporcional à força de atrito para calcularmos as forças de atrito.

### 1.4.5 Cálculo das forças de atrito baseado no MTU

Nesta secção irei reproduzir o cálculo feito por Persson[37] para a obtenção de uma expressão aproximada para a barreira de energia  $\Delta E$  que por sua vez, a partir da equação (1.43), leva a obtenção da força de atrito. Esta secção tem dois propósitos básicos: O primeiro tem finalidade puramente acadêmica de apresentar e discutir a metodologia proposta por *Persson*. O segundo propósito é o estudo da dependência da barreira de energia/força de atrito com a força normal, que será discutida na  $secção (1.4.6)$ , e que foi por mim proposta.

Para iniciar esta demonstração definiremos a barreira de energia, da mesma maneira como foi proposta por outro autores [2, 3, 4, 37], por

$$
\Delta E(t) = V_{Tot}(\vec{q}_{+}(t)) - V_{Tot}(\vec{q}_{-}(t)), \qquad (1.44)
$$

onde  $V_{Tot}(\vec{q}, t)$  é o potencial total sentido pela ponta, definido pela equação (1.25). As quantidades  $\vec{q}_+(t)$  e  $\vec{q}_-(t)$  correspondem ao primeiro máximo e mínimo do potencial total próximos de um ponto crítico, determinados pela condição de equilíbrio (1.28). Ver figura 1.13.

Para o caso unidimensional, onde a energia potencial total é determinada pela equação (1.18), as posição críticas do cantilever,  $x_c$ , são determinados pela condição de equilíbrio,

$$
\frac{dV_{Tot}}{dq_x}(x_c, q_{xc}) = 0,\t\t(1.45)
$$

e as posições críticas da ponta,  $q_{xc}$ , são determinados pelos pontos onde a condição de estabilidade se anula e que é dado pela condição,

$$
\frac{d^2V_{Tot}}{dq_x^2}(x_c, q_{xc}) = 0 \quad . \tag{1.46}
$$

Dado que a expansão em serie de Taylor de uma função de  $n$  variáveis  $\vec{s}(x_1, x_2, ..., x_n)$  em torno de um conjunto de n pontos  $\vec{\chi}(\chi_1, \chi_2, ..., \chi_n)$  é dado por:

$$
f(\vec{s}) = f(\vec{\chi}) + \sum_{i=1}^{n} \frac{\partial f}{\partial x_i} \Big|_{\chi_i} (x_i - \chi_i) + \sum_{i,j=1}^{n} \frac{1}{2!} \frac{\partial^2 f}{\partial x_i \partial x_j} \Big|_{\chi_i, \chi_j} (x_i - \chi_i)(x_j - \chi_j)
$$
  
+ 
$$
\sum_{i,j,k=1}^{n} \frac{1}{3!} \frac{\partial^3 f}{\partial x_i \partial x_j \partial x_k} \Big|_{\chi_i, \chi_j, \chi_k} (x_i - \chi_i)(x_j - \chi_j)(x_k - \chi_k) + ..., \qquad (1.47)
$$

podemos expandir  $V_{Tot}(x, q_x)$  em torno dos pontos  $(x_c, q_{xc})$  para obter:

$$
V_{Tot}(x, q_x) \approx V_{Tot}(x_c, q_{xc}) + \frac{\partial V_{Tot}}{\partial x}\Big|_{x_c} (x - x_c) + \frac{1}{3!} \frac{\partial^3 V_{Tot}}{\partial q_x^3}\Big|_{q_{xc}} (q_x - q_{xc})^3
$$
  
+ 
$$
\frac{1}{2!} \left[ \frac{\partial^2 V_{Tot}}{\partial x^2}\Big|_{x_c} (x - x_c)^2 + 2 \frac{\partial^2 V_{Tot}}{\partial x \partial q_x}\Big|_{x_c, q_{xc}} (x - x_c)(q_x - q_{xc}) \right] + ...,
$$

onde por questões de simplicidade de manipulação escreveremos,

$$
V_{Tot}(x, q_x) \approx A + B(x - x_c) + C(x - x_c)(q_x - q_{xc})
$$
  
+ 
$$
D(x - x_c)^2 + E(q_x - q_{xc})^3 ... \qquad (1.48)
$$

Para esclarecer o que estamos interessados em calcular, na figura 1.13 mostro um gráfico do potencial total como função de  $q_x$  para um dado ponto  $x = x_c$  (linha pontilhada) e  $x < x_c$  (linha cheia). Note que para  $x < x_c$ ,  $V_{Tot}(x, q_x)$  exibe uma poço de potencial onde a altura da barreira é dada justamente pela equação (1.44).

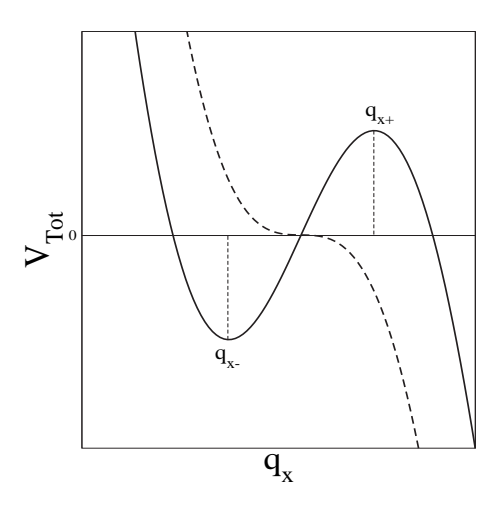

Figura 1.13: Figura ilustrativa para os pontos de máximo e mínimo do potencial próximos do ponto crítico.

Utilizando a condição  $\partial V_{Tot}/\partial x = 0$ , na equação (1.48) para  $x < x_c$  obtemos:

$$
q_{x\pm} - q_{xc} = \pm \left(\frac{C}{3E}\right)^{1/2} (x_c - x)^{1/2}
$$
 (1.49)

e com isso a altura da barreira será dada por:

$$
\Delta E \approx \frac{8}{3} \left( \frac{1}{3E} \right)^{1/2} [C(x_c - x)]^{3/2}.
$$
 (1.50)

Aqui,  $C$  é justamente a segunda derivada cruzada do potencial total que fazendo as seguintes identificações,  $Cx_c = F_{xc}$  sendo a força necessária para que

a ponta sofra um salto "irreversível" e  $Cx(t) = f_x(t)$  sendo a força de atrito instantânea, podemos escrever a barreira de energia de maneira geral como:

$$
\Delta E(t) = \frac{1}{\lambda} (F_{xc} - f_x(t))^{\alpha}, \qquad (1.51)
$$

onde  $\alpha = 3/2$  e  $1/\lambda = 8/(3(3E)^{1/2})$ . Para finalizar, utilizando a equação (1.43) e escrevendo,

$$
\frac{d\Delta E}{dt} = -\frac{\alpha}{\lambda}(F_{xc} - f_x)^{\alpha - 1} \frac{\partial f_x(t)}{\partial x} \frac{\partial x}{\partial t} = -\frac{\alpha}{\lambda}(F_{xc} - f_x)^{\alpha - 1} K_{eff}^x v_x \tag{1.52}
$$

obtemos a seguinte expressão para a força de atrito média,  $f_x$ :

$$
f_x = F_{xc} - \left\{ k_B T \lambda \left[ \ln \left( \frac{v_0}{v_x} \right) - (\alpha - 1) \ln \left( 1 - \frac{f_x}{F_{xc}} \right) \right] \right\}^{1/\alpha},\tag{1.53}
$$

onde  $v_0$ ,  $\lambda$  e  $\nu_0$  são relacionados pela expressão:

$$
v_0 = \frac{\nu_0 k_B T \lambda}{\alpha K_{eff}^x (F_{xc})^{\alpha - 1}}\tag{1.54}
$$

As equações 1.53 e 1.54 descrevem exatamente os resultados encontrados por Gnecco et al. [2, 3, 4, 36] quando  $\alpha = 1$  e  $\alpha = 3/2$  respectivamente. Um ponto importante a se notar é que a relação entre  $\lambda$  e  $F_{x}^{\ast}$  dependem diretamente da forma do potencial de interação, enquanto que as equações 1.53 e 1.54 descrevem o caso geral para um potencial de interação arbitrário, sem a presença explicita de força normal dado que o modelo é unidimensional.

### 1.4.6 Dependência da barreira de energia com a força normal e influência nas forças de atrito.

Para inserir a dependência com a força normal[39] na barreira de energia, vamos considerar que o termo  $V(\vec{q})$  no potencial total descrito pela equação (1.25) é uma função que em principio é desconhecida. Note que a equação  $(1.25)$  é uma função de seis variáveis onde três são as posições da ponta dadas por,  $\vec{q}_\parallel = (q_x, q_y),$  e,  $q_z$ , e as outras três restantes são as posições do cantilever,,  $\vec{r}_{\parallel} = (x, y)$  e, z. Na sessão 1.4.2, mostramos que para uma dada posição,  $q_z$ , os pontos críticos no plano são determinados pelo zeros do determinante da matriz Hessiana dada pela equação (1.30) e pela condição de equilíbrio dado pela equação (1.28). Assim, fazendo uma expansão similar àquela definida pela equação  $(1.47)$ , para as seis variáveis e identificando o vetor  $\vec{\chi} = (\vec{q}_{\parallel c}, \vec{r}_{\parallel c}, q_{zc}, z_c)$  obtemos:

$$
V_{Tot}(\vec{q}_{\parallel}, \vec{r}_{\parallel}, q_z, z) \approx V_{Tot}(\vec{\chi}) + \left[ \frac{\partial V_{Tot}}{\partial \vec{r}_{\parallel}} \Big|_{\vec{\chi}} \cdot (\vec{r}_{\parallel} - \vec{r}_{\parallel c}) + \frac{\partial V_{Tot}}{\partial z} \Big|_{\vec{\chi}} (z - z_c) \right]
$$
  
+ 
$$
\frac{1}{2!} \left[ \frac{\partial^2 V_{Tot}}{\partial z^2} \Big|_{\vec{\chi}} (z - z_c)^2 + (\vec{r}_{\parallel} - \vec{r}_{\parallel c}) \cdot \frac{\partial^2 V_{Tot}}{\partial \vec{r}_{\parallel}^2} \Big|_{\vec{\chi}} \cdot (\vec{r}_{\parallel} - \vec{r}_{\parallel c})
$$
  
+ 
$$
2 \frac{\partial^2 V_{Tot}}{\partial \vec{q}_{\parallel} \partial q_z} \Big|_{\vec{\chi}} \cdot (\vec{q}_{\parallel} - \vec{q}_{\parallel c}) (q_z - q_{zc}) \right]
$$
  
+ 
$$
\left[ \frac{\partial^2 V_{Tot}}{\partial z \partial q_z} \Big|_{\vec{\chi}} (z - z_c) (q_z - q_{zc}) + (\vec{r}_{\parallel} - \vec{r}_{\parallel c}) \cdot \frac{\partial^2 V_{Tot}}{\partial \vec{r}_{\parallel} \partial \vec{q}_{\parallel}} \Big|_{\vec{\chi}} \cdot (\vec{q}_{\parallel} - \vec{q}_{\parallel c}) \right]
$$
  
+ 
$$
\frac{1}{2!} \frac{\partial^2 V_{Tot}}{\partial q_z^2} \Big|_{\vec{\chi}} (q_z - q_{zc})^2 + \frac{1}{3!} \frac{\partial^3 V_{Tot}}{\partial \vec{q}_{\parallel}^3} \Big|_{\vec{\chi}} \cdot (\vec{q}_{\parallel} - \vec{q}_{\parallel c})^3 + \dots
$$

Definiremos como maneira de simplificação de nossos contas as seguintes constantes,

$$
A(x, y, z) = V_{Tot}(\vec{\chi}) + \left[\frac{\partial V_{Tot}}{\partial \vec{r_{\parallel}}}\Big|_{\vec{\chi}} \cdot (\vec{r_{\parallel}} - \vec{r_{\parallel c}}) + \frac{\partial V_{Tot}}{\partial z}\Big|_{\vec{\chi}} (z - z_c)\right] +
$$
  
\n
$$
\frac{1}{2!} \left[\frac{\partial^2 V_{Tot}}{\partial z^2}\Big|_{\vec{\chi}} (z - z_c)^2 + (\vec{r_{\parallel}} - \vec{r_{\parallel c}}) \cdot \frac{\partial^2 V_{Tot}}{\partial \vec{r_{\parallel}}^2}\Big|_{\vec{\chi}} \cdot (\vec{r_{\parallel}} - \vec{r_{\parallel c}})\right],
$$
  
\n
$$
C_1 = \frac{\partial^2 V_{Tot}}{\partial x \partial q_x}\Big|_{\vec{\chi}} ; C_2 = \frac{\partial^2 V_{Tot}}{\partial z \partial q_z}\Big|_{\vec{\chi}} ; C_3 = \frac{\partial^2 V_{Tot}}{\partial q_x \partial q_z}\Big|_{\vec{\chi}} ,
$$
  
\n
$$
E_1 = \frac{\partial^3 V_{Tot}}{\partial q_x^3}\Big|_{\vec{\chi}} ; E_2 = \frac{\partial^3 V_{Tot}}{\partial q_y^3}\Big|_{\vec{\chi}} ; E_3 = \frac{\partial^2 V_{Tot}}{\partial q_z^2}\Big|_{\vec{\chi}} e
$$
  
\n
$$
C_{13} = \frac{\partial^2 V_{Tot}}{\partial q_x \partial q_z}\Big|_{\vec{\chi}} ; C_{23} = \frac{\partial^2 V_{Tot}}{\partial q_y \partial q_z}\Big|_{\vec{\chi}} .
$$

Estas definições levam a uma expressão mais simplificada para a expansão dada por,

$$
V_{Tot} \approx A(x, y, z) + C_1(x - x_c)(q_x - q_{xc})
$$
  
+  $C_2(y - y_c)(q_y - q_{yc}) + C_3(z - z_c)(q_z - q_{zc})$   
+  $C_{13}(q_x - q_{xc})(q_z - q_{zc}) + C_{23}(q_y - q_{yc})(q_z - q_{zc})$   
+  $(E_1/6)(q_x - q_{xc})^3 + (E_2/6)(q_y - q_{yc})^3 + (E_3/2)(q_z - q_{zc})^2 + \dots$ , (1.55)

assim a utilização das condições de equilíbrio na equação  $(1.55)$  nos leva a:

$$
(E_1/2)(q_x - q_{xc})^2 + C_{13}(q_z - q_{zc}) + C_1(x - x_c) = 0 , \quad (1.56)
$$

$$
(E_2/2)(q_y - q_{yc})^2 + C_{23}(q_z - q_{zc}) + C_2(y - y_c) = 0 , \quad (1.57)
$$

$$
E_3(q_z - q_{zc}) + C_{13}(q_x - q_{xc}) + C_{23}(q_y - q_{yc}) + C_3(z - z_c) = 0
$$
 (1.58)

Substituindo a equação  $(1.58)$  em  $(1.56)$ ,  $(1.57)$  e mantendo somente termos de primeira ordem em  $C_{13},\,C_{23}$ obtemos duas equações quadráticas em  $q_x,\,q_y$ cujas soluções são dadas por,

$$
q_{x\pm} - q_{xc} = \pm \frac{1}{E_1^{1/2}} \sqrt{2C_1(x_c' - x)} e
$$
 (1.59)

$$
q_{y\pm} - q_{yc} = \pm \frac{1}{E_2^{1/2}} \sqrt{2C_2(y_c' - y)} \quad , \tag{1.60}
$$

onde

$$
C_1x'_c = C_1x_c - (C_{13}/E_3)C_3(z_c - z) \qquad e
$$
  
\n
$$
C_2y'_c = C_2y_c - (C_{23}/E_3)C_3(z_c - z) \qquad .
$$

Agora, usando as equações  $(1.59)$ ,  $(1.60)$ ,  $(1.58)$  e  $(1.55)$  encontramos que a barreira de energia tem uma forma muito similar àquela derivada para o modelo unidimensional, equação  $(1.51)$ , porém com algumas modificações importantes,

$$
\Delta E(t) = \frac{1}{\lambda_1(\theta)} \left[ F'_{lc}(f_z(t)) - f_l(t) \right]^{3/2}
$$
\n(1.61)

onde definimos:

$$
C_1x(t) = f_l(t)\cos(\theta) \quad ; \quad C_2y(t) = f_l(t)\sin(\theta) \quad ,
$$
  
\n
$$
C_1x_c = F_{lc}\cos(\theta) \quad ; \quad C_2y_c = F_{lc}\sin(\theta) \quad ,
$$
  
\n
$$
C_1x_c' = F_{lc}'\cos(\theta) \quad ; \quad C_2y_c' = F_{lc}'\sin(\theta) \quad ,
$$
  
\n
$$
\mu_{0x} = \frac{C_{13}}{E_3} \quad ; \quad \mu_{0y} = \frac{C_{23}}{E_3} \quad ,
$$
  
\n
$$
F_{zc} = C_3z_c \quad ; \quad f_z(t) = C_3z(t) \quad ,
$$

$$
f_l(t) = \sqrt{(C_1x(t))^2 + (C_2y(t))^2} ,
$$
  
\n
$$
F_{lc} = \sqrt{(C_1x_c)^2 + (C_2y_c)^2} ,
$$
  
\n
$$
F'_{lc}(f_z(t))^2 = F^2_{lc} + (\mu_{0x}^2 + \mu_{0y}^2)(f_z(t) - F_{zc})^2
$$
  
\n
$$
+ 2F_{lc}(\mu_{0x}\cos(\theta) + \mu_{0y}\sin(\theta))(f_z(t) - F_{zc}) e
$$
 (1.62)

$$
\lambda_1(\theta) = \frac{2^{\frac{7}{2}}}{3} \left\{ \frac{|\cos(\theta)|^{\frac{3}{2}}}{E_1^{\frac{1}{2}}} + \frac{|\sin(\theta)|^{\frac{3}{2}}}{E_2^{\frac{1}{2}}} \right\} . \tag{1.63}
$$

Com este resultado, acabamos de mostrar que a barreira de energia, ∆E, apresenta uma dependência linear com a força normal,  $f_z,$ e com a direção definida pelo ângulo  $0 \leq \theta \leq \pi$ em que o cantilever é puxado no plano  $xy.$  Com esta definição vamos estudar como esta dependência afeta a força de atrito. Utilizando as equações 1.61 e 1.43 podemos escrever,

$$
\frac{d\Delta E}{dt} = -\frac{3}{2} \frac{1}{\lambda_1} \left[ F'_{lc}(f_z) - f_l \right]^{1/2} |\varphi v_l - \kappa_{eff}^z \gamma v_z| \quad , \tag{1.64}
$$

sendo que,

$$
\varphi(\theta, f_z) = \kappa_{eff}^x \cos(\theta) + \kappa_{eff}^y \sin(\theta) \tag{1.65}
$$

$$
\gamma(\theta, f_z) = \frac{(\mu_{0x}^2 + \mu_{0y}^2)(f_z(t) - F_z^*) + F_{lc}(\mu_{0x}\cos(\theta) + \mu_{0y}\sin(\theta))}{F'_{lc}} \quad , \tag{1.66}
$$

onde  $\kappa_{eff}^{\alpha} = \partial f_{\alpha}/\partial \alpha$  é a rigidez de contato efetiva[5] nas direções  $\alpha = x,y,z$ . É importante ressaltar que os  $\kappa_{eff}^{x,y}$  são funções da força normal, assim como mostrado nas secções anteriores.

Assim, utilizando as equações  $(1.64)$  e  $(1.61)$  em conjunto com a condição dada pela equação (1.43), obtemos uma força de atrito dada por, !!<br>\

$$
f_l = F'_{lc}(f_z) - \left\{ k_b T \lambda_1(\theta) \left[ \ln \left( \frac{v_0(f_z)}{|\varphi v_l - \kappa_{eff}^z \gamma v_z|} \right) - \frac{1}{2} \ln \left( 1 - \frac{f_l}{F'_{lc}(f_z)} \right) \right] \right\}^{2/3},
$$
\n(1.67)

onde

$$
v_x = v_l \cos(\theta) \quad ; \quad v_y = v_l \sin(\theta) \quad ,
$$

$$
v_l = \sqrt{(v_x)^2 + (v_y)^2} \quad ,
$$

$$
v_0(f_z) = \frac{2\nu_0 k_b T \lambda_1(\theta)}{3(F'_{lc})^{1/2}}.
$$
(1.68)

Note que este resultado tem uma forma muito similar `aquela apresentado por Riedo et.al. [3] e que foi desenvolvido na secção 1.4.5, equação (1.53). No entanto, este novo modelo traz algumas informações novas tais como, a dependência da força de atrito com: *a*) a força normal que aparece explicitamente na equação  $(1.67)$  e que mostra claramente que os valores experimentais das constantes  $F'_x$  $v'_x, v_0$  e  $\lambda$  ajustados por Riedo et.al. [3] dependem da força normal. b) o ângulo relativo à uma certa direção da estrutura cristalina da superfície, em que o cantilever é puxado no plano  $xy. c)$  a velocidade normal,  $v<sub>z</sub>$  ao plano. Com relação à dependência com a velocidade normal, é importante ressaltar que Jeon et. al. [46] mostrou experimentalmente e usando simulações que as forças de atrito dependem desta variável.

Outro ponto importante a se destacar é que, dado a presença da força normal no modelo teórico para as forças de atrito, é natural pensarmos no coeficiente de atrito, do mesmo modo como foi definido na equação  $(1.1)$ , e com isso obtemos,

$$
\mu(t) = \frac{\partial f_L(t)}{\partial f_z(t)} = \gamma + (2k_b T \lambda_1)^{2/3} \times
$$
\n
$$
\times \frac{\left[\frac{\partial \varphi}{\partial f_z} v_l - \kappa_{eff}^z \frac{\partial \gamma}{\partial f_z} v_z\right]}{\left[\varphi v_l - \kappa_{eff}^z \gamma v_z\right]} \frac{\left\{\ln\left(\frac{v_0}{|\varphi v_l - \kappa_{eff}^z \gamma v_z|}\right) - \frac{1}{2} \ln\left(1 - \frac{f_l}{F_{lc}}\right)\right\}^{2/3}}{\left\{1 + 3\left[\ln\left(\frac{v_0}{|\varphi v_l - \kappa_{eff}^z \gamma v_z|}\right) - \frac{1}{2} \ln\left(1 - \frac{f_l}{F_{lc}'}\right)\right]\right\}},
$$
\n(1.69)

onde

$$
\frac{\partial \varphi}{\partial f_z} = \frac{\partial \kappa_{eff}^x}{\partial f_z} \cos(\theta) + \frac{\partial \kappa_{eff}^y}{\partial f_z} \sin(\theta) \quad e \tag{1.70}
$$

$$
\frac{\partial \gamma}{\partial f_z} = \frac{F_{lc}^2 \left[\mu_{0x} \sin(\theta) - \mu_{0y} \cos(\theta)\right]^2}{(F_{lc}')^3} \quad . \tag{1.71}
$$

Para finalizar é importante salientar que conhecendo o potencial entre a ponta e a superfície, com este resultado podemos fazer uma previsão teórica de qual é o valor para o coeficiente de atrito de forma analítica. Na próxima secção definiremos um potencial para a interação entre a ponta e a superfície e calcularemos os parâmetros do modelo e mostraremos os resultados para as forças de atrito e para o coeficiente de atrito calculados neste trabalho. No Capítulo 3 mostraremos o resultados de nossas simulações comparado com esta previsão analítica, sendo que estes indicam que o coeficiente de atrito depende da velocidade, da temperatura e da força normal como mostra a equação  $(1.69)$ .

### 1.4.7 Cálculo dos Parâmetros para o Modelo Analítico

Nesta secção usando um potencial total conhecido, vamos calcular os parâmetros definidos no modelo analítico para a força de atrito. Para este propósito, usaremos o potencial total que surge de uma superf´ıcie sem graus de liberdade internos dados pela equação (1.27). Neste ponto definiremos um arranjo  $BCC(001)$  para os átomos e com isso o potencial total se torna,

$$
V_{Tot} = \frac{1}{2} \left[ (\vec{q} - \vec{r}) \cdot \overleftrightarrow{\mathbf{k}} \cdot (\vec{q} - \vec{r}) \right] + U_0(q_z) + 2U_1(q_z) [\cos(G_x q_x) + \cos(G_y q_y)] \quad (1.72)
$$

Agora impondo as condições de estabilidade e equilíbrio definidas pelas equações  $(1.29)$  e  $(1.28)$  na equação  $(1.72)$  obtemos,

$$
\frac{\partial V_{Tot}}{\partial q_x}\Big|_{q_{xc},q_{yc},q_{zc}}^{x_{c},y_{c},z_{c}} = k_x(q_{xc}-x_c) - 2U_1(q_{zc})\sin(G_xq_{xc})G_x = 0 ,
$$
\n
$$
\frac{\partial V_{Tot}}{\partial q_y}\Big|_{q_{xc},q_{yc},q_{zc}}^{x_{c},y_{c},z_{c}} = k_y(q_{yc}-y_c) - 2U_1(q_{zc})\sin(G_yq_{yc})G_y = 0 ,
$$
\n
$$
\frac{\partial V_{Tot}}{\partial q_z}\Big|_{q_{xc},q_{yc},q_{zc}}^{x_{c},y_{c},z_{c}} = k_z(q_{zc}-z_c) + U_0'(q_z) + 2U_1'(q_{zc})[\cos(G_xq_{xc}) + \cos(G_yq_{yc})] = 0 ,
$$

$$
\frac{\partial^2 V_{Tot}}{\partial q_x^2} = k_x - 2U_1(q_z) \cos(G_x q_x) G_x^2 ,
$$
  

$$
\frac{\partial^2 V_{Tot}}{\partial q_y^2} = k_y - 2U_1(q_z) \cos(G_y q_y) G_y^2 ,
$$

$$
\frac{\partial^2 V_{Tot}}{\partial q_x \partial q_y} = 0 ,
$$

$$
\left[\frac{\partial^2 V_{Tot}}{\partial q_x^2} \frac{\partial^2 V_{Tot}}{\partial q_y^2} - \left(\frac{\partial^2 V_{Tot}}{\partial q_y \partial q_x}\right)^2\right] \Big|_{q_{xc}, q_{yc}, q_{zc}}^{x_c, y_c, z_c} = 0 \quad e
$$
  

$$
\left[k_x - 2U_1(q_{zc}) \cos(G_x q_{xc}) G_x^2\right] \left[k_y - 2U_1(q_{zc}) \cos(G_y q_{yc}) G_y^2\right] = 0 \quad .
$$

Neste ponto definiremos,

$$
\eta_x = \frac{k_x}{2U_1(q_{zc})G_x^2}, \qquad \eta_y = \frac{k_y}{2U_1(q_{zc})G_y^2}, \qquad (1.73)
$$

$$
q_{xc} = \frac{1}{G_x} \arccos(\eta_x) \quad ; \quad \sin(G_x q_{xc}) = \pm \sqrt{1 - \eta_x^2} \quad e
$$

$$
q_{yc} = \frac{1}{G_y} \arccos(\eta_y) \quad ; \quad \sin(G_y q_{yc}) = \pm \sqrt{1 - \eta_x^2} \quad . \tag{1.74}
$$

Como se pode ver, encontramos os pontos críticos onde ocorre uma instabilidade mecânica, em outras palavras uma transição do tipo "stick-slip". Usando esta informação, podemos agora calcular os parâmetros em que estamos interessados. Os dois primeiros parâmetros que vamos calcular são  $F_{lc}$  e  $F_{zc}$ e assim obtemos,

$$
C_1 = \frac{\partial^2 U_{Tot}}{\partial q_x \partial x}\Big|_{q_{xc}, q_{yc}, q_{zc}}^{x_c, y_c, z_c} = -k_x ,
$$
  
\n
$$
C_2 = \frac{\partial^2 U_{Tot}}{\partial q_x \partial x}\Big|_{q_{xc}, q_{yc}, q_{zc}}^{x_c, y_c, z_c} = -k_y ,
$$
  
\n
$$
C_3 = \frac{\partial^2 U_{Tot}}{\partial q_x \partial x}\Big|_{q_{xc}, q_{yc}, q_{zc}}^{x_c, q_{yc}, q_{zc}} = -k_z ,
$$
\n(1.75)

$$
(C_1 x_c) = -\frac{k_x}{G_x} \left( \arccos(\eta_x) + \frac{1}{\eta_x} \sqrt{1 - \eta_x^2} \right) , \qquad (1.76)
$$

$$
(C_2y_c) = -\frac{k_y}{G_y} \left( \arccos(\eta_y) + \frac{1}{\eta_y} \sqrt{1 - \eta_y^2} \right) , \qquad (1.77)
$$

$$
F_{lc} = \sqrt{(C_1 x_c)^2 + (C_2 y_c)^2} e
$$
 (1.78)

$$
F_{zc} = C_3 z_c = -k_z q_{zc} - U'_0(q_{zc}) - \frac{U'_1(q_{zc})}{U_1(q_{zc})} \left[ \frac{k_x}{G_x^2} + \frac{k_y}{G_y^2} \right] . \tag{1.79}
$$

Agora, vamos calcular os três últimos parâmetros  $\mu_{0x}, \mu_{0y}$  e  $\lambda_1(\theta)$ . Iniciaremos calculando $C_{13},\,C_{23}$  e  $E_3$  :

$$
C_{13} = \frac{\partial^2 U_{Tot}}{\partial q_x \partial q_z} \Big|_{q_{xc}, q_{yc}, q_{zc}}^{x_c, y_c, z_c} = -2U_1'(q_{zc})G_x \sqrt{1 - \eta_x^2} , \qquad (1.80)
$$

$$
C_{23} = \left. \frac{\partial^2 U_{Tot}}{\partial q_y \partial q_z} \right|_{q_{xc}, q_{yc}, q_{zc}}^{x_c, y_c, z_c} = -2U_1'(q_{zc})G_y \sqrt{1 - \eta_y^2} \quad , \tag{1.81}
$$

$$
E_3 = \frac{\partial^2 U_{Tot}}{\partial q_z^2}\bigg|_{q_{xc}, q_{yc}, q_{zc}}^{x_c, y_c, z_c} = k_z + U_0''(q_{zc}) + \frac{U_1''(q_{zc})}{U_1(q_{zc})} \left[\frac{k_x}{G_x^2} + \frac{k_y}{G_y^2}\right] \neq 0 \quad , \quad (1.82)
$$

$$
\mu_{0x} = \frac{-2U_1'(q_{zc})G_x\sqrt{1-\eta_x^2}}{|E_3|} \quad \mu_{0y} = \frac{-2U_1'(q_{zc})G_y\sqrt{1-\eta_y^2}}{|E_3|} \quad , \tag{1.83}
$$

e, agora, calculando $\mathcal{E}_1,\,\mathcal{E}_2$ chegamos a

$$
E_1 = \left. \frac{\partial^3 U_{Tot}}{\partial q_x^3} \right|_{q_{xc}, q_{yc}}^{x_c, y_c, z_c} = \frac{k_x G_x}{\eta_x} \sqrt{1 - \eta_x^2} \quad , \tag{1.84}
$$

$$
E_2 = \left. \frac{\partial^3 U_{Tot}}{\partial q_y^3} \right|_{q_{xc}, q_{yc}, q_{zc}}^{x_c, y_c, z_c} = \frac{k_y G_y}{\eta_y} \sqrt{1 - \eta_y^2} \quad , \tag{1.85}
$$

$$
\lambda_1(\theta) = \frac{2^{\frac{7}{2}}}{3} \left\{ \left( \frac{\eta_x}{k_x G_x} \right)^{1/2} \frac{|\cos(\theta)|^{\frac{3}{2}}}{(1 - \eta_x^2)^{1/4}} + \left( \frac{\eta_y}{k_y G_y} \right)^{1/2} \frac{|\sin(\theta)|^{\frac{3}{2}}}{(1 - \eta_y^2)^{1/4}} \right\} \quad .
$$
\n(1.86)

Note que todos os parâmetros  $F_{lc}, F_z^*, \mu_{0x}, \mu_{0y}$  e  $\lambda_1$  são funções do ponto crítico  $q_{zc}$ . Portanto usando as funções  $U_0(q_z)$ e $U_1(q_z)$ do potencial de Steele definidas por[40],

$$
U_0(q_z) = \frac{2\pi q \sigma_{ts}^6 \varepsilon_{ts}}{a_s} \sum_{p=0}^{\infty} \frac{1}{(q_z + p\Delta q_z)^4} \left( \frac{2\sigma_{ts}^6}{5(q_z + p\Delta q_z)^6} - 1 \right) , \quad (1.87)
$$

$$
U_0'(q_z) = -\frac{8\pi q \sigma_{ts}^6 \varepsilon_{ts}}{a_s} \sum_{p=0}^{\infty} \frac{1}{(q_z + p\Delta q_z)^5} \left( \frac{\sigma_{ts}^6}{(q_z + p\Delta q_z)^6} - 1 \right) , \quad (1.88)
$$

$$
U_0''(q_z) = \frac{8\pi q \sigma_{ts}^6 \varepsilon_{ts}}{a_s} \sum_{p=0}^{\infty} \frac{1}{(q_z + p\Delta q_z)^6} \left( \frac{11\sigma_{ts}^6}{(q_z + p\Delta q_z)^6} - 5 \right) , \quad (1.89)
$$

onde  $p$  é um inteiro,  $q$  é o numero total de átomos por célula unitária da superfície,  $\Delta q_z$  é a distância entre planos,  $a_s = a_1^2$ , é a área da célula unitária da superfície,  $a_1 = \sigma_{ss}$ ,  $\sigma_{ss}$  é a distância entre os vizinhos mais próximos na superfície,  $\sigma_{ts}$  e  $\varepsilon_{ts}$ são os parâmetros do potencial (12-6) de Lennard-Jones entre a ponta e os átomos da superfície, e

$$
U_{1}(q_{z}) = \frac{2\pi\sigma_{ts}^{6}\varepsilon_{ts}}{a_{s}} \left[ \frac{\sigma_{ts}^{6}}{30} \left( \frac{g_{1}}{2q_{z}} \right)^{5} K_{5}(g_{1}q_{z}) - 2\left( \frac{g_{1}}{2q_{z}} \right)^{2} K_{2}(g_{1}q_{z}) \right], \quad (1.90)
$$

$$
U_{1}'(q_{z}) = \frac{-2\pi\sigma_{ts}^{6}\varepsilon_{ts}}{a_{s}} \left\{ \frac{\sigma_{ts}^{6}}{30} \left( \frac{g_{1}}{2q_{z}} \right)^{5} \left[ \frac{10K_{5}(g_{1}q_{z})}{q_{z}} + g_{1}K_{4}(g_{1}q_{z}) \right] - 2\left( \frac{g_{1}}{2q_{z}} \right)^{2} \left[ \frac{4K_{2}(g_{1}q_{z})}{q_{z}} + g_{1}K_{1}(g_{1}q_{z}) \right] \right\}, \quad (1.91)
$$

$$
U_{1}''(q_{z}) = \frac{2\pi\sigma_{ts}^{6}\varepsilon_{ts}}{a_{s}} \left\{ \frac{\sigma_{ts}^{6}}{30} \left( \frac{g_{1}}{2q_{z}} \right)^{5} \left[ \frac{110K_{5}(g_{1}q_{z})}{q_{z}^{2}} + \frac{19g_{1}K_{4}(g_{1}q_{z})}{q_{z}} + g_{1}^{2}K_{3}(g_{1}q_{z}) \right] - 2 \left( \frac{g_{1}}{2q_{z}} \right)^{2} \left[ \frac{20K_{2}(g_{1}q_{z})}{q_{z}^{2}} + \frac{7g_{1}K_{1}(g_{1}q_{z})}{q_{z}} + g_{1}^{2}K_{0}(g_{1}q_{z}) \right] \right\} , \qquad (1.92)
$$

onde  $K_n$  é a função de Bessel modificada de segundo gênero e  $g_1 = G_x = G_y = 2\pi/a_1$ .

Usando as equações  $(1.87)$  até  $(1.92)$  mostramos na figura 1.14 os parâmetros  $\mu_{0x} = \mu_{0y} = \mu_0$ ,  $\lambda_1$  e  $U_{int}(\vec{q}_\parallel = (a_1, a_1), q_z)$  como uma função de  $q_z$ , para valores de  $\eta_x = \eta_y < 1$ , sendo que estamos interessados em valores reais para os parâmetros  $F'_{Lc}$  e  $\lambda_1$ , e para  $\varepsilon_{ts} = 0.5\varepsilon_{ss}$  (linha cheia),  $0.1\varepsilon_{ss}$  (linha pontilhada).

Assim, selecionando um valor apropriado para  $q_{zc}$ , próximo do valor mínimo de  $U_{int}$ (direita), definidos na figura (1.14), e escolhendo valores para,  $\nu_0$  (frequência de transição de saltos) e  $G^*$  $\begin{bmatrix} R \end{bmatrix}$ E<sup>∗</sup>  $\int_1^{1/3}$ (Ver secção 1.3.2), as curvas de força de atrito teóricas como função da velocidade para diferentes valores da força normal, mostradas na figura (1.15) (esquerda) concordam qualitativamente com os resultados experimentais apresentados porRiedo et.al. [3] e mostrado na figura 1.16.

No capítulo 3 mostraremos que tanto nossa previsão teórica das forças de atrito(figura (1.15) (esquerda)) quanto do coeficiente de atrito(figura (1.15) (direita)) concordam tanto qualitativamente quanto quantitativamente bem com os

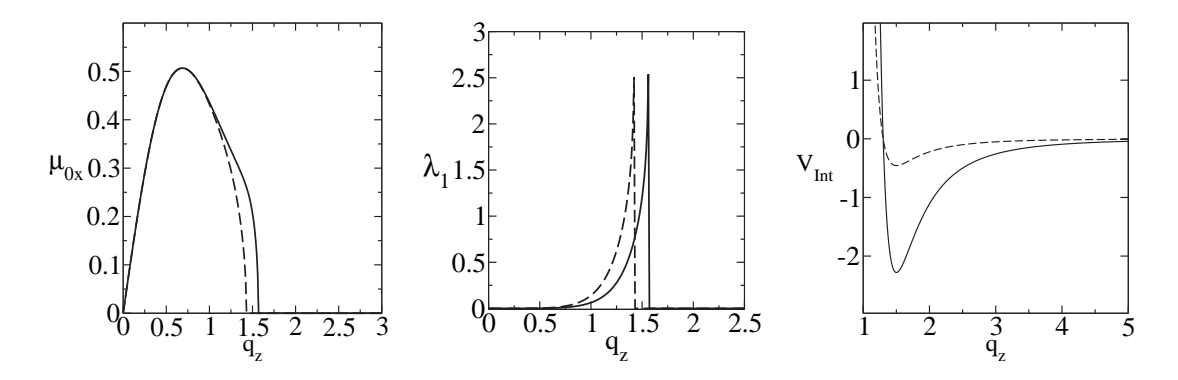

Figura 1.14: Os parâmetros  $\mu_{0x} = \mu_{0y} = \mu_0$  (esquerda),  $\lambda_1$ (centro) e  $U_{int}(\vec{q}_\parallel =$  $(a_1, a_1), q_z$ ) (direita) como função de  $q_z$  para  $\theta = 0$ ,  $\sigma_{ts} = 1.2\sigma_{ss}$ ,  $\varepsilon_{ts} = 0.5\varepsilon_{ss}$  (linha cheia) ,  $0.1\varepsilon_{ss}$  (linha pontilhada).

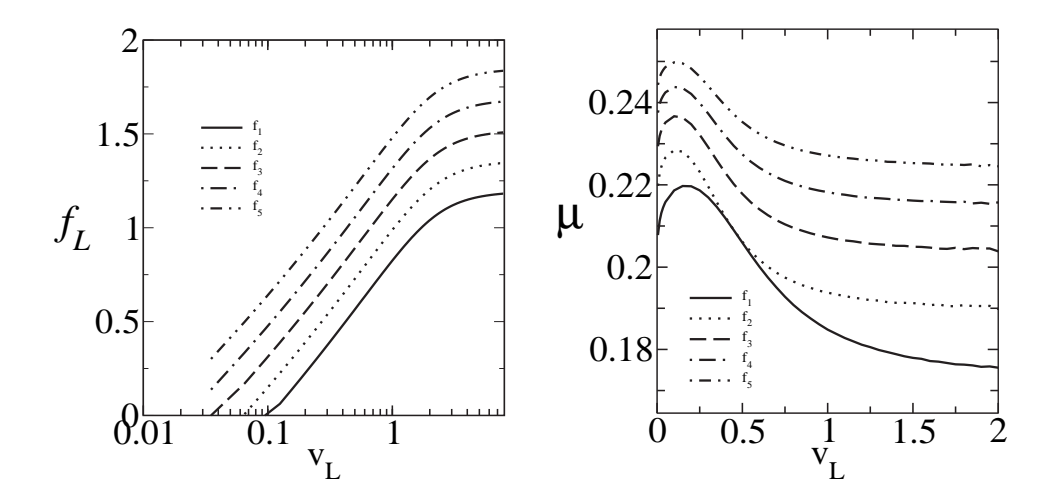

Figura 1.15: Força de atrito (esquerda) e coeficiente de atrito (direita) como função da velocidade para diferentes valores da força normal definidos pelas equações (1.67) e (1.69).

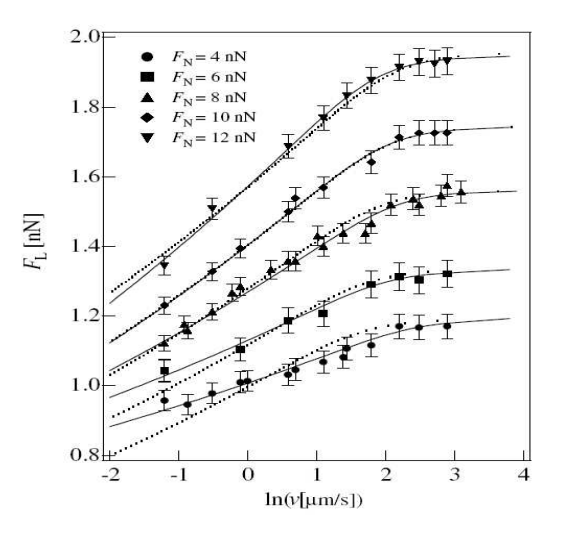

Figura 1.16: Resultados experimentais apresentados por, Riedo et.al. [3] para a for¸ca de atrito como fun¸c˜ao do logaritmo da velocidade para diferentes valores da for¸ca normal. Os pontos s˜ao os resultados experimentais e as linhas s˜ao os ajustes baseados no modelo unidimensional apresentado nas secções anteriores.

resultados de nossas simulações de DM, confirmando que nossa generalização feita para o modelo unidimensional leva a uma previsão consistente do fenômeno de atrito.

Na figura 1.17 apresento a dependência da força de atrito (esquerda) e do coeficiente de atrito (direita) como função da força normal,  $f_z$ . Note que apesar do termo logarítmico da força de atrito, descrita pela equação  $(1.67)$ , esta continua apresentando um comportamento linear com a força normal. O coeficiente de atrito, apresenta um crescimento abrupto para pequenos valores de  $f<sub>z</sub>$  e tende assintoticamente para um valor constante quando a força normal tende para o infinito,  $\mu_{f_z\to\infty}$  = Const.

Na figura 1.18 apresento a dependência da força de atrito (esquerda) e do coeficiente de atrito (direita) como função do ângulo de varredura  $\theta$  relativo à direção  $(100)$  da rede. É importante ressaltar que este resultado é um caso particular para o potencial definido pela equação  $(1.72)$  e que este irá depender fortemente das simetrias do substrato. Note que este resultado respeita as simetrias da face (001) sendo que para  $\theta = 0, \pi/2, \pi$  a força/coeficiente de atrito tomam os mesmos valores, por exemplo.

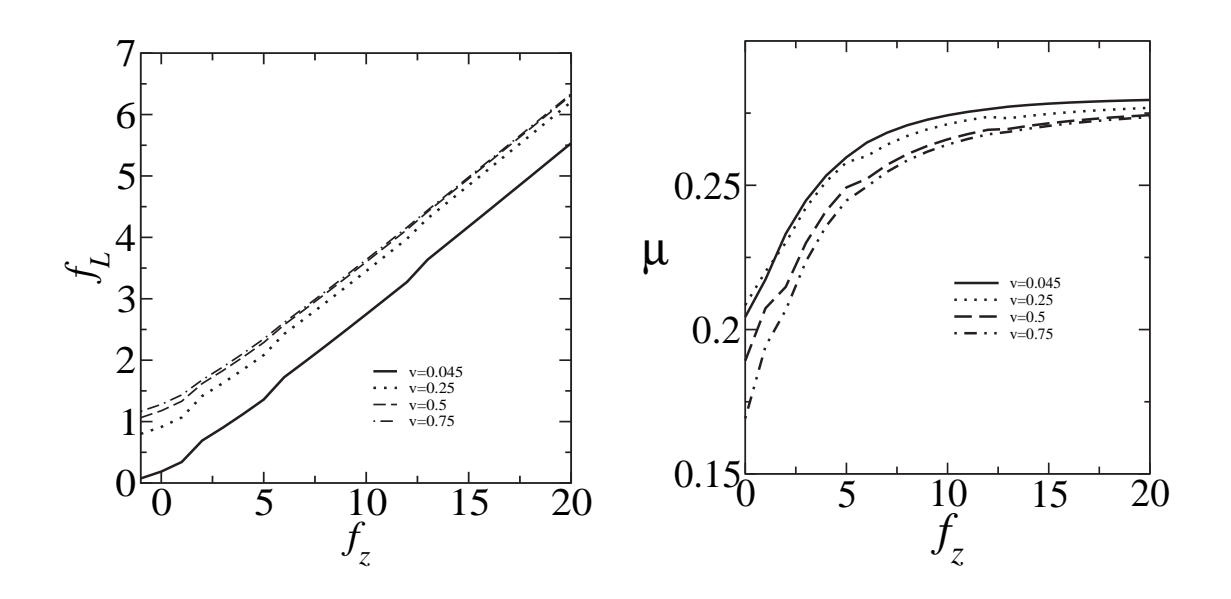

Figura 1.17: Força de atrito (esquerda) e coeficiente de atrito (direita) como função da força normal para 4 diferentes valores da velocidade.

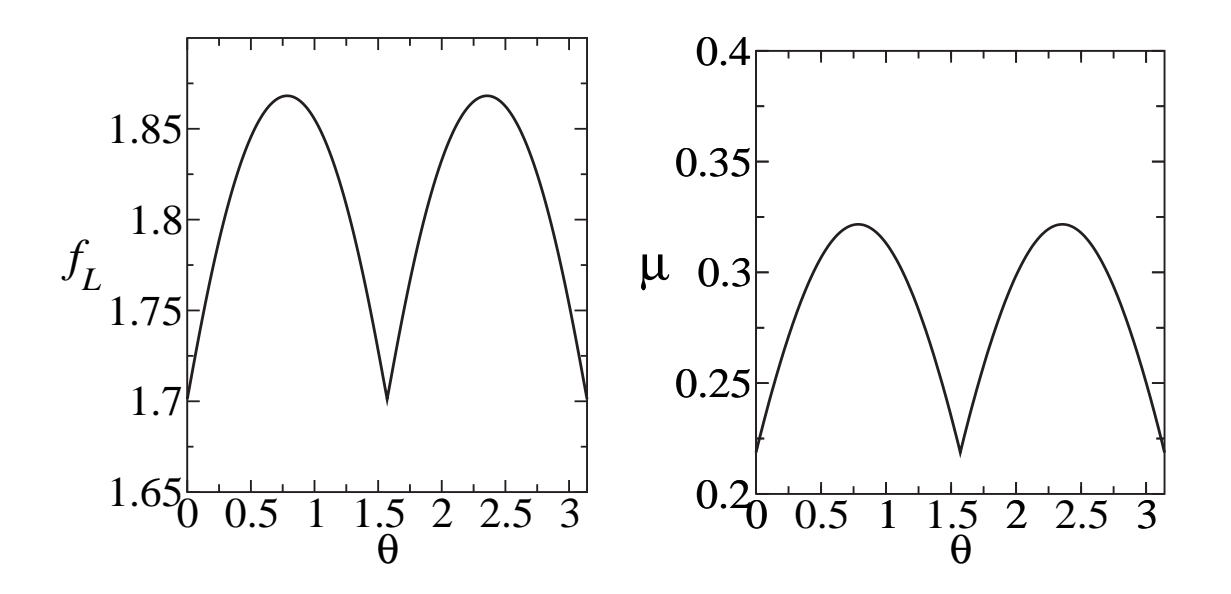

Figura 1.18: Dependência da força de atrito (esquerda) e do coeficiente de atrito (direita) como função do ângulo de varredura,  $\theta$ (rad), relativo à direção (100) da rede.

# Capítulo 2

# Dinâmica Molecular (DM)

# 2.1 Introdução - Simulações Atômisticas.

As técnicas descritas neste capítulo fazem parte do que é chamado Dinâmica Molecular Clássica (MD), que é descrita extensivamente em um grande número de livros e artigos de revisão. [47, 48, 49, 50, 51, 52, 53, 54].

Esta técnica se inicia definindo o potencial de interação que vai produzir as forças em uma partícula individual e a dinâmica destas partículas, tipicamente átomos e moléculas. O próximo passo é especificar as condições de contorno e condições iniciais do problema. O tempo nas equações de movimento é discretizado e as equações integradas numericamente.

Em DM micro-canônica, usada comumente para estudos de difusão superficial, a solução das equações de movimento leva à conservação da energia total. A temperatura é calculada como uma média da energia cinética do sistema. Em alguns casos é preciso empregar DM canônica em que o sistema é acoplado a um termostato (banho térmico). Por exemplo, nas simulações de crescimento, a temperatura deve ser controlada externamente para evitar o aquecimento do sistema.

Os potenciais podem ser derivados de diversas aproximações, dependendo do grau de sofisticação desejado. Os potenciais tipicamente mais usados são potenciais do tipo Lennard-Jones, potenciais derivados de cálculos *ab-initio* (teoria de funcional da densidade, Hartree-Fock)[55] e potenciais semi-empíricos.

Um ponto importante em simulações de DM é que o esforço computacional cresce com o grau de complexidade do potencial. Além disso dois outros fatores influenciam no tempo de computação: o número de partículas,  $N$ , e o tempo total de simulação. É importante notar-se que o esforço aumenta substancialmente com a complexidade das interações, escalando linearmente com  $N$  para interações de curto alcance e com  $N^3$  para interações de longo alcance ou aproximações de funcional densidade.

## 2.2 Condições de Contorno

O número de partículas e a forma como as interações são definidas entre elas são alguns dos fatores limitantes nos tamanhos das amostras nas simulações. Como regra geral as amostras nas simula¸c˜oes s˜ao muito menores que os sistemas considerados experimentalmente, levando a sérios efeitos devido ao tamanho finito. Uma das formas de minimizar estes efeitos é fazer uso de condições de contorno periódicas  $[47, 48, 51, 52, 53, 54]$ . Esta técnica consiste em considerar o sistema dentro de uma caixa cúbica, repetida nas direções espaciais para as quais se interessa minimizar os efeitos de borda, com o intuito de simular um sistema sem fronteiras em tais direções. No decorrer da simulação quando uma partícula se move na caixa original, sua imagem periódica irá se mover, do mesmo modo, em cada um dos sistemas vizinhos. Assim, quando uma partícula deixa a caixa original, a sua imagem periódica entra no mesmo sistema pelo lado oposto.

Devemos nos questionar, se as propriedades do sistema limitado utilizando condições periódicas, se assemelham às do sistema macroscópico o qual representa. Isso depender´a tanto do alcance do potencial utilizado, quanto do comprimento de correlação do fenômeno estudado. O uso dessa condição inibe a ocorrência de flutuações de longo alcance. Portanto para uma caixa de lado  $L$ , a periodicidade irá aniquilar qualquer propriedade associada com comprimento de onda maior que L. A exigência mínima que deve ser feita, é que o sistema tenha uma dimensão maior que o alcance de qualquer correlação significativa do sistema.

# 2.3 Divisão Celular

Em simulações de DM os potenciais de interação podem, dentro de alguma aproximação, ser limitados a um raio de corte,  $r_c$ , de modo que a vizinhança de cada

partícula fica limitada a uma única esfera de raio,  $r_c$ . Uma maneira ineficiente de se determinar os vizinhos de cada partícula é perguntar para todo o sistema quais átomos estão dentro do raio de corte,  $r_c$ . O centro do volume limitado por,  $r_c$ , é a posição da partícula que se deseja fazer a procura. Assim, para cada partícula perguntaremos quais dos,  $N - 1$ , átomos restantes serão os vizinhos. Logo, teremos um total de,  $N(N-1)$ , repetições em cada passo de tempo, o que torna este método demasiadamente demorado e inviável para sistemas grandes. Neste trabalho usaremos duas técnicas para diminuir o tempo de simulação: A divisão celular e a tabela de vizinhos de Verlet, descrita abaixo.

Divisão celular fornece uma maneira de organizar a informação sobre a posição das partículas de forma a evitar trabalhos desnecessários. Imagine que o sistema simulado é dividido em uma rede de pequenas células com um volume  $V_{cel} \ge r_c^3$ . Assim, as possíveis interações são entre as partículas que estão na mesma célula ou nas c´elulas imediatamente adjacentes (ver figura 2.1). Logo, em 3 dimens˜oes o número mínimo de células a ser examinadas para cada partícula é 27, diminuindo o tempo computacional para,  $t_c \sim \frac{27N}{n_c}$  $\frac{7N}{n_c}$ , onde  $n_c$  é o número total de células. Supondo,  $V_{cel} = r_c^3$  e que o número total de partículas, N, esteja igualmente distribuídos em uma região de volume V, tal que,  $V \sim N$ , o valor de  $n_c$  será dado por,

$$
n_c = \frac{V}{r_c^3} \sim \frac{N}{r_c^3} \tag{2.1}
$$

e com isso o tempo computacional gasto para cada partícula será  $t_c \sim 27 r_c^3$ . Este m´etodo pode ser usado em conjunto com a Tabela de Vizinhos de Verlet.

### 2.4 Tabela de Vizinhos de Verlet

Este método consiste em construir uma lista de vizinhos para cada partícula do sistema [48]. Essa lista é construída dentro de um raio  $r_v = r_c + \Delta r$ , (ver figura 2.1), o valor  $\triangle r$  é determinado pela relação,

$$
\Delta r \le n \ \overline{v} \ \Delta t \tag{2.2}
$$

onde  $\Delta t$  é o valor do tamanho do passo do tempo,  $\overline{v}$  é a velocidade média dos átomos e  $n$  o número de vezes que a lista é utilizada antes de ser renovada.

Durante o período que a lista não é renovada, as interações dos átomos serão realizadas consultando a tabela e verificando quais dos átomos estão a uma distância  $r_c$ . O ganho computacional é bastante significativo e inversamente proporcional ao tempo gasto na construção dessa tabela que corresponde a uma das tarefas mais demoradas nos programas de simulação que utilizam DM.

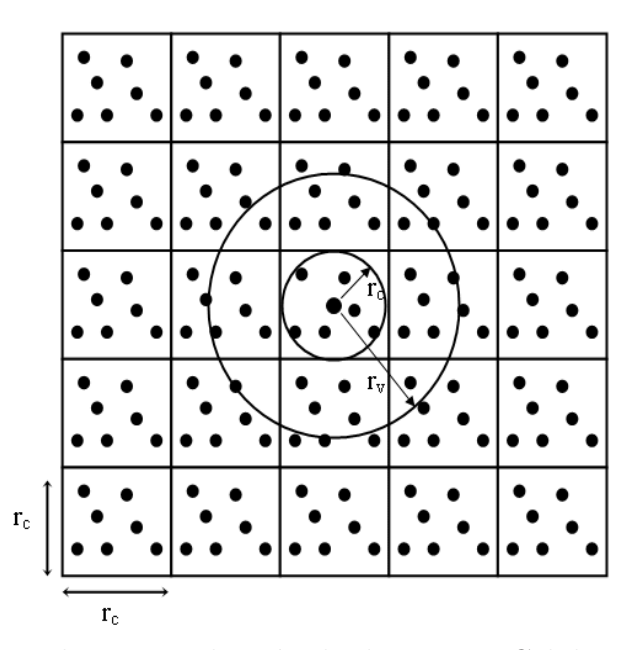

Figura 2.1: Esquema ilustrativo do método de Divisão Celular em conjunto com o m´etodo de Tabela de Vizinhos de Verlet.

# 2.5 Configuração Inicial

Nos sólidos cristalinos, como metais, os átomos estão arranjados de maneira regular. Um cristal ideal é definido como uma estrutura de átomos espacialmente ordenados para formar uma rede tri-dimensional que é determinada pelos vetores de translação  $\vec{a}_1, \vec{a}_2, \vec{a}_3$ . Estes Vetores definem pequenas células, que se repetem, chamadas de células unitárias do cristal.[51, 56]

Definindo um ponto arbitrário  $\vec{r}$  como a origem dos três vetores podemos gerar uma rede pela translação da origem para X novos pontos definidos por  $\vec{r}^{\prime} =$  $\vec{r} + n_1\vec{a}_1 + n_2\vec{a}_2 + n_3\vec{a}_3$  onde  $X = n_1 + n_2 + n_3$  e  $n_1$ ,  $n_2$  e  $n_3$  são inteiros, cada um variando de 1 a  $n$ , e  $n \notin$  escolhido para produzir o cristal com o volume desejado. O conjunto de todos os pontos definidos por todas as combinações lineares, inteiras, dos vetores de translação primitivos  $\vec{r} = n_1 \vec{a}_1 + n_2 \vec{a}_2 + n_3 \vec{a}_3$  é chamado de uma rede de Bravais [56]. Existem 14 diferentes tipos de redes de Bravais como mostra a figura 2.2, e estas redes são suficientes para descrever a simetria de translação de qualquer rede cristalina [57].

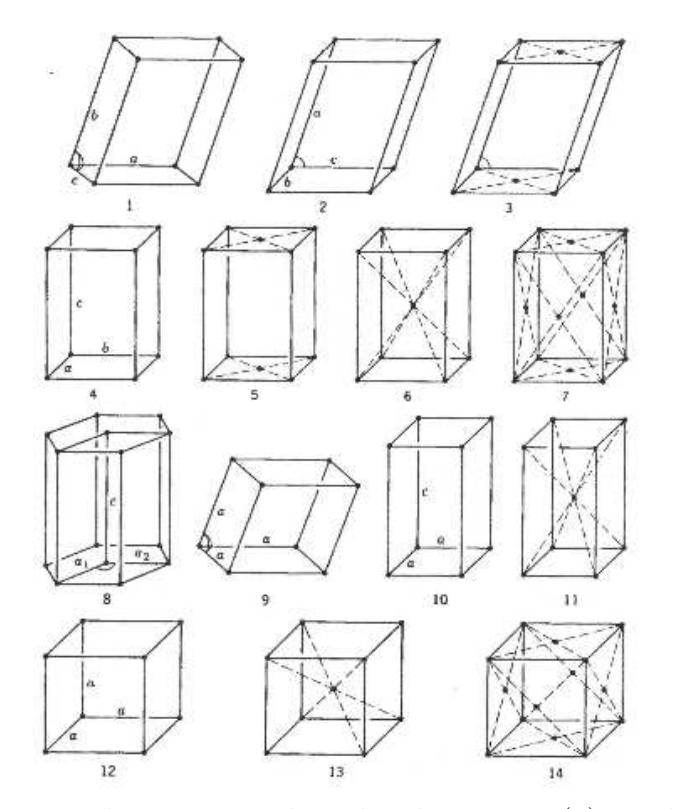

Figura 2.2: Ilustração dos 14 tipos de redes de Bravais. $(1)$  Triclínica simple,  $(2)$ Monoclínica simples,(3) monoclínica de base centrada, (4) Ortorrômbica simples, (5) Ortorrˆombica de base centrada, (6) Ortorrˆombica de corpo centrado, (7) Ortorrômbica de face centrada,  $(8)$  hexagonal,  $(9)$  Romboédrica,  $(10)$  tetragonal simples,  $(11)$  tetragonal de corpo centrado,  $(12)$  cúbica simples,  $(13)$  cúbica de corpo  $centrado(BCC)$  e (14) cúbica de face centrada(FCC)

As configurações iniciais, normalmente utilizadas nas simulações de sólidos, são geradas dispondo os átomos nas posições que minimizam a energia de interação entre elas, ou seja, nas posições definidas pela rede de Bravais de interesse.

A energia cinética inicial do sistema está diretamente relacionada com as velocidades iniciais das partículas que o compõem. Assim, como a energia cinética também está relacionada com a temperatura pelo princípio de equipartição da energia, a magnitude das velocidades iniciais tem seu valor definido de acordo com a temperatura inicial que se deseja, ou seja, seguindo uma distribuição de Maxwell-Boltzmann, sendo as direções escolhidas aleatoriamente, e a partir disto usamos renormalização de velocidades (secção 2.7.1) para conduzir o sistema à temperatura escolhida [47, 48, 51, 54].

# 2.6 Algoritmo de Integração Numérica

Existe uma grande variedade de métodos numéricos de integração baseados em algoritmos de diferenças finitas, que resultam na discretização do tempo através da introdução de um pequeno intervalo de tempo  $\Delta t$ .

Os métodos de integração podem ser avaliados considerando os seguintes critérios  $[47, 48, 51, 54]$ :

- Eficiência O passo no tempo  $\Delta t$  deve ser o maior possível e o tempo de execução o menor possível para permitir que o tempo total de simulação seja comparável aos tempos característicos do sistema real.
- Simplicidade A rotina de integração deve ser simples e não requerer grande quantidade de memória.
- Precisão Os desvios das trajetórias exatas devem ser pequenos e as leis de conservação devem ser satisfeitas.

Um método que se encaixa bem nos critérios citados acima é conhecido como algoritmo modificado de Beeman [50, 58, 59, 60]. Neste trabalho utilizaremos o algoritmo de Beeman em conjunto com o algoritmo de Runge-Kutta de ordem quatro[61]. Com o Runge-Kutta calculamos, a partir das configurações iniciais, as acelerações nos instantes  $\vec{r}(t)$  e  $\vec{r}(t+\Delta t)$  tendo em vista que o algoritmo de Beeman  $\acute{e}$  um algoritmo de passos múltiplos, que necessita do conhecimento das acelerações em tempos anteriores, as seguintes transformações serão feitas  $\vec{r}(t) \rightarrow \vec{r}(t - \Delta t)$  e  $\vec{r}(t+\Delta t) \rightarrow \vec{r}(t)$ . Assim, podemos evoluir as posições e as velocidades das partículas no algoritmo de Beeman como segue:

$$
\vec{r}(t + \Delta t) = \vec{r}(t) + \Delta t \vec{r}(t) + \frac{\Delta t^2}{6} [4\vec{r}(t) - \vec{r}(t - \Delta t)] \tag{2.3}
$$

e

$$
\vec{r}(t + \Delta t) = \vec{r}(t) + \frac{\Delta t}{6} [5\vec{r}(t) + 2\vec{r}(t + \Delta t) - \vec{r}(t - \Delta t)].
$$
\n(2.4)

e as mesmas transformações citadas acima são realizadas a cada passo de tempo.

# 2.7 Controle de Temperatura

### 2.7.1 Renormalização de Velocidades

Para controlar a temperatura de nosso sistema usamos o teorema da equipartição da energia[45, 62, 63], que estabelece que cada termo quadrado em um hamiltoniano clássico produz uma contribuição na energia cinética da forma  $\frac{1}{2}k_BT$  à cada grau de liberdade do sistema. Como exemplo, consideraremos o caso de um gás monoatômico clássico, definido pelo hamiltoniano

$$
H = \sum_{i=1}^{N} \frac{\vec{P_i}^2}{2m_i} + \sum_{i,j \; ; \; i > j}^{N} V(|\vec{r_i} - \vec{r_j}|),\tag{2.5}
$$

onde  $V(r)$  é um potencial entre pares com a mesma forma do potencial LJ (secção 2.8). Utilizando o formalismo canônico é fácil mostrar que a energia cinética média  $é$  dada por

$$
\langle E_{cin} \rangle = \left\langle \sum_{i=1}^{N} \frac{1}{2m} \vec{p_i}^2 \right\rangle = \left\langle \sum_{i=1}^{N} \frac{1}{2m} \left( p_{ix}^2 + p_{iy}^2 + p_{iz}^2 \right) \right\rangle = \frac{3}{2} N k_B T , \qquad (2.6)
$$

que corresponde a energia interna do sistema no caso de um gas ideal,  $k_B$  é a constante de Boltzmann e  $N$  o número total de partículas.

Em três dimensões a equação (2.6) define uma certa temperatura,  $T_{\alpha}$ , dada pelo conjunto de velocidades,  $\alpha$ , definida por:

$$
\frac{3}{2}Nk_B T_\alpha = \sum_{i=1}^N \frac{m_i}{2} [(\vec{v}_i)_\alpha]^2 = \langle E_\alpha^{cin} \rangle . \tag{2.7}
$$

Estamos interessados em controlar a temperatura do sistema, logo o conjunto de valores de velocidades que levariam à uma desejada temperatura  $T$  é diferente dos que levaram à uma dada temperatura  $T_{\alpha}$ . Assim, podemos fazer uso mais uma vez do teorema da eqüipartição da energia, para escrever

$$
\langle E_T^{cin} \rangle = \frac{3Nk_B T}{2}.\tag{2.8}
$$

Dividindo, as relações  $(2.7)$  e  $(2.8)$ , temos

$$
\frac{E_T^{\text{cin}}}{\langle E_\alpha^{\text{cin}}} \rangle} = \frac{T}{T_\alpha} \qquad \Rightarrow \qquad \langle E_T^{\text{cin}} \rangle = \frac{T}{T_\alpha} \sum_{i=1}^N \frac{m_i}{2} [(\vec{v}_i)_\alpha]^2
$$
\n
$$
\langle E_T^{\text{cin}} \rangle = \sum_{i=1}^N \frac{m_i}{2} \left[ \left( \frac{T}{T_\alpha} \right)^{1/2} (\vec{v}_i)_\alpha \right]^2 \tag{2.9}
$$

Ou seja, devemos multiplicar todo o conjunto de velocidades que levaram `a temperatura  $T_{\alpha}$  por um fator  $(\frac{T}{T_{\alpha}})^{1/2}$  para obter um novo conjunto de velocidades, cuja média irá fornecer uma temperatura cada vez mais próxima da desejada, cada vez que utilizarmos esta renormalização.

# 2.8 Potenciais de Interação

A energia de interação de N átomos é descrita por uma função potencial  $\Phi(1, ..., N)$ . Esta função pode ser decomposta em contribuições de um corpo, dois corpos,... etc,

$$
\Phi(1, ..., N) = \sum_{i} v_1(i) + \sum_{i,j;i
$$

Para este tipo de representação ser útil no modelamento teórico, é necessário que cada função  $v_n$  decresça rapidamente com o aumento de n. A priori, não é claro que isto aconteça, porém, mostra-se que para isolantes, semi-condutores como silício, germânio e semi-metais como grafite, os três primeiros termos são dominantes. No entanto, para metais onde temos elétrons de condução extremamente delocalizados a situação é diferente.

Simulações de metais geralmente usam potenciais que levam em conta termos de muitos corpos como "embedded atom method"[64] e "Tight-Biding method" [65], simulações de hidrocarbonetos geralmente usam potenciais como os propostos por Tersoff [66, 67] e Brenner [68], enquanto que simulações de semi-condutores como germânio e silício usam potenciais de Stillinger-Weber [69].

### 2.8.1 Potencial (12-6) de Lennard-Jones(LJ)

O potencial de LJ é um potencial de dois corpos que é comumente usado entre ´atomos ou mol´eculas com camadas eletrˆonicas fechadas [55], e mesmo em casos mais gerais, é capaz de levar a resultados qualitativos importantes.

Por exemplo, simulações de difusão de átomos sobre superfícies[51] usando este potencial, obteve grande sucesso demonstrando que o coeficiente de difusão superficial apresenta um comportamento anˆomalo em torno da temperatura de fus˜ao da superfície. Assim, esperamos que simulações de FFM usando este potencial possam nos informar quais são as dependências das forças de atrito com a temperatura.

O potencial  $(12-6)$ LJ é um potencial de curto alcance que depende somente da distância entre os átomos e tem a forma,

$$
V_{LJ}(r_{i,j}) = 4\varepsilon_{i,j} \left[ \left( \frac{\sigma_{i,j}}{r_{ij}} \right)^{12} - \left( \frac{\sigma_{i,j}}{r_{ij}} \right)^{6} \right]
$$
 (2.11)

onde  $r_{ij}$  é a distância entre as partículas i e j,  $\varepsilon_{i,j}$  é o mínimo de energia do potencial na distância de equilíbrio  $r_0 = 2^{1/6}\sigma_{i,j}$ . Por simplicidade, definiremos que  $\sigma_{i,j} = \sigma_{ss}$ e  $\varepsilon_{i,j} = \varepsilon_{ss}$  para partículas que fazem parte da superfície, pois como veremos esta definição será de grande utilidade em nossas simulações de FFM.

O termo com expoente 12, dominante para curtas distˆancias, tem sua origem física baseada na repulsão coulombiana inter-atômica e nas forças de troca, relacionadas ao Princípio de Exclusão de Pauli<sup>[55]</sup>. O termo com expoente 6, dominante para longas distˆancias constitui a parte atrativa e descreve a coes˜ao do sistema. Está associado à forças de atração de van der Waals provenientes de interações de dipolo-dipolo induzido. No entanto, dependendo do sistema outros valores para os expoentes podem ser usados.

### 2.8.2 Corte em Potenciais - Potencial (12-6) LJ Modificado

Para melhorar a performance das simulações introduzimos um corte no potencial a uma distância  $r_c$ , isto é

$$
V(r) = \begin{cases} V_{LJ}(r) , \text{ se } r \le r_c; \\ 0 , \text{ se } r > r_c; \end{cases}
$$
 (2.12)

Com esta técnica aparecem descontinuidades no potencial e na força de interação entre os átomos, pois, estes não são necessariamente zero em  $r = r_c$  (Ver figura 2.3 a esquerda). Para evitar descontinuidades na simulação usamos o potencial Lennard-Jones modificado[48, 51, 54]:

$$
V_{LJ}^{Mod}(r_{i,j}) = \begin{cases} V_{LJ}(r_{i,j}) - V_{LJ}(r_c) - \left(\frac{dV_{LJ}(r_{i,j})}{dr_{i,j}}\right)_{r_{i,j}=r_c} (r_{i,j} - r_c) \text{ , se } r_{i,j} \le r_c; \\ 0 \text{ , se } r_{i,j} > r_c; \end{cases}
$$

O potencial modificado, assim como a força calculadas a partir deste são mostrados na figura 2.3 à direita.

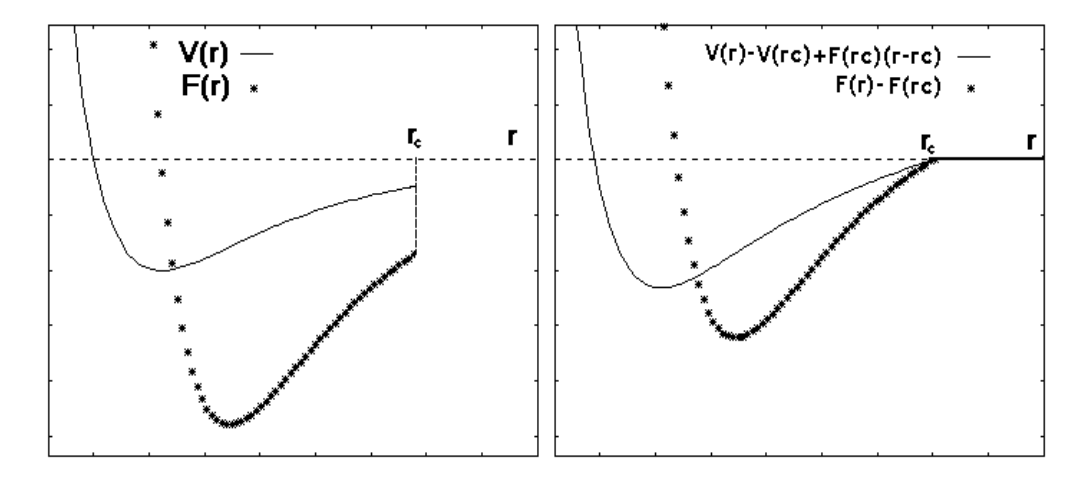

Figura 2.3: (Esquerda) Potencial LJ sem modificação. (Direita) Potencial LJ com modificação.

# 2.9 Unidades Reduzidas

Na solução das equações diferenciais usadas em DM geralmente aparecem um grande número de medidas na qual as unidades são números muito pequenos. Um exemplo típico é a unidade de distância que são da ordem de alguns angstroms (1Å =  $10^{-10}$ m). Para evitar a manipulação destes números é comum, realizar uma renormalização das unidades. Nesta secção mostramos como isto é feito.

Considere uma Hamiltoniana descrito por

$$
H = \sum_{i=1}^{N} \frac{\vec{P}_i^2}{2m_i} + U(\vec{r}_1, ..., \vec{r}_1)
$$
\n(2.14)

onde

$$
U(\vec{r}_1, ..., \vec{r}_N) = \sum_{\langle i,j \rangle} V_{LJ}(|\vec{r}_i - \vec{r}_j|) = \sum_{\langle i,j \rangle} 4\varepsilon_{ss} \left[ \left(\frac{\sigma_{ss}}{r_{ij}}\right)^{12} - \left(\frac{\sigma_{ss}}{r_{ij}}\right)^{6} \right]
$$
(2.15)

e  $\varepsilon_{ss}$  é o mínimo de energia do potencial na distância de equilíbrio  $r_0 = 2^{1/6} \sigma_{ss}$  para as partículas pertencentes à superfície.

Considerando as equações de movimento podemos escrever

$$
\dot{\vec{r}}_i = \frac{\partial H}{\partial \vec{P}_i} = \frac{\vec{P}_i}{m_i} = \vec{v}_i
$$
\n(2.16)

$$
\dot{\vec{v}}_i = -\frac{1}{m_i} \frac{\partial H}{\partial \vec{r}_i} = -\sum_j 48 \frac{\varepsilon_{ss}}{\sigma_{ss}^2 m_i} \left[ \left( \frac{\sigma_{ss}}{r_{ij}} \right)^{14} - \frac{1}{2} \left( \frac{\sigma_{ss}}{r_{ij}} \right)^8 \right] \vec{r}_{ij} \tag{2.17}
$$

Estas são duas equações diferenciais de primeira ordem que podem ser integradas no decurso do tempo usando métodos numéricos apropriados.

Estas equações estão em unidades fundamentais, contudo elas não são boas para simulações em computadores. Para coloca-las em unidades mais adequada fazemos as seguintes transformações:

$$
\vec{r}_i = \sigma_{ss}\vec{r}_i^* \qquad \Rightarrow \qquad |\vec{r}_{ij}| = \sigma_{ss}r_{ij}^* \qquad \Rightarrow \qquad dr_{ij} = \sigma_{ss}dr_{ij}^* \qquad (2.18)
$$

$$
t = \gamma t^* \qquad \Rightarrow \qquad dt = \gamma dt^* \tag{2.19}
$$

Com estas equações podemos escrever

$$
\vec{v}_i = \frac{\sigma_{ss}}{\gamma} \frac{d\vec{r}_i^*}{dt^*} = \frac{\sigma_{ss}}{\gamma} \vec{v}_i^* \qquad \Rightarrow \qquad \dot{\vec{v}}_i = \frac{\sigma_{ss}}{\gamma^2} \frac{d^2\vec{r}_i^*}{dt^{2*}} = \frac{\sigma_{ss}}{\gamma^2} \dot{\vec{v}}_i^* \tag{2.20}
$$

agora usando as equações  $(2.14)-(2.20)$  obtemos

$$
\gamma = \sigma_{ss} \sqrt{\frac{m_i}{\varepsilon_{ss}}} \tag{2.21}
$$

$$
\dot{\vec{r}}_i^* = \vec{v}_i^* \tag{2.22}
$$

$$
\dot{\vec{v}_i}^* = -\sum_j 48 \left[ \left( r_{ij}^* \right)^{-14} - \frac{1}{2} \left( r_{ij}^* \right)^{-8} \right] \vec{r}_{ij}^* \tag{2.23}
$$

$$
V(r_{ij})^* = \frac{V(r_{ij})}{\varepsilon_{ss}}\tag{2.24}
$$

Da definição de temperatura (2.7) podemos escrever

$$
\frac{3N}{2}\left(\frac{k_BT}{\varepsilon_{ss}}\right) = \sum_{i=1}^N \frac{1}{2} [\vec{v}_i^*]^2 = \frac{3N}{2}T^*
$$

onde

$$
T^* = \frac{k_B T}{\varepsilon_{ss}}.\tag{2.25}
$$

Assim, nas simulações trabalhamos com as grandezas marcadas com um ∗, que estão em unidades reduzidas (adimensionais). Para obter os valores de laboratório basta fazer as transformações inversas.

# Capítulo 3

# Simulação de Microscopia por Força de Atrito-FFM

# 3.1 Simulação de uma Superfície.

Neste trabalho usamos DM para estudar a superfície  $(001)$  do cristal cúbico de corpo centrado  $(BCC)$  (Ver figura 3.2) em que as partículas interagem através do potencial modificado de Lennard-Jones (Capítulo 2). As equações de movimento são integradas através do algoritmo de Beeman com um passo no tempo de tamanho  $\Delta t^* = 10^{-3}$ . Inicialmente distribuímos N partículas ao redor das posições de equilíbrio da geometria BCC (001) com parâmetro de rede  $a^* =$  $\frac{101}{2^7}$ 3 3  $\frac{u}{\sqrt{1/6}}$ preenchendo k camadas na direção  $z^*$  que é perpendicular ao substrato. A camada inferior em  $z^* = 0$  é fixa para simular as características de "bulk". Usamos dois tipos de condições de contorno: A primeira, periódica nas direções paralelas à superfície e condição aberta na direção  $z^*$  e a segunda, aberta nas direções  $x^*$ ,  $y^*$  e  $z^*$ . Para equilibrar o sistema usamos o método de renormalização de velocidades (Capítulo 2) deixando o sistema evoluir durante um tempo,  $t^* = 50 \times 10^3$ . As unidades de medidas do comprimento, massa e energia, tempo, velocidade e temperatura são as descritas no Capítulo 2. De agora em diante, todas as grandezas que serão apresentadas estarão em unidades reduzidas e assim omitiremos o (\*), salvo os casos em que apresentarmos as unidades explicitamente.
### 3.1.1 Termodinâmica.

Antes de iniciar nossas simulações de FFM temos de estimar a temperatura de fusão superficial,  $T_m$ , do material. A Figura 3.1 mostra a energia total (por átomo) como função da temperatura. A temperatura de fusão é estimada como o ponto de inflexão da curva. Nós encontramos,  $T_m \approx 1.1$ , de acordo com trabalhos anteriores [51, 52, 53, 54, 70, 71]. Baseado neste resultado nossas simulações serão realizadas com,  $T < T_m$ , e a temperatura vai ser especificada em cada resultado apresentado.

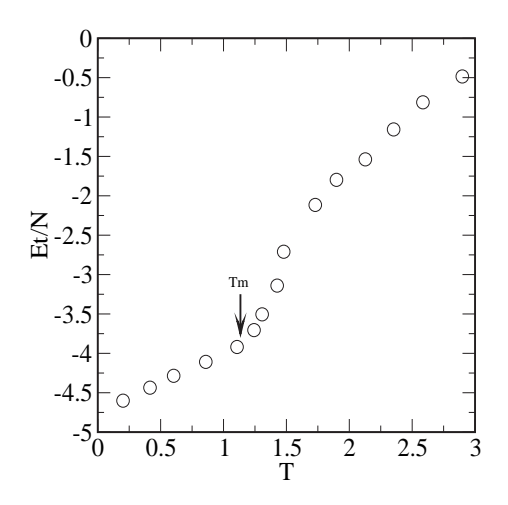

Figura 3.1: Energia como função da temperatura para a simulação com condições de contorno abertas em,  $x, y \in \mathcal{Z}$ . A temperatura de fusão é estimada como o ponto de inflexão sendo,  $Tm \approx 1.1$ .

Na próxima secção apresentaremos os detalhes numéricos da DM para a simulação de FFM.

## 3.2 Detalhes da simulação de FFM

Nossa simulação de FFM foi feita da seguinte maneira. Nós consideramos a superfície simulada da secção anterior e adicionamos uma ponta sonda da AFM que poderá ser arrastada sobre a superfície. A figura 3.2 mostra uma visão esquemática de nossa simulação para reproduzir o mecanismo da FFM. O sistema é organizado em 4 camadas com condições de contorno periódicas nas direções  $x - y$  e aberta em z. A primeira camada foi mantida congelada em seu arranjo inicial, de maneira a manter toda a estrutura o mais plana poss´ıvel. A ponta foi simulada por uma única partícula,  $N_2 = 1$ , de massa m, acoplada a três molas de constantes elásticas,  $k_x = \varepsilon_{ss}/\sigma_{ss}^2$ ,  $k_y = \varepsilon_{ss}/\sigma_{ss}^2$  e  $k_z = \varepsilon_{ss}/\sigma_{ss}^2$ , do qual, nos possibilita variar/medir a força normal $(f_z)$  e medir a força lateral $(f_x \in f_y)$ .

Com a ponta próxima da superfície nós levamos o substrato a uma dada temperatura  $T(\text{Ver } \text{secção } 2.7.1)$ . Depois do sistema entrar em equilíbrio térmico a ponta é puxada em uma dada direção paralela à superfície com velocidade constante,  $v_{0x} = v_L \cos(\theta)$ ,  $v_{0y} = v_L \sin(\theta)$ ,  $v_{0z} = 0$ ,  $v_L = v \sqrt{(\epsilon_{ss}/m)}$ . Aqui,  $\theta$ , foi definido relativo à direção (100) do substrato e  $v$ , foi variado para se obter diferentes velocidades. Estes valores são mantidos fixos para cada simulação, assim como a distância, z, entre a posição de equilíbrio da mola e a superfície, para se ter o controle da força normal,  $f_z$ , atuando na mola.

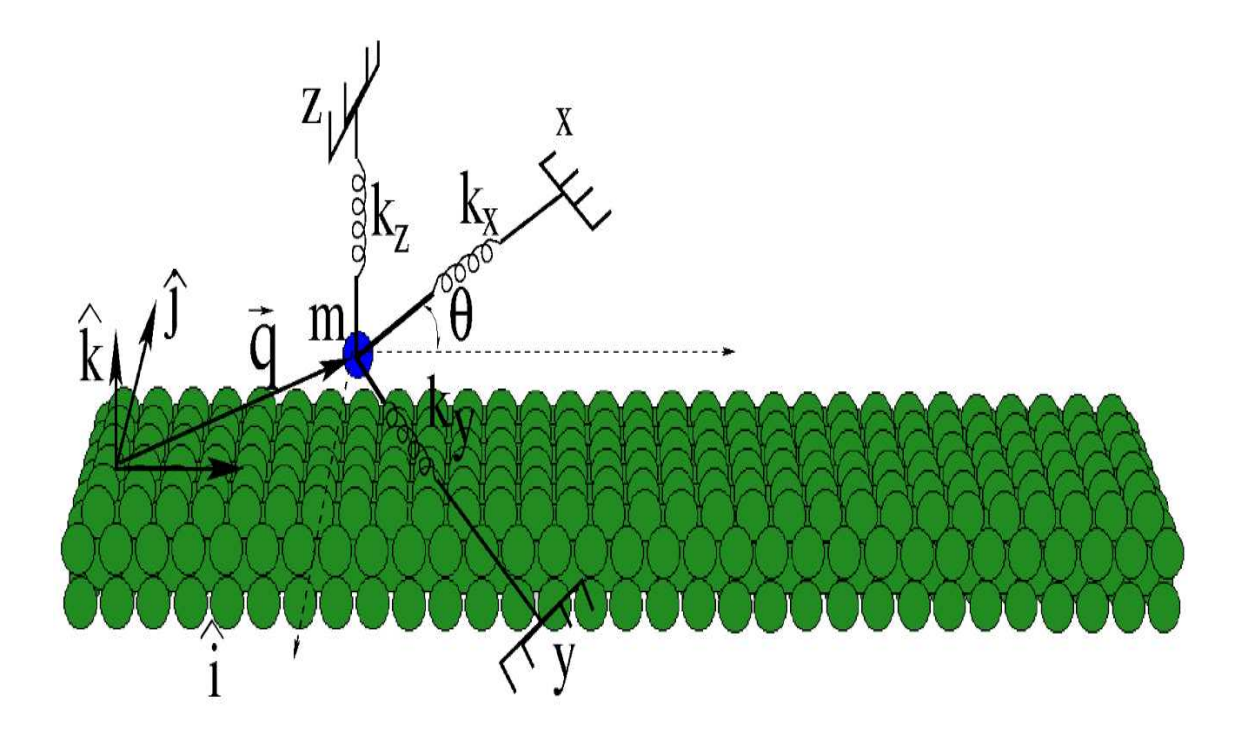

Figura 3.2: Visão esquemática de nosso aparato de simulação.

#### Capítulo 3. Simulação de Microscopia por Força de Atrito-FFM 58

A energia de interação entre as partículas do sistema pode ser descrita pelo seguinte hamiltoniana,

$$
H = \sum_{i=1}^{N1} \frac{\vec{P}_{1i}^2}{2m_{1i}} + \sum_{i=1}^{N2} \frac{\vec{P}_{2i}^2}{2m_{2i}} + U_1 + U_2 + U_{12}
$$
(3.1)

onde

$$
U_1 = \sum_{i,j} 4\varepsilon_{1ij} \left[ \left( \frac{\sigma_{1ij}}{r_{1ij}} \right)^{12} - \left( \frac{\sigma_{1ij}}{r_{1ij}} \right)^6 \right] U_{12} = \sum_{i,j} 4\varepsilon_{1i2j} \left[ \left( \frac{\sigma_{1i2j}}{r_{1i2j}} \right)^{12} - \left( \frac{\sigma_{1i2j}}{r_{1i2j}} \right)^6 \right] (3.2)
$$
  
*N2 Cert*

$$
U_2 = \sum_{i=1}^{N2} \frac{C_m^{ext}}{2} (\vec{r}_{2i} - \vec{r}_{20i})^2
$$
 (3.3)

Os somatórios em  $U_1$  e  $U_{12}$  são realizados nas partículas que estão no substrato e entre a ponta e o substrato, respectivamente. O termo  ${\cal U}_2$ esta associado com o potencial harmˆonico associado com o cantilever. Utilizando esta hamiltoniana podemos escrever as equações de movimento para cada partícula

$$
\vec{r}_{1i} = \frac{\partial H}{\partial \vec{P}_{1i}} = \frac{\vec{P}_{1i}}{m_{1i}} = \vec{v}_{1i} \quad ; \quad \vec{r}_{2i} = \frac{\partial H}{\partial \vec{P}_{2i}} = \frac{\vec{P}_{2i}}{m_{2i}} = \vec{v}_{2i} \quad , \tag{3.4}
$$

$$
\vec{v}_{1i} = -\frac{1}{m_{1i}} \frac{\partial H}{\partial \vec{r}_{1i}} = \sum_{j} 48 \frac{\varepsilon_{1ij}}{\sigma_{1ij}^2 m_{1i}} \left[ \left( \frac{\sigma_{1ij}}{r_{1ij}} \right)^{14} - \frac{1}{2} \left( \frac{\sigma_{1ij}}{r_{1ij}} \right)^8 \right] \vec{r}_{1ij} \n+ \sum_{j} 48 \frac{\varepsilon_{1i2j}}{\sigma_{1i2j}^2 m_{1i}} \left[ \left( \frac{\sigma_{1i2j}}{r_{1i2j}} \right)^{14} - \frac{1}{2} \left( \frac{\sigma_{1i2j}}{r_{1i2j}} \right)^8 \right] \vec{r}_{1i2j} ,
$$
\n(3.5)

$$
\vec{v}_{2i} = -\frac{1}{m_{2i}} \frac{\partial H}{\partial \vec{r}_{2i}} = -\sum_{j} 48 \frac{\varepsilon_{1i2j}}{\sigma_{1i2j}^2 m_{2i}} \left[ \left( \frac{\sigma_{1i2j}}{r_{1i2j}} \right)^{14} - \frac{1}{2} \left( \frac{\sigma_{1i2j}}{r_{1i2j}} \right)^8 \right] \vec{r}_{1i2j} - C_m^{ext}(\vec{r}_{2i} - \vec{r}_{20i})
$$
\n(3.6)

Devemos notar que,  $\vec{r}_{20i} = v_{0x} t\hat{x} + v_{0y} t\hat{y} + z_0 \hat{z}$ , é a posição de equilíbrio da mola (cantilever), onde as constantes,  $v_{0x}$ ,  $v_{0y}$ , são definidas da maneira descrita acima e  $z_0$ , é o parâmetro a ser variado em cada simulação para se obter diferentes forças normais.

## 3.3 Resultados da Simulação de FFM.

### 3.3.1 Dependência com a Temperatura e Força Normal

Nesta secção realizamos simulações para várias temperaturas e distâncias iniciais,  $z$ , entre a ponta e o substrato ou equivalentemente a força normal. Em todas as simulações usamos,  $\sigma_{1ij} = \sigma_{ss} = 1$ ,  $\varepsilon_{1ij} = \varepsilon_{ss} = 1$ ,  $m_{1i} = m_{2i} = 1$ , e  $\sigma_{1i2j} = 1.2\sigma_{ss}$ ,  $\varepsilon_{1i2j} = 0.5\varepsilon_{ss}$ ,  $N_1 = 946$  e  $N_2 = 1$ . Nesta secção fixemos  $\theta = 0$ ,  $v = 0.05$  e  $v_z = 0.0$ . No Apêndice A.2 estão os gráficos das forças de atrito como função do tempo para v´arias normais e temperaturas. Com base nestes resultados, na figura 3.3 mostramos gráficos da força de atrito como função da força normal para várias temperaturas.

A Lei de Amonton (secção 1.1.1) afirma que a força de atrito é proporcional à força normal e independente da area de contato. Este tipo de comportamento foi observado em vários sistemas por vários autores [5], que ajustaram  $\langle F_x \rangle$  como uma função linear da normal e da área de contato efetiva, A:

$$
\langle F_x \rangle = \mu \langle F_z \rangle + cA. \tag{3.7}
$$

Nesta equação  $\mu$  é o coeficiente de atrito e o segundo termo  $cA$  é interpretado como a força de atrito mínima quando a força normal é nula. Assim, como  $A$  é a área de contato efetiva ent˜ao, c, pode ser interpretado como uma grandeza que carrega a informação sobre as forças de adesão. Ringlein et. al.<sup>[72]</sup> mostrou que, em escala nanométrica, sistemas adesivos apresentam uma dependência com a área de contato, quebrando a Lei de Amonton. Nosso sistema é efetivamente adesivo, dado que em nossas simulações utilizamos o potencial LJ entre a ponta e a superfície tendo duas partes uma repulsiva e outra atrativa. Assim, nossas simulações ilustram como uma força que viola a Lei de Amonton pode depender da temperatura<sup>[73, 74]</sup>.

Na secção 1.4.6 mostramos um modelo que leva a um comportamento não linear da força de atrito como função da força normal. No entanto, a dedução deste modelo teórico foi feita posteriormente ao desenvolvimento desta análise. Desta forma, os cálculos do coeficiente de atrito, das secções seguintes foram feitos calculando de maneira numérica a derivada da força de atrito com relação à normal  $(\partial f_l/\partial f_z)$ . Estes resultados indicaram que em média, esta é uma boa aproximação e com isso, resolvemos manter esta aproximação dada à sua simplicidade.

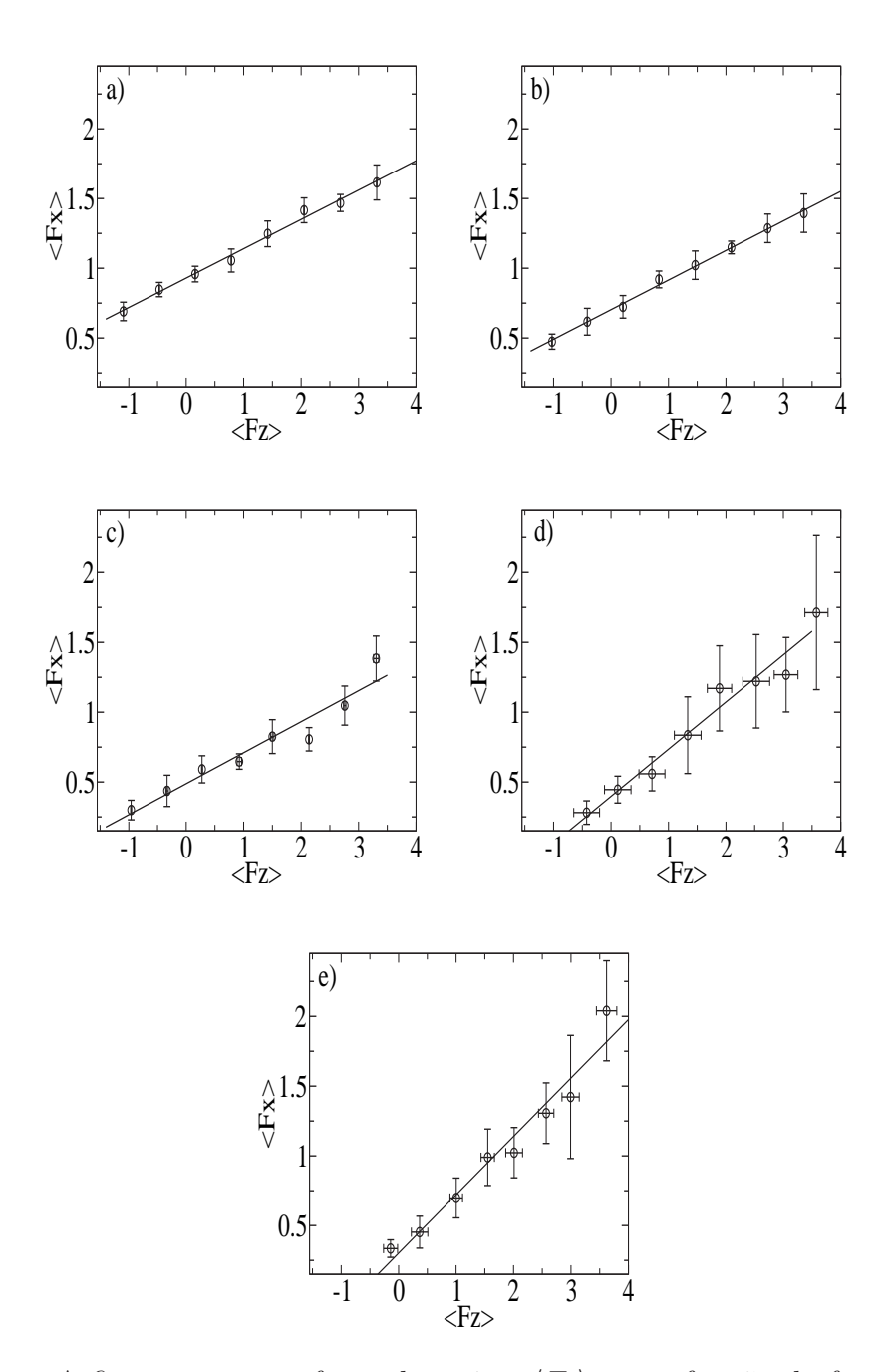

Figura 3.3: A figura mostra a força de atrito,  $\langle F_x \rangle$  como função da força normal,  $\langle F_z \rangle$  para várias temperaturas. A força  $\langle F_x \rangle$  e  $\langle F_z \rangle$  são medidas em unidades de  $\epsilon_{ss}/\sigma_{ss}$ . As figuras,  $a,b,c,d,e$ são para os valores de $T=0.25,0.44,0.67,0.85,1.05$ respectivamente. Os círculos são nossos resultados de DM e as linhas correspondem a um ajuste linear.

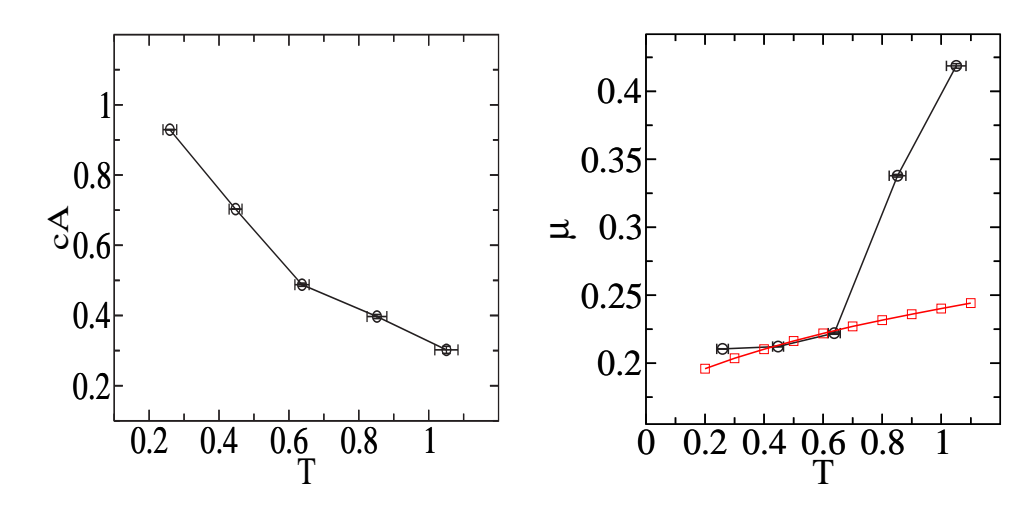

Figura 3.4: Plot de cA (esquerda) e  $\mu$  (direita) como função da temperatura. A linha é somente um guia para os olhos, os pontos com símbolos circulares(◦) são os resultados das simulações de DM e os pontos com símbolos quadrados( $\square$ ) é a previsão teórica, equação (1.69).

Primeiramente, nós estudamos o comportamento do termo, cA, em função da temperatura, T, como mostra a fig. 3.4(esquerda). Os resultados mostram que, quando a temperatura aumenta, a área de contato efetiva ou as forças de adesão diminuem. Este tipo de comportamento pode estar relacionado com o fato de que em baixas temperaturas os átomos na superfície executam saltos com baixa amplitude, assim, o número de colisões com a ponta é baixo. Neste caso as forças de adesão ou a área de contato efetiva é alta. Isso ocorre porque a ponta fica um longo tempo em contato com a superfície. No entanto, quando a temperatura cresce o número de partículas da superfície flutuando com energia alta aumenta. Consequentemente, o número de colisões com alta energia na ponta cresce, levando a uma diminuição das forças de adesão ou da área de contato efetiva.

Também observamos que o coeficiente de atrito figura 3.4 (direita) com símbolos circulares (◦), apresenta um crescimento abrupto em,  $T \sim 0.7 \varepsilon_{ss}/K_b$ . Abaixo, discutiremos o fato de que este comportamento pode estar relacionado a uma pré-fusão da superfície (surface pre-melting). Note que a linha com símbolos quadrados  $(\Box)$ ,  $\acute{e}$  a previsão teórica, equação (1.69), da dependência do coeficiente de atrito com a temperatura, e esta apresenta um crescimento contínuo. Este fato é mais um ponto que indica a presença de uma pré-fusão da superfície, dado que o modelo teórico

não leva em conta efeitos não lineares, presentes no aquecimento de superfícies.

Na figura 3.5 mostramos um gráfico do caminho percorrido pela ponta sobre a superfície para várias temperaturas e forças normais. Como era esperado, os caminhos são bem definidos para baixas temperaturas tornando-se aleatório quando a temperatura aumenta.

Para entendermos melhor o que esta acontecendo, nós calculamos o tempo de residência da ponta em cada sítio, definido como o tempo que a ponta fica na vizinhança de um sítio específico, por exemplo, a distância a algum sítio sendo menor que alguma distância,  $\delta$ . Sem perda de generalidade, escolhemos,  $\delta = a$ , o parâmetro de rede. Na figura 3.6 e 3.7 nós mostramos o histograma para forças normais,  $F_z =$  $-1.09, -1.02, -0.95, -0.42, -0.14 \text{ e } F_z = 2.05, 2.09, 2.13, 2.52, 2.56$  respectivamente, obtido usando um tamanho de feixe,  $t_{bin} = 5$ , para várias temperaturas.

Para valores negativos de,  $F_z$ , o tempo de residência é bem definido até mesmo para altas temperaturas, tendo sua média em,  $\delta t \approx 50$ . A ponta está em contato com a superfície porém sendo puxada, assim, esta pode facilmente se mover ao longo de canais na superfície do cristal. O movimento é fortemente direcionado na direção do movimento do cantilever.

Na figura 3.7 mostramos o histograma para valores positivos de  $F_z$ . As temperaturas s˜ao as mesmas da figira 3.3. Para baixas temperaturas o comportamento  $\acute{\text{e}}$  similar ao de,  $F_z < 0$ . Porém, quando a temperatura cresce, o tempo de residência se espalha para regiões de altos tempos,  $t$ .

Recentemente, Resende e Costa [52] usando simulações de dinâmica molecular estudaram a migração de um átomo individual na superfície (001) de um cristal BCC usando o potencial  $12 - 6$  de Lennard-Jones. Eles argumentaram que uma anomalia ocorria na constante de difusão em,  $T \approx 0.7$ , e que esta poderia ser uma assinatura do processo de pré-fusão (pre-melting process). Em baixas temperaturas uma partícula depositada pode se mover pelos canais da superfície dado que o movimento térmico dos átomos do substrato tem baixa amplitude. Uma vez que a temperatura aumenta alcança-se um estado intermediário. A superfície começa a fundir até que os canais sejam fechados e adátomos são presos na vizinhança dos átomos da superfície. A situação permanece até que o adátomo seja termicamente ativado e uma difusão aleatória (random-walk diffusion) ocorre. Em suma o coeficiente de difusão apresenta um mínimo em uma região intermediária. Sob o ponto

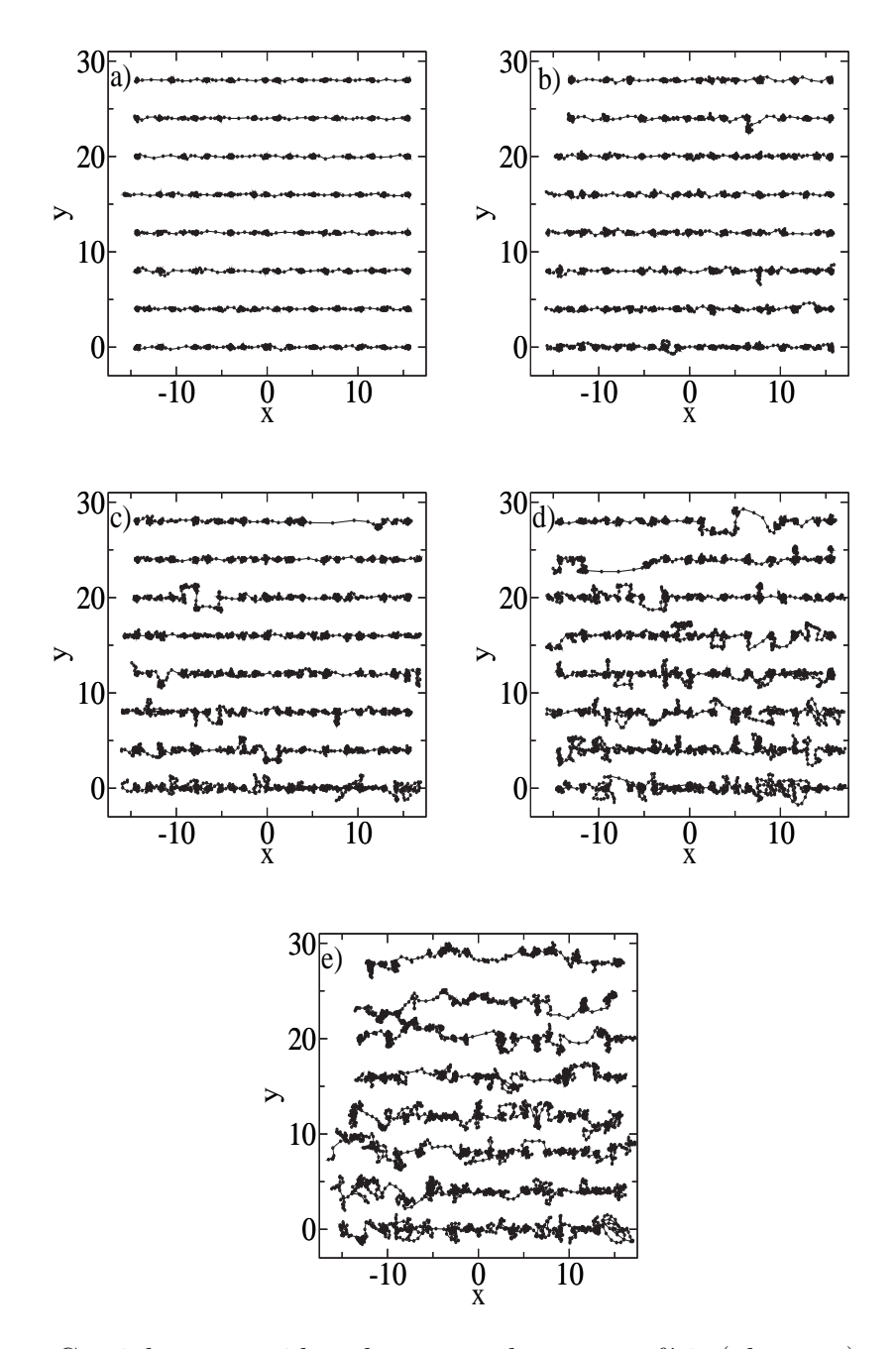

Figura 3.5: Caminho percorrido pela ponta sobre a superfície (plano  $xy$ ) para várias temperaturas e forças normais. De a) até e) nós temos  $T = 0.25, 0.44, 0.67, 0.85,$ 1.05 respectivamente. As forças normais são definidas na figura 3.3 e crescem de cima para baixo. Os gráficos foram mostrados deslocados por um valor constante na direção  $y$  para melhor visualização.

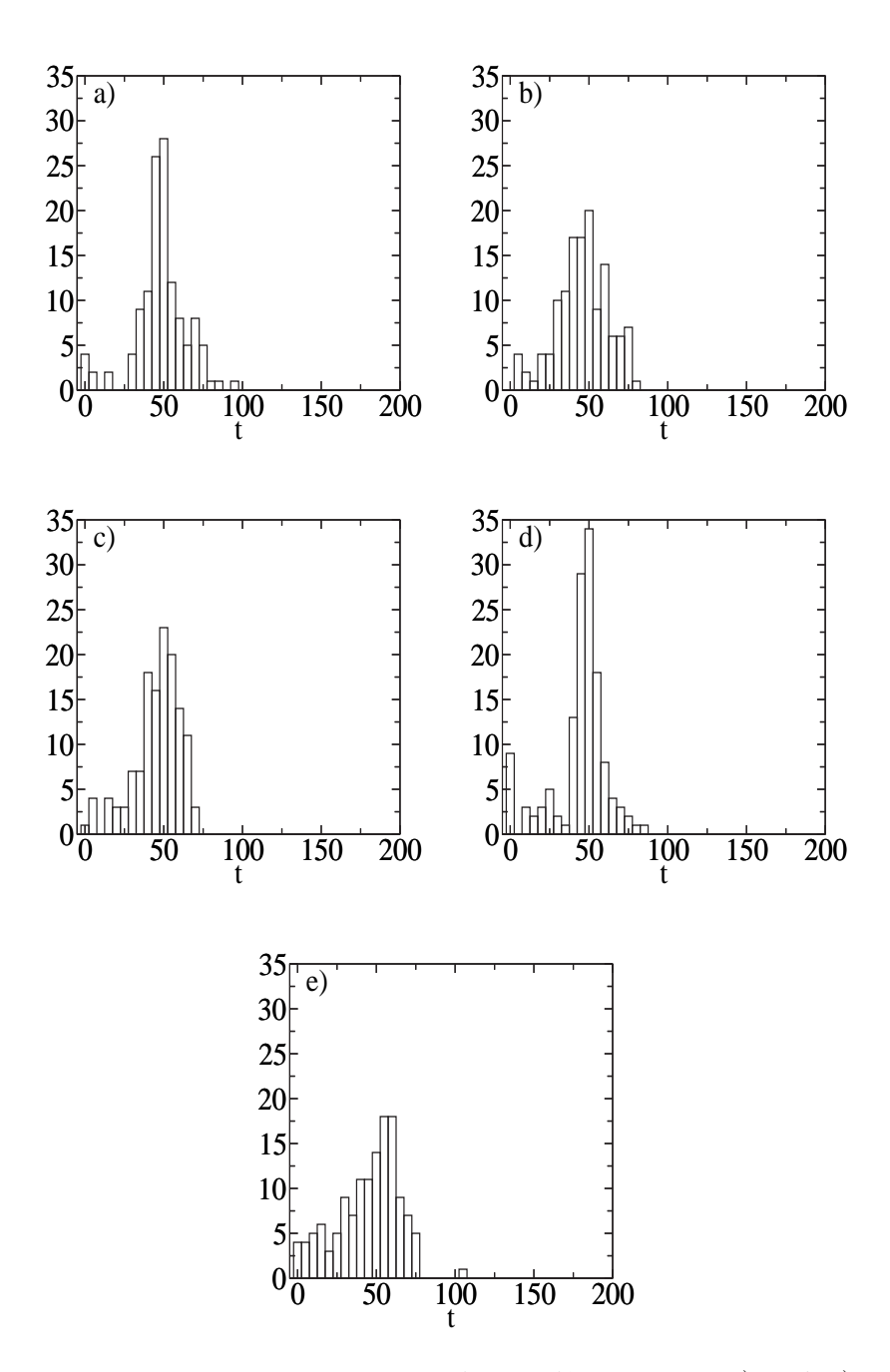

Figura 3.6: Histograma para o tempo de residência. De a) até e) nós temos  $T = 0.25, 0.44, 0.67, 0.85, 1.05$  e  $F_z = -1.09, -1.02, -0.95, -0.42, -0.14$  respectivamente.

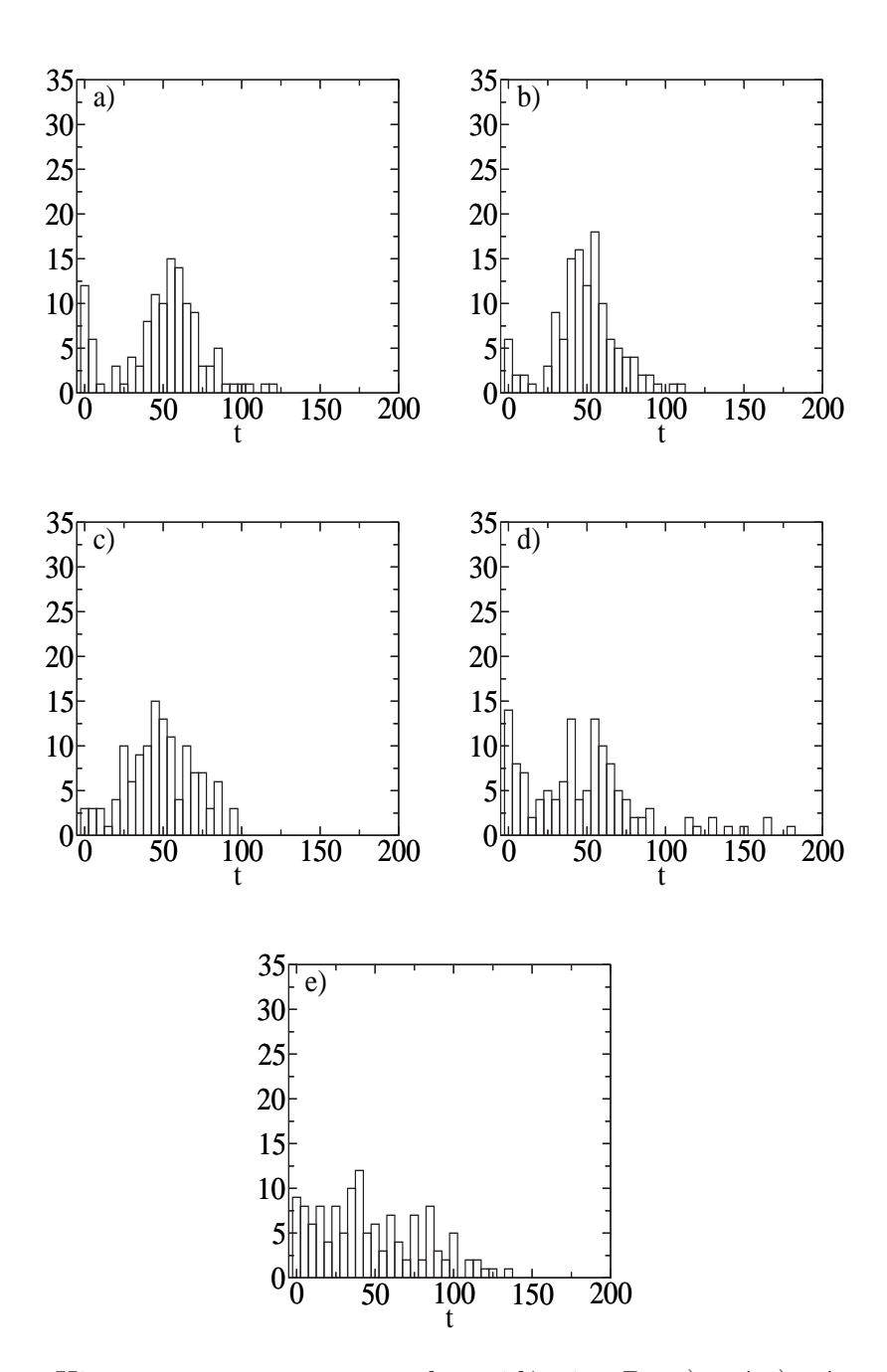

Figura 3.7: Histograma para o tempo de residência. De a) até e) nós temos  $T =$ 0.25, 0.44, 0.67, 0.85, 1.05 e  $F_z = 2.05$ , 2.09, 2.13, 2.52, 2.56 respectivamente.

de vista de atrito, podemos nos perguntar qual é o efeito deste fenômeno. Para duas superfícies macroscópicas em movimento relativo, não podemos esperar que os dois primeiros processos possam ser distinguidos sendo que a área de contado é grande comparada às distâncias interatômicas. Porém, para temperaturas altas, a superfície é lubrificada por átomos desprendidos da superfície e podemos esperar que o coeficiente de atrito diminua. A situação é um pouco diferente para uma pequena ponta em contato com a superfície.

Nós interpretamos isto como um fechamento dos canais, discutidos acima, devido ao movimento térmico das partículas da superfície. Quando a temperatura aumenta as partículas ganham mais energia, que é eventualmente suficiente para retirar a ponta de qualquer vizinhança específica.

### 3.3.2 Dependência com a Velocidade e Força Normal

Nesta secção realizamos simulações para várias velocidades da ponta, e para cinco diferentes valores de força normal. Em todas as simulações desta secção utilizamos  $\theta = 0, T = 0.5$ . Na figura (3.8) mostro nossos resultados da simulação (pontos) e a previsão teórica (linhas), equação (1.67), da força de atrito como função da velocidade para várias normais. Note que nossa previsão teórica tem um bom acordo com os resultados da simulação, somente ajustando valores apropriados para a posição crítica de saltos,  $q_{zc}$  (próxima do mínimo do potencial de interação), escolhendo valores para,  $\nu_0$  (freqüência de transição de saltos) e  $G^*$  $\begin{bmatrix} R \end{bmatrix}$ E<sup>∗</sup>  $\int^{1/3}$ (Ver secção 1.3.2)

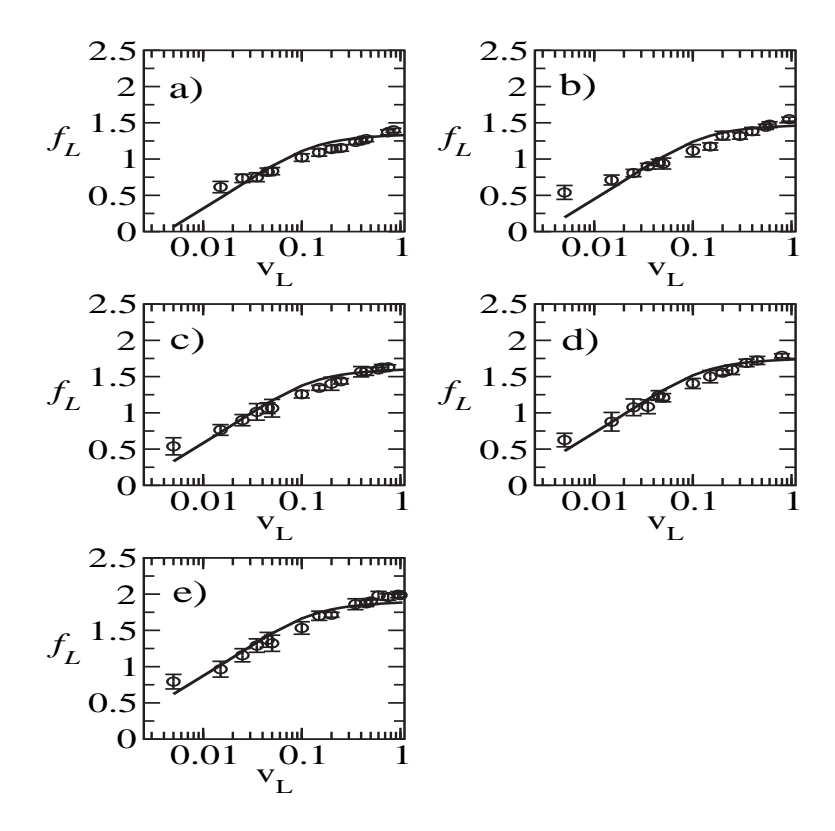

Figura 3.8: Força de atrito como função da velocidade para várias normais. De a) até e) termos respectivamente <  $f_z$  >∼ 0.95, 1.54, 2.25, 2.75, 2.50. Os pontos são os resultados da simulação e as linhas são as previsões teóricas, equação (1.67).

Na figura (3.9) mostro os resultados da simulação (pontos) e a previsão teórica  $(linha)$ , equação  $(1.69)$ , para o coeficiente de atrito médio como função da velocidade. Estes resultados também apresentam um bom acordo com a simulação, indicando que nosso modelo apresenta resultados consistentes com os resultados da simulação.

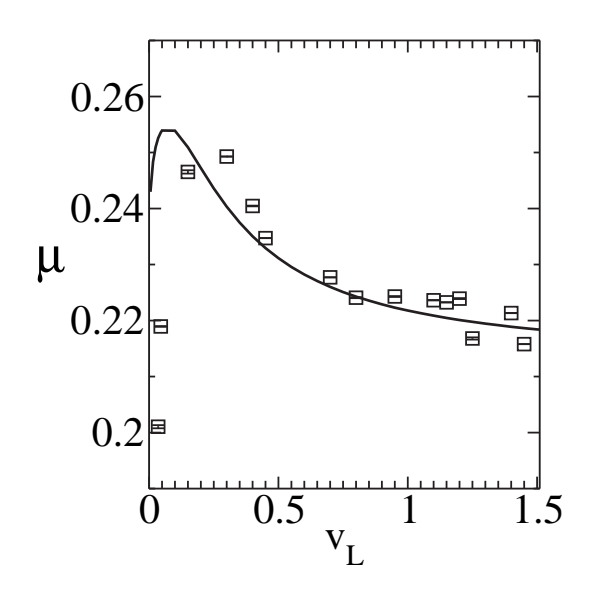

Figura 3.9: Coeficiente de atrito médio como função da velocidade, calculado a partir da figura 3.8. Os pontos são os resultados da simulação e a linha é a previsão teórica, equação  $(1.69)$ .

### 3.3.3 Dependência com a Temperatura e Velocidade.

Nesta secção realizamos simulações para várias velocidades, e para seis diferentes valores de temperatura,  $(T = 0.1, 0.2, 0.3, 0.4, 0.5, 0.6)$ . Em todas as simulações desta secção utilizamos  $\theta = 0$  e <  $f_z$  >~ 0.95. Na figura (3.10) mostro nossos resultados da simulação (pontos) e a previsão teórica (linhas), equação (1.67), da força de atrito como função da velocidade para várias temperaturas. Nota-se que nossa previsão teórica indica um bom acordo com os resultados da simulação.

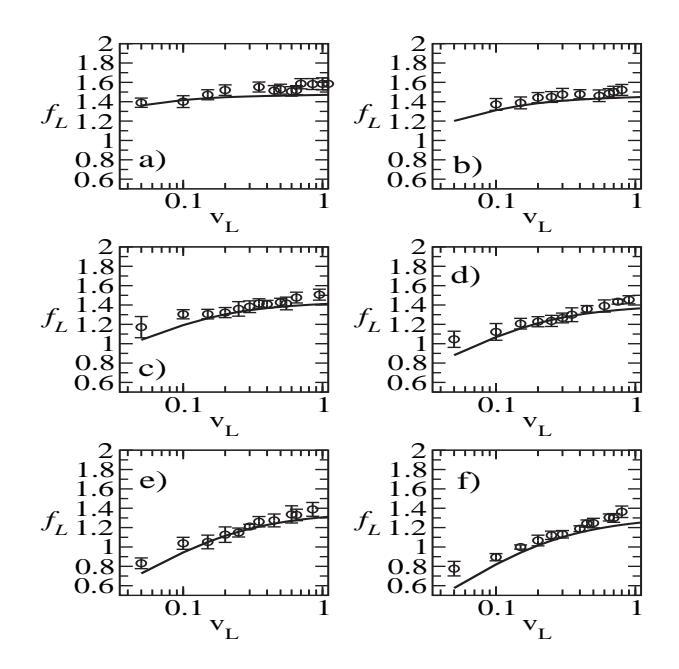

Figura 3.10: Força de atrito como função da velocidade para várias temperaturas, onde resultados da simulação são os pontos e a previsão teórica, equação (1.67), são as linhas. Os resultados de a) até f) correspondem respectivamente para  $T = 0.1$ , 0.2, 0.3, 0.4, 0.5, 0.6.

Na figura (3.11) mostro nossa previsão teórica do coeficiente de atrito médio como função da velocidade. Nossos resultados estão consistentes com os apresentados anteriormente, visto que, a medida que a temperatura aumenta ocorre uma diminuição das forças de atrito (Ver figura 3.10) e um aumento do coeficiente de atrito pode ser visualizado na figura (3.11).

Vemos nas figuras  $(3.9)$  e  $(3.11)$  que à medida que a velocidade aumenta o

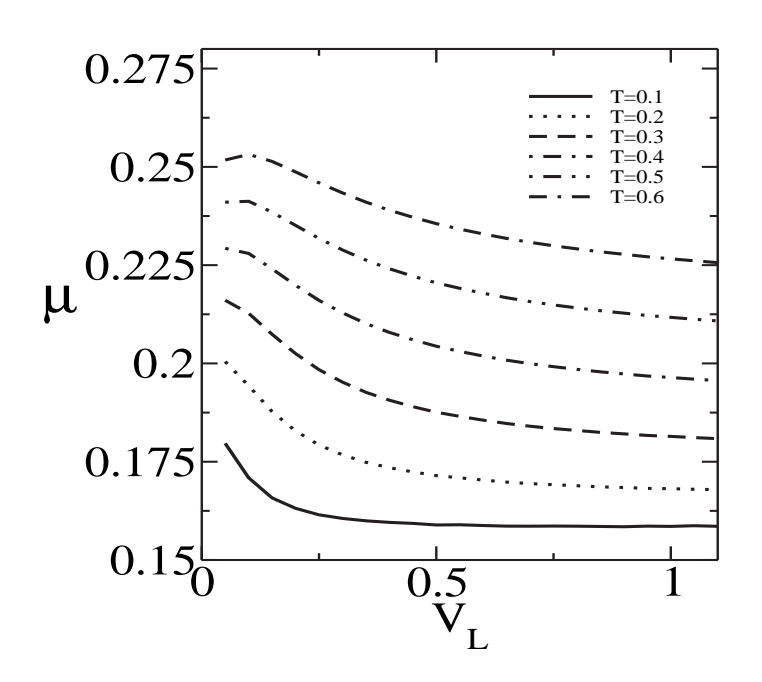

Figura 3.11: Coeficiente de atrito médio como função da velocidade para várias temperaturas.

coeficiente de atrito atinge um valor máximo e a partir dai começa a diminuir. Esse comportamento pode estar relacionado com o fato de que, acima de uma certa velocidade crítica, à medida que a velocidade aumenta, a ponta executa saltos cada vez mais energéticos, passando pouco tempo em um determinado sítio. Com isso, para uma variação fixa da força normal, a variação da força de atrito irá diminuir à medida que a velocidade aumenta, levando então à diminuição do coeficiente de atrito observado em nossos resultados.

## $3.3.4$  Dependência com o Ângulo de Varredura e Força Normal.

Nesta secção realizamos simulações para vários ângulos de varredura,  $\theta$ , e para cinco diferentes valores de força normal. Em todas as simulações desta secção utilizamos  $T = 0.5$  e  $v = 0.05$ . Nota-se das figuras  $(3.12)$  e  $(3.13)$  que nossa previsão teórica indica um bom acordo com os resultados da simulação.

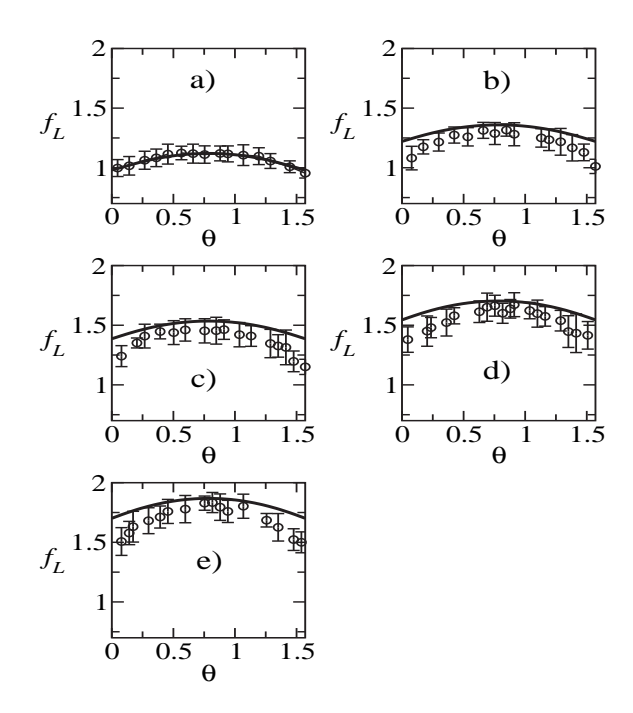

Figura 3.12: Dependência da força de atrito como função do ângulo de varredura,  $\theta$ , relativo à direção (100) da rede. Os pontos representam os resultados das simulações. De a) até e) temos respectivamente <  $f_z$  >∼ 0.95, 1.54, 2.25, 2.75, 2.50. As linhas são as previsões teóricas dadas pelas equações (1.67).

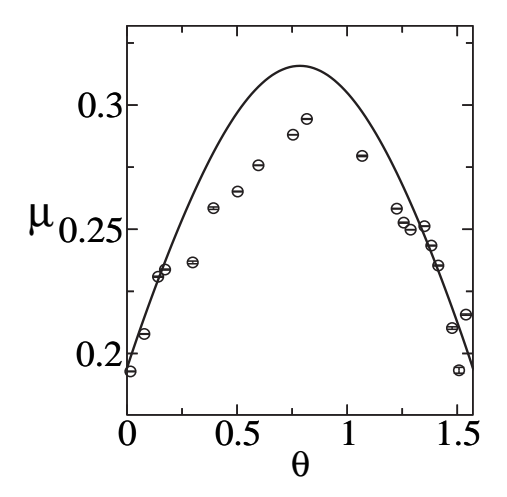

Figura 3.13: Dependência do coeficiente de atrito como função do ângulo de varredura,  $\theta$ , relativo à direção (100) da rede. Os pontos representam os resultados das simulações. A linha é a previsão teórica dada pela equação  $(1.69)$ .

Em resumo, nosso modelo tri-dimensional para a força de atrito e o coeficiente de atrito, (Ver capítulo 1), obtido a partir deste, mostraram-se de acordo com os resultados das simulações.

# Capítulo 4

## Atrito em Dispositivos Magnéticos

Nesta secção, irei propor um modelo teórico-computacional onde combinarei técnicas de Monte Carlo [75, 76, 77] e Dinˆamica Molecular (MC-MD) para simular e estudar dissipação de energia entre uma ponta e uma superfície magnética que estão em movimento relativo. O entendimento de como calor é dissipado entre as duas partes móveis é de fundamental importância hoje em dia, pois, este tipo de sistema tem várias aplicações tecnológicas importantes.

Atualmente existe a disponibilidade de várias técnicas experimentais refinadas para se estudar as propriedades de superfícies magnéticas. Como um exemplo, temos a Microscopia de Força Magnética (MFM), discutida na secção 1.3.3, que consiste basicamente em uma ponta de AFM que é recoberta por material magnético e assim se utiliza esta ponta para investigar efeitos magnéticos de superfícies.

Vários autores, estudaram a dissipação de energia sobre um substrato ocorrendo principalmente por dois canais de dissipação: o fonônico e o eletrônico. Um dos pontos estudados por estes autores foi por exemplo, como o coeficiente de atrito fonônico depende da amplitude da corrugação, no qual obterão sucesso considerável no entendimento deste problema [42, 78, 55, 79, 80]. No entanto, pouco se sabe qual a contribuição ao atrito caso as superfícies deslizantes sejam magnéticas. Aplicações de sub-micro ímãs em spintrônica, computação quântica e armazenamento de dados, demandam uma compreensão enorme do comportamento de materiais magnéticos submicroscópicos. Hoje em dia a construção de dispositivos magnéticos tem trabalhado com distâncias da ordem de nanômetros, entre a cabeça de leitura e o dispositivo de armazenamento. Isso faz o estudo dos fenômenos tribológicos cruciais para com-

preender e produzir dispositivos tecnológicos competitivos [21, 81, 82, 83, 84, 85, 86].

Na verdade, a dissipação do calor em dispositivos magnéticos é um problema sério. Por exemplo, em um disco rígido magnético (HDD), quando a cabeça de leitura passa perto da superfície do disco, transfere momento para este. Este momento por sua vez, aumenta localmente a temperatura e dependendo da taxa de transferência de energia e da capacidade do disco transferir este calor para a sua vizinhança, toda ou parte da informação localmente armazenada no disco pode ser perdida.

Na última década, o progresso na tecnologia de produção de meios magnéticos de gravação e de cabeças de leitura, fez a densidade de gravação dobrar quase a cada dois anos. O tamanho do grão magnético usado nos mais avançados HDD é da ordem de  $0.5 \times 0.5 \mu m^2$ , sendo que uma cabeça de leitura, que utiliza o efeito da magneto resistência gigante (GMR) para ler a informação armazenada no grão magn´etico, tamb´em deve apresentar dimens˜oes similares a esta. Este tamanho de gr˜ao magn´etico pode ainda ser diminu´ıdo usando materiais com fortes anisotropias magnéticas. Entretanto, uma limitação a este tipo de estratégia é o conhecido limite paramagnético, em que a energia de anisotropia se torna comparável às flutuações térmicas, e tal limite é fácil de ser alcançado.

Como discutido por N. Garcia et. al. [87, 88], o armazenamento de dados com densidade muito elevada (1 tbit/ $in^2$ , tera-bit por polegada quadrada) exige que o tamanho do grão encolha a alguns nanômetros, com consequente diminuição da cabeça de leitura às mesmas dimensões. Outros tipos de limitações conhecidas nestes sistemas são os ruídos Johnson-Nyquist e shot, que estão presentes em qualquer dispositivo magneto resistivo  $(MR)$ . O ruído Johnson-Nyquist é associado à oscilação da rede cristalina e a oscilação dos portadores de carga, que geralmente são elétrons. O ru´ıdo shot ´e associado ao fato de que os portadores de carga s˜ao discretos e assim existe um número finito de portadores. Uma outra limitação à aplicação do efeito da magneto resistência para construir sensores é o ruído térmico induzido pelo flutuação da magnetização. Como discutido por N. Smith et. al. [89] e em suas referências, o ruído magnético é um fenômeno fundamental que se manifesta como um ruído branco na flutuação da resistência de cabeças leitoras magneto resistivas. Este efeito por sua vez, pode exceder o ruído Johnson nas próximas gerações destes dispositivos.

De fato, um sensor de leitura real, que é uma válvula de spins possuindo

uma estrutura do tipo  $PtMn/CoFe/Ru/CoFe/Cu/CoFe/NiFe/Ta$ , área física quadrada de ≈ 0.4mm × 0.4mm e coeficiente de GMR  $(\Delta R/R) \approx 7\% - 8\%$ , apresentou um ruído total medido (Johnson-amplificador-magnético) de  $\simeq 1.3nV/\sqrt{Hz}$ , indicando que a contribuição do ruído magnético ( $\simeq 0.86nV/\sqrt{Hz}$ ) excedeu o ruído Johnson ( $\simeq 0.84 nV/\sqrt{Hz}$ ).

Todo dispositivo que usa o efeito da GMR para ler um grão magnético é muito sensível à configuração de spin da superfície magnética. A formação de estruturas como paredes de domínio magnéticas ou de vórtices no filme aumentará certamente o ruído magnético. Neste caso, a compreensão do mecanismo nanoscópico da dissipação de calor é crucial, sendo que, uma variação na temperatura significa um aumento nas densidades de paredes de domínio magnéticas e de vórtices no material [90, 91, 92].

Os filmes magnéticos que são depositados em substratos não magnéticos são usados na construção de HDD. Os filmes são depositados em altas temperaturas o que faz com que o material magnético cresça com uma certa textura cristalográfica. Em tais filmes, a presença desta rugosidade no substrato tem efeitos significativos na anisotropia magnética no plano. Este efeito é útil em construção de HDD, mas a origem física desta anisotropia é ainda hoje em dia discutida. Os filmes magnéticos em que a interação de troca só é relevante em separações menores que a separações entre camadas, formam uma estrutura magnéticas planar quase bi-dimensional(2d). Em general a magnetização de tais filmes é confinada ao plano devido à anisotropia de forma.

Outro fenômeno que ocorre nestes sistemas é o aparecimento de vórtices. Um vórtice (anti-vórtice) é uma excitação topológica na qual os spins ou momentos magnéticos em um caminho fechado ao redor do centro da excitação gira por  $2\pi$  $(-2\pi)$  no mesmo sentido. Exemplos de vórtices (anti-vórtices) são mostrados na figura 4.1. Como um efeito da minimização da energia de momentos magnéticos desalinhados, os v´ortices desenvolvem uma estrutura tridimensional girando para fora do plano as componentes magnéticas dos momentos no centro do vórtice [93, 94, 95]. Se temos a finalidades de entender os mecanismos que governam os discos com altas capacidades de armazenamento de dados, o estudo de excitações tais como os vórtices (anti-vórtices) magnéticos, tem um enorme interesse sendo que estes nos fornecerão um entendimento fundamental das estruturas magnéticas nanoscópicas do sistema [82, 96, 97, 80].

|                          |  |                           |  |  |  |  |  |  |  |  |  |  |  |  |  |  |  |  |  |  |  | 111111111111111111              |  |
|--------------------------|--|---------------------------|--|--|--|--|--|--|--|--|--|--|--|--|--|--|--|--|--|--|--|---------------------------------|--|
|                          |  | 1111117777777777777777    |  |  |  |  |  |  |  |  |  |  |  |  |  |  |  |  |  |  |  |                                 |  |
|                          |  | ,,,,,,,,,,,,,,,,,,,       |  |  |  |  |  |  |  |  |  |  |  |  |  |  |  |  |  |  |  | \\\\\\\\\\\\\\\\\\\\\\\\\\\\\\\ |  |
|                          |  | ,,,,,,,,,,,,,,,,,,,       |  |  |  |  |  |  |  |  |  |  |  |  |  |  |  |  |  |  |  | \\\\\\\\\\\\ <u>\</u>           |  |
|                          |  | ノノノノノノノノーーーー~~~~~~~~      |  |  |  |  |  |  |  |  |  |  |  |  |  |  |  |  |  |  |  | フィンシンシンシンシー シーフィンファファ           |  |
|                          |  | 111111111111111111111     |  |  |  |  |  |  |  |  |  |  |  |  |  |  |  |  |  |  |  |                                 |  |
|                          |  | 11111111111------------   |  |  |  |  |  |  |  |  |  |  |  |  |  |  |  |  |  |  |  | 1111112222222 <i>2222222</i>    |  |
|                          |  | 11111111111-------------- |  |  |  |  |  |  |  |  |  |  |  |  |  |  |  |  |  |  |  | ,,,,,,,,,,,,,,,,,,,,            |  |
|                          |  | 111111111222->>>>>>>>>    |  |  |  |  |  |  |  |  |  |  |  |  |  |  |  |  |  |  |  |                                 |  |
| 11111111111------------- |  |                           |  |  |  |  |  |  |  |  |  |  |  |  |  |  |  |  |  |  |  | 11111111222222222222            |  |
|                          |  |                           |  |  |  |  |  |  |  |  |  |  |  |  |  |  |  |  |  |  |  |                                 |  |
|                          |  |                           |  |  |  |  |  |  |  |  |  |  |  |  |  |  |  |  |  |  |  |                                 |  |
|                          |  |                           |  |  |  |  |  |  |  |  |  |  |  |  |  |  |  |  |  |  |  |                                 |  |
| 11111111111277777777     |  |                           |  |  |  |  |  |  |  |  |  |  |  |  |  |  |  |  |  |  |  | 11111111122-5555551111          |  |
|                          |  |                           |  |  |  |  |  |  |  |  |  |  |  |  |  |  |  |  |  |  |  | 1111111122-555555555            |  |
| ,,,,,,,,,,,,,,,,,,,,,,   |  |                           |  |  |  |  |  |  |  |  |  |  |  |  |  |  |  |  |  |  |  |                                 |  |
|                          |  |                           |  |  |  |  |  |  |  |  |  |  |  |  |  |  |  |  |  |  |  | 1111111111------------          |  |
| ,,,,,,,,,,,,,,,,,,,,     |  |                           |  |  |  |  |  |  |  |  |  |  |  |  |  |  |  |  |  |  |  |                                 |  |
| ,,,,,,,,,,,,,,,,,,,,     |  |                           |  |  |  |  |  |  |  |  |  |  |  |  |  |  |  |  |  |  |  | (1111))////////////////         |  |
|                          |  |                           |  |  |  |  |  |  |  |  |  |  |  |  |  |  |  |  |  |  |  |                                 |  |
|                          |  |                           |  |  |  |  |  |  |  |  |  |  |  |  |  |  |  |  |  |  |  |                                 |  |
|                          |  |                           |  |  |  |  |  |  |  |  |  |  |  |  |  |  |  |  |  |  |  |                                 |  |
| ,,,,,,,,,,,,,,,,,,,,,    |  |                           |  |  |  |  |  |  |  |  |  |  |  |  |  |  |  |  |  |  |  |                                 |  |

Figura 4.1: Visão esquemática de um vórtice (esquerda) e um anti-vórtice (direita) para spins que tenham o mesmo tamanho.

Motivados a estudar o mecanismo da dissipação de energia quando somente graus de liberdade magnéticos estão presentes, vamos propor um modelo protótipo. Uma visão esquemática é mostrada na figura 4.2. Nosso modelo consiste em uma ponta magnética (a cabeça de leitura) que se move perto de uma superfície magnética (a superfície do disco). A ponta é simulada como uma rede quadrada de momentos de dipolo magnéticos e a superfície é representado como uma mono-camada magnética distribuída em um rede quadrada.

A energia deste arranjo é composta de um termo de curto alcance,

$$
H_{short} = -J\sum_{i,j} \frac{1}{2} (S_i^x S_j^x + S_i^y S_j^y + \lambda S_i^z S_j^z) - D\sum_i (S_i^z)^2 \tag{4.1}
$$

(este termo ser´a discutido com mais detalhes abaixo.) mais um termo de longo alcance,

$$
H_{long} = \frac{w}{2} \sum_{i,j} \left( \frac{r_{ij}^2 \vec{S}_i \cdot \vec{S}_j - 3(\vec{r}_{ij} \cdot \vec{S}_i)(\vec{r}_{ij} \cdot \vec{S}_j)}{r_{ij}^5} \right)
$$
(4.2)

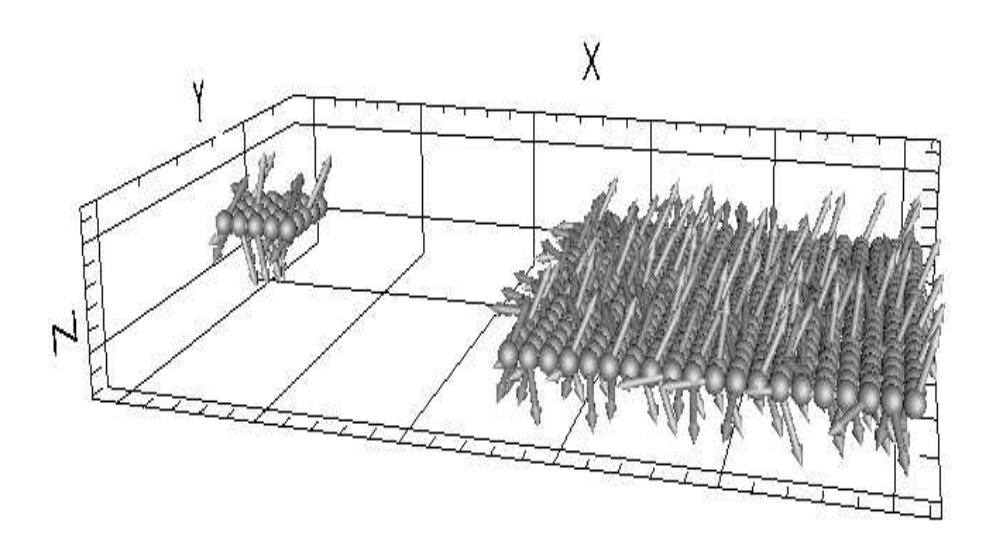

Figura 4.2: Visão esquemática de nosso arranjo computacional. A cabeça é simulada como uma rede $5\times 5$ de partículas rígida cada uma com seu respectivo spin $\vec{S}.$  A superfície é simulada com um arranjo similar ao da cabeça, porém de tamanho  $20 \times 20$ . A cabeça pode deslizar sobre a superfície com velocidade inicial  $v =$  $v_0\hat{x}$ . Usamos condições de contorno periódicas nas direções dos planos e as setas representam os spins.

devido às interações dipolares. A energia do estado fundamental por spin deste sistema, pode ser calculada exatamente para um certo tamanho fixo do sistema se  $D$  é suficientemente menor que J, para garantirmos que os spins estão alinhados paralelamente. Definiremos por  $K = w/D$ , a razão entre as magnitudes das energia de interação dipolar e a energia de interação de curto alcance.

Dado que no estado fundamental,  $K$ , é suficientemente pequeno isso nos assegura que todas os spins estejam alinhados paralelamente. De fato, A. Hucht et. al.<sup>[98]</sup> mostrou que existe um limite inferior dado por,  $K < 0.1476$ , em que todos os spins estarão apontando na direção  $z$  e para  $K > 0.1476$  os spins estarão apontando aleatoriamente no plano  $xy$ . Neste trabalho nós vamos supor que as intera¸c˜oes de dipolo podem ser desprezadas, pois, dado o tamanho reduzido de nosso sistema, estamos no limite de  $K$  pequeno e deste modo, não consideramos as interações dipolares em primeira aproximação. Ou seja, nós estamos trabalhando na região ferromagnética do problema. Embora estejamos impondo algumas limitações ao modelo, que retiram as interações de dipolo, podemos ver esta aproximação como um guia para compreender experiências e trabalhos teóricos futuros. Por outro lado, esta simplificação faz com que o tempo de processamento seja reduzido a um limite razoável.

Com isto em mente, definiremos a seguinte hamiltoniana clássica, para as interações

$$
H = \sum_{i=1}^{N1} \frac{\vec{P}_{1i}^2}{2m_{1i}} + \sum_{i=1}^{N2} \frac{\vec{P}_{2i}^2}{2m_{2i}} + U_1 + U_2 + U_{12}.
$$
 (4.3)

Na equação 4.3 os dois primeiros termos se referem à energia cinética armazenada na superfície e na ponta, respectivamente. Assim, seguindo esta convenção, os termos  $U_1$  e  $U_2$  descrevem respectivamente o potencial de interação interno do substrato e da ponta, sendo definidos por,

$$
U_{1} = \sum_{i,j} V_{1}(r_{1ij}) - \sum_{i,j} \frac{1}{2} J_{1}(r_{1ij}) (S_{1i}^{x} S_{1j}^{x} + S_{1i}^{y} S_{1j}^{y} + \lambda_{1} S_{1i}^{z} S_{1j}^{z}) - \sum_{i=1}^{N1} D_{1}(S_{1i}^{z})^{2} + \sum_{i,j} \frac{w_{1}}{2} \left( \frac{r_{1ij}^{2} \vec{S}_{1i} \cdot \vec{S}_{1j} - 3(\vec{r}_{1ij} \cdot \vec{S}_{1i})(\vec{r}_{1ij} \cdot \vec{S}_{1j})}{r_{1ij}^{5}} \right)
$$
(4.4)

$$
U_2 = \sum_{i,j} V_2(r_{2ij}) - \sum_{i,j} \frac{1}{2} J_2(r_{2ij}) (S_{2i}^x S_{2j}^x + S_{2i}^y S_{2j}^y + \lambda_2 S_{2i}^z S_{2j}^z) - \sum_{i=1}^{N2} D_2(S_{2i}^z)^2
$$

$$
+\sum_{i,j} \frac{w_2}{2} \left( \frac{r_{2ij}^2 \vec{S}_{2i} \cdot \vec{S}_{2j} - 3(\vec{r}_{2ij} \cdot \vec{S}_{2i})(\vec{r}_{2ij} \cdot \vec{S}_{2j})}{r_{2ij}^5} \right) \tag{4.5}
$$

O termo  ${\cal U}_{12}$ na equação 4.3 se refere ao potencial de interação entre a ponta e o substrato que será definido por,

$$
U_{12} = \sum_{i,j} V_{12}(r_{1i2j}) - \sum_{i,j} J_{12}(r_{1i2j})(S_{1i}^x S_{2j}^x + S_{1i}^y S_{2j}^y + \lambda_{12} S_{1i}^z S_{2j}^z)
$$
  
+ 
$$
\sum_{i,j} \frac{w_{12}}{2} \left( \frac{r_{1i2j}^2 \vec{S}_{1i} \cdot \vec{S}_{2j} - 3(\vec{r}_{1i2j} \cdot \vec{S}_{1i})(\vec{r}_{1i2j} \cdot \vec{S}_{2j})}{r_{1i2j}^5} \right)
$$
(4.6)

Os termos  $V_1$  e  $V_2$  nas equações 4.4 e 4.5 representam um possível potencial de interação de pares, tal como o potencial (12-6) de Lennard-Jones e  $r_{1ij} \equiv |\vec{r}_{1i} - \vec{r}_{1j}|$ ,  $r_{2ij} \equiv |\vec{r}_{2i} - \vec{r}_{2j}| \text{ e } r_{1i2j} \equiv |\vec{r}_{1i} - \vec{r}_{2j}|.$ 

Em um sistema quase bi-dimensional, com interação definida pelas equações 4.4 ou 4.5, apresentam várias estruturas magnéticas que dependem do tamanho e da geometria da amostra. Várias situações são apresentadas e discutidas na referência  $[99]$ (E em referências deste artigo). Embora as estruturas apresentadas por este tipo de sistema sejam bem entendidas, o diagrama de fase deste modelo está ainda em discussão, dado que podemos combinar de várias maneiras os parâmetros do modelo  $(J_{1,2}, D_{1,2}, \lambda_{1,2}, w_{1,2})$ . No entanto, vamos discutir de maneira qualitativa a fenomenologia do modelo.

Iniciarei esta discussão para o caso,  $w_1 = w_2 = w_{12} = 0$  e  $D_1 = D_2 = 0$ . Nesta situação temos que o termo de anisotropia de troca,  $\lambda_{1,2}$ , controla o tipo de vórtice que é mais estável na rede. Existe um valor crítico de anisotropia,  $\lambda_c \approx 0.7J$ [93, 94, 95], tal que para,  $\lambda_{1,2} < \lambda_c$ , a energia do vórtice será mínima quando os spins do centro do vórtice estiverem no plano (in-plane configuration). Para,  $\lambda_{1,2} > \lambda_c$ , a configuração que minimiza a energia do vórtice é aquela tal que os spins do centro do vórtice irão apresentar uma grande componente fora do plano (out-of-plane configuration). A anisotropia de sítio,  $D_{1,2}$ , controla a magnetização fora do plano (out-of-plane magnetization) do modelo[100]. Para o caso de um sistema isotrópico ( $\lambda_{1,2} = 1$ ) e  $D_{1,2} > 0$  o modelo está na classe de universalidade de Ising [101], apresentando uma transição de fase do tipo ordem desordem. Se,  $D_{1,2} < 0$ , o modelo está na classe de universalidade xy, e neste caso, o sistema sofre uma transição de fase do tipo Berezinskii-Kosterlitz-Thouless  $(BKT)$ , que é

caracterizada pelo desligamento de pares vórtice-anti-vórtice, sem ordem de longo alcance [81, 102], para,  $D_{1,2}$ , suficientemente pequeno (Em geral  $D_{1,2}/J_{1,2} \ll \lambda_{1,2}$ .), em alguma temperatura crítica,  $T_{BKT}$ . Se,  $D_{1,2}/J_{1,2} = \lambda_{1,2} = 0$ ,  $T_{BKT} \approx 0.7$ . Para,  $D_{1,2}/J_{1,2} >> \lambda_{1,2}$ , o sistema apresenta uma transição de fase de segunda ordem, em  $T_c$ , que depende do valor de,  $D_{1,2}$ .

Para o caso,  $w_{1,2} \neq 0$ , existe uma competição entre o termo dipolar e o termo de anisotropia de sítio que controla a magnetização fora do plano. Se,  $w_{1,2}$ , é pequeno comparado a,  $D_{1,2}$ , podemos esperar que o sistema tenha um comportamento tal como o de Ising. Se,  $w_{1,2}$ , não é tão pequeno esperamos que ocorra uma transição da configuração de spins fora do plano para o plano [103]. Para,  $w_{1,2}$ , grande o suficiente, a configuração fora do plano se torna instável e a energia dos spins é minimizada desenvolvendo uma configuração anti-ferromagnética no plano.

De posse da hamiltoniana (4.3), usarei as equações clássicas de Hamilton para calcular as equações de movimento para as posições e momentos obtendo assim,

$$
\vec{r}_{1i} = \frac{\vec{P}_{1i}}{m_{1i}} = \vec{v}_{1i} \qquad \vec{r}_{2i} = \frac{\vec{P}_{2i}}{m_{2i}} = \vec{v}_{2i} \tag{4.7}
$$

$$
\vec{P}_{1i} = -\sum_{j} \frac{\vec{r}_{1ij}}{r_{1ij}} \left( \frac{\partial U_1}{\partial r_{1ij}} \right) - \sum_{j} \frac{\vec{r}_{1i2j}}{r_{1i2j}} \left( \frac{\partial U_{12}}{\partial r_{1i2j}} \right)
$$
\n
$$
\vec{P}_{2i} = -\sum_{j} \frac{\vec{r}_{2ij}}{r_{2ij}} \left( \frac{\partial U_2}{\partial r_{2ij}} \right) + \sum_{j} \frac{\vec{r}_{1i2j}}{r_{1i2j}} \left( \frac{\partial U_{12}}{\partial r_{1i2j}} \right)
$$
\n(4.8)

Para evoluir o sistema de spins, usaremos as Equações de Landau-Lifshitz-Gilbert  $(LLG)$ [104] que são dadas por,

$$
\vec{S}_{1i} = \vec{S}_{1i} \times [\vec{H}_{eff}^{1i}(t) + \alpha_{1i}\vec{S}_{1i} \times \vec{H}_{eff}^{1i}(t)] \n\vec{S}_{2i} = \vec{S}_{2i} \times [\vec{H}_{eff}^{2i}(t) + \alpha_{2i}\vec{S}_{2i} \times \vec{H}_{eff}^{2i}(t)]
$$
\n(4.9)

onde,

$$
\vec{H}_{eff}^{1i}(t) = -\frac{\partial H}{\partial \vec{S}_{1i}} \qquad \vec{H}_{eff}^{2i}(t) = -\frac{\partial H}{\partial \vec{S}_{2i}}.
$$
\n(4.10)

O parâmetro,  $\alpha_{1i,2i}$ , nas equações  $(4.9)$  é identificado como um parâmetro dissipativo que tende a levar o sistema de spins ao estado fundamental. No entanto, Bulgac

e Kusnezov[62, 63], mostraram que este parˆametro pode realizar o acoplamento de um banho térmico ao sistema de spins controlando a temperatura. Na verdade este acoplamento acarreta a necessidade de se evoluir este parˆametro no tempo. Assim, com base neste trabalho podemos mostrar que as equações que descrevem a evolução temporal destes parâmetro para uma desejada temperatura,  $T$ , são

$$
\dot{\alpha}_{1i} = \gamma [\vec{H}_{eff}^{1i} \cdot \vec{H}_{eff}^{1i} S_{1i}^{2} - (\vec{H}_{eff}^{1i} \cdot \vec{S}_{1i}) (\vec{H}_{eff}^{1i} \cdot \vec{S}_{1i})]
$$
  
\n
$$
- k_{b}T[-(\frac{\partial}{\partial \vec{S}_{1i}} \cdot \vec{H}_{eff}^{1i}) S_{1i}^{2} + \vec{S}_{1i} \cdot (\vec{S}_{1i} \cdot \frac{\partial}{\partial \vec{S}_{1i}}) \vec{H}_{eff}^{1i} + 2\vec{H}_{eff}^{1i} \cdot \vec{S}_{1i}]
$$
(4.11)

$$
\dot{\alpha}_{2i} = \gamma [\vec{H}_{eff}^{2i} \cdot \vec{H}_{eff}^{2i} S_{2i}^{2} - (\vec{H}_{eff}^{2i} \cdot \vec{S}_{2i}) (\vec{H}_{eff}^{2i} \cdot \vec{S}_{2i})]
$$
  
\n
$$
- k_{b}T[-(\frac{\partial}{\partial \vec{S}_{2i}} \cdot \vec{H}_{eff}^{2i}) S_{2i}^{2} + \vec{S}_{2i} \cdot (\vec{S}_{2i} \cdot \frac{\partial}{\partial \vec{S}_{2i}}) \vec{H}_{eff}^{2i} + 2\vec{H}_{eff}^{2i} \cdot \vec{S}_{2i}]
$$
(4.12)

onde,  $k_b$ , é a constante de Boltzmann e,  $\gamma$ , está associado com a inércia do sistema de spins do banho térmico.

As equações  $(4.7)$ ,  $(4.8)$ ,  $(4.9)$ ,  $(4.11)$  e  $(4.12)$  devem ser integradas numericamente, dada uma configuração inicial de posições, de momentos e de spins.

## 4.1 Movimento Relativo entre duas Superfícies Magnéticas

Nossa hamiltoniana (equação 4.3) possui alguns parâmetros de ajuste que definem e controlam as simetrias que nosso sistema irá possuir.

Como nosso primeiro trabalho, vamos considerar o movimento relativo de duas superfícies planas no qual as forças que os acoplam são puramente ferro-magnéticas  $(V_{12} = 0)$  e as interações dipolares serão desconsideradas  $(w_1 = w_2 = w_{12} = 0)$ . Este acoplamento será do tipo Heisenberg isotrópico ( $\lambda_{12} = 1$ ) e  $J_{12}$  sendo uma função da distância entre os spins de cada plano, dado por:

$$
J_{12} = J_0 \exp(-\alpha_g (r_{1i2j} - r_0)^2), \tag{4.13}
$$

que ir´a nos possibilitar estudar os efeitos do movimento relativo entre as duas superfícies[105, 106] e,  $\alpha_q$ , é um parâmetro que irá definir uma distância característica de interação e  $r_0$  é o parâmetro de rede da superfície. As constantes de acoplamento de Heisenberg intra-planos serão definidas por,  $J_1 = J_2 = Const. = J$ .

As posições iniciais das superfícies são dispostas como duas redes quadradas de áreas,  $A_1 = 20a \times 20a$  (Substrato), e  $A_2 = 5a \times 5a$  (Cabeça de Leitura), rígidas  $(V_1 = V_2 = 0)$  e com condições de contorno periódicas nas direções xy. Sem perda de generalidade fizemos,  $a = 1$  (parâmetro de rede), e na figura 4.2 mostro um visão esquemática de nosso sistema onde inicialmente, colocamos a rede,  $A_1$ , muito afastada da rede,  $A_2$ , para que,  $J_{12} = 0$ .

Estamos interessado em estudar, a transferência de energia cinética, para os graus de liberdade magnéticos à energia constante. Para isto, definiremos ( $\alpha_{1i,2i} = 0$ ) e usaremos uma simulação de Monte Carlo(MC) para equilibrar o sistema a uma dada temperatura, T. Controlando a energia do sistema, verificamos que depois de  $3 \times 10^5$  passos de MC nosso sistema atingiu o equilíbrio.

Com base nestas definições os termos que compõem nossa hamiltoniana 4.3 são,

$$
U_1 = -\frac{J}{2} \sum_{\langle i,j \rangle} (S_{1i}^x S_{1j}^x + S_{1i}^y S_{1j}^y + \lambda_1 S_{1i}^z S_{1j}^z) - \sum_{i=1}^{N1} D_1 (S_{1i}^z)^2 \tag{4.14}
$$

$$
U_2 = -\frac{J}{2} \sum_{\langle i,j \rangle} (S_{2i}^x S_{2j}^x + S_{2i}^y S_{2j}^y + \lambda_2 S_{2i}^z S_{2j}^z) - \sum_{i=1}^{N2} D_2 (S_{2i}^z)^2 \tag{4.15}
$$

$$
U_{12} = -\sum_{i,j} J_{12}(r_{1i2j})(\vec{S}_{1i} \cdot \vec{S}_{2j}).
$$
\n(4.16)

O símbolo,  $\langle i, j \rangle$ , diz que as somas são realizadas somente sobre os primeiros vizinhos. Estas três equações nos levam às seguintes equações de movimento,

$$
\vec{r}_{1i} = \frac{\vec{P}_{1i}}{m_{1i}} = \vec{v}_{1i} \qquad \vec{r}_{2i} = \frac{\vec{P}_{2i}}{m_{2i}} = \vec{v}_{2i} \tag{4.17}
$$

$$
\dot{\vec{P}}_{1i} = -\sum_{j} \frac{\vec{r}_{1i2j}}{r_{1i2j}} (\vec{S}_{1i} \cdot \vec{S}_{2j}) \left( \frac{\partial J_{12}}{\partial r_{1i2j}} \right) \quad ; \quad \dot{\vec{P}}_{2i} = -\dot{\vec{P}}_{1i} \tag{4.18}
$$

$$
\vec{S}_{1i} = \vec{S}_{1i} \times \vec{H}_{eff}^{1i}(t) \qquad \qquad \vec{S}_{2i} = \vec{S}_{2i} \times \vec{H}_{eff}^{2i}(t) \qquad (4.19)
$$

$$
\frac{\partial J_{12}}{\partial r_{1i2j}} = -2J_0 \alpha_g (r_{1i2j} - r_0) \exp(-\alpha_g (r_{1i2j} - r_0)^2)
$$
(4.20)

$$
\vec{H}_{eff}^{1i}(t) = J \sum_{j,\langle i,j \rangle} \vec{S}_{1j} + 2D_2 S_{1i}^z \hat{k} + \sum_{j,\langle i,j \rangle} J_{12}(r_{1i2j}) \vec{S}_{2j}
$$
(4.21)

$$
\vec{H}_{eff}^{2i}(t) = J \sum_{j,\langle i,j \rangle} \vec{S}_{2j} + 2D_2 S_{2i}^z \hat{k} + \sum_{j,\langle i,j \rangle} J_{12}(r_{1i2j}) \vec{S}_{1j}.
$$
\n(4.22)

Assim, as soluções para as equações  $(4.17)$ ,  $(4.18)$  e  $(4.19)$  são obtidas evoluindo o estado físico (conjunto de todas as posições, velocidades e spins) em pequenos intervalos de tempo,  $\delta t = 10^{-3} J^{-1}$ , e as equações resultantes são resolvidas usando o método de integração de Runge-Kutta [47, 48, 49, 50].

Dado as configurações iniciais geradas pelas configurações de equilíbrio do MC, observamos a evolução do sistema em repouso durante um pequeno intervalo de tempo,  $\tau$ , para comparações posteriores. Para,  $t > \tau$ , definimos uma velocidade inicial,  $v = v_0 \hat{x}$ , para a superfície,  $A_2$ , e armazenamos todas as posições, velocidades e componentes de spin do sistema durante a evolução para posteriores análises.

A quantidade importante em nossas simulações é a densidade de vórtices,  $\varphi_v(t)$ , na superfície,  $A_1$ . Na realidade, estamos interessados em estudar se existe alguma relação entre esta quantidade e a dissipação de energia nestes sistemas.

Nós calculamos a densidade de vórtices como função da temperatura para vários valores dos parâmetros,  $\lambda_{1,2}/J$  e  $D_{1,2}/J$ , por meio de simulação de MC. Como já foi comentado, na próxima sessão relacionaremos a densidade de vórtices com dissipação de energia.

### 4.1.1 Resultados das Simulações

O sistema foi simulado para vários valores de temperatura e parâmetros de anisotropia. Em nossos resultados energia está em unidades de,  $J$ , temperatura em unidades de,  $J/k_B$ , tempo em unidades de,  $J^{-1}$  e velocidade em unidades de,  $a/J^{-1}$ , onde,  $k_B$  é a constante de Boltzmann. Em todas as simulações fixamos,  $J_0 = 2J$  and  $\alpha_g = 1$ . No primeiro conjunto de simulações usamos,  $\lambda_1 = \lambda_2 = 1$  e  $D_1 = D_2 = 0.1 J$ ,  $-0.1 J$  para obter um sistema que possua respectivamente, simetria fora do plano (Ising-like) e no plano(XY). No segundo conjunto, usamos,  $D_1 = D_2 = 0$  e  $\lambda_1 = \lambda_2 = 0.6, 0.9$ para obter vórtices tais que os spins em seus núcleos estejam no plano e fora do plano, respectivamente.

Antes de iniciarmos a evolução temporal do sistema, temos de conhecer qual o comportamento da densidade de vórtice,  $\varphi_v$ , em função da temperatura. Na figura 4.3 mostro um gráfico de  $\varphi_v$  como função da temperatura para os sistemas simulados que mostra que  $\varphi_v$  aumenta monotonicamente com T. Assim, se existir alguma relação entre vórtices e dissipação de energia é natural pensar que um aumento em  $\varphi_v$  esteja relacionado com um aumento na temperatura T.

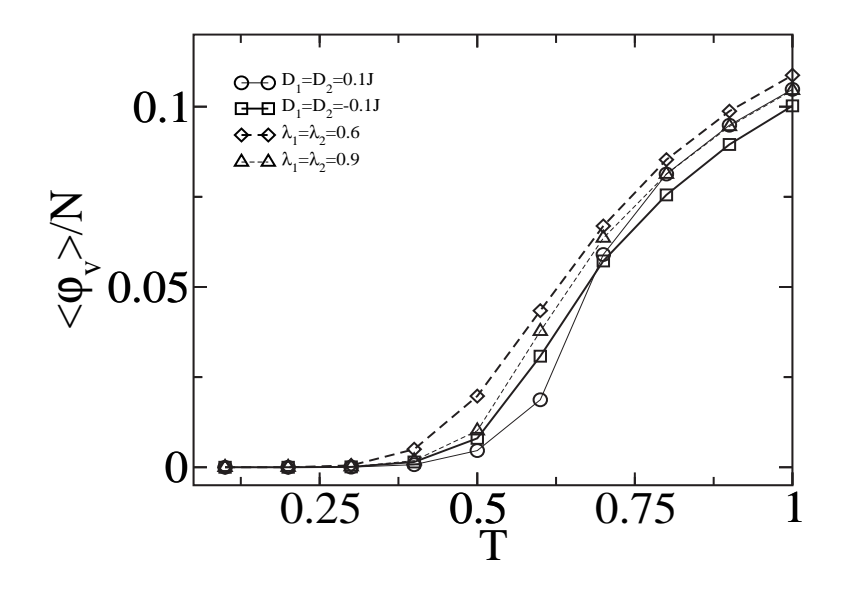

Figura 4.3: Densidade de vórtices como função da temperatura.

Com a cabeça longe da superfície, iniciamos nossa evolução temporal em,  $t = 0$ e até,  $t < 200$ , a cabeça permanece com velocidade do centro de massa,  $v_{2cm} = 0$ . Esta parte da simulação serve como um guia para a evolução temporal total, sendo que,  $\varphi_v$ , somente oscila em torno de seu valor médio. Em,  $t = 200$ , definimos,  $v_{2cm} = v_0$  e com isso, após algum tempo, a cabeça irá interagir com a superfície. Durante a interação, energia cinética é transferida da cabeça para a superfície e esperamos que neste processo,  $\varphi_v$ , aumente. Veremos a seguir que dependendo das condições iniciais e da simetria do sistema (Ver equação 4.3.) vários fenômenos podem ocorrer.

Nas figuras, 4.4 até 4.7 mostramos gráficos da densidade de vórtice como

função do tempo, para os parâmetros de simulação comentados acima. Em cada figura, os gráficos de a) à h), correspondem a temperaturas  $T = 0.1, 0.2, 0.3, 0.4,$ 0.5, 0.6, 0.7, 0.8.

Para o sistema que possui simetria fora do plano (out-of-plane symmetry) observamos que para baixas temperaturas,  $\varphi_v$ , aumenta quando a cabeça passa sobre a superfície, encontrando rapidamente um novo valor médio. Para temperaturas altas,  $\varphi_v$ , é insensível à cabeça indicando que a transferência de energia se torna mais difícil. Em baixas temperaturas, é fácil excitar um vórtice, sendo que, estes tem baixa energia de excitação devido à componente de spin fora do plano. Em temperatura alta, o sistema já está saturado e a criação de uma nova excitação demanda mais energia.

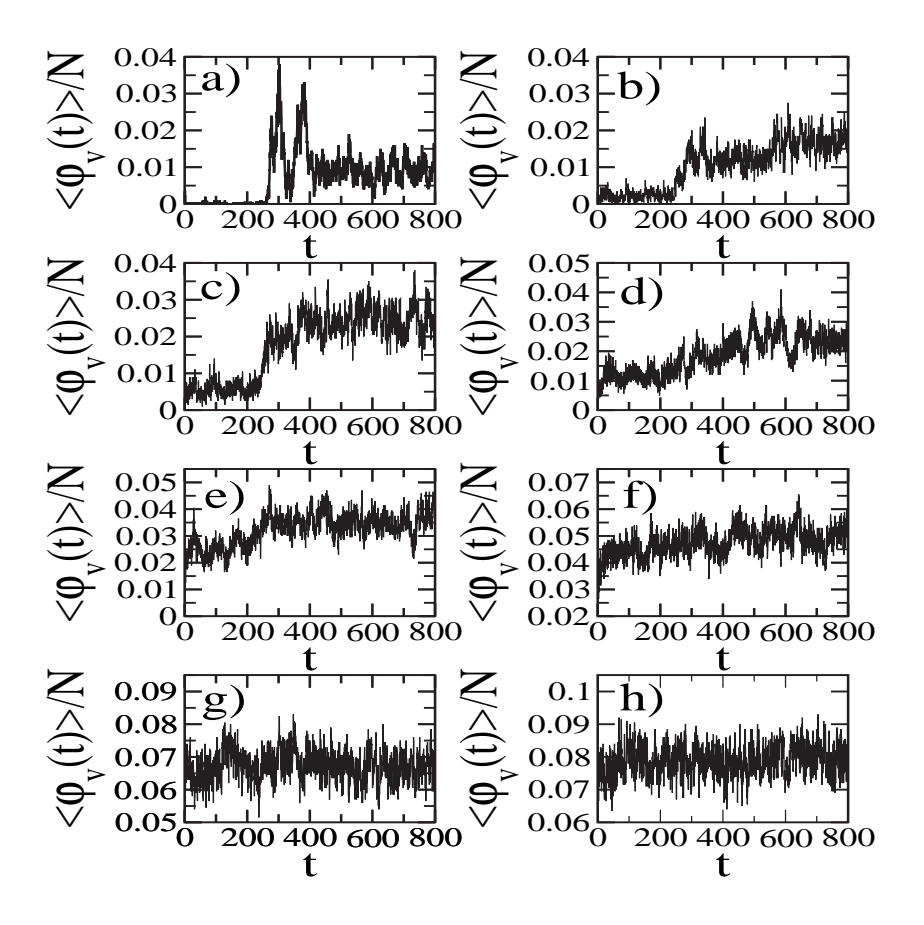

Figura 4.4: Densidade de vórtices como função do tempo para  $D_1 = D_2 = 0.1J$ e  $\lambda_1 = \lambda_2 = 1$ . Os gráficos da esquerda para a direita e de cima para baixo correspondem às temperaturas  $T = 0.1, 0.2, 0.3, 0.4, 0.5, 0.6$ . O sistema tem simetria fora do plano (out-of-plane symmetry).

Para o sistema com simetria no plano (in-plane symmetry), a situação é oposta. Em baixas temperaturas não há transferência de energia para os modos de vórtice. A criação de um vórtice demanda muita energia, porque as componentes de spin do vórtice estão em sua maioria no plano. A altas temperaturas o sistema pode absorver energia mais facilmente e aumentar a densidade de vórtices. Eventualmente, o sistema satura em uma temperatura suficientemente alta.

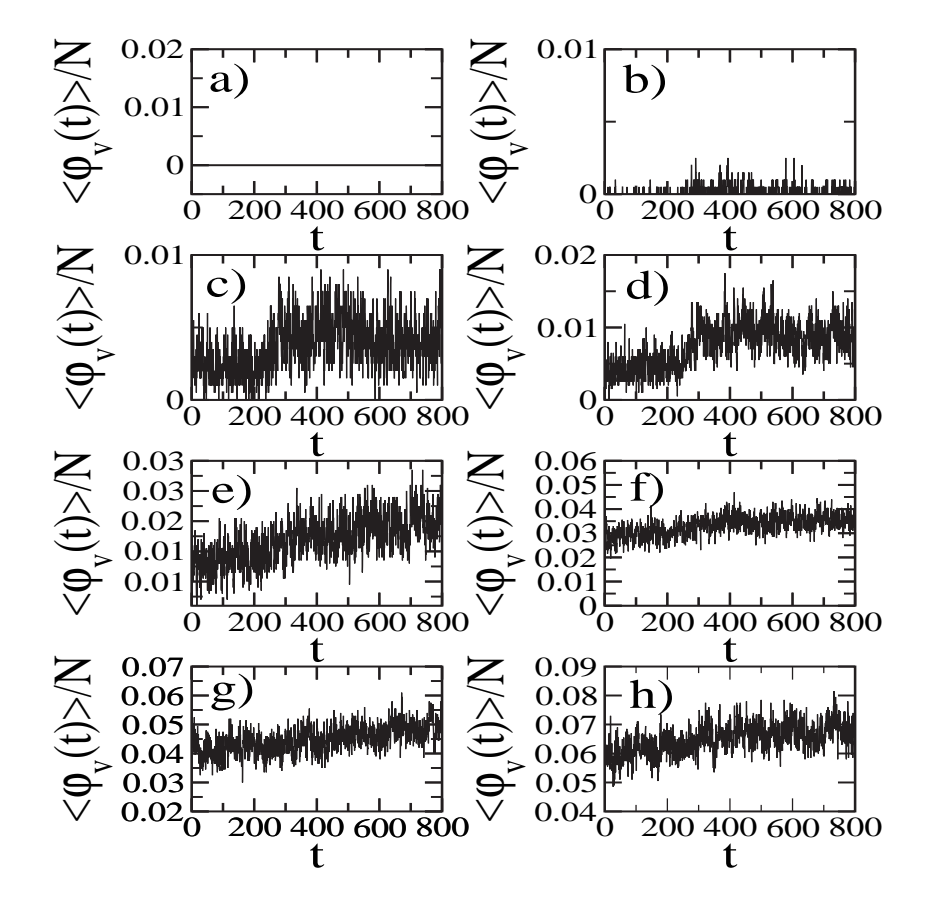

Figura 4.5: Densidade de vórtices como função do tempo para  $D_1=D_2=-0.1J$  e  $\lambda_1 = \lambda_2 = 1$ . As temperaturas são as mesmas da figura 4.4. O sistema tem simetria no plano (in-plane symmetry).

Para o caso, em que os vórtices tem simetria no plano (in-plane-symmetry),  $\lambda < \lambda_c$ , a densidade de vórtices é constante até em temperaturas altas.

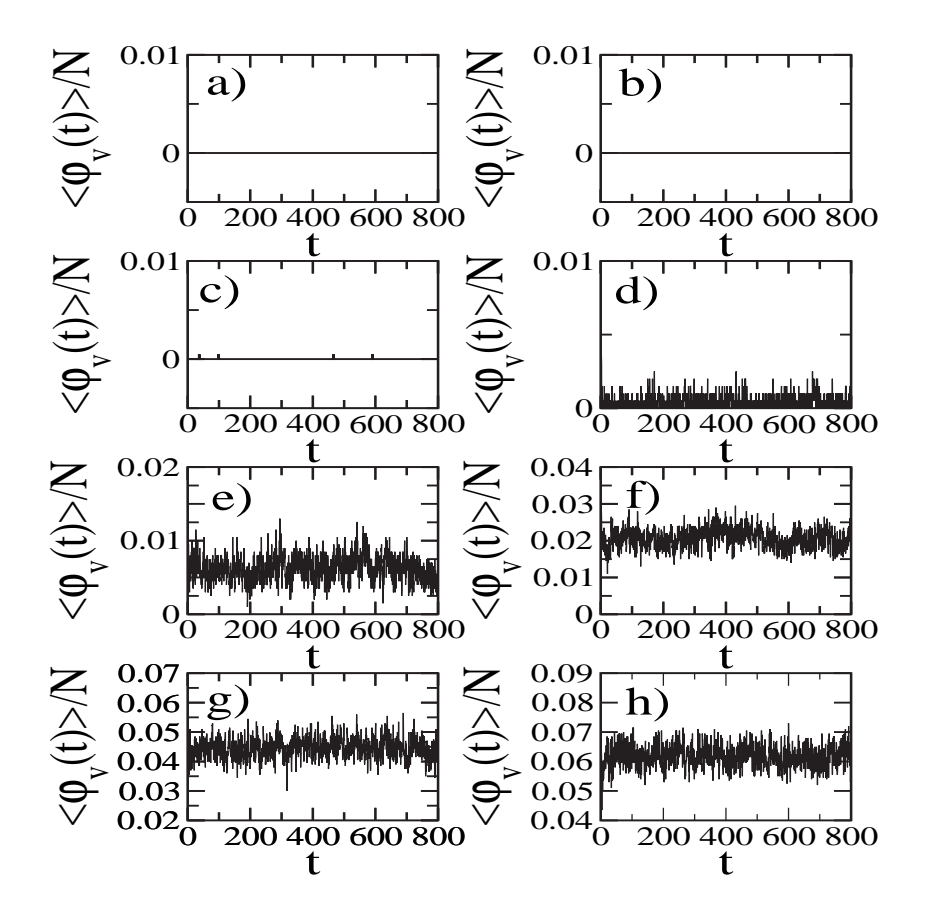

Figura 4.6: Densidade de vórtices como função do tempo para  $\lambda_1 = \lambda_2 = 0.6$  e  $D_1 = D_2 = 0$ . As temperaturas são as mesmas da figura 4.4. Os vórtices tem estrutura no plano (in-plane structure).

Para  $(\lambda > \lambda_c)$ , a situação é similar à aquela onde o sistema tem simetria global no plano.

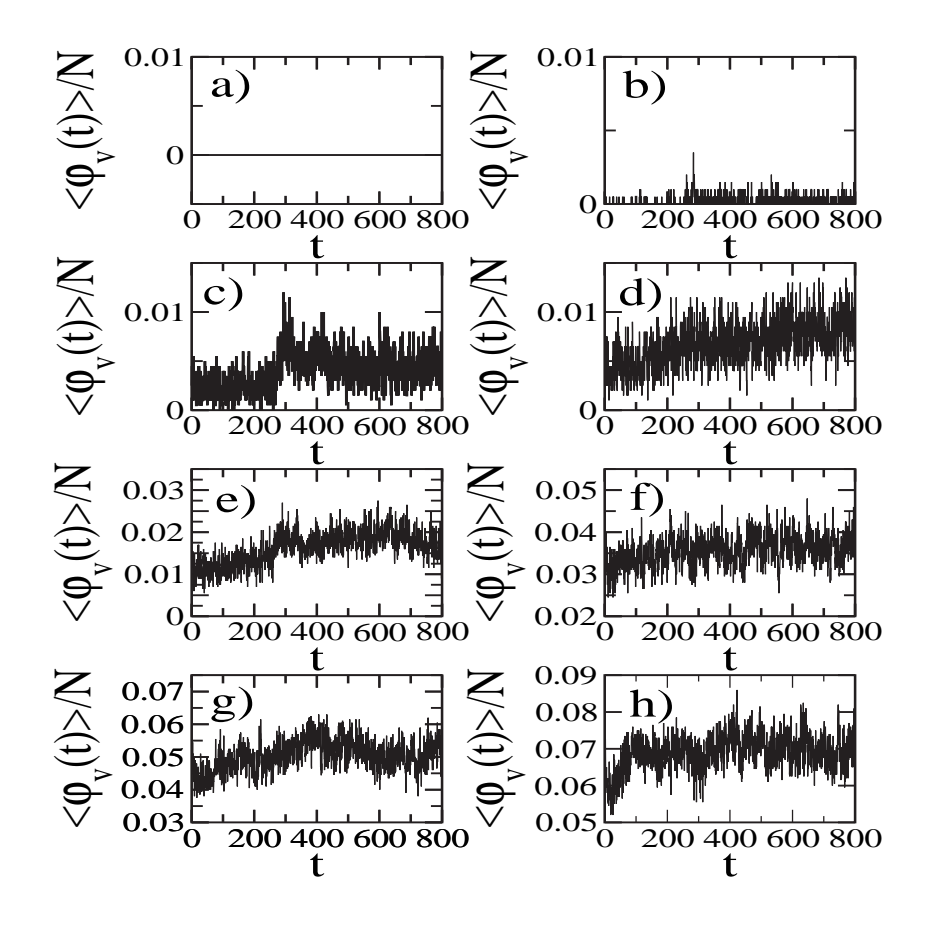

Figura 4.7: Densidade de vórtices como função do tempo para  $\lambda_1 = \lambda_2 = 0.9$  e  $D_1 = D_2 = 0$ . As temperaturas são as mesmas da figura 4.4. Os vórtices tem estrutura fora do planar (out-of-plane structure).

Na figura 4.8 mostro, no mesmo gráfico, a velocidade da cabeça e a densidade de vórtice como função do tempo para algumas situações interessantes. A densidade de vórtice foi multiplicada por uma constante  $(f = 2)$ , com o intuito de melhorar a visualização. Na primeira figura (4.8.a), nos observamos que a energia cinética  $\acute{e}$  transferida para a superfície e a cabeça para, se move para traz e para frente escapando da influência da superfície. Em altas temperaturas a situação é um pouco mais complicada. Dependendo das condições iniciais, a cabeça pode passar pela superfície somente aumentando a densidade de vórtices  $(4.8.b)$ , ou ela pode ficar presa na região da superfície, como é mostrado na figura (4.8.c). O custo deste aumento na densidade de vórtices é uma diminuição na energia cinética.

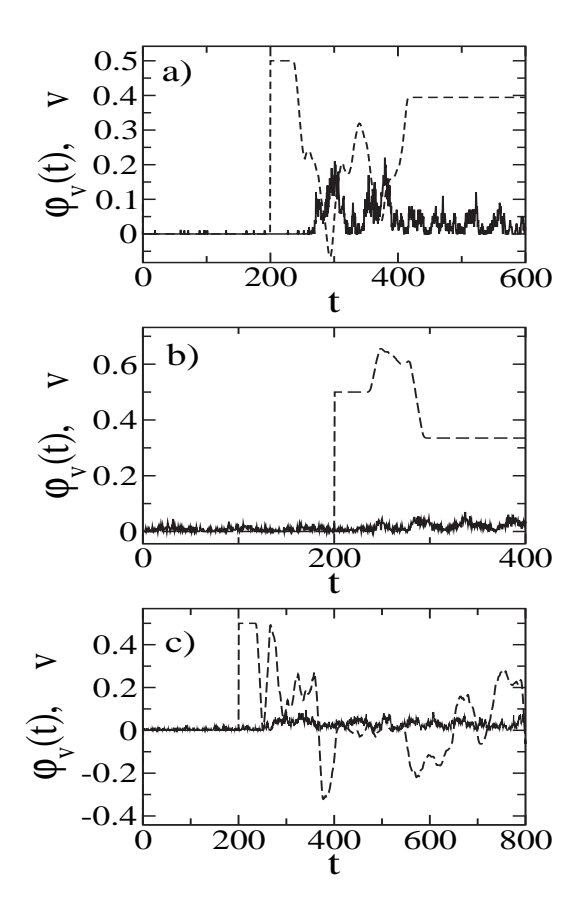

Figura 4.8: Velocidade instantânea e densidade de vórtices como função do tempo para  $D_1 = D_2 = 0.1J$  e  $\lambda_1 = \lambda_2 = 1$ . A linha cheia é a densidade de vórtices e a linha tracejada é a velocidade instantânea da cabeça. A temperatura para a figura a) é  $T = 0.1$  e para as figuras b) e c) é  $T = 0.2$ . A velocidade inicial é  $v = 0.5$  em todos os casos.
## Capítulo 4. Atrito em Dispositivos Magnéticos 92

Na figura 4.9  $a$ ) e b) mostro a velocidade e a densidade de vórtices como função do tempo para duas velocidades iniciais diferentes (respectivamente v = 0.6, 0.2), para a mesma temperatura,  $T = 0.2$ . Para a maior velocidade, a cabeça diminui sua velocidade até quase parar ficando presa. No entanto, sua energia cinética é suficiente para atravessar a região da superfície. Para a velocidade mais baixa, 4.9  $b$ , a cabeça colide quase elasticamente com a superfície. Pelo fato de que a perda de energia é desprezível a densidade de vórtices é conservada. Notamos ainda que o aumento na densidade de vórtices não responde instantaneamente à diminuição da energia cinética da cabeça. Isto pode ser devido a um mecanismo intermediário: A energia cinética pode ser usada para excitar ondas de spin na superfície. Pelo fato de que nosso sistema ´e adiab´atico, parte da energia armazenada nas ondas de spins  $\acute{\text{e}}$  transferida para a excitação de vórtices.

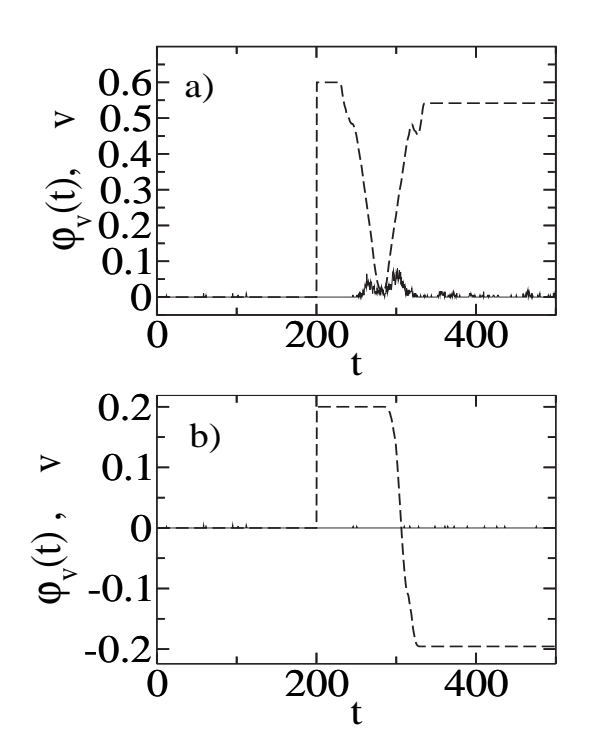

Figura 4.9: Velocidade instantânea e densidade de vórtices como função do tempo para  $D_1 = D_2 = 0.1J$  e  $\lambda_1 = \lambda_2 = 1$ . A linha cheia é a densidade de vórtices e a linha tracejada é a velocidade instantânea da cabeça. A temperatura é  $T = 0.2$ em ambos os casos. Nas figuras a) e b) as velocidades iniciais s˜ao respectivamente,  $v = 0.6, 0.2.$ 

### Capítulo 4. Atrito em Dispositivos Magnéticos 93

Na figura 4.10 mostro um gráfico da variação da temperatura como função da velocidade da ponta para várias temperaturas iniciais. Esta figura nos indica dois importantes efeitos que limitam a eficiência de leitura. Para cabeças de leituras que funcionem com nano-contatos o aumento local da temperatura aumenta o ruído associado com a oscilação da rede atômica conhecido como, ruído Johnson, e assim acarretando em um aumento no ruído associado com a rede magnética conhecido como, magnetic noise, dado pelo aumento na densidade de vórtices na rede. É importante notar que o aumento na temperatura pode ser minimizado selecionando apropriadamente a temperatura e a velocidade em que o dispositivo irá operar.

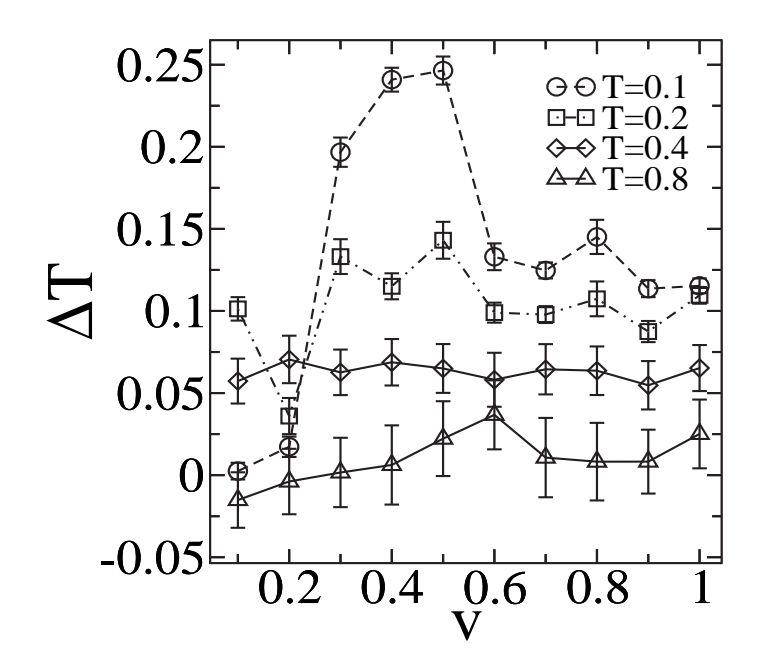

Figura 4.10: Variação da temperatura como função da velocidade para várias temperaturas iniciais e  $D_h = D_s = 0.1 J$ .

# Capítulo 5

# Conclusões e Perspectivas.

# 5.1 Conclusões para as simulações de FFM.

Com relação ao modelamento teórico das forças de atrito, desenvolvidas neste trabalho, fizemos uma extensão tri-dimensional para o modelo unidimensional, e neste processo expomos a dependência explicita da força de atrito com a força normal. Dada a presença explícita da força normal no modelo, encontramos uma expressão para o coeficiente de atrito, que dentro das limitações do modelo, apresenta um acordo tanto qualitativo, quanto quantitativo com os resultados de nossas simulações. Imaginamos que uma contribuição importante a ser feita neste modelo, seria a inclusão de efeitos magnéticos. Pois, imaginamos que a estrutura magnética da ponta deve de alguma maneira influenciar na força de atrito. De fato observamos que, a criação de pares de vórtices e anti-vórtices na superfície pode funcionar como fonte de dissipação de energia em superfícies magnéticas.

Baseado na técnica da MFM, comentada neste trabalho, podemos escrever que a energia total de interação de uma ponta de MFM com a superfície é dada por,

$$
V_{Tot}(\vec{q}, \vec{r}, \vec{m}) = V(\vec{q}) + \frac{1}{2}(\vec{q} - \vec{r}) \cdot \vec{k} \cdot (\vec{q} - \vec{r}) - \vec{m} \cdot \vec{B}(\vec{q}) \tag{5.1}
$$

onde ↔ k é a matriz elasticidade que contém as contribuições elásticas do cantilever e da ponta,  $\vec{m}$  é o momento magnético da ponta e  $\vec{B}(\vec{q})$ , é o campo magnético exercido pela superfície em um dada posição da ponta. Assim, penso que o desenvolvimento de uma expressão analítica que apresente uma dependência explicita da magnetização da ponta bem como do campo magnético da superfície seria mais uma

## Capítulo 5. Conclusões e Perspectivas. 95

contribuição importante na área.

Como vimos o comportamento do coeficiente de atrito e do termo cA depende da temperatura para um sistema adesivo, modelado pelo potencial de LJ. O comportamento distinto destes dois termos mostrou que dois fenômenos são importantes nestas análises. O primeiro está relacionado com forças adesivas quando a normal é zero e sendo proporcional à área de contato efetiva entre a massa  $M$  e a superfície. O segundo está relacionado com o processo de difusão na superfície e que pode estar relacionado com uma pré-fusão da superfície(surface pre-melting). Os histogramas(figuras 3.6 e 3.7) deixam claro este comportamento para temperaturas altas e forças normais positivas ou negativas. A medida do tempo de residência é equivalente à medida direta do processo de difusão que compete com o movimento da ponta em temperaturas altas. Em outras palavras, com o aumento da temperatura os canais s˜ao fechados dificultando o deslizamento da ponta. Em um recente trabalho de Urbakh et.al[11] ele faz o seguinte questionamento:

"Os regimes de stick e slip podem ser indicativos de diferentes estados (líquido, sólido, vítreo) de filmes confinados ou interfaces?"

Nossos resultados sugerem, que uma assinatura do processo de pré-fusão da superfície pode estar presente para forças atrativas entre a ponta e a superfície. Indicando assim, que o questionamento feito por Urbakh et. al terá uma resposta positiva, ou seja, os processos de stick e slip podem ser indicativos de diferentes fases em interfaces.

# 5.2 Conclusões para as simulações de Atrito em Dispositivos Magnéticos.

Usamos técnicas de Monte Carlo e Simulações de Dinâmica de Spins para estudar a interação entre duas partes magnéticas móveis: uma cabeça de leitura magnética se deslocando relativo à uma superfície magnética. Nosso interesse foi entender como se comportam os mecanismos de dissipação quando as forças envolvidas são puramente magnéticas. Em nossos resultados apresentados no capítulo 4, obtemos fortes evidências de que vórtices desempenham um papel importante nos mecanismos de dissipação de superfícies magnéticas. Um aumento das excitações de vórtice do sistema causa o aumento de sua entropia. Este fenômeno pode destruir alguma

## Capítulo 5. Conclusões e Perspectivas. 96

informação magnética que esteja armazenada na estrutura magnética da superfície. Um resultado interessante é o comportamento da ponta passando sobre a superfície.

Em principio esperávamos que a velocidade sempre diminuísse, como um efeito das interações com a superfície. No entanto para certas condições iniciais o efeito é oposto. A ponta pode oscilar, ficar presa ou até mesmo ser repelida pela superfície. No caso da colisão quase elástica não foi observado mudança na densidade de vórtices e se a densidade de vórtices aumenta a energia cinética da ponta diminui. No entanto, o aumento da densidade de vórtices não tem uma resposta instantânea à diminuição da energia cinética da ponta. Suspeitamos que existe um mecanismo intermediário envolvendo excitações de ondas de spin intermediando o fenômeno.

Os efeitos observados de atrito em nossas simulações demonstram que quando forças puramente magnéticas estão envolvidas, o comportamento é diferente dos efeitos ordinários de atrito.

Outro efeito importante é o aumento local na temperatura devido ao atrito magnético. Dois efeitos importantes que limitam a eficiência da leitura foram mostrados no capítulo 4. Para as cabeças de leitura de um nano-contato o aumento local na temperatura aumenta o ruído de Johnson acarretando consequentemente um aumento no ruído magnético devido ao aumento da densidade do vórtice. Nós acreditamos que para os projetos futuros de dispositivos magneto-resistivos das cabeças de leitura o ruído magnético deve ser considerado ao lado do ruído de Johnson.

# 5.3 Perspectivas

Com relação às simulações de dispositivos magnéticos existem alguns pontos interessantes para se estudar:

1) Qual o efeito de forças normais aplicadas ao sistema?

2) Como os efeitos observados acima dependem da ´area de contato entre as superfícies?

3) Qual o efeito do acoplamento de modos magnéticos com vibrações da rede?

# Apêndice A

# Apêndice

# A.1 Programa

Nosso programa foi desenvolvido utilizando a linguagem de programação Fortran 77 e todas as rotinas foram desenvolvidas por mim.

Os códigos estão disponíveis on-line na pagina da web: www.fisica.ufmg.br/∼radias

# A.1.1 Programa FFM

CCCCCCCCCCCCCCCCCCCCCCCCCCCCCCCCCCCCCCCCCCCCCCCCCCCCCCCCC C ------------------------------------------------ C ### Programa para simular FFM usando DM ### C ### com potencial (12-6) LJ na amostra ### C  $\#$ ## e potencial (12-6) LJ entre aponta e a  $\#$ ##  $C$  ### amostra. ### C ------------------------------------------------ C RODRIGO ALVES DIAS C 10 / 05 / 2005 C ----------------------------------------------  $\mathcal{C}$ C \*\*\* DESCRICAO DAS PRINCIPAIS VARIAVEIS \*\*\*\*\*\*\*\*\*\*\*\*\*\*\*\*\*\*\*\*\* C NPREAL: NUMERO DE PARTICULAS C TFr,TFb: TEMPO FINAL RUNGE-KUTTA, Beeman C X0,Y0,Z0: POSICAO INICIAL DA I-ESIMA PARTICULA C X,Y,Z: POSICAO DA I-ESIMA PARTICULA

```
C VX, VY, VZ: VELOCIDADE DA I-ESIMA PARTICULA
C Ax, Ay, Az: ACELERACAO DA I-ESIMA PARTICULA
C Hr, Hb: PASSO DE INTEGRACAO RUNGE-KUTTA E BEEMAN
PROGRAM FFMCCPVel
IMPLICIT DOUBLE PRECISION (A-H, 0-Z)
PARAMETER(NPAR=10000,NDim=3,NV=500*NPAR)
COMMON/LALTURA/LVe, LTe, LNor
COMMON/RENORM/TemperaF, EciRen1, EciRen2
COMMON/DPARAM/TEMP, Hr, Hb, TFr, TFb, Dtp
COMMON/COORDO/XO(NPAR), YO(NPAR), ZO(NPAR)
COMMON/nPplano12/nPp1(NPAR), nPp2(NPAR), Np1, Np2
COMMON/ParInt/Hb2, Hb6, Pi
CALL SYSTEM('rm *.xyz')
CALL SYSTEM('rm *.out')
CALL SYSTEM ('rm * .dx')Npt=5
CCCCCCC Velocidade CCCCCCCCCCCCCC
DO LVe=1,100,2
CCCCCCCCCCCCCCC Temperatura CCCCCCCCC
DO LTe=Npt, Npt
DO LAn=1,100,2
DO LNor=3,7
CALL DADOS
TRenor=Dtp
EciRen1=0.0D0
TNmed=0.0D0
DO N1=1.5
DO T=1, TFrCALL PartInCaixa
CALL CondCont
CALL RUNGE4
 IF(MOD(INT(T), 500).eq.0) thenCALL RefCM
 CALL EnergiaCineTot
CALL RENORMVELO
```
98

```
Apêndice A. Apêndice
 FND TF
 IF(mod(int(T),20).eq.0) thenCALL CONTA
  CALL VIZINHOS1
  CALL VIZINHOSPLANO12
 END IF
         IF (TEMP.GE.TRenor) THEN
  CALL RefCM
  CALL EnergiaCineTot
c CALL SAIDAXMAKEMOL
c CALL SAIDAOpendx
  CALL ImpriResul
  TRenor=TRenor+Dtp
END IF
END DO
pi2 = Pi/2.0D0dxang=pi2/100Theta=0.00D0+dxang*LAn
dcosthe=dcos(Theta)
dsinthe=dsin(Theta)
do J=1,2VXAmp=50*((-1)**J)*1.0D-6*LVeDO T=1, TFb
DO I=1,Np2iv=nPp2(I)X0(iv)=X0(iv)-VXAmp*dcostheYO(iv)=YO(iv)-VXAmp*dsinthe
 END DO
 CALL PartInCaixa
 CALL CondCont
 CALL Beeman
 IF(MOD(INT(T), 500).eq.0) thenCALL RefCM
 CALL EnergiaCineTot
 CALL RENORMVELO
END IF
 IF(mod(int(T),20).eq.0) thenCALL CONTA
 CALL VIZINHOS1
 CALL VIZINHOSPLANO12
 END IF
 IF (TEMP.GE.TRenor) THEN
```
CALL RefCM CALL EnergiaCineTot CALL ImpriResul c CALL SAIDAXMAKEMOL TRenor=TRenor+Dtp END IF END DO end do

END DO

TRenor=TRenor+Dtp  $EciRen1=0.0D0$ END DO CCCCCCCCCCCCCCC Angulo CCCCCCCCC END DO CCCCCCCCC Velocidade CCCCCCCCC END DO CCCCCCCCC Temperatura CCCCCCCCC END DO

END PROGRAM FFMCCPVel

C SUB-ROTINA DEFINE TODAS AS VARIAVEIS DE ENTRADA SUBROUTINE DADOS IMPLICIT DOUBLE PRECISION (A-H, 0-Z) PARAMETER (NPAR=10000, NDim=3, NV=500\*NPAR)

COMMON/DIMEN/xL, yL, zL, pREDE, rO COMMON/DPARAM/TEMP, Hr, Hb, TFr, TFb, Dtp COMMON/RENORM/TemperaF, EciRen1, EciRen2 COMMON/LALTURA/LVe, LTe, LNor COMMON/Ncc/Nvc\_x, Nvc\_y COMMON/nseed/issed CHARACTER i2c\*6, Num\*18

 $Num=izc(LVe)/(i2c(LTe)/(i2c(LNor))$ 

CALL SYSTEM('date > data'//Num//'.out')  $Nvc_x=0$  $Nvc_y=0$ TEMP=0.0D0 d76=2.0D0\*\*(7.0D0/6.0D0) r0=d76/DSQRT(3.0D0) pREDE=r0

 $Dtp=0.4D0$ iseed=-NV c TeMeIni=2.0D0 TeMeIni=20.0D0 TeMeFin=300.0D0\*r0 TemperaF=0.025D0\*LTe  $Hr = 1.0D - 3$  $Hb=Hr$ TFr=TeMeIni/Hr TFb=TeMeFin/Hb  $xL = 12.0D0 * r0$ yL=12.0D0\*r0  $zL=3.0D0*yL$ CALL DEFINECAIXA(xL, yL, zl) CALL REDEBCC CALL SAIDAXMAKEMOL CALL VELOCIDADEINIT CALL CONTA CALL VIZINHOS1 CALL VIZINHOSPLANO12 CALL CorteParamLJ CALL forcesMM CALL FIXAFLAT1 c CALL SAIDAOpendx CALL RefCM CALL EnergiaCineTot CALL ImpriResul

**RETURN** 

**F.ND** 

C SUB-ROTINA GERA REDE bcc E DEFINE TAMANHO DA CAIXA SUBROUTINE REDEBCC IMPLICIT DOUBLE PRECISION (A-H, 0-Z) PARAMETER(NPAR=10000,NDim=3,NV=500\*NPAR)

COMMON/COORD/X(NPAR), Y(NPAR), Z(NPAR) COMMON/COORDO/XO(NPAR), YO(NPAR), ZO(NPAR) COMMON/nPplano12/nPp1(NPAR), nPp2(NPAR), Np1, Np2 COMMON/DIMEN/xL, yL, zL, pREDE, rO

```
COMMON/NPARAM/NPREAL
COMMON/NREDEMAX/Nimax,Njmax,Nkmax
COMMON/DPARAM/TEMP,Hr,Hb,TFr,TFb,Dtp
COMMON/DALTURA/DLZ
COMMON/LALTURA/LVe,LTe,LNor
COMMON/Npflat/Npft1(NPAR),Nft1
COMMON/CMOLA/CmT1(NPAR),rC(NPAR),AssaT1(NPAR)
Nimax=50
Njmax=50
Nkmax=22
K=0Np1=0
Np2=0
Nft1=0
C GERA ATOMOS NA REDE bcc
DO Nk=0,Nkmax
Zn=pREDE*(Nk/2.0)
Npft1(Nk)=0.0D0
 DO Nj=-Njmax,Njmax
 Xn=pREDE*(Nj+Nk/2.0)
 DO Ni=-Nimax, Nimax
Yn=pREDE*(Ni+Nk/2.0)
 IF (Zn.LT.(2.51D0*r0).AND.Zn.GT.(0.0D0*r0)) THEN
 IF (Xn.LE.(xL).AND.Xn.GT.(0.0D0*r0)) THEN
 IF (Yn.LE.(yL).AND.Yn.GT.(0.0D0*r0)) THEN
 Npft1(Nk)=Npft1(Nk)+1.0D0
 Nft1=Nk
 K = K + 1Np1=Np1+1
 X(K)=Xn-r0/4.0D0Y(K)=Yn-r0/4.0D0Z(K)=ZnnPp1(Np1)=KEND IF
END IF
END IF
 IF (Zn.LT.(7.50D0*r0).AND.Zn.GT.(6.71D0*r0)) THEN
 rho=DSQRT(Xn*Xn+Yn*Yn)
 IF (rho.LT.(Zn-6.71D0*r0)) THEN
 K = K + 1Np2=Np2+1
```

```
X(K)=Xn+r0*4.0D0Y(K)=Yn+yl*0.5D0-r0/4.0D0
  Z(K)=Zn-3.1D0*r0npp2(Np2)=KEND IF
END IF
END DO
END DO
END DO
OPEN (42,File='Npflat.out')
DO J=1,Nft1
 write(42,*) J,Npft1(J)
 END DO
 CLOSE (42)
CCCCCCCCCCCCCCCCCCCCCCCCCCCCCCCCCCCCCCCCCCCCCCCCCCC
DLZ=0.5D0*r0*LNor
C NUMERO REAL DE PARTICULAS
NPREAL=K
DO J=1,Np2
I=nPp2(J)X0(I)=X(I)YO(I)=Y(I)ZO(I)=Z(I)-DLZEND DO
DO I=1,Np1
CmT1(I)=DSQRT(1.0D0)AssaT1(I)=1.0D0
rC(I)=4.0D0END DO
DO I=1,Np2
iv=nPp2(I)
CmT1(iv)=DSQRT(36.0D0)AssaT1(iv)=1.0D0
rC(iv)=r0*DSQRT(3.0D0/4.0D0)*1.01
END DO
OPEN (42,File='CmAssa.out')
DO I=1,Np1
 iv=nPp1(I)WRITE(42,*) I,iv,CmT1(iv),AssaT1(iv),rC(iv)
 END DO
 DO I=1,Np2
```

```
iv=nPp2(I)
 WRITE(42,*) I,iv,CmT1(iv), AssaT1(iv), rC(iv)END DO
CLOSE (42)
RETURN
        END
CCCCCCCCCCCCCCCCCCCCCCCCCCCCCCCCCCCCCCCCCCCCCCCCCCCCCCCCCCCCCCCC
C SUB-ROTINA DEFINE Caixa
CCCCCCCCCCCCCCCCCCCCCCCCCCCCCCCCCCCCCCCCCCCCCCCCCCCCCCCCCCCCCCCC
SUBROUTINE CorteParamLJ
IMPLICIT DOUBLE PRECISION (A-H,O-Z)
COMMON/CorteLJ1/Rc1,ssi1,epi1,Pot1c,For1c
COMMON/CorteLJ2/Rc2,ssi2,epi2,Pot2c,For2c,CmExt2(1:3)
sig1=1.0D0
ssi1=sig1*sig1
Rc1=3.0D0*sig1
RRc1=Rc1*Rc1
epi1=1.0D0
CALL PotForLJ(RRc1,ssi1,epi1,Pot1c,For1c)
sig2=1.2D0
ssi2=sig2*sig2
Rc2=3.0D0*sig2
RRc2=Rc2*Rc2
epi2=0.5D0
CALL PotForLJ(RRc2,ssi2,epi2,Pot2c,For2c)
CmExt2(1)=1.0D0CmExt2(2)=4.0D0
CmExt2(3)=1.0D0RETURN
        END
CCCCCCCCCCCCCCCCCCCCCCCCCCCCCCCCCCCCCCCCCCCCCCCCCCCCCCCCCCCCCCC
C SUB-ROTINA DEFINE Caixa
CCCCCCCCCCCCCCCCCCCCCCCCCCCCCCCCCCCCCCCCCCCCCCCCCCCCCCCCCCCCCCC
SUBROUTINE DEFINECAIXA(xL,yL,zl)
```
IMPLICIT DOUBLE PRECISION (A-H,O-Z) PARAMETER(NPAR=10000,NDim=3,NV=500\*NPAR)

COMMON/DADOS1/DCEL,DCELX,DCELY,DCELZ COMMON/NUMCEL/NCX,NCY,NCZ COMMON/DPARAM/TEMP,Hr,Hb,TFr,TFb,Dtp COMMON/ParInt/Hb2,Hb6,Pi

 $Hb2=Hb/2.0D0$ 

COMMON/SINAL/isx(0:NV),isy(0:NV),isz(0:NV)

```
Hb6=Hb/6.0D0VolCaixa=xL*yL*zL
dX=xL*0.30D0dY = yL*0.30D0dZ = zL * 0.30D0NCX=dimt(xL/dX)NCY=dint(yL/dY)
NCZ =dint(zL/dZ)NCT=NCX*NCY*NCZ
DCELX=xL/DFLOAT(NCX)
DCELY=yL/DFLOAT(NCY)
DCELZ=zL/DFLOAT(NCZ)
VolCel=DCELX*DCELY*DCELZ
Pi=4.0DO*DATAN(1.0DO)OPEN (80, File='caixa.out')
WRITE (80,*) 'xL=',xL,' yL=',yL,' zL',zL,' Volcaixa=',VolCaixa
WRITE (80,*) 'NCX=', NCX, 'NCY=', NCY, 'NCZ=', NCZ, 'NCT=', NCT
WRITE (80,*) 'DCELX=', DCELX, ' DCELY=', DCELY, ' DCELZ=', DCELZ,
     $ 'Vol=', VolCel
WRITE (80,*) ' Pi=', Pi
CLOSE (80)
isx(0)=1isx(NCZ+1)=-1isy(0)=1isy(NCY+1)=-1isz(0)=1isz(NCZ+1) = -1DO I=1, NCX
isx(I)=0END DO
DO I=1, NCY
isy(I)=0END DO
DO I=1, NCZisz(I)=0END DO
RETURN
        END
```

```
C SUB-ROTINA Potencial e Forca LJ
SUBROUTINE PotForLJ(RR, ssi, epi, Pot, For)
IMPLICIT DOUBLE PRECISION (A-H, 0-Z)
```

```
RRI=ssi/RR
RRI3=RRI*RRI*RRI
Pot=4*epi*RRI3*(RRI3-1.0D0)
For=48.0D0*RRI*RRI3*(RRI3-0.50D0)*(epi/ssi)
```
**RETURN** 

**END** 

C SUB-ROTINA CALCULA Forca, Potencial Massa Mola SUBROUTINE forcesMM TMPLICIT DOUBLE PRECISION (A-H.O-Z) PARAMETER (NPAR=10000, NDim=3, NV=500\*NPAR)

```
COMMON/COORD/X(NPAR), Y(NPAR), Z(NPAR)
COMMON/COORDO/XO(NPAR), YO(NPAR), ZO(NPAR)
COMMON/VELO/VX(NPAR), VY(NPAR), VZ(NPAR)
COMMON/ACELE/Ax(NPAR), Ay(NPAR), Az(NPAR)
COMMON/EnerPot/EPotI1, EPotI2, EPot12, EpotExt1, EpotExt2
COMMON/VIZIN1/ivx1(nv),ivy1(nv),ivz1(nv),JPV1(NV),NVPART1(NPAR)
COMMON/VIZIN2/ivx2(nv), ivy2(nv), ivz2(nv), JPV2(NV), NVPART2(NPAR)
COMMON/nVIZIND/ivxp(nv),ivvp(nv),ivzp(nv),JPUp(NV),NVPARTp(NV)COMMON/nPplano12/nPp1(NPAR), nPp2(NPAR), Np1, Np2
COMMON/ForMolExt/Fmex, Fmey, Fmez
COMMON/ForInt/FintToX, FintToY, FintToZ
COMMON/Npflat/Npft1(NPAR), Nft1
COMMON/SINAL/isx(0:NV), isy(0:NV), isz(0:NV)COMMON/CorteLJ1/Rc1, ssi1, epi1, Pot1c, For1c
COMMON/CorteLJ2/Rc2, ssi2, epi2, Pot2c, For2c, CmExt2(1:3)
COMMON/DIMEN/xL, yL, zL, pREDE, rO
COMMON/Tempera1/Tempera1, Vir
```
 $ICN=0$  $ICNp=0$ 

 $Fmex=0.0D0$  $Fmev = 0.0D0$  $Fmez = 0.0D0$ FintToX=0.0DO FintToY=0.0DO FintToZ=0.0D0

```
EPotI1=0.0D0
EPot12=0.0D0
EpotExt2=0.0D0
Vir=0.0D0
DO I=1,Np1
iv=nPp1(I)
Ax(iv)=0.0D0Ay(iv)=0.0DDAz(iv)=0.0D0END DO
DO I=1,Np1
 iv=nPp1(I)
L=NVPART1(iv)
DO K=1,L
 ICN=ICN+1
  jv=JPV1(ICN)
  Xij=X(iv)-(X(jv)-xL*isx(ivx1(ICN)))
  Yij=Y(iv)-(Y(jv)-yL*isy(ivy1(ICN)))
  Zij=Z(iv)-Z(jv)RR=Xij*Xij+Yij*Yij+Zij*Zij
  RRc1=Rc1*Rc1
  IF(RR.LE.RRc1) THEN
   CALL PotForLJ(RR,ssi1,epi1,Pot1,For1)
  R=DSQRT(RR)
  Pot1=Pot1-Pot1c+For1c*(R-Rc1)
  For1=For1-For1c
  ELSE
  Pot1=0.0D0
  For1=0.0D0
  END IF
  Ax(iv)=Ax(iv)+For1*Xij
  Ay(iv)=Ay(iv)+For1*Yij
  Az(iv)=Az(iv)+For1*Zij
  Ax(jv)=Ax(jv)-For1*XijAy(jv)=Ay(jv)-For1*Yij
  Az(jv)=Az(jv)-For1*Zij
  EPotI1=EPotI1+Pot1
  Vir=Vir+For1*RR
cccccccccccccccccccccccccccccccccccccccccccccccccccccccccccccc
  END DO
END DO
```

```
TCN=0DO I=1,Np2iv = nPp2(I)Ax(iv)=0.0D0Ay(iv)=0.0D0Az(iv)=0.0D0G=NVPARTp(iv)IF (G.GT.O) THEN
DO K=1,GICNp=ICNp+1
  jv=JPVp(ICNp)
  Xij=X(iv)-(X(jv)-xL*isx(ivxp(ICNp)))Yij=Y(iv)-(Y(jv)-yL*isy(ivyp(ICNp)))Zij=Z(iv)-Z(jv)RR=Xij*Xij+Yij*Yij+Zij*Zij
 RRC2 = RC2 * RC2IF(RR.LE.RRc2) THEN
  CALL PotForLJ(RR, ssi2, epi2, Pot12, For12)
  R = DSQRT(RR)Pot12=Pot12-Pot2c+For2c*(R-Rc2)
  For12=For12-For2c
 ELSE
  Pot12=0.0D0
  For12=0.0D0
 END IF
FintX=For12*Xij
FintY=For12*Yij
FintZ=For12*Zij
 Ax(iv)=Ax(iv)+FintXAy(iv)=Ay(iv)+FintYAz(iv)=Az(iv)+FintZAx(jv)=Ax(jv)-FintXAy(iv) = Ay(iv) - FintYAz(jv)=Az(jv)-FintZFintToX=FintToX+FintX
 FintToY=FintToY+FintY
 FintToZ=FintToZ+FintZ
 EPot12=EPot12+Pot12
```
END DO

**FND TF**  $Xe=X(iv)-X0(iv)$  $Ye=Y(iv)-YO(iv)$  $Ze = Z(iv) - Z0(iv)$  $FmextX=-CmExt2(1)*Xe$  $FmextY=-CmExt2(2)*Ye$  $FmextZ=-CmExt2(3)*Ze$  $Ax(iv)=Ax(iv)+FmextX$  $Ay(iv)=Ay(iv)+FmextY$  $Az(iv)=Az(iv)+FmextZ$  $Fmex = Fmex + Fmex$ tX Fmey=Fmey+FmextY Fmez=Fmez+FmextZ  $Umola=0.5*(Xe*Xe*CmExt2(1)+Ye*Ye*CmExt2(2)+Ze*Ze*CmExt2(3))$ EpotExt2=EpotExt2+Umola

END DO

```
DO I=1, Npft1(1)Ax(I)=0.0D0Ay(I)=0.0D0Az(I)=0.0D0END DO
```
#### **RETURN**

**END** 

```
C SUB-ROTINA FIXA 1 PLANO E ANDA COM O ULTIMO
SUBROUTINE FIXAFLAT1
IMPLICIT DOUBLE PRECISION (A-H, 0-Z)
PARAMETER(NPAR=10000,NDim=3,NV=500*NPAR)
```

```
COMMON/VELO/VX(NPAR), VY(NPAR), VZ(NPAR)
COMMON/Npflat/Npft1(NPAR), Nft1
```
DO  $I=1, Npft1(1)$  $VX(I)=0.0$  $YY(I)=0.0$  $VZ(I)=0.0$ END DO

#### RETURN

END

```
CCCCCCCCCCCCCCCCCCCCCCCCCCCCCCCCCCCCCCCCCCCCCCCCCCCCCCCCCCCCCCCC
C SUB-ROTINA RENORMALIZA VELOCIDADES
CCCCCCCCCCCCCCCCCCCCCCCCCCCCCCCCCCCCCCCCCCCCCCCCCCCCCCCCCCCCCCCC
SUBROUTINE RENORMVELO
IMPLICIT DOUBLE PRECISION (A-H,O-Z)
PARAMETER(NPAR=10000,NDim=3,NV=500*NPAR)
```

```
COMMON/VELO/VX(NPAR),VY(NPAR),VZ(NPAR)
COMMON/EnerCine/ECi1,ECi2,ECi1cm,ECi2cm,EciT1,EciT2
COMMON/nPplano12/nPp1(NPAR),nPp2(NPAR),Np1,Np2
COMMON/RENORM/TemperaF,EciRen1,EciRen2
COMMON/VELOCM12/Vxcm1,Vycm1,Vzcm1,Vxcm2,Vycm2,Vzcm2
COMMON/Npflat/Npft1(NPAR),Nft1
COMMON/SOMA/SVx1,SVy1,SVz1
COMMON/DPARAM/TEMP,Hr,Hb,TFr,TFb,Dtp
```

```
c Tnp=1.0D0/(Np1-(Npft1(1)+1))Tnp=1.0D0/Np1
```

```
TMR1=(2.0D0/3.0D0)*EciRen1*Tnp
FAT1=DSQRT(TemperaF/TMR1)
```

```
c DO I=(Npft1(1)+1),Np1
DO I=1,Np1
```

```
c Vxr1=VX(I)-Vxcm1
c Vyr1=VY(I)-Vycm1
c Vzr1=VZ(I)-Vzcm1
Vxr1=VX(I)
Vyr1=VY(I)
Vzr1=VZ(I)
```

```
Vxr1=FAT1*Vxr1
Vyr1=FAT1*Vyr1
Vzr1=FAT1*Vzr1
```

```
c VX(I)=VXT1+Vxcm1c VY(I)=Vyr1+Vycm1
c VZ(I)=Vzr1+Vzcm1
VX(I)=VXT1VY(I)=Vyr1VZ(I)=Vzr1
```

```
END DO
```

```
RETURN
```
**END** 

```
C SUB-ROTINA DEFINE TODAS AS VARIAVEIS DE ENTRADA
SUBROUTINE CondCont
IMPLICIT DOUBLE PRECISION (A-H, 0-Z)
PARAMETER (NPAR=10000, NDim=3, NV=500*NPAR)
COMMON/COORD/X(NPAR), Y(NPAR), Z(NPAR)
COMMON/COORDO/XO(NPAR), YO(NPAR), ZO(NPAR)
COMMON/VELO/VX(NPAR), VY(NPAR), VZ(NPAR)
COMMON/ACELE/Ax(NPAR), Ay(NPAR), Az(NPAR)
COMMON/ACELEMe/AxMeHb(NPAR), AyMeHb(NPAR), AzMeHb(NPAR)
COMMON/ACELEMa/AxMaHb(NPAR), AyMaHb(NPAR), AzMaHb(NPAR)
COMMON/NPARAM/NPREAL
COMMON/nPplano12/nPp1(NPAR), nPp2(NPAR), Np1, Np2
COMMON/DIMEN/xL, yL, zL, pREDE, rO
COMMON/Npflat/Npft1(NPAR), Nft1
COMMON/Ncc/Nvc_x, Nvc_y
DO I = (Npft1(1)+1), Np1
IF (X(I).GE.xL) THEN
X(I)=X(I)-XLX0(I)=X0(I)-xLCALL CONTA
CALL VIZINHOS1
CALL VIZINHOSPLANO12
END IF
IF (X(I).LE.0.0D0) THEN
X(I)=X(I)+xLX0(I)=X0(I)+xLCALL CONTA
CALL VIZINHOS1
CALL VIZINHOSPLANO12
END IF
IF (Y(I).GE.yL) THEN
Y(I)=Y(I)-YLYO(I)=YO(I)-vLCALL CONTA
CALL VIZINHOS1
CALL VIZINHOSPLANO12
              END IF
IF (Y(I).LE.O.ODO) THEN
Y(I)=Y(I)+yL
```
C SUB-ROTINA DEFINE TODAS AS VARIAVEIS DE ENTRADA SUBROUTINE PartInCaixa IMPLICIT DOUBLE PRECISION (A-H, 0-Z) PARAMETER (NPAR=10000, NDim=3, NV=500\*NPAR)

 $YO(I)=YO(I)+yL$ CALL CONTA CALL VIZINHOS1 CALL VIZINHOSPLANO12 END IF END DO DO I1=1, Np2  $I = nPp2(I1)$ IF (X(I).GE.xL) THEN  $X(I)=X(I)-XL$  $Nvc_x=Nvc_x+1$  $X0(I)=X0(I)-xL$ CALL CONTA CALL VIZINHOS1 CALL VIZINHOSPLANO12 END IF IF  $(X(I).LE.0.0D0)$  THEN  $X(I)=X(I)+xL$  $X0(I)=X0(I)+xL$ Nvc  $x= Nvc x-1$ CALL CONTA CALL VIZINHOS1 CALL VIZINHOSPLANO12 END IF IF (Y(I).GE.yL) THEN  $Y(I)=Y(I)-yL$  $Nvc_y=Nvc_y+1$  $YO(I)=YO(I)-yL$ CALL CONTA CALL VIZINHOS1 END IF IF (Y(I).LE.O.ODO) THEN  $Y(I)=Y(I)+yL$  $YO(I)=YO(I)+yL$  $Nvc_y=Nvc_y-1$ CALL CONTA CALL VIZINHOS1 END IF END DO **RETURN END** 

Apêndice A. Apêndice

```
COMMON/COORD/X(NPAR), Y(NPAR), Z(NPAR)
COMMON/COORDO/XO(NPAR), YO(NPAR), ZO(NPAR)
COMMON/VELO/VX(NPAR), VY(NPAR), VZ(NPAR)
COMMON/ACELE/Ax(NPAR), Ay(NPAR), Az(NPAR)
COMMON/ACELEMe/AxMeHb(NPAR), AyMeHb(NPAR), AzMeHb(NPAR)
COMMON/ACELEMa/AxMaHb(NPAR), AyMaHb(NPAR), AzMaHb(NPAR)
COMMON/NPARAM/NPREAL
COMMON/nPplano12/nPp1(NPAR), nPp2(NPAR), Np1, Np2
COMMON/DIMEN/xL, yL, zL, pREDE, rO
COMMON/Npflat/Npft1(NPAR), Nft1
90 CONTINUE
DO I = (Npft1(1)+1), Np1
if (Z(I).gt.zL.or.Z(I).lt.0.0D0) then
DO j=1, Np2nPp2(j)=nPp2(j)-1END DO
       NPREAL=NPREAL-1
       Np1=Np1-1DO j=I, NPREAL
X(j)=X(j+1)Y(j)=Y(j+1)Z(j)=Z(j+1)X0(j)=X0(j+1)YO(j)=YO(j+1)Z0(i)=Z0(i+1)VX(j)=VX(j+1)VY(j)=VY(j+1)VZ(j)=VZ(j+1)END DO
CALL CONTA
CALL VIZINHOS1
CALL VIZINHOSPLANO12
GO TO 90
end if
END DO
RETURN
       END
C SUB-ROTINA CALCULA EC, ET
```

```
SUBROUTINE ImpriResul
IMPLICIT DOUBLE PRECISION (A-H.O-Z)
PARAMETER (NPAR=10000, NDim=3, NV=500*NPAR)
```

```
COMMON/DPARAM/TEMP, Hr, Hb, TFr, TFb, Dtp
COMMON/COORDO/XO(NPAR), YO(NPAR), ZO(NPAR)
COMMON/EnerCine/ECi1, ECi2, ECi1cm, ECi2cm, EciT1, EciT2
COMMON/EnerPot/EPotI1, EPotI2, EPot12, EpotExt1, EpotExt2
COMMON/nPplano12/nPp1(NPAR), nPp2(NPAR), Np1, Np2
COMMON/EnerTot/ET1, ET2, ET, ETsm
COMMON/VELOCM12/Vxcm1, Vycm1, Vzcm1, Vxcm2, Vycm2, Vzcm2
COMMON/POSCM12/Xm1, Ym1, Zm1, Xm2, Ym2, Zm2
COMMON/ForMolExt/Fmex, Fmey, Fmez
COMMON/ForInt/FintToX, FintToY, FintToZ
COMMON/Tempera1/Tempera1, Vir
COMMON/LALTURA/LVe, LTe, LNor
COMMON/DIMEN/xL, yL, zL, pREDE, rO
COMMON/Ncc/Nvc_x, Nvc_y
CHARACTER i2c*6, Num*18
```

```
Xm2=Xm2+Nvc_x*xL
Ym2=Ym2+Nvc_y*yL
Num=izc(LVe)/(izc(LTe)/(izc(LNor))
```

```
OPEN (10, File='EnerTot'//Num//'.out', ACCESS='APPEND')
WRITE(10, '(11D15.6)') TEMP, ET1/Np1, ET2/Np2, ET/(Np1+Np2), ETsm
CLOSE (10)
  OPEN (10, File='EnerCin'//Num//'.out', ACCESS='APPEND')
WRITE(10, '(11D15.6)') TEMP, ECi1, ECi1cm, EciT1, ECi2, ECi2cm, EciT2
CLOSE (10)
OPEN (10, File='EnerPot'//Num//'.out', ACCESS='APPEND')
WRITE(10, '(11D15.6)') TEMP, EPotI1, EPot12, EpotExt2
CLOSE(10)OPEN (16, File='VelMed'//Num//'.out', ACCESS='APPEND')
WRITE(16, '(19D19.10)') TEMP, Vxcm1, Vycm1, Vzcm1, Vxcm2, Vycm2, Vzcm2
CLOSE (16)
Xm3 = (X0(nPp2(Np2)) + Nvc_x*xL)Ym3 = (Y0(nPp2(Np2)) + Nvc_y*yL)OPEN (16, File='PosForMed'//Num//'.out', ACCESS='APPEND')
WRITE(16, '(19D19.10)') TEMP, Tempera1, Xm1, Ym1, Zm1, Xm2, Xm3, Ym3,
     # Ym2, Zm2, Fmex, Fmey, Fmez, FintToX, FintToY, FintToZ
CLOSE(16)OPEN (16, File='Pressao'//Num//'.out', ACCESS='APPEND')
WRITE(16, '(19D19.10)') TEMP, Tempera1, Vir/(Np1*3.0D0),
     $ Tempera1+Vir/(Np1*3.0D0)
CLOSE (16)
```
**RETURN** 

**F.ND** 

```
C SUB-ROTINA CALCULA Energia Cinetica
SUBROUTINE EnergiaCineTot
IMPLICIT DOUBLE PRECISION (A-H, 0-Z)
PARAMETER (NPAR=10000, NDim=3, NV=500*NPAR)
COMMON/VELO/VX(NPAR), VY(NPAR), VZ(NPAR)
COMMON/EnerCine/ECi1, ECi2, ECi1cm, ECi2cm, EciT1, EciT2
COMMON/EnerPot/EPotI1, EPotI2, EPot12, EpotExt1, EpotExt2
COMMON/RENORM/TemperaF, EciRen1, EciRen2
COMMON/EnerTot/ET1, ET2, ET, ETsm
COMMON/DPARAM/TEMP, Hr, Hb, TFr, TFb, Dtp
COMMON/nPplano12/nPp1(NPAR), nPp2(NPAR), Np1, Np2
COMMON/VELOCM12/Vxcm1, Vycm1, Vzcm1, Vxcm2, Vycm2, Vzcm2
COMMON/LALTURA/LVe, LTe, LNor
COMMON/Tempera1/Tempera1.Vir
COMMON/Npflat/Npft1(NPAR), Nft1
CHARACTER i2c*6, Num*18
ECi1=0.0D0ECi2=0.0D0ECi1cm=0.0D0
ECi2cm=0.0D0
ECiT1=0.0D0ECiT2=0.0D0
assa1=0.0D0VV1=0.0D0VV2=0.0D0c DO I = (Npft1(1)+1), Np1DO I=1, Np1Vx1=VX(I)-Vxcm1Vy1=VY(I)-Vycm1Vz1=VZ(I)-Vzcm1VV1 = Vx1 * Vx1 + Vy1 * Vy1 + Vz1 * Vz1ECi1=ECi1+VV1*0.50D0
VVx=VX(T)*VX(T)VVV=VY(T)*VY(T)VVz=VZ(I)*VZ(I)ECiT1=ECiT1+(VVx+VVy+VVz)*0.50D0
assat = ssa1 + 1.0D0END DO
ECi1cm=ECiT1-ECi1
\mathsf{C}EciRen1=EciRen1+ECiT1
       EciRen1=ECiT1
```

```
DO I=1, Np2iv = nPp2(I)Vx2=VX(iv)-Vxcm2Vy2=VY(iv)-Vycm2
Vz2=VZ(iv)-Vzcm2VV2=Vx2*Vx2+Vy2*Vy2+Vz2*Vz2
ECi2=ECi2+VV2*0.50D0
VVx=VX(iv)*VX(iv)VVy=VV(iv)*VV(iv)VVz=VZ(iv)*VZ(iv)ECIT2=ECiT2+(VVx+VVy+VVz)*0.50D0END DO
ECi2cm=ECiT2-Eci2
ET1=ECiT1+EPotI1
ET2=ECiT2+EpotExt2
ET=ET1+ET2+EPot12
ETsm=EpotExt2+EPot12
Tempera1=8.0D0*ECi1/(3.0D0*assa1)
RETURN
      END
C SUB-ROTINA CALCULA
SUBROUTINE RefCM
IMPLICIT DOUBLE PRECISION (A-H, 0-Z)
PARAMETER (NPAR=10000, NDim=3, NV=500*NPAR)
COMMON/COORD/X(NPAR), Y(NPAR), Z(NPAR)
COMMON/VELO/VX(NPAR), VY(NPAR), VZ(NPAR)
COMMON/nPplano12/nPp1(NPAR), nPp2(NPAR), Np1, Np2
COMMON/VELOCM12/Vxcm1, Vycm1, Vzcm1, Vxcm2, Vycm2, Vzcm2
COMMON/POSCM12/Xm1, Ym1, Zm1, Xm2, Ym2, Zm2
COMMON/Npflat/Npft1(NPAR), Nft1
Vxcm1=0.0D0Vycm1=0.0D0Vzcm1=0.0D0Vxcm2=0.0D0
```
 $Xm1=0.0D0$  $Ym1=0.0D0$  $Zm1=0.0D0$ 

 $Vycm2=0.0D0$  $Vzcm2=0.0D0$ 

```
Xm2=0.0D0Ym2=0.0D0Zm2=0.0D0assa1=0.0D0DO I = (Npft1(1)+1), Np1{\tt c}DO I=1,Np1Vxcm1=Vxcm1+VX(I)Vycm1=Vycm1+VY(I)Vzcm1=Vzcm1+VZ(I)Xm1 = Xm1 + X(T)Ym1=Ym1+Y(I)Zm1=Zm1+Z(I)assal = assal + 1.0D0END DO
assa11=1.0D0/assa1Vxcm1=Vxcm1*assa11Vycm1=Vycm1*assa11
Vzcm1=Vzcm1*assa11Xm1 = Xm1*assa11Ym1 = Ym1*assa11Zm1 = Zm1 * assa11assa2=0.0D0DO I=1,Np2iv=nPp2(I)Vxcm2=Vxcm2+VX(iv)Vycm2=Vycm2+VY(iy)Vzcm2=Vzcm2+VZ(iv)
Xm2=Xm2+X(iv)Ym2=Ym2+Y(iv)Zm2=Zm2+Z(iv)assa2 = assa2 + 1.0D0END DO
assa22=1.0D0/assa2Xm2 = Xm2*assa22Ym2=Ym2*assa22Zm2 = Zm2*assa22Vxcm2=Vxcm2*assa22
Vycm2=Vycm2*assa22
Vzcm2=Vzcm2*assa22
```
#### **RETURN**

**END** 

```
C SUB-ROTINA VELOCIDADES INICIAIS DOS ATOMOS GAUSSIANAS
SUBROUTINE VELOCIDADEINIT
IMPLICIT DOUBLE PRECISION (A-H, 0-Z)
PARAMETER (NPAR=10000, NDim=3, NV=500*NPAR)
EXTERNAL XRAND
COMMON/VELO/VX(NPAR), VY(NPAR), VZ(NPAR)
COMMON/nPplano12/nPp1(NPAR), nPp2(NPAR), Np1, Np2
COMMON/RENORM/TemperaF, EciRen1, EciRen2
COMMON/EnerCine/ECi1, ECi2, ECi1cm, ECi2cm, EciT1, EciT2
COMMON/Npflat/Npft1(NPAR), Nft1
COMMON/ParInt/Hb2, Hb6, Pi
COMMON/nseed/issed
COMMON/LALTURA/LVe, LTe, LNor
CHARACTER i2c*6, Num*18
Num=izc(LVe)/(i2c(LTe)/(i2c(LNor))DO K=1.Npft1(1)VX(K)=0.0D0YY(K)=0.0D0VZ(K)=0.0D0END DO
DO K = (Npft1(1)+1), Np1
PROB=XRAND(issed)
fat=DSQRT(-2.0D0*TemperaF*DLOG(PROB))
VX(K)=((-1.)**(K))*fatVY(K)=((-1.)**(K))*fatVZ(K)=((-1.)**(K))*fatc OPEN (16, File='DistVel'//Num//'.out', ACCESS='APPEND')
c WRITE(16, '(19D19.10)') fat, PROB
c CLOSE (16)END DO
c DO K=1, Np2c iv=nPp2(K)c PROB=XRAND(issed)
c fat=DSQRT(-2.0D0*TemperaF*DLOG(PROB))
c VX(iv)=((-1.)**(iv))*fatc VY(iv)=((-1.)**(iv))*fatc VZ(iv)=((-1.)**(iv))*fatc END DO
DO K=1, Np2iv = nPp2(K)VX(iv) = 0.0D0VY(iv) = 0.0D0
```
 $VZ(iy) = 0.000$ **END DO** 

DO K=1,1000 CALL RefCM CALL EnergiaCineTot EciRen1=Eci1 CALL RENORMVELO EciRen1=0.0D0 END DO

**RETURN** 

**END** 

C SUB-ROTINA RUNGE-KUTTA 1 ORDEM SUBROUTINE RUNGE4 TMPLICIT DOUBLE PRECISION (A-H.O-Z) PARAMETER(NPAR=10000,NDim=3,NV=500\*NPAR)

```
COMMON/COORD/X(NPAR), Y(NPAR), Z(NPAR)
COMMON/VELO/VX(NPAR), VY(NPAR), VZ(NPAR)
COMMON/ACELE/Ax(NPAR), Ay(NPAR), Az(NPAR)
COMMON/ParInt/Hb2, Hb6, Pi
COMMON/NPARAM/NPREAL
COMMON/DPARAM/TEMP, Hr, Hb, TFr, TFb, Dtp
COMMON/ACELEMe/AxMeHb(NPAR), AyMeHb(NPAR), AzMeHb(NPAR)
COMMON/ACELEMa/AxMaHb(NPAR), AyMaHb(NPAR), AzMaHb(NPAR)
```
DIMENSION ap0x(NPAR), ap0y(NPAR), ap0z(NPAR) DIMENSION avOx(NPAR), avOy(NPAR), avOz(NPAR)

DIMENSION ap1x(NPAR), ap1y(NPAR), ap1z(NPAR) DIMENSION ap2x(NPAR), ap2y(NPAR), ap2z(NPAR) DIMENSION ap3x(NPAR), ap3y(NPAR), ap3z(NPAR) DIMENSION ap4x(NPAR), ap4y(NPAR), ap4z(NPAR)

DIMENSION  $av1x(NPAR)$ ,  $av1y(NPAR)$ ,  $av1z(NPAR)$ DIMENSION av2x(NPAR), av2y(NPAR), av2z(NPAR) DIMENSION av3x(NPAR), av3y(NPAR), av3z(NPAR) DIMENSION  $av4x(NPAR)$ ,  $av4y(NPAR)$ ,  $av4z(NPAR)$ COMMON/Npflat/Npft1(NPAR), Nft1

```
DO I=(Npft1(1)+1), NPREAL
 AxMeHb(I)=Ax(I)AyMeHb(I)=Ay(I)AzMeHb(I)=Az(I)
```
END DO

```
call forcesMM
CALL FIXAFLAT1
c DO I=1,NPREAL
DO I=(Npft1(1)+1),NPREAL
av1x(I)=Ax(I)\text{av1y}(I)=Ay(I)av1z(I)=Az(I)ap1x(I)=VX(I)ap1y(I)=VY(I)ap1z(I)=VZ(I)ap0x(I)=X(I)ap0y(I)=Y(I)ap0z(I)=Z(I)av0x(I)=VX(I)av0y(I)=VY(I)av0z(I)=VZ(I)X(I)=X(I)+ap1x(I)*Hb2Y(I)=Y(I)+ap1y(I)*Hb2Z(I)=Z(I)+ap1z(I)*Hb2VX(I)=VX(I)+av1x(I)*Hb2VY(I)=VY(I)+av1y(I)*Hb2VZ(I)=VZ(I)+av1z(I)*Hb2END DO
call forcesMM
CALL FIXAFLAT1
c DO I=1,NPREAL
DO I=(Npft1(1)+1),NPREAL
av2x(I)=Ax(I)av2y(I)=Ay(I)av2z(I)=Az(I)ap2x(I)=VX(I)ap2y(I)=VY(I)ap2z(I)=VZ(I)X(I)=ap0x(I)+ap2x(I)*Hb2Y(I)=ap0y(I)+ap2y(I)*Hb2Z(I)=ap0z(I)+ap2z(I)*Hb2VX(I) = av0x(I) + av2x(I) *Hb2VY(I)=av0y(I)+av2y(I)*Hb2VZ(I)=avOz(I)+av2z(I)*Hb2END DO
```

```
call forcesMM
CALL FIXAFLAT1
c DO I=1,NPREAL
DO I=(Npft1(1)+1),NPREAL
av3x(I)=Ax(I)av3y(I)=Ay(I)av3z(I)=Az(I)ap3x(I)=VX(I)ap3y(I)=VY(I)ap3z(I)=VZ(I)X(I) = ap0x(I) + ap3x(I) * HbY(I)=ap0y(I)+ap3y(I)*HbZ(I)=ap0z(I)+ap3z(I)*HbVX(I)=av0x(I)+av3x(I)*HbVY(I)=av0y(I)+av3y(I)*HbVZ(I)=av0z(I)+av3z(I)*HbEND DO
call forcesMM
CALL FIXAFLAT1
c DO I=1,NPREAL
DO I=(Npft1(1)+1), NPREAL
av4x(I)=Ax(I)av4y(I)=Ay(I)av4z(I)=Az(I)ap4x(I)=VX(I)ap4y(I)=VY(I)ap4z(I)=VZ(I)X(I)=ap0x(I)+Hb6*(ap1x(I)+2.0*ap2x(I)+2.0*ap3x(I)+ap4x(I))
Y(I) = ap0y(I) + Hb6*(ap1y(I) + 2.0*ap2y(I) + 2.0*ap3y(I) + ap4y(I))Z(I)=ap0z(I)+Hb6*(ap1z(I)+2.0*ap2z(I)+2.0*ap3z(I)+ap4z(I))
VX(I)=av0x(I)+Hb6*(av1x(I)+2.0*av2x(I)+2.0*av3x(I)+av4x(I))
VY(I) = av0y(I) + Hb6*(av1y(I) + 2.0*av2y(I) + 2.0*av3y(I) + av4y(I))VZ(I) = av0z(I) + Hb6*(av1z(I) + 2.0*av2z(I) + 2.0*av3z(I) + av4z(I))END DO
call forcesMM
CALL FIXAFLAT1
DO I=(Npft1(1)+1), NPREAL
 AxMaHb(I)=Ax(I)AyMaHb(I)=Ay(I)
AzMahb(I)=Az(I)END DO
```
TEMP=TEMP+Hb

RETURN

END

CCCCCCCCCCCCCCCCCCCCCCCCCCCCCCCCCCCCCCCCCCCCCCCCCCCCCCCCCCCCCCCCC C SUB-ROTINA Algoritmo Modificado de Beeman CCCCCCCCCCCCCCCCCCCCCCCCCCCCCCCCCCCCCCCCCCCCCCCCCCCCCCCCCCCCCCCCC SUBROUTINE Beeman IMPLICIT DOUBLE PRECISION (A-H,O-Z)

```
PARAMETER(NPAR=10000,NDim=3,NV=500*NPAR)
```

```
COMMON/COORD/X(NPAR),Y(NPAR),Z(NPAR)
COMMON/VELO/VX(NPAR),VY(NPAR),VZ(NPAR)
COMMON/ACELE/Ax(NPAR),Ay(NPAR),Az(NPAR)
COMMON/NPARAM/NPREAL
COMMON/DPARAM/TEMP,Hr,Hb,TFr,TFb,Dtp
COMMON/ACELEMe/AxMeHb(NPAR),AyMeHb(NPAR),AzMeHb(NPAR)
COMMON/ACELEMa/AxMaHb(NPAR),AyMaHb(NPAR),AzMaHb(NPAR)
COMMON/Npflat/Npft1(NPAR),Nft1
COMMON/ParInt/Hb2,Hb6,Pi
```

```
c DO I=1,NPREAL
DO I=(Npft1(1)+1), NPREAL
X(I)=X(I)+Hb*VX(I)+Hb*Hb6*(4.0D0*AxMahb(I)-AxMeHb(I))Y(I)=Y(I)+Hb*VY(I)+Hb*Hb6*(4.0D0*AyMahb(I)-AyMehb(I))Z(I)=Z(I)+Hb*VZ(I)+Hb*Hb6*(4.0D0*AzMaHb(I)-AzMeHb(I))END DO
 CALL forcesMM
 CALL FIXAFLAT1
c DO I=1,NPREAL
```

```
DO I=(Npft1(1)+1), NPREAL
VX(I)=VX(I)+Hb6*(5.0D0*AxMaHb(I)+2.0D0*Ax(I)-AxMeHb(I))
VY(I)=VY(I)+Hb6*(5.0D0*AyMaHb(I)+2.0D0*Ay(I)-AyMeHb(I))
VZ(I)=VZ(I)+Hb6*(5.0D0*AzMahb(I)+2.0D0*Az(I)-AzMehb(I))AxMeHb(I)=AxMaHb(I)
AyMeHb(I)=AyMaHb(I)AzMeHb(I)=AzMaHb(I)
AxMaHb(I)=Ax(I)AyMaHb(I)=Ay(I)AzMahb(I)=Az(I)END DO
TEMP=TEMP+Hb
```
RETURN

**F.ND** 

```
C SUB-ROTINA- CONTA QUAIS E QUANTAS PARTICULAS ESTAO EM CADA CAIXA
SUBROUTINE CONTA
IMPLICIT DOUBLE PRECISION (A-H, 0-Z)
PARAMETER(NPAR=10000,NDim=3,NV=500*NPAR)
COMMON/COORD/X(NPAR), Y(NPAR), Z(NPAR)
       COMMON/NPARAM/NPREAL
COMMON/DIMEN/xL, yL, zL, pREDE, rO
COMMON/DADOS1/DCEL, DCELX, DCELY, DCELZ
COMMON/NUMCEL/NCX, NCY, NCZ
COMMON/CELi/ICX(NPAR), ICY(NPAR), ICZ(NPAR), NTPC(NPAR), IPC(NPAR)
DIMENSION IC(NPAR)
COMMON/Npflat/Npft1(NPAR), Nft1
IX=0IY=0IZ=0N=0DO I=1, NPREAL
NTPC(I)=0END DO
DO I=1, NPREAL
       if(Z(I).It.zl.and.Z(I).gt.0.0D0) then\mathsf{c}IX=INT(X(I)/DCELLX)+1IY=INT(Y(I)/DCELLY)+1IZ=INT(Z(I)/DCELLZ)+1ICX(I)=IXICY(I)=IYICZ(I)=IZIC(I)=NCX*(IY-1)+IX+NCY*NCX*(IZ-1)NTPC(IC(I)) = NTPC(IC(I)) + 1\mathbf{c}else
c CALL PartInCaixa
        end if
\mathsf{c}END DO
DO IZ=1, NCZ
DO IY=1, NCY
```

```
DO IX=1, NCX
  DO I=1.NPREAL
IF((ICX(I).EQ.IX).AND.(ICY(I).EQ.IY).AND.(ICZ(I).EQ.IZ)) THENN=N+1IPC(N)=IEND IF
  END DO
 END DO
END DO
END DO
c OPEN (40, File='CONTA.out')
c WRITE(40,*)'I ICX(I) ICY(I) ICZ(I) IC(I) NTPC(IC(I)) IPC(I)'
c DO I=1, NPREAL
c WRITE(40, '(7I10.3)')I, ICX(I), ICY(I), ICZ(I), IC(I),
\mathbf{c}& NTPC(IC(I)), IPC(I)c END DO
c CLOSE (40)\epsilonBETURN
       END
C SUB-ROTINA TABELA DE VIZINHOS
SUBROUTINE VIZINHOS1
IMPLICIT DOUBLE PRECISION (A-H, 0-Z)
PARAMETER(NPAR=10000,NDim=3,NV=500*NPAR)
COMMON/COORD/X(NPAR), Y(NPAR), Z(NPAR)
COMMON/DIMEN/xL, yL, zL, pREDE, rO
COMMON/NUMCEL/NCX, NCY, NCZ
COMMON/CMOLA/CmT1(NPAR), rC(NPAR), AssaT1(NPAR)
COMMON/VIZIN1/ivx1(nv),ivy1(nv),ivz1(nv),JPV1(NV),NVPART1(NPAR)
COMMON/CELi/ICX(NPAR), ICY(NPAR), ICZ(NPAR), NTPC(NPAR), IPC(NPAR)
COMMON/SINAL/isx(0:NV),isy(0:NV),isz(0:NV)
COMMON/nPplano12/nPp1(NPAR), nPp2(NPAR), Np1, Np2
COMMON/VELOCM12/Vxcm1, Vycm1, Vzcm1, Vxcm2, Vycm2, Vzcm2
COMMON/Npflat/Npft1(NPAR), Nft1
COMMON/DPARAM/TEMP, Hr, Hb, TFr, TFb, Dtp
NVT=0
```

```
rCv=3.4D0+Dtp*DSQRT(Vxcm1*Vxcm1+Vycm1*Vycm1+Vzcm1*Vzcm1)
c rCv=3.4D0rrCv=rCv*rCv
```
DO  $I=1,Np1$ 

```
NVP=0JX=ICX(I)
 JY=ICY(I)JZ=ICZ(I)
DO KL=JZ-1,JZ+1
 DO JL=JY-1,JY+1
  DO IL=JX-1,JX+1
   IV=IL+isx(IL)*NCX
   JV=JL+isy(JL)*NCY
   KV=KL+isz(KL)*NCZ
   NIP=0
    JC=NCX*(JV-1)+IV+NCY*NCX*(KV-1)
   IF (JC.GT.1) THEN
    MC=JC-1DO MK=1,MC
     NIP=NTPC(MK)+NIP
    END DO
   END IF
   LM=NTPC(JC)
   DO N=NIP+1,NIP+LM
    jv=IPC(N)
    jf=nPp1(Np1)
c IF (jv.GT.0.AND.jv.LE.jf) THEN
IF (jv.GT.I.AND.jv.LE.jf) THEN
    DX=X(I)-(X(jv)-x1*isx(IL))DY=Y(I)-(Y(jv)-y1*isy(JL))DZ=Z(I)-Z(jv)R2=DX**2+DY**2+DZ**2
    IF ((R2.GT.0.0D0).AND.(R2.LE.rrCv)) THEN
     NVT=NVT+1
     NVP=NVP+1
     JPV1(NVT) = jvivx1(NVT)=IL
ivy1(NVT)=JL
ivz1(NVT)=KL
    END IF
END IF
   END DO
  END DO
 END DO
END DO
NVPART1(I)=NVP
```
END DO

```
c OPEN (41,File='VIZINHOS1.out')
c WRITE(41,*) ' I NVPART1(I) JPV1(I)'
c ICN=0
c DO I=1,Np1
c L=NVPART1(I)
c IF (L.GT.0) THEN
c DO K=1,L
c ICN=ICN+1
c WRITE(41,'(7I8.3)') I,NVPART1(I),JPV1(ICN)
c END DO
c END IF
c END DO
c CLOSE (41)
```
RETURN

END

CCCCCCCCCCCCCCCCCCCCCCCCCCCCCCCCCCCCCCCCCCCCCCCCCCCCCCCCCCCCCCCC C SUB-ROTINA TABELA DE VIZINHOS CCCCCCCCCCCCCCCCCCCCCCCCCCCCCCCCCCCCCCCCCCCCCCCCCCCCCCCCCCCCCCCC SUBROUTINE VIZINHOS2 IMPLICIT DOUBLE PRECISION (A-H,O-Z) PARAMETER(NPAR=10000,NDim=3,NV=500\*NPAR)

```
COMMON/COORD/X(NPAR),Y(NPAR),Z(NPAR)
COMMON/NPARAM/NPREAL
COMMON/DIMEN/xL,yL,zL,pREDE,r0
COMMON/NUMCEL/NCX,NCY,NCZ
COMMON/CMOLA/CmT1(NPAR),rC(NPAR),AssaT1(NPAR)
COMMON/VIZIN2/ivx2(nv),ivy2(nv),ivz2(nv),JPV2(NV),NVPART2(NPAR)
COMMON/CELi/ICX(NPAR),ICY(NPAR),ICZ(NPAR),NTPC(NPAR),IPC(NPAR)
COMMON/SINAL/isx(0:NV),isy(0:NV),isz(0:NV)
COMMON/nPplano12/nPp1(NPAR),nPp2(NPAR),Np1,Np2
COMMON/Npflat/Npft1(NPAR),Nft1
```
NVT=0

DO J=1,Np2  $I=nPp2(J)$  $NVP=0$  $rrCv = rC(I) * rC(I)$ JX=ICX(I) JY=ICY(I) JZ=ICZ(I)

```
DO KL=JZ-1, JZ+1
 DO JL=JY-1, JY+1
  DO IL = JX - 1, JX + 1IV=IL+isx(IL)*NCXJV=JL+isy(JL)*NCY
   KV=KL+isz(KL)*NCZ
   NIP=0JC=NCX*(JV-1)+IV+NCY*NCX*(KV-1)IF (JC.GT.1) THEN
    MC=JC-1DO MK=1, MC
     NIP=NTPC(MK)+NIP
    END DO
   END IF
   LM=NTPC(JC)
   DO N=NIP+1, NIP+LM
     iv=IPC(N)jf=nPp1(Np1)IF (jv.GT.jf) THEN
     DX=X(I)-X(jv)DY=Y(I)-Y(jv)DZ = Z(I) - Z(jv)R2=DX**2+DY**2+DZ**2
     IF ((R2.GT.O.ODO).AND. (R2.LE.rrCv)) THEN
     NVT=NVT+1NVP=NVP+1JPV2(NVT) = iVEND IF
END IF
   END DO
  END DO
 END DO
END DO
NVPART2(I)=NVP
END DO
c OPEN (41, File='VIZINHOS2.out')
c WRITE(41,*) \prime I NVPART1(I) JPV1(I)'
C ICN=0
c D0 J=1, Np2c I = nPp2(J)c L=NVPART2(I)
C IF (L.GT.0) THEN
c DO K=1, LC ICN=ICN+1
```
c END DO c END IF c END DO

c WRITE $(41, ' (718.3)')$  I, NVPART2 $(I)$ , JPV2 $(ICN)$ 

```
c CLOSE (41)RETURN
       END
C SUB-ROTINA TABELA DE VIZINHOS DO PLANO
SUBROUTINE VIZINHOSPLANO12
IMPLICIT DOUBLE PRECISION (A-H, 0-Z)
PARAMETER (NPAR=10000, NDim=3, NV=500*NPAR)
COMMON/COORD/X(NPAR), Y(NPAR), Z(NPAR)
COMMON/DIMEN/xL, yL, zL, pREDE, rO
COMMON/NUMCEL/NCX, NCY, NCZ
COMMON/nVIZIND/ivxp(nv), ivyp(nv), ivzp(nv),JPUp(NV),NVPARTp(NV)COMMON/CELi/ICX(NPAR), ICY(NPAR), ICZ(NPAR), NTPC(NPAR), IPC(NPAR)
COMMON/nPplano12/nPp1(NPAR), nPp2(NPAR), Np1, Np2
COMMON/EnerCine/ECi1, ECi2, ECi1cm, ECi2cm, EciT1, EciT2
COMMON/SINAL/isx(0:NV), isy(0:NV), isz(0:NV)
COMMON/LALTURA/LVe, LTe, LNor
NVT=0rCv=3.D0*1.20D0+LVe*5.0D-4
rrCv=rCv*rCv
DO I=1,Np2jp=nPp2(I)NVP=0JX=ICX(jp)JY=ICY(jp)JZ=ICZ(jp)DO KL=JZ-1.JZ+1
 DO JL=JY-1, JY+1
  DO IL = JX - 1, JX + 1IV=IL+isx(IL)*NCXJV=JL+isy(JL)*NCY
   KV=KL+isz(KL)*NCZNIP=0JC=NCX*(JV-1)+IV+NCY*NCX*(KV-1)IF (JC.GT.1) THEN
```

```
MC = JC-1DO MK=1,MC
     NIP=NTPC(MK)+NIP
    END DO
   END IF
   LM=NTPC(JC)
   DO N=NIP+1,NIP+LM
    jv=IPC(N)
   jf=nPp2(1)IF (jv.GT.0.AND.jv.LT.jf) THEN
    DX=X(jp)-(X(jv)-x1*isx(IL))DY=Y(jp)-(Y(jv)-yl*isy(JL))
    DZ=Z(jp)-Z(jv)R2=DX*DX+DY*DY+DZ*DZ
    IF ((R2.GT.0.0D0).AND.(R2.LE.rrCv)) THEN
     NVT=NVT+1
     NVP=NVP+1
     JPVp(NVT)=jv
ivxp(NVT)=IL
ivyp(NVT)=JL
ivzp(NVT)=KL
    END IF
END IF
   END DO
  END DO
 END DO
END DO
NVPARTp(jp)=NVP
END DO
c OPEN (44,File='VIZINHOS12.out')
c ICN=0
c D0 I=1,Np2c jp=nPp2(I)
c L=NVPARTp(jp)
c IF (L.GT.0) THEN
c DO K=1, Lc ICN=ICN+1
c WRITE(44,*)'jp=',jp,'NVPARTp(jp)=',NVPARTp(jp),
c & 'JPVp(ICN)=',JPVp(ICN)
c END DO
c END IF
c END DO
c CLOSE (44)
```

```
RETURN
```
END

```
CCCCCCCCCCCCCCCCCCCCCCCCCCCCCCCCCCCCCCCCCCCCCCCCCCCCCCCCCCCCCC
C SUB-ROTINA IMPRIME SAIDA XMAKEMOL
CCCCCCCCCCCCCCCCCCCCCCCCCCCCCCCCCCCCCCCCCCCCCCCCCCCCCCCCCCCCCC
SUBROUTINE SAIDAXMAKEMOL
IMPLICIT DOUBLE PRECISION (A-H,O-Z)
PARAMETER(NPAR=10000,NDim=3,NV=500*NPAR)
COMMON/COORD/X(NPAR),Y(NPAR),Z(NPAR)
COMMON/COORD0/X0(NPAR),Y0(NPAR),Z0(NPAR)
COMMON/NPARAM/NPREAL
COMMON/DPARAM/TEMP,Hr,Hb,TFr,TFb,Dtp
COMMON/nPplano12/nPp1(NPAR),nPp2(NPAR),Np1,Np2
COMMON/LALTURA/LVe,LTe,LNor
CHARACTER i2c*6,Num*18
Num=i2c(LVe)//i2c(LTe)//i2c(LNor)
OPEN (63,File='MM'//Num//'.xyz',ACCESS='APPEND')
WRITE (63,*) NPREAL
WRITE (63,*) 'TEMPO=', TEMP, NPREAL
DO J=1,Np1
WRITE(63,10) X(J),Y(J),Z(J)
10 FORMAT(1X,3HAl ,3F20.11)
END DO
  DO J=1,Np2
 jp=nPp2(J)
WRITE(63,17) X(jp),Y(jp),Z(jp)
17 FORMAT(1X,3HSi ,3F20.11)
END DO
CLOSE (63)
RETURN
        END
CCCCCCCCCCCCCCCCCCCCCCCCCCCCCCCCCCCCCCCCCCCCCCCCCCCCCCCCCCCCCCC
C SUB-ROTINA IMPRIME SAIDA Opendx
CCCCCCCCCCCCCCCCCCCCCCCCCCCCCCCCCCCCCCCCCCCCCCCCCCCCCCCCCCCCCCCC
SUBROUTINE SAIDAOpendx
```
COMMON/COORD/X(NPAR),Y(NPAR),Z(NPAR)

IMPLICIT DOUBLE PRECISION (A-H,O-Z) PARAMETER(NPAR=10000,NDim=3,NV=500\*NPAR)

```
COMMON/VELO/VX(NPAR),VY(NPAR),VZ(NPAR)
COMMON/NPARAM/NPREAL
COMMON/DPARAM/TEMP,Hr,Hb,TFr,TFb,Dtp
COMMON/LALTURA/LVe,LTe,LNor
CHARACTER i2c*6,Num*18
K=int(TEMP)
Num=i2c(LVe)//i2c(LTe)//i2c(LNor)
c OPEN (68,File='PlanosBo'//Num//i2c(K)//'.dx')
c WRITE (68,*) ' object 1 class array type float rank 1
c & shape 3 items ',NPREAL,' data follows'
c DO J=1,NPREAL
c WRITE(68,*) X(J), Y(J), Z(J)c END DO
c WRITE (68,*) ' object 3 class array type float rank 1
c & shape 1 items ',NPREAL,' data follows'
c DO J=1,NPREAL
c WRITE(68,*) (VX(J)**2+VY(J)**2+VZ(J)**2)/3.0D0
c END DO
c WRITE (68,*) ' attribute "dep" string "positions"'
c WRITE (68,*)c WRITE (68,*) ' object "irregular positions" class field'
c WRITE (68,*) ' component "positions" value 1'
c WRITE (68,*) ' component "data" value 3'
c CLOSE (68)
c OPEN (69, File='PlanosVel'//Num//i2c(K)/'.dx')
c WRITE (69,*) ' object 1 class array type float rank 1
c & shape 3 items ',NPREAL,' data follows'
c DO J=1,NPREAL
c WRITE(69,*) X(J),Y(J),Z(J)
c END DO
c WRITE (69,*) ' object 3 class array type float rank 1
c & shape 3 items ',NPREAL,' data follows'
c DO J=1,NPREAL
c WRITE(69,*) VX(J),VY(J),VZ(J)
c END DO
c WRITE (69,*) ' attribute "dep" string "positions"'
c WRITE (69,*)c WRITE (69,*) ' object "irregular positions" class field'
c WRITE (69,*) ' component "positions" value 1'
c WRITE (69,*) ' component "data" value 3'
c CLOSE (69)
```

```
RETURN
```
END

```
CCCCCCCCCCCCCCCCCCCCCCCCCCCCCCCCCCCCCCCCCCCCCCCCCCCCCCCCCCCC
```

```
character*6 function i2c(i)
if (i.lt.10) then
i2c = '00000'//char(i+48)endif
if ((i.get.10).and.(i.lt.100))then
ir1=mod(i,10)ir2=i/10
i2c = '0000'//char(ir2+48)//char(ir1+48)endif
if ((i.ge.100).and.(i.lt.1000))then
ir1=mod(i,10)ir2=i/10
ir3=mod(ir2,10)
ir4=i/100
i2c = '000'//char(ir4+48)//char(ir3+48)/(char(ir1+48))endif
if ((i.ge.1000).and.(i.lt.10000))then
ir1=mod(i,10)ir2=i/10
ir3=mod(ir2,10)
ir4=ir2/10
ir5=mod(ir4,10)
ir6=i/1000
i2c='00'//char(ir6+48)//char(ir5+48)//char(ir3+48)//char(ir1+48)
endif
if ((i.ge.10000).and.(i.lt.100000))then
ir1=mod(i,10)ir2=i/10
ir3=mod(ir2,10)
ir4=ir2/10
ir5=mod(ir4,10)
ir6=ir4/10
ir7=mod(ir6,10)ir8=i/10000
i2c = '0'//char(ir8+48)//char(ir7+48)//char(ir5+48)//
    $ char(ir3+48)//char(ir1+48)
endif
if ((i.ge.100000).and.(i.lt.1000000))then
ir1=mod(i,10)ir2=i/10
ir3=mod(ir2,10)
ir4=ir2/10
ir5=mod(ir4,10)
ir6=ir4/10
ir7=mod(ir6,10)
ir8=ir6/10
```

```
ir9=mod(ir8,10)
ir10=i/100000
i2c = char(ir10+48)/(char(ir9+48)/(char(ir7+48))/$ char(ir5+48)//char(ir3+48)//char(ir1+48)
endif
return
end
CCCCCCCCCCCCCCCCCCCCCCCCCCCCCCCCCCCCCCCCCCCCCCCCCCCCCCCCCCCCCCCC
C FUNCAO QUE GERA NUMERO ALEATORIO ENTRE 0 E 1
CCCCCCCCCCCCCCCCCCCCCCCCCCCCCCCCCCCCCCCCCCCCCCCCCCCCCCCCCCCCCCCC
      FUNCTION XRAND(IDUM)
      INTEGER IDUM,IM1,IMM1,IA1,IA2,IQ1,IQ2,IR1,IR2,NTAB,NDIV
      REAL XRAND,AM,EPS,RNMX
     PARAMETER (IM1=2147413563,IM2=2147413399,AM=1./IM1,IMM1=IM1-1,
     * IA1=40014,IA2=40692,IQ1=53661,IQ2=52774,IR1=12211,
         * IR2=3791,NTAB=32,NDIV=1+IMM1/NTAB,EPS=1.2E-7,RNMX=1.-EPS)
      INTEGER IDUM2,J,K,IV(NTAB),IY
      SAVE IV,IY,IDUM2
      DATA IDUM2/123456719/,IV/NTAB*0/,IY/0/
      IF (IDUM .LE. 0)THEN
           IDUM=MAX(-IDUM,1)
           IDUM2=IDUM
           DO J=NTAB+1,1,-1
             K=IDUM/IQ1
             IDUM=IA1*(IDUM-K*IQ1)-K*IR1
             IF(IDUM .LT. 0)IDUM=IDUM+IM1
               IF(J .LE. NTAB) IV(J)=IDUM
           END DO
           IY=IV(1)END IF
      K=IDUM/IQ1
      IDUM=IA1*(IDUM-K*IQ1)-K*IR1
       IF(IDUM .LT. 0)IDUM=IDUM+IM1
            K=IDUM2/IQ2
            IDUM2=IA2*(IDUM2-K*IQ2)-K*IR2
            IF(IDUM2 .LT. 0)IDUM2=IDUM2+IM2
            J= 1 + IY/NDIVIY=IV(J)-IDUM2
            IV(J)=IDUM
            IF(IY .LT. 1)IY=IY+IMM1
C
C
                 XRAND=MIN(AM*IY,RNMX)
      RETURN
      END
```
CC FIM 

## A.1.2 Programa Modelo Analítico

```
CCCCCCCCCCCCCCCCCCCCCCCCCCCCCCCCCCCCCCCCCCCCCCCCCCCCCCCCCCC
CCCCCCCCCCCCCCCCCCCCCCCCCCCCCCCCCCCCCCCCCCCCCCCCCCCCCCCCCCC
C ----------------------------------------------------
C ### Programa para calcular os resultados do ###
C ### modelo analitico para as forças de atrito ###
C ----------------------------------------------------
C RODRIGO ALVES DIAS
C 10 / 05 / 2007
C ----------------------------------------------
```
PROGRAM CalcForAtritoAnalyModel IMPLICIT DOUBLE PRECISION (A-H,O-Z)

PARAMETER(NTF=90000,NPAR=100) COMMON/Pos12/X1(NTF),Y1(NTF),Z1(NTF),X2(NTF),Y2(NTF),Z2(NTF) COMMON/Pos3/X3(NTF) COMMON/ForM/Fmx(NTF),Fmy(NTF),Fmz(NTF) COMMON/TEMPO/T(NTF),Tpra1(NTF) COMMON/LALTURA/LVe,LTe,LNor

CCCCCCCCCCCCCCCCCCCCCCCCCCCCCCCCCCCCCCCCCCCCCCCCCCCCCCCCCCCC CCCCCCCCC Calculo das forcas de atrito teoricas CCCC CCCCCCCCCCCCCCCCCCCCCCCCCCCCCCCCCCCCCCCCCCCCCCCCCCCCCCCCCCCCC CCCCCCCCCCCCCCCCCCCCCCCCCCCCCCCCCCCCCCCCCCCCCCCCCCCCCCCCCCCCC CALL CorteParamLJ CALL ForcadeAtrito

CCCCCCCCCCCCCCCCCCCCCCCCCCCCCCCCCCCCCCCCCCCCCCCCCCCCCCCCCCCCC CCCCCCCCCCCCCCCCCCCCCCCCCCCCCCCCCCCCCCCCCCCCCCCCCCCCCCCCCCCCC CCCCCCCCCCCCCCCCCCCCCCCCCCCCCCCCCCCCCCCCCCCCCCCCCCCCCCCCCCCCC

END PROGRAM CalcForAtritoAnalyModel

CCCCCCCCCCCCCCCCCCCCCCCCCCCCCCCCCCCCCCCCCCCCCCCCCCCCCCCCCCCCC C SUB-ROTINA DEFINE TODAS AS VARIAVEIS DE ENTRADA CCCCCCCCCCCCCCCCCCCCCCCCCCCCCCCCCCCCCCCCCCCCCCCCCCCCCCCCCCCCC SUBROUTINE ForcadeAtrito IMPLICIT DOUBLE PRECISION (A-H,O-Z) PARAMETER(NPAR=100,NDim=3,NV=500\*NPAR)

COMMON/ParForAtriExp/Cmi0Exp\_x

```
COMMON/CorteLJ2/Rc2, ssi2, epi2, Pot2c, For2c, CmExt2(1:3)
COMMON/ParLambV_O/ALamb_x, ALamb_y, V_O
COMMON/CoeFricStelle/CmiOSt_x,CmiOSt_y,CmiOSt
COMMON/ForCrit/F_xc, F_yc, F_zc
DIMENSION ForLa(1:10), ani_0(1:10)
DIMENSION Fmx(NPAR, NPAR), DFmx(NPAR, NPAR), Vel(NPAR, NPAR)
DIMENSION Fmy (NPAR, NPAR), DFmy (NPAR, NPAR)
DIMENSION FLat (NPAR, NPAR), DFLat (NPAR, NPAR)
DIMENSION FLatMax(NPAR, NPAR), DFLatMax(NPAR, NPAR)
DIMENSION FNor (NPAR, NPAR), DFNor (NPAR, NPAR)
CHARACTER i2c*6, Num*12, nameNum*33, nameNum1*33, Naux*12
CALL SYSTEM('rm ArqOUT/ForAtr*.out')
Naux='Nuxiliar.out'
CCCCCCCCC Temperatura CCCCCCCCC
DO LTe=5,5
                          DO LNor=3,7
                           DO LNor=3,3
\mathcal{C}nameNum='bkpResfin/GrafFlV'//i2c(LTe)//i2c(LNor)//'.out'
nameNum1='bkpResfin/GrafFnV'//i2c(LTe)//i2c(LNor)//'.out'
CALL SYSTEM('wc -1 '//nameNum//' > Auxiliar.out' )
OPEN (10, File=Naux)
READ(10,*) Itf
CLOSE(10)FORMAT(2X, 25D15.6)
\mathcal{D}CALL SYSTEM('rm '//Naux//'')
OPEN (10, File=nameNum)
DO It=1, ItfREAD(10,1) Vel(LNor, It), FLat(LNor, It), DFLat(LNor, It)
     %, FLatMax(LNor, It), DFLatMax(LNor, It)
     $, Fmx(LNor, It), DFmx(LNor, It), Fmy(LNor, It), DFmy(LNor, It)
\mathbf{1}FORMAT(2X, 20D19.10)
END DO
CLOSE (10)
OPEN (10, File=nameNum1)
DO It=1, Itf
READ(10,1) Vel(LNor, It), test, teadsf
```

```
% ,FNor(LNor,It),DFNor(LNor,It)
END DO
CLOSE (10)
```

```
CCCCCCCCC Normal CCCCCCCCC
END DO
CCCCCCCCC Temperatura CCCCCCCCC
END DO
```

```
99 FORMAT(1X,19D19.10)
```

```
Nsele=0
select case(Nsele)
case(0)
```

```
d76=2.0D0**(7.0D0/6.0D0)
r0=d76/DSQRT(3.0D0)
```

```
X_p=4.56221D0
Y_p=4.84D0
c Z_p=1.191D0
Z_p=1.317D0
```

```
CALL PotStelle(X_p,Y_p,Z_p)
```

```
Theta=0.00D0
CmR=CmExt2(2)/CmExt2(1)
Theta_0=datan(CmR*CmR)
dcosthe=dcos(Theta)
dsinthe=dsin(Theta)
dcosthe_0=dcos(Theta-Theta_0)
```

```
F_x=0.0D0
F_y = 0.0D0F_z = 0.0D0
```
F\_l=0.0D0

F\_lc=dsqrt(F\_xc\*\*2+F\_yc\*\*2)  $\texttt{F\_nc=F\_zc}$ 

d23=2.0D0/3.0D0 d32=3.0D0/2.0D0

```
ani_01=3.0D0
DO ki=3,7
ani_0(ki)=ani_01-0.2
END DO
ami_0=Cmi0St
v_x=0.0D0
ALamb=(ALamb_x*dcosthe**d32+ALamb_y*dsinthe**d32)
T_k=0.0D0
CCCCCCCCCCCCCCCCCCCCCCCCCCCCCCCCCCCCCCCCCCCCCCCCCCCCCCCCCCCCC
C Inicia Loop Temperatura
CCCCCCCCCCCCCCCCCCCCCCCCCCCCCCCCCCCCCCCCCCCCCCCCCCCCCCCCCCCCC
DO JT=5,5
T_k=JT*1.0D-1
ATL=T_k/ALamb
CCCCCCCCCCCCCCCCCCCCCCCCCCCCCCCCCCCCCCCCCCCCCCCCCCCCCCCCCCCCC
C Inicia Loop Forca Normal
CCCCCCCCCCCCCCCCCCCCCCCCCCCCCCCCCCCCCCCCCCCCCCCCCCCCCCCCCCCCC
DO JFn=3,7,1
c DO JFn=3,3,1
c F_n=JFn*0.82D0
c F_n=JFn*0.648053765746D00-1.1D0
 F_n=FNor(JFn,10)
c write(*,*)F_n
 F_ll = F_lcc-ami_0*(F_nc-F_n)V_0=2.0D0*ani_0(JFn)*ATL/(3.0D0*dsqrt(F_ll))
c V_0=d23*ani_0*ATL
   OPEN(16,File='ArqOUT/F_l-F_n.out',ACCESS='APPEND')
   WRITE(16,99)F_n,F_ll
   CLOSE (16)
c write(*,*)' F_{ll}c=',F_{ll}c,' F_{ll}c=',F_{ll}cwrite(*, *)' F_1l = ' , F_1l, ' V_0 = ' , V_0write(*,*)' A_0TL',ATL
write(*, *)' m =', a m i_0,' V_0 =', V_0CCCCCCCCCCCCCCCCCCCCCCCCCCCCCCCCCCCCCCCCCCCCCCCCCCCCCCCCCCCCCC
C Inicia Loop Velocidade
CCCCCCCCCCCCCCCCCCCCCCCCCCCCCCCCCCCCCCCCCCCCCCCCCCCCCCCCCCCCCC
   aux=ATL*dlog(V_0/(1*0.5D-1))
```

```
DO JVx=0,118
  v_x = 0.001 + JVx * 0.25D - 1DO k1=1,100000
\mathbf{C}aux=ATL*(dlog(V_0/(v_x))-0.5D0*dlog(1.0D0-F_1kick/F_1l)){\tt c}\mathsf{C}aux=ATL*(dlog(V_0/(v_x))-0.5D0*dlog(F_ll-F_lkick))F_13=F_11-(abs(aux))**d23\mathsf{C}F_1kick=F_13
\mathsf{C}END DO
\mathbf{c}F_l = F_l\mathcal{C}if (v_x.g_t.0.7) then
\mathbf{C}dx = .0001D0Nzero=0
   do k3=-10000.100000
flint=k3*dx
   aux=ATL*(dlog(V_0/(v_x))-0.5D0*dlog(abs(1.0D0-flint/F_11)))v1 = f1int
   y2=F_11-(abs(aux))**d23v3 = v2 - v1ccccccccccccccccccccccccccc
   flintM1=(k3+1)*dxauxM1 = ATL * (dlog(V_0/(v_x)) - 0.5D0 * dlog(abs(1.0D0-flintM1/F_11)))y1M1=flintM1
   y2M1=F_11-(abs(auxM1))**d23
   y3M1=y2M1-y1M1
if(y3*Y3M1.lt.0.0D0)then
   Nzero=Nzero+1
   ForLa(Nzero)=flint
   end if
   end do
  Num=izc(JT)//izc(JFn)Fmax=0.0D0DO nk3=1, Nzero
if (ForLa(nk3).gt.Fmax) Fmax=ForLa(nk3)
END DO
DO nk3=1, Nzero
  OPEN(16, File='ArqOUT/ForAtrConver'//Num//'.out', ACCESS='APPEND')
  WRITE(16, 99)v_x, Fmax
  CLOSE(16)
```
END DO

```
CCCCCCCCCCCCCCCCCCCCCCCCCCCCCCCCCCCCCCCCCCCCCCCCCCCCCCCCCCCCCCCC
CCCCCCCCCCCCCCCCCCCCCCCCCCCCCCCCCCCCCCCCCCCCCCCCCCCCCCCCCCCCCCCC
   aux = log(V_0/(v_x))if(aux.gt.0.0D0) then
  aux3=(ATL**d23)/((dlog(V_0/(v_x)))**(1.0D0/3.0D0))F_l = F_l l - (ATL * abs(aux)) * * d23CMi=ami_0*(1.0D0+aux3/(3.0D0*F_ll))
  else
  aux3=(ATL**d23)/(-(dlog(V_0/(v_x)))**(1.0D0/3.0D0))CMi=ami_0*(1.0D0+aux3/(3.0D0*F_ll))
  F_l = F_l l + (-ATL*aux)*d23end if
```
CCCCCCCCCCCCCCCCCCCCCCCCCCCCCCCCCCCCCCCCCCCCCCCCCCCCCCCCCCCCCCC

CCCCCCCCCCCCCCCCCCCCCCCCCCCCCCCCCCCCCCCCCCCCCCCCCCCCCCCCCCCCCCCC CCCCCCCCCCCCCCCCCCCCCCCCCCCCCCCCCCCCCCCCCCCCCCCCCCCCCCCCCCCCCCCCC OPEN(16,File='ArqOUT/ForAtritoTrunc'//Num//'.out',ACCESS='APPEND') WRITE(16,99)v\_x,F\_l,CMi CLOSE (16)

END DO

CCCCCCCCCCCCCCCCCCCCCCCCCCCCCCCCCCCCCCCCCCCCCCCCCCCCCCCCCCCCCCCCC C Finaliza Loop Velocidade

CCCCCCCCCCCCCCCCCCCCCCCCCCCCCCCCCCCCCCCCCCCCCCCCCCCCCCCCCCCCCCCCCC END DO

CCCCCCCCCCCCCCCCCCCCCCCCCCCCCCCCCCCCCCCCCCCCCCCCCCCCCCCCCCCCCCCCC C Finaliza Loop Forca Normal

CCCCCCCCCCCCCCCCCCCCCCCCCCCCCCCCCCCCCCCCCCCCCCCCCCCCCCCCCCCCCCCCC END DO

CCCCCCCCCCCCCCCCCCCCCCCCCCCCCCCCCCCCCCCCCCCCCCCCCCCCCCCCCCCCCCCCC C Finaliza Loop Temperatura

CCCCCCCCCCCCCCCCCCCCCCCCCCCCCCCCCCCCCCCCCCCCCCCCCCCCCCCCCCCCCCCCC

end select RETURN END

CCCCCCCCCCCCCCCCCCCCCCCCCCCCCCCCCCCCCCCCCCCCCCCCCCCCCCCCCCCCCCCC C SUB-ROTINA DEFINE TODAS AS VARIAVEIS DE ENTRADA CCCCCCCCCCCCCCCCCCCCCCCCCCCCCCCCCCCCCCCCCCCCCCCCCCCCCCCCCCCCCCCC SUBROUTINE PotStelle(X\_p,Y\_p,Z\_p)

```
IMPLICIT DOUBLE PRECISION (A-H, 0-Z)
PARAMETER (NPAR=10000, NDim=3, NV=200*NPAR)
```
COMMON/COORD/X(NPAR), Y(NPAR), Z(NPAR) COMMON/COORDO/XO(NPAR), YO(NPAR), ZO(NPAR) COMMON/DIMEN/xL, yL, zL, pREDE, r0, d76 COMMON/CorteLJ1/Rc1, sig1, epi1, Pot1c, For1c COMMON/CorteLJ2/Rc2, sig2, epi2, Pot2c, For2c, CmExt2(1:3) COMMON/nPplano12/nPp1(NPAR), nPp2(NPAR), Np1, Np2

COMMON/StelleVV\_1/Vint,Vint\_x,Vint\_y,Vint\_z COMMON/StelleVV\_11/Vint\_xx,Vint\_yy,Vint\_zz,Vint\_xz,Vint\_yz COMMON/StelleVV\_111/Vint\_xxx,Vint\_yyy

COMMON/ParLambV\_0/ALamb\_x, ALamb\_y, V\_0 COMMON/CoeFricStelle/CmiOSt\_x,CmiOSt\_y,CmiOSt COMMON/ForCrit/F\_xc, F\_yc, F\_zc COMMON/CoeFricStelle\_T/CmiOSt\_T

 $\mathcal{C}$ d76=2.0D0\*\*(7.0D0/6.0D0) r0=d76/DSQRT(3.0D0)  $Pi=4.0DO*DATAN(1.0DO)$ dpi=2.0D0\*Pi ddpi=dpi\*dpi sigma1=sig2 epsilon1=epi2  $a1 = r0$  $dz_l = 1.0D0/(2.0D0*a1)$ ALamb\_0=dsqrt(128.0D0)/3.0D0  $as=a1*a1$  $q1=1.0D0$  $as_l = as/(a1*a1)$  $A3 =$ sigma $1/a1$  $A6 = A3*A3*A3*A3*A3*A3$ 

A630=A6/30.0D0  $A11=2.0D0*AG/5.0D0$  $A12=2.0D0*Pi*AG/as_1$  $m1 = 10$ gn\_1=2.0D0\*Pi

```
CCCCCCCCCCCCCCCCCCCCCCCCCCCCCCCCCCCCCCCCCCCCCCCCCCCCCCCCCCCCCC
\mathcal{C}CCCCCCCCCCCCCCCCCCCCCCCCCCCCCCCCCCCCCCCCCCCCCCCCCCCCCCCCCCCCCC
x_l = X_p/a1y_l = Y_p/a1z_l=Z_p/a1
c write(*, *) x_l, y_l, z_lc x_l=X/a1
c y_l=Y/a1
c z_l=Z/a1
c
CCCCCCCCCCCCCCCCCCCCCCCCCCCCCCCCCCCCCCCCCCCCCCCCCCCCCCCCCCCCCCC
C
CCCCCCCCCCCCCCCCCCCCCCCCCCCCCCCCCCCCCCCCCCCCCCCCCCCCCCCCCCCCCCC
dcox=dcos(dpi*x_l)
dcoy=dcos(dpi*y_l)
dsix=dsin(dpi*x_l)
dsiy=dsin(dpi*y_l)
dcoxy=dcox+dcoy
CCCCCCCCCCCCCCCCCCCCCCCCCCCCCCCCCCCCCCCCCCCCCCCCCCCCCCCCCCCCCCC
\mathcal{C}CCCCCCCCCCCCCCCCCCCCCCCCCCCCCCCCCCCCCCCCCCCCCCCCCCCCCCCCCCCCCCC
t30=0.0D0
t40=0.0D0
t50=0.0D0
DO n1=0,m1
t11=z_l+n1*dz_l
t13=1.0D0/(t11*t11)
t14=t13*t13
t20=(A11*t14*t13-1.0D0)*t14
t30=t30+t20
t41=(A6*t14*t13-1.0D0)*t14/t11
t40=t40+t41
t51=(11.0D0*A6*t14*t13-5.0D0)*t14*t13
t50=t50+t51
END DO
cccccccccc E_0 CCCCCCCCCC
t31=t30*A12*q1
cccccccccc E'_0 CCCCCCCCCC
t42=-4.0D0*t40*A12*q1
```

```
cccccccccc E''_0 CCCCCCCCCC
t52=4.0D0*t50*A12*q1
c write(*,*) gn_1,Z
c go to 3080
bes0 = besk0(gn_1 * z_1)bes1 = besk1(gn_1 * z_1)bes2 = bessk(2, gn_1 * z_1)bes3 = bessk(3, gn_1 * z_1)bes4 = besk(4, gn_1 * z_1)bes5 = bessk(5, gn_1 * z_1)C
v11=0.5D0*(gn_1/z_1)v12 = v11 * V11v13=v12*V12*V11
v14 = A12 * (A630 * v13 * bes5 - 2.000 * bes2 * v12)v21=A630*v13*(10.0D0*bes5/z_l+gn_l*bes4)
v22=2.0D0*v12*(4.0D0*bes2/z_l+gn_l*bes1)v23=-A12*(v21-v22)zz_l=z_l*z_lggn_l=gn_l*gn_l
Auxv31=bes5*110.0D0/zz_1
v31=A630*v13*(ggn_l*bes3+bes4*gn_l*19.0D0/z_l+Auxv31)
Auxv32=bes2*20.0D0/zz_1v32=2.0D0*v12*(ggn_l*bes0+bes1*7.0D0*gn_l/z_l+Auxv32)
v33 = A12*(v31-v32)C Termos que dependem de q_z
V0z=epsilon1*t31/a1
V0z<sub>-</sub>l=epsilon1*t42/as
V0z_11=epsilon1*t52/(as*a1)
Vz=epsilon1*2.0D0*v14/a1
Vz_l=epsilon1*2.0D0*v23/as
Vz_11=epsilon1*2.0D0*v33/(as*a1)
C 1_a e 2_a derivadas
```
Vint=V0z+Vz\*dcoxy

```
Vint_x=-Vz*dsix*dpi/a1
Vint_y=-Vz*dsiy*dpi/a1
Vint_z=V0z_l+Vz_l*dcoxy
Vint_xx=-Vz*dcox*ddpi/as
Vint_yy=-Vz*dcoy*ddpi/as
Vint_zz=V0z_ll+Vz_ll*dcoxy
Vint_xz=-Vz_l*dsix*dpi/a1
Vint_yz=-Vz_l*dsiy*dpi/a1
Vint_xxx=Vz*dsix*ddpi*dpi/(as*a1)
Vint_yyy=Vz*dsiy*ddpi*dpi/(as*a1)
CCCCCCCCCCCCCCCCCCCCCCCCCCCCCCCCCCCCCCCCCCCCCCCCCCCCCCCCCCCCCC
C Pontos criticos no plano xy
CCCCCCCCCCCCCCCCCCCCCCCCCCCCCCCCCCCCCCCCCCCCCCCCCCCCCCCCCCCCCC
dcox_c=CmExt2(1)/(Vz*ddpi*as)
Adsix c=1.0D0-dcox c*dcox c
if(Adsix_c.gt.0.0D0) dsix_c=dsqrt(Adsix_c)
c dsix_c=dsqrt(abs(1.0D0-dcox_c*dcox_c))
c dcoy_c=dcox_c
c dsiy_c=dsix_c
if(dabs(dcox_c).le.1.0D0) then
q_xc=acos(dcox_c)
c else
c q_xc=dsqrt(abs(1.0D0-dcox_c*dcox_c))
end if
q_yc=q_xc
q_yc=q_xc
c OPEN(17,File='ArqOUT/ntest.out',ACCESS='APPEND')
c WRITE(17,*)Z_p,dsin(dcosx_c1),dcox_c
c WRITE(*,*)Z_p,dcosx_c1,dsin(dcosx_c1),dcox_c
c CLOSE (17)
c dcoy_c=dcoy
c dsiy_c=dsiy
dcoy_c=dcox_c
dsiy_c=dsix_c
dcoxy_c=dcox_c+dcoy_c
CCCCCCCCCCCCCCCCCCCCCCCCCCCCCCCCCCCCCCCCCCCCCCCCCCCCCCCCCCCCCC
```

```
C Calculo dos parametros do modelo
CCCCCCCCCCCCCCCCCCCCCCCCCCCCCCCCCCCCCCCCCCCCCCCCCCCCCCCCCCCCCC
```

```
C13=-Vz_l*dsix_c*dpi/a1
C23=-Vz_l*dsiy_c*dpi/a1
E3=V0z_ll+Vz_ll*dcoxy_c+CmExt2(3)
```

```
E1=Vz*dsix_c*ddpi*dpi/(as*a1)
E2=Vz*dsiy_c*ddpi*dpi/(as*a1)
```

```
Cmi0St_x=C13/E3
Cmi0St_y=C23/E3
Cmi0St=dsqrt(Cmi0St_x*Cmi0St_x+Cmi0St_y*Cmi0St_y)
```

```
Cmi0St_T_x=0.50D0*Vint_xz/(Vint_zz+CmExt2(3))
Cmi0St_T_y=0.50D0*Vint_yz/(Vint_zz+CmExt2(3))
Cmi0St_T=dsqrt(Cmi0St_T_x**2+Cmi0St_T_x**2)
```
q\_zc=Z\_p

```
F_xc=CmExt2(1)*q_xc-Vz*dsix_c*dpi/a1
F_yc=CmExt2(2)*q_yc-Vz*dsiy_c*dpi/a1
F_zc=CmExt2(3)*q_zc-(V0z_l+Vz_l*dcoxy_c)
```

```
c F_xc=CmExt2(1)*q_xc
c F_yc=CmExt2(2)*q_yc
c F_zc=CmExt2(3)*q_zc
```

```
c write(*,*)F_zc
```

```
ALamb_x=ALamb_0/sqrt(E1)
ALamb_y=ALamb_0/sqrt(E2)
```

```
c3080 continue
CCCCCCCCCCCCCCCCCCCCCCCCCCCCCCCCCCCCCCCCCCCCCCCCCCCCCCCCCCCCCC
```
#### RETURN

END CCCCCCCCCCCCCCCCCCCCCCCCCCCCCCCCCCCCCCCCCCCCCCCCCCCCCCCCCCCCCC C SUB-ROTINA DEFINE Caixa CCCCCCCCCCCCCCCCCCCCCCCCCCCCCCCCCCCCCCCCCCCCCCCCCCCCCCCCCCCCCC SUBROUTINE CorteParamLJ IMPLICIT DOUBLE PRECISION (A-H,O-Z)

COMMON/CorteLJ1/Rc1,ssi1,epi1,Pot1c,For1c COMMON/CorteLJ2/Rc2,sig2,epi2,Pot2c,For2c,CmExt2(1:3)

sig1=1.0D0

```
ssil = sig1*sig1Rc1=3.0D0*sig1
RRc1=Rc1*Rc1
epi1=1.0D0CALL PotForLJ(RRc1, ssi1, epi1, Pot1c, For1c)
sig2=1.2D0ssi2=sig2*sig2Rc2=3.0D0*sig2RRc2=Rc2*Rc2
epi2=0.5D0
CALL PotForLJ(RRc2, ssi2, epi2, Pot2c, For2c)
CmExt2(1)=1.0D0CmExt2(2)=1.0D0CmExt2(3)=1.0D0RETURN
      END
C SUB-ROTINA Potencial e Forca LJ
SUBROUTINE PotForLJ(RR, ssi, epi, Pot, Forc)
IMPLICIT DOUBLE PRECISION (A-H, 0-Z)
COMMON/fric/Forc1, Coefric
RRI = ssi / RRRRI3=RRI*RRI*RRI
Pot=4*epi*RRI3*(RRI3-1.0D0)
Force=48.0D0*RRI*RRI3*(RRI3-0.50D0)*(epi/ssi)Forc1=48.0D0*RRI*RRI3*(14*RRI3-4)*(epi/ssi)
RETURN
      END
character*6 function i2c(i)if (i.lt.10) then
i2c = '00000'//char(i+48)endif
if ((i.ge.10).and.(i.lt.100))then
ir1 = mod(i, 10)ir2=i/10i2c = '0000'//char(ir2+48)//char(ir1+48)endif
if ((i.ge.100).and.(i.lt.1000))then
ir1 = mod(i, 10)ir2=i/10ir3 = mod(ir2,10)
```

```
ir4=i/100
i2c = '000'//char(ir4+48)//char(ir3+48)//char(ir1+48)endif
if ((i.ge.1000).and.(i.lt.10000))then
ir1=mod(i,10)
ir2=i/10
ir3=mod(ir2,10)
ir4=ir2/10
ir5=mod(ir4,10)
ir6=i/1000
i2c = \frac{100'}{\cosh(1r6+48)}//char(ir5+48)//char(ir3+48)//char(ir1+48)
endif
if ((i.ge.10000).and.(i.lt.100000))then
ir1=mod(i,10)ir2=i/10
ir3=mod(ir2,10)
ir4=ir2/10
ir5=mod(ir4,10)
ir6=ir4/10
ir7=mod(ir6,10)
ir8=i/10000
i2c = '0'//char(ir8+48)//char(ir7+48)//char(ir5+48)//
    $ char(ir3+48)//char(ir1+48)
endif
if ((i.ge.100000).and.(i.lt.1000000))then
ir1=mod(i,10)ir2=i/10
ir3=mod(ir2,10)
ir4=ir2/10
ir5=mod(ir4,10)
ir6=ir4/10
ir7=mod(ir6,10)
ir8=ir6/10
ir9=mod(ir8,10)
ir10=i/100000
i2c = char(ir10+48)//char(ir9+48)//char(ir7+48)//
    $ char(ir5+48)//char(ir3+48)//char(ir1+48)
endif
return
end
```

```
SUBROUTINE SSORT (X,N)
IMPLICIT DOUBLE PRECISION (A-H,O-Z)
DIMENSION X(N)
```

```
JMAX=N-1DO 200 I=1,N-1
        TEMP=1.E38
        DO 100 J=1,JMAX
            IF(X(J).GT.X(J+1)) GO TO 100
              TEMP=X(J)
              X(J)=X(J+1)X(J+1)=TEMP100 CONTINUE
       IF(TEMP.EQ.1.E38) GO TO 300
       JMAX=JMAX-1200 CONTINUE
 300 RETURN
      END
     FUNCTION bessi0(x)DOUBLE PRECISION bessi0,x
     DOUBLE PRECISION ax
     DOUBLE PRECISION p1,p2,p3,p4,p5,p6,p7,q1,q2,q3,q4,q5,q6,q7,q8,q9,y
     SAVE p1,p2,p3,p4,p5,p6,p7,q1,q2,q3,q4,q5,q6,q7,q8,q9
     DATA p1,p2,p3,p4,p5,p6,p7/1.0d0,3.5156229d0,3.0899424d0,
     *1.2067492d0,0.2659732d0,0.360768d-1,0.45813d-2/
     DATA q1,q2,q3,q4,q5,q6,q7,q8,q9/0.39894228d0,0.1328592d-1,
     *0.225319d-2,-0.157565d-2,0.916281d-2,-0.2057706d-1,0.2635537d-1,
     *-0.1647633d-1,0.392377d-2/
     if (dabs(x).lt.3.75D0) then
       y=(x/3.75D0)**2bessi0=p1+y*(p2+y*(p3+y*(p4+y*(p5+y*(p6+y*p7)))))
      else
       ax = dabs(x)y=3.75D0/ax
       bessi0=(dexp(ax)/dsqrt(ax))*(q1+y*(q2+y*(q3+y*(q4+y*(q5+y*(q6+y*
     *(q7+y*(q8+y*q9))))))))
     endif
     return
     END
C (C) Copr. 1986-92 Numerical Recipes Software 0(9p#3.
     FUNCTION bessi1(x)
     DOUBLE PRECISION bessi1,x
     DOUBLE PRECISION ax
     DOUBLE PRECISION p1,p2,p3,p4,p5,p6,p7,q1,q2,q3,q4,q5,q6,q7,q8,q9,y
     SAVE p1,p2,p3,p4,p5,p6,p7,q1,q2,q3,q4,q5,q6,q7,q8,q9
```

```
DATA p1,p2,p3,p4,p5,p6,p7/0.5d0,0.87890594d0,0.51498869d0,
*0.15084934d0,0.2658733d-1,0.301532d-2,0.32411d-3/
```

```
DATA q1,q2,q3,q4,q5,q6,q7,q8,q9/0.39894228d0,-0.3988024d-1,
```

```
*-0.362018d-2,0.163801d-2,-0.1031555d-1,0.2282967d-1,-0.2895312d-1,
```

```
*0.1787654d-1,-0.420059d-2/
     if (dabs(x).lt.3.75) then
        y=(x/3.75D0)**2bessi1=x*(p1+y*(p2+y*(p3+y*(p4+y*(p5+y*(p6+y*p7))))))
     else
        ax=dabs(x)
        y=3.75D0/ax
        bessi1=(dexp(ax)/dsqrt(ax))*(q1+y*(q2+y*(q3+y*(q4+y*(q5+y*(q6+y*
     *(q7+y*(q8+y*q9))))))))
        if(x.lt.0.D0)bessi1=-bessi1
      endif
     return
     END
C (C) Copr. 1986-92 Numerical Recipes Software 0(9p#3.
```

```
FUNCTION bessk0(x)
     DOUBLE PRECISION bessk0,x
CU USES bessi0
     DOUBLE PRECISION bessi0
      DOUBLE PRECISION p1,p2,p3,p4,p5,p6,p7,q1,q2,q3,q4,q5,q6,q7,y
      SAVE p1,p2,p3,p4,p5,p6,p7,q1,q2,q3,q4,q5,q6,q7
      DATA p1,p2,p3,p4,p5,p6,p7/-0.57721566d0,0.42278420d0,0.23069756d0,
     *0.3488590d-1,0.262698d-2,0.10750d-3,0.74d-5/
      DATA q1,q2,q3,q4,q5,q6,q7/1.25331414d0,-0.7832358d-1,0.2189568d-1,
     *-0.1062446d-1,0.587872d-2,-0.251540d-2,0.53208d-3/
      if (x.le.2.0D0) then
        y=x*x/4.0D0
        bessk0=(-dlog(x/2.0D0)*bessi0(x))+(p1+y*(p2+y*(p3+y*(p4+y*(p5+y*)))*(p6+y*p7))))))
      else
        y=(2.0D0/x)bessk0=(dexp(-x)/dsqrt(x))*(q1+y*(q2+y*(q3+y*(q4+y*(q5+y*(q6+y*
     *q7))))))
      endif
      return
      END
C (C) Copr. 1986-92 Numerical Recipes Software 0(9p#3.
```
FUNCTION bessk1(x) DOUBLE PRECISION bessk1,x CU USES bessi1 DOUBLE PRECISION bessi1 DOUBLE PRECISION p1,p2,p3,p4,p5,p6,p7,q1,q2,q3,q4,q5,q6,q7,y SAVE p1,p2,p3,p4,p5,p6,p7,q1,q2,q3,q4,q5,q6,q7 DATA p1,p2,p3,p4,p5,p6,p7/1.0d0,0.15443144d0,-0.67278579d0,

```
*-0.18156897d0,-0.1919402d-1,-0.110404d-2,-0.4686d-4/
      DATA q1,q2,q3,q4,q5,q6,q7/1.25331414d0,0.23498619d0,-0.3655620d-1,
     *0.1504268d-1,-0.780353d-2,0.325614d-2,-0.68245d-3/
      if (x.le.2.0D0) then
        y=x*x/4.0D0
        bessk1=(Dlog(x/2.0)*bessi1(x))+(1.0/x)*(p1+y*(p2+y*(p3+y*(p4+y*)))*(p5+y*(p6+y*p7))))))
      else
        y=2.0D0/x
        bessk1=(dexp(-x)/dsqrt(x))*(q1+y*(q2+y*(q3+y*(q4+y*(q5+y*(q6+y*)))*q7))))))
      endif
      return
      END
C (C) Copr. 1986-92 Numerical Recipes Software 0(9p#3.
      FUNCTION bessk(n,x)
      INTEGER n
     DOUBLE PRECISION bessk,x
CU USES bessk0,bessk1
     INTEGER j
      DOUBLE PRECISION bk,bkm,bkp,tox,bessk0,bessk1
      if (n.lt.2) pause 'bad argument n in bessk'
      tox=2.0/x
      bkm=bessk0(x)
      bk=bessk1(x)
      do 11 j=1,n-1
        bkp=bkm+j*tox*bk
        bkm=bk
        bk=bkp
11 continue
      bessk=bk
     return
      END
C (C) Copr. 1986-92 Numerical Recipes Software 0(9p#3.
CCCCCCCCCCCCCCCCCCCCCCCCCCCCCCCCCCCCCCCCCCCCCCCCCCCCCCCCCCCCC
CCC FIM
```

```
CCCCCCCCCCCCCCCCCCCCCCCCCCCCCCCCCCCCCCCCCCCCCCCCCCCCCCCCCCCCC
```
# A.1.3 Programa Superfícies Magnéticas

```
CCCCCCCCCCCCCCCCCCCCCCCCCCCCCCCCCCCCCCCCCCCCCCCCCCCCCCCCCCCC
CCCCCCCCCCCCCCCCCCCCCCCCCCCCCCCCCCCCCCCCCCCCCCCCCCCCCCCCCCCC
C --------------------------------------------------
C ### Programa para simular MC e DM para as duas ###
C ### superfícies magnéticas ####
C --------------------------------------------------
C RODRIGO ALVES DIAS
C 06 / 07 / 2006
C ----------------------------------------------
\mathcal{C}PROGRAM AniHeisAndaPlanosCVor
IMPLICIT DOUBLE PRECISION (A-H,O-Z)
PARAMETER(NPAR=10000,NDim=3,NV=400*NPAR)
COMMON/COORD/X(NPAR),Y(NPAR),Z(NPAR)
COMMON/COORD0/X0(NPAR),Y0(NPAR),Z0(NPAR)
COMMON/VELO/VX(NPAR),VY(NPAR),VZ(NPAR)
COMMON/DPARAM/TEMP,Hr,Hb,TFr,TFb,Rcut,Hb2,Hb6
COMMON/NPARAM/NPREAL
COMMON/MCENERG/Espin1,Espin2,Sm1p,Smz1,Sm2p,Smz2
COMMON/nPplano12/nPp1(NPAR),nPp2(NPAR),Np1,Np2
COMMON/Beta/beta1
COMMON/Ntempe/NG1
CHARACTER i2c*6
CALL SYSTEM('rm *.xyz')
CALL SYSTEM('rm *.out')
CALL SYSTEM('rm *.dx')
CALL SYSTEM('rm *.gif')
Temper10=0.1D0
DO NG1=0,24
     CALL DADOS
Temper1=Temper10+0.1D0*NG1
beta1=1.0D0/Temper1
DO I1=1,100000
 CALL MonteCarlo
 END DO
CALL CAlcMediasMC
TRenor=0.50D0
```

```
do j2=1,5CCCCCCCCCCCC Inicio 1 Evolucao Runge-Kutta CCCCC
DO T=1, TFr
CALL Runge4SpinPosVel
      IF (TEMP.GE.TRenor) THEN
CALL CalcEnerCinTotSpin
CALL ImprimeResultados
CALL CalcVortices
CALL VorticesXMAKEMOL
TRenor=TRenor+0.50D0
      END IF
END DO
CCCCCCCCCCC Fim 1 Evolucao Runge-Kutta CCCCC
DO 13=1, Np2
I = nPp2(I3)VX(I)=0.50D0F.ND DO
CCCCCCCCCCCC Inicio 2 Evolucao Runge-Kutta CCCCC
         DO T=1,TFb
      CALL Runge4SpinPosVel
      IF (TEMP.GE.TRenor) THEN
CALL CalcEnerCinTotSpin
CALL ImprimeResultados
CALL CalcVortices
CALL VorticesXMAKEMOL
CALL CONTA
CALL VIZINHOSPLANO12
c CALL SAIDAXMAKEMOL
c CALL SAIDAOpendx
TRenor=TRenor+0.50D0
      END IF
END DO
CCCCCCCCCCC Fim 2 Evolucao Runge-Kutta CCCCC
CALL VELOCIDADEINIT
DO I=1.NPREAL
X(I)=X0(I)Y(I)=Y0(I)Z(I)=Z0(I)END DO
CALL CONTA
CALL VIZINHOSPLANO12
 DO I1=1,100000
 CALL MonteCarlo
 END DO
CALL CalcVortices
```

```
end do
```
END DO

END PROGRAM AniHeisAndaPlanosCVor

```
C SUB-ROTINA DEFINE TODAS AS VARIAVEIS DE ENTRADA
SUBROUTINE DADOS
IMPLICIT DOUBLE PRECISION (A-H, 0-Z)
PARAMETER (NPAR=10000, NDim=3, NV=400*NPAR)
COMMON/DIMEN/xL, yL, zL, pREDE, rO
COMMON/DPARAM/TEMP, Hr, Hb, TFr, TFb, Rcut, Hb2, Hb6
COMMON/MEDIAENERG/TeMeIni, TeMeFin, TempMed
COMMON/Ntempe/NG1
COMMON/nseed/issed
COMMON/CAMPOEXT/Hext(1:3)
COMMON/ExIntraPla/D1, Dlab1, D2, Dlab2
iseed=-NV*NG1
TeMeIni=200.0D0
TeMeFin=600.0D0
Hext(1)=0.0D0Hext(2)=0.0D0Hext(3)=0.0D0D1=0.10D0Dlab1=1.0D0
D2=0.10D0Dlab2=1.0D0
TEMP=0.0D0
Hr = 1.0D - 3Hb=HrTFr=TeMeIni/Hr
TFb=TeMeFin/Hb
Hb2=Hb/2.0D0Hb6=Hb/6.0D0
d76=2.0D0**(7.0D0/6.0D0)
```
r0=d76/DSQRT(3.0D0) pREDE=r0

```
CALL POSINI
CALL VIZINHOS1CCP
CALL VIZINHOS2CCP
CALL DefCaixa
CALL VELOCIDADEINIT
CALL SpinInit
CALL CONTA
CALL VIZINHOSPLANO12
CALL forcesSponto
CALL SAIDAXMAKEMOL
CALL SAIDA0pendx
c CALL CalcEnerCinTotSpin
c CALL ImprimeResultados
OPEN (16, File='Test1.out', ACCESS='APPEND')
RO=0.2DODO J1 = - 1500, 1500
R1=R0+J1*0.01D0
CALL CalcExGradEx(R1, Exch1, GradExch1)
WRITE(16, '(11D19.10)') R1, Exch1, GradExch1*R1
END DO
CLOSE(16)RETURN
        END
```

```
C SUB-ROTINA GERA REDE bcc E DEFINE TAMANHO DA CAIXA
SUBROUTINE POSINI
IMPLICIT DOUBLE PRECISION (A-H, 0-Z)
PARAMETER(NPAR=10000,NDim=3,NV=400*NPAR)
```
COMMON/COORD/X(NPAR), Y(NPAR), Z(NPAR) COMMON/COORDO/XO(NPAR), YO(NPAR), ZO(NPAR) COMMON/nPplano12/nPp1(NPAR), nPp2(NPAR), Np1, Np2 COMMON/DIMEN/xL, yL, zL, pREDE, rO COMMON/NPARAM/NPREAL COMMON/NREDEMAX/Nimax, Njmax, Nkmax COMMON/CMOLA/CmT1(NPAR), rC(NPAR), AssaT1(NPAR) COMMON/Npflat/Npft1(NPAR), Nft1

```
DIMENSION a1(1:3),a2(1:3),a3(1:3)
K=0Np1=0Np2=0
Nft1=0
CCCCC DEFINE VETORES DE REDE CUBICA CCCCC
a1(1)=r0a1(2)=0.0D0
a1(3)=0.0D0a2(1)=0.0D0
a2(2)=r0a2(3)=0.0D0
a3(1)=0.0D0a3(2)=0.0D0a3(3)=r0rcCUB=r0*1.10D0
CCCCC DEFINE VETORES DE REDE FCC CCCCC
c a1(1)=r0c a1(2)=r0c a1(3)=0.0D0
c
c a2(1)=0.0D0
c a2(2)=r0c a2(3)=r0c
c a3(1)=r0cc a3(2)=0.0D0
c a3(3)=r0c rcFCC=r0/DSQRT(2.0D0)
CCCCC DEFINE VETORES DE REDE BCC CCCCC
c a1(1)=r0c a1(2)=0.0D0
c a1(3)=0.0D0
c a2(1)=0.0D0
c a2(2)=r0c a2(3)=0.0D0
c a3(1)=r0*0.5D0
c a3(2)=r0*0.5D0c a3(3)=r0*0.5D0
c rcBCC=r0*DSQRT(3.0D0)*0.51D0
CCCCCCCCCCCCCCCCCCCCCCCCCCCCCCCCCCCCCCCC
Nimax=30
```

```
Njmax=30
Nkmax=30
DO Nk=0,Nkmax
Npft1(Nk)=0.0D0
DO Nj=-Njmax,Njmax
DO Ni=-Nimax, Nimax
 RnX=Ni*a1(1)+Nj*a2(1)+Nk*a3(1)
 RnY=Ni*a1(2)+Nj*a2(2)+Nk*a3(2)
 RnZ=Ni*a1(3)+Nj*a2(3)+Nk*a3(3)
 IF (Rnz.LT.(1.01D0*r0).AND.Rnz.GE.(0.1D0)) THEN
  IF (Rny.LT.(20.01D0*r0).AND.Rny.GE.(0.1D0)) THEN
  IF (Rnx.LT.(20.01D0*r0).AND.Rnx.GE.(0.1D0)) THEN
  Npft1(Nk)=Npft1(Nk)+1.0D0
 Nft1=Nk
 K = K + 1Np1=Np1+1
 nPp1(Np1)=KX(K)=RnX+25.0D0Y(K)=RnYZ(K)=RnZCmT1(K)=DSQRT(36.0D0)
  AssaT1(K)=1.0DDrC(K)=rcCUB
  END IF
 END IF
END IF
END DO
END DO
END DO
 RnX=0.0D0
 RnY=0.0D0
 RnZ=0.0D0
DO Nk=0,Nkmax
DO Nj=-Njmax,Njmax
DO Ni=-Nimax, Nimax
 RnX=Ni*a1(1)+Nj*a2(1)+Nk*a3(1)
 RnY=Ni*a1(2)+Nj*a2(2)+Nk*a3(2)
 RnZ=Ni*a1(3)+Nj*a2(3)+Nk*a3(3)
 IF (Rnz.LT.(1.01D0*r0).AND.Rnz.GE.(0.1D0)) THEN
 IF (Rny.LT.(5.01D0*r0).AND.Rny.GE.(0.1D0)) THEN
  IF (Rnx.LT.(5.01D0*r0).AND.Rnx.GE.(0.1D0)) THEN
```

```
K=K+1Np2=Np2+1
  nPp2(Np2)=KX(K)=RnXY(K)=RnY+9.5D0Z(K)=RnZ+2.0D0
  CmT1(K)=DSQRT(36.0D0)
  AssaT1(K)=1.0D0rC(K)=rccUBEND IF
 END IF
END IF
END DO
END DO
END DO
OPEN (42,File='Npflat.out')
DO J=1,Nft1
write(42,*) J,Npft1(J)
END DO
 CLOSE (42)
CCCCCCCCCCCCCCCCCCCCCCCCCCCCCCCCCCCCCCCCCCCCCCCCCCC
C NUMERO REAL DE PARTICULAS
NPREAL=K
DO I=1,NPREAL
X0(I)=X(I)YO(I)=Y(I)Z0(I)=Z(I)END DO
OPEN (42,File='CmAssa.out')
DO I=1,Np1
 iv=nPp1(I)
WRITE(42,*) I,iv,CmT1(iv),AssaT1(iv),rC(iv)
END DO
DO I=1,Np2
 iv=nPp2(I)WRITE(42,*) I,iv,CmT1(iv),AssaT1(iv),rC(iv)
END DO
CLOSE (42)
RETURN
        END
```

```
C SUB-ROTINA DEFINE Caixa
SUBROUTINE DefCaixa
IMPLICIT DOUBLE PRECISION (A-H, 0-Z)
PARAMETER (NPAR=10000, NDim=3, NV=400*NPAR)
COMMON/DIMEN/xL, yL, zL, pREDE, rO
COMMON/DPARAM/TEMP, Hr, Hb, TFr, TFb, Rcut, Hb2, Hb6
COMMON/DADOS1/DCEL, DCELX, DCELY, DCELZ
COMMON/NUMCEL/NCX, NCY, NCZ
COMMON/SPINParam/Pi, qFermi1, EFermi1, qFermi2, EFermi2
xL=300*r0
yL=100*r0
zL=100*r0
VolCaixa=xL*yL*zL
dX=xL/6.0D0dY = yL/6.0D0dZ = zL/3.0D0NCX =dint(xL/dX)NCY=dimt(vL/dY)NCZ =dint(zL/dZ)NCT=NCX*NCY*NCZ
DCELX=xL/DFLOAT(NCX)
DCELY=yL/DFLOAT(NCY)
DCELZ=zL/DFLOAT(NCZ)
VolCel=DCELX*DCELY*DCELZ
Pi=4.0DO*DATAN(1.0DO)OPEN (80, File='caixa.out')
WRITE (80,*) 'xL=',xL,' yL=',yL,' zL',zL,' Volcaixa=',VolCaixa
WRITE (80,*) 'NCX=', NCX, 'NCY=', NCY, 'NCZ=', NCZ, 'NCT=', NCT
WRITE (80,*) 'DCELX=', DCELX, ' DCELY=', DCELY, ' DCELZ=',
    & DCELZ,' Vol=', VolCel
WRITE (80,*) ' Pi=', Pi
CLOSE (80)
RETURN
      END
C SUB-ROTINA CALCULA Passo Monte de Carlo
SUBROUTINE MonteCarlo
```
IMPLICIT DOUBLE PRECISION (A-H, 0-Z)

```
PARAMETER (NPAR=10000, NDim=3, NV=400*NPAR)
```

```
EXTERNAL XRAND
```

```
COMMON/SPIN/Sx(NPAR), Sy(NPAR), Sz(NPAR)
COMMON/SPINParam/Pi, qFermi1, EFermi1, qFermi2, EFermi2
COMMON/nPplano12/nPp1(NPAR), nPp2(NPAR), Np1, Np2
COMMON/VIZIN/JPV1(NV), NVPART1(NPAR), JPV2(NV), NVPART2(NPAR)
COMMON/nVIZINpp/JPVpp(NV), NVPARTpp(NV)
COMMON/nseed/issed
COMMON/Beta/beta1
COMMON/CAMPOEXT/Hext(1:3)
COMMON/MCENERG/Espin1, Espin2, Sm1p, Smz1, Sm2p, Smz2
COMMON/ExIntraPla/D1, Dlab1, D2, Dlab2
Smx1=0.0D0Smy1=0.0D0Smz1=0.0D0Espin1=0.0D0ICN=0W=0.0D0DO I=1,Np1iv = nPp1(I)Prob1=2.0D0*XRAND(issed)
Sz1=1.0D0-Prob1Sxy1 = DSQRT(1.0D0-Sz1*Sz1)phi=Prob1*Pi
Sx1=Sxy1*DCOS(phi)Sy1=Sxy1*DSIM(phi)EffX1=Hext(1)EffY1=Hext(2)EffZ1=Hext(3)L1 = NVPART1(iv)DO K=1,L1
  ICN=ICN+1jv = JPV1(ICN)EffX1=FffX1+Sx(jv)EffY1=FffY1+Sy(jv)EffZ1=FffZ1+Dlab1*Sz(jv)END DO
EiS = -0.5D0*(Sx(iv)*EffX1+Sy(iv)*EffY1+Sz(iv)*EffZ1)EiS=EiS-D1*Sz(iv)*Sz(iv)EfS = - 0.5D0* (Sx1*EffX1+Sy1*EffY1+Sz1*EffZ1)
EfS=EfS-D1*Sz1*Sz1
```

```
Prob2=XRAND(issed)
DeltaEs=EiS-EfS
W=exp(DeltaEs*beta1)
IF (W.LE.Prob2) THEN
 Espin1=Espin1+EiS
 Smx1 = Smx1 + Sx(iv)Smy1=Smy1+Sy(iv)Smz1 = Smz1 + Sz(iv)GO TO 101
ELSE
 Espin1=Espin1+EfS
 Sx(iv)=Sx1Sy(iv)=Sy1Sz(iv)=Sz1Smx1 = Smx1 + Sx1Smy1 = Smy1 + Sy1Smz1 = Smz1 + Sz1END IF
101 CONTINUE
END DO
cc p11=1.0DO/Np1cc Espin1=Espin1*p11
cc Smz1=Smz1*p11
cc Sm1p=DSQRT(Smx1*Smx1+Smy1*Smy1)*p11
Sm1p = DSQRT(Smx1*Smx1+Smy1*Smy1)Smx2=0.0D0Smy2=0.0D0Smz2=0.0D0Espin2=0.0D0
TCN=0W=0.0D0DO I=1,Np2iv=nPp2(I)Prob1=2.0D0*XRAND(issed)
Sz1=1.0D0-Prob1Sxy1 = DSQRT(1.0D0-Sz1*Sz1)phi=Prob1*Pi
Sx1=Sxy1*DCOS(\phihi)Sy1=Sxy1*DSIN(phi)
EffX2=Hext(1)
```

```
EffY2=Hext(2)EffZ2=Hext(3)L2 = NVPART2(I)DO K=1, L2
  ICN=ICN+1jv=JPV2(ICN)
  EffX2=FffX2+Sx(jv)EffY2=FffY2+Sy(jv)EffZ2=EffZ2+Dlab2*Sz(jv)
  END DO
         Eis=-0.5D0*(Sx(iv)*EffX2+Sy(iv)*EffY2+Sz(iv)*EffZ2)EiS=EiS-D2*Sz(iv)*Sz(iv)
 EfS = - 0.5D0* (Sx1*EffX2+Sy1*EffY2+Sz1*EffZ2)
EfS=EfS-D2*Sz1*Sz1
Prob2=XRAND(issed)
DeltaEs=EiS-EfS
W=exp(DeltaEs*beta1)
 IF (W.LE.Prob2) THEN
 Espin2=Espin2+EiS
 Smx2 = Smx2 + Sx(iy)Smy2=Smy2+Sy(iv)Smz2 = Smz2 + Sz(iv)GO TO 102
 ELSE
 Espin2=Espin2+EfS
 Sx(iv)=Sx1Sy(iv)=Sy1Sz(iv)=Sz1Smx2 = Smx2 + Sx1Smy2=Smy2+Sy1Smz2 = Smz2 + Sz1END TF
102 CONTINUE
END DO
cc p22=1.0D0/Np2
cc Espin2=Espin2*p22
cc Smz2=Smz2*p22
cc Sm2p=DSQRT(Smx2*Smx2+Smy2*Smy2)*p22
Sm2p=DSQRT(Smx2*Smx2+Smy2*Smy2)
RETURN
```
**END** 

```
C SUB-ROTINA Spins INICIAIS DOS ATOMOS
SUBROUTINE CalcVortices
IMPLICIT DOUBLE PRECISION (A-H, 0-Z)
PARAMETER (NPAR=10000, NDim=3, NV=400*NPAR)
COMMON/SPIN/Sx(NPAR), Sy(NPAR), Sz(NPAR)
COMMON/NPARAM/NPREAL
COMMON/DPARAM/TEMP, Hr, Hb, TFr, TFb, Rcut, Hb2, Hb6
COMMON/nPplano12/nPp1(NPAR), nPp2(NPAR), Np1, Np2
COMMON/SPINParam/Pi, qFermi1, EFermi1, qFermi2, EFermi2
COMMON/Angulo/AngPhi(NPAR), DAngPhi(1:5)
COMMON/NPosVAV/NPV(NPAR), NPAV(NPAR), nvij, navij
COMMON/Beta/beta1
COMMON/Ntempe/NG1
CHARACTER i2c*6
cc OPEN (63, File='Angulo.out', ACCESS='APPEND')
DO K=1, Np1
 i1=npp1(K)AngPhi(i1)=DATAN2(Sy(i1),Sx(i1))if(Sy(ii).It.0.0D0) AngPhi(ii)=2.0D0*Pi+AngPhi(i1)cc WRITE (63,*) i1, AngPhi(ii)END DO
cc CLOSE (63)
nvij=0navij=0DO j1=1, NPAR
NPV(j1)=0.0D0NPAV(j1)=0.0D0END DO
DO K=1, Np1Nxt=20Nyt=20i1=nPp1(K)i2 = mod(i1,Nxt)+1+int((i1-1)/Nxt)*Nxtnul=Nxt*Nyt-Nxt
  i4=int((i1-1)/null)*(mod(i1, null)-(i1+Nxt))+(i1+Nxt)i3 = mod(i4,Nxt)+1+int((i4-1)/Nxt)*NxtDAngPhi(1)=AngPhi(i2)-AngPhi(i1)
```

```
DAngPhi(2)=AngPhi(i3)-AngPhi(i2)
 DAngPhi(3)=AngPhi(i4)-AngPhi(i3)
 DAngPhi(4)=AngPhi(i1)-AngPhi(i4)
 DAngPhi(5)=0.0D0
 do i=1,4
 if (DAngPhi(i).gt.(Pi)) DAngPhi(i)=DAngPhi(i)-2.0D0*Pi
 if (DAngPhi(i).lt.(-Pi)) DAngPhi(i)=DAngPhi(i)+2.0D0*Pi
 DAngPhi(5)=DAngPhi(5)+DAngPhi(i)
 end do
 if (dabs(DAngPhi(5)).gt.(1.99999999D0*Pi)) then
   if (DAngPhi(5).gt.0.0D0) then
   nvij=nvij+1
   NPV(nvij)=K
   else
   navij=navij+1
   NPAV(navij)=K
   end if
 end if
END DO
RETURN
        END
CCCCCCCCCCCCCCCCCCCCCCCCCCCCCCCCCCCCCCCCCCCCCCCCCCCCCCCCCCC
C SUB-ROTINA IMPRIME SAIDA XMAKEMOL
CCCCCCCCCCCCCCCCCCCCCCCCCCCCCCCCCCCCCCCCCCCCCCCCCCCCCCCCCCC
SUBROUTINE VorticesXMAKEMOL
IMPLICIT DOUBLE PRECISION (A-H,O-Z)
PARAMETER(NPAR=10000,NDim=3,NV=400*NPAR)
COMMON/COORD/X(NPAR),Y(NPAR),Z(NPAR)
COMMON/DPARAM/TEMP,Hr,Hb,TFr,TFb,Rcut,Hb2,Hb6
COMMON/NPosVAV/NPV(NPAR),NPAV(NPAR),nvij,navij
COMMON/nPplano12/nPp1(NPAR),nPp2(NPAR),Np1,Np2
COMMON/Ntempe/NG1
CHARACTER i2c*6
OPEN (63,File='Votices'//i2c(NG1)//'.xyz',ACCESS='APPEND')
 WRITE (63,*) (nvij+navij+Np1)
WRITE (63,*) 'TEMPO=', TEMP, 'Nvor=', nvij, 'Navor=', navij
DO J=1,Np1
WRITE(63,11) X(J),Y(J),Z(J)
11 FORMAT(1X,3HH ,3D20.11)
END DO
```
```
DO J=1,nvijivo=NPV(J)WRITE(63, 10) X(ivo), Y(ivo), Z(ivo)10 FORMAT(1X, 3HA1, 3D20.11)
END DO
  DO J=1, navij
 jp=NPAV(J)WRITE(63, 17) X(jp), Y(jp), Z(jp)17 FORMAT(1X,3HSi ,3D20.11)
END DO
 CLOSE(63)RETURN
       END
C SUB-ROTINA CALCULA MEDIAS
SUBROUTINE CALCMediasMC
IMPLICIT DOUBLE PRECISION (A-H, 0-Z)
PARAMETER (NPAR=10000, NDim=3, NV=400*NPAR)
COMMON/MCENERG/Espin1, Espin2, Sm1p, Smz1, Sm2p, Smz2
COMMON/NPosVAV/NPV(NPAR), NPAV(NPAR), nvij, navij
COMMON/nPplano12/nPp1(NPAR), nPp2(NPAR), Np1, Np2
COMMON/Beta/beta1
COMMON/Ntempe/NG1
CHARACTER i2c*6
         FORMAT(2X, 25D19.10)
20
c Esm1=0.0D0
c Sszm1=0.0D0
c Sspm1=0.0D0
c EEsm1=0.0D0
c SSszm1=0.0D0
c SSspm1=0.0D0
c DenV1m=0.0D0
c DDenV1m=0.0D0
c DenAV1m=0.0D0
c DDenAV1m=0.0D0
c Esm2=0.0D0
c Sszm2=0.0D0c Sspm2=0.0D0
c EEsm2=0.0D0
c SSszm2=0.0D0
c SSspm2=0.0D0
```

```
c Tmed=0.0D0
DO I=1,200000
  CALL MonteCarlo
  CALL CalcVortices
OPEN (16, File='MCpassos1'//i2c(NG1)//'.out', ACCESS='APPEND')
WRITE(16,20) I*1.0DO, Espin1, Sm1p, Smz1,
     $ Espin2, Sm2p, Smz2, nvij*1.0D0, navij*1.0D0
CLOSE(16)c Esm1=Esm1+Espin1
c Sszm1=Sszm1+ABS(Smz1)
c Sspm1=Sspm1+Sm1p
  EEsm1=EEsm1+Espin1*Espin1
\mathsf{C}^-SSszm1=SSszm1+Smz1*Smz1
\mathtt{C}c SSspm1=SSspm1+Sm1p*Sm1p
c DenV1m=DenV1m+nvij
c DDenV1m=DDenV1m+nvij*nvij
c DenAV1m=DenAV1m+navij
c DDenAV1m=DDenAV1m+navij*navij
   Esm2=Esm2+Espin2
\mathtt{C}\mathtt{C}Sszm2=Sszm2+Smz2
c Sspm2=Sspm2+Sm2p
c EEsm2=EEsm2+Espin2*Espin2
   SSszm2=SSszm2+Smz2*Smz2
\mathbf{c}\mathsf{c}SSspm2=SSspm2+Sm2p*Sm2p
   Tmed=Tmed+1.0D0
\mathbf{C}END DO
   Tmed=1.0D0/Tmed
\mathsf{C}\mathtt{C}Esm1=Esm1*Tmed
c Sszm1=Sszm1*Tmed
c Sspm1=Sspm1*Tmed
c EEsm1=EEsm1*Tmed
   SSszm1=SSszm1*Tmed
\mathtt{C}\mathsf{c}SSspm1=SSspm1*Tmed
\mathsf{c}DenV1m=DenV1m*Tmed
\mathbf{c}c DDenV1m=DDenV1m*Tmed
\mathbf{c}DenAV1m=DenAV1m*Tmed
   DDenAV1m=DDenAV1m*Tmed
\mathsf{c}Esm2=Esm2*Tmed
\mathtt{C}Sszm2=Sszm2*Tmed
\mathtt{C}c Sspm2=Sspm2*Tmed
c EEsm2=EEsm2*Tmed
c SSszm2=SSszm2*Tmed
```

```
SSspm2=SSspm2*Tmed
\epsilonCalor1=abs(EEsm1-Esm1*Esm1)
\mathsf{C}c Calor2=abs(EEsm2-Esm2*Esm2)
c DE1=DSQRT(Calor1)
c DE2=DSQRT(Calor2)
\mathsf{C}Calor1=Calor1*beta1*beta1
\mathsf{C}Calor2=Calor2*beta1*beta1
  SuscZ1=abs(SSszm1-Sszm1*Sszm1)
\mathbf{c}c SuscZ2=abs(SSszm2-Sszm2*Sszm2)
C DSz1=DSQRT(SuscZ1)
  DSz2=DSQRT(SuscZ2)
\mathsf{C}SuscZ1=SuscZ1*beta1
\mathsf{C}SuscZ2=SuscZ2*beta1
{\tt c}SuscP1=abs(SSspm1-Sspm1*Sspm1)
\mathbf{c}c SuscP2=abs(SSspm2-Sspm2*Sspm2)
c DSp1=DSQRT(SuscP1)
c DSp2=DSQRT(SuscP2)
c SuscP1=SuscP1*beta1
  SuscP2=SuscP2*beta1
\mathbf{c}DDenV1m=DSQRT(DDenV1m-DenV1m*DenV1m)/Np1
\mathcal{C}c DDenAV1m=DSQRT(DDenAV1m-DenAV1m*DenAV1m)/Np1
c Tpr=1.0D0/beta1
c OPEN (16, File='MCEnerCalorP1.out', ACCESS='APPEND')
c WRITE(16,20) Tpr, Esm1, DE1, Calor1
c CLOSE (16)c OPEN (16, File='MCMagSuscP1.out', ACCESS='APPEND')
c WRITE(16,20) Tpr, Sspm1, DSp1, SuscP1, Sszm1, DSz1, SuscZ1
c CLOSE(16)c OPEN (16, File='MCmedVortP1.out', ACCESS='APPEND')
c WRITE(16,20) Tpr, DenV1m/Np1, DDenV1m, DenAV1m/Np1, DDenAV1m
c CLOSE (16)c OPEN (16, File='MCEnerCalorP2.out', ACCESS='APPEND')
c WRITE(16,20) Tpr, Esm2, DE2, Calor2
c CLOSE (16)c OPEN (16, File='MCMagSuscP2.out', ACCESS='APPEND')
c WRITE(16,20) Tpr, Sspm2, DSp2, SuscP2, Sszm2, DSz2, SuscZ2
c CLOSE (16)RETURN
END
```
C SUB-ROTINA Spins INICIAIS DOS ATOMOS 

```
SUBROUTINE SpinInit
IMPLICIT DOUBLE PRECISION (A-H, 0-Z)
PARAMETER (NPAR=10000, NDim=3, NV=400*NPAR)
EXTERNAL XRAND
COMMON/SPIN/Sx(NPAR), Sy(NPAR), Sz(NPAR)
COMMON/NPARAM/NPREAL
COMMON/DPARAM/TEMP, Hr, Hb, TFr, TFb, Rcut, Hb2, Hb6
COMMON/nPplano12/nPp1(NPAR), nPp2(NPAR), Np1, Np2
COMMON/SPINParam/Pi, qFermi1, EFermi1, qFermi2, EFermi2
COMMON/nseed/issed
S=1.0D0theta=0.0D0
phi=0.0D0
OPEN (63, File='Spin.out', ACCESS='APPEND')
DO K=1.ND1iv = nPp1(K)Prob=2.0D0*XRAND(issed)
c Prob=1.0D0
Sz1=1.0D0-ProbSxy1 = DSQRT(1.0D0-Sz1*Sz1)phi=Prob*Pi
Sx1=Sxy1*DCOS(\phihi)Sy1=Sxy1*DSIN(phi)
Sx(iv)=Sx1Sy(iv)=Sy1Sz(iv)=Sz1WRITE (63,*) Sx(iv), Sy(iv), Sz(iv), iv
END DO
DO K=1, Np2
iv = nPp2(K)Prob=2.0D0*XRAND(issed)
c Prob=1.0D0
Sz1=1.0D0-ProbSxy1 = DSQRT(1.0D0-Sz1*Sz1)phi=Prob*Pi
Sx1=Sxy1*DCOS(phi)Sy1=Sxy1*DSIN(phi)Sx(iv)=Sx1Sy(iv)=Sy1Sz(iv)=Sz1WRITE (63,*) Sx(iv), Sy(iv), Sz(iv), ivEND DO
```
 $CLMSE(63)$ 

**RETURN** 

**END** 

C SUB-ROTINA Spins Exchange e GradExchange da interacao 

SUBROUTINE CalcExGradEx(R, Exch, GradExch) IMPLICIT DOUBLE PRECISION (A-H, 0-Z) PARAMETER (NPAR=10000, NDim=3, NV=400\*NPAR)

COMMON/SPIN/Sx(NPAR), Sy(NPAR), Sz(NPAR) COMMON/nPplano12/nPp1(NPAR), nPp2(NPAR), Np1, Np2 COMMON/SPINParam/Pi, qFermi1, EFermi1, qFermi2, EFermi2 COMMON/DIMEN/xL, yL, zL, pREDE, rO

 $aIf=1.0D0$  $Exch0=2.0D0$ 

```
Rmr0=(R-r0)aux=-alf*Rmr0*Rmr0
Exch=Exch0*DEXP(aux)
aux1=-2.0D0*alf*(1.0D0-r0/R)GradExch=aux1*Exch
```
**RETURN** 

**END** 

C SUB-ROTINA CALCULA Forca, Potencial Massa Mola SUBROUTINE forcesSponto IMPLICIT DOUBLE PRECISION (A-H, 0-Z) PARAMETER (NPAR=10000, NDim=3, NV=400\*NPAR)

COMMON/COORD/X(NPAR), Y(NPAR), Z(NPAR) COMMON/COORDO/XO(NPAR), YO(NPAR), ZO(NPAR) COMMON/VELO/VX(NPAR), VY(NPAR), VZ(NPAR) COMMON/ACELE/Ax(NPAR), Ay(NPAR), Az(NPAR) COMMON/SPIN/Sx(NPAR), Sy(NPAR), Sz(NPAR) COMMON/SPINPonto/Spx(NPAR), Spy(NPAR), Spz(NPAR) COMMON/SPINParam/Pi, qFermi1, EFermi1, qFermi2, EFermi2 COMMON/MEDIAENERG/TeMeIni, TeMeFin, TempMed COMMON/NPARAM/NPREAL COMMON/DIMEN/xL, yL, zL, pREDE, rO COMMON/DPARAM/TEMP, Hr, Hb, TFr, TFb, Rcut, Hb2, Hb6 COMMON/EnerPot/EPotI1, EPotI2, EPot12, EpotExt1, EpotExt2

```
COMMON/NUMCEL/NCX, NCY, NCZ
COMMON/VIZIN/JPV1(NV), NVPART1(NPAR), JPV2(NV), NVPART2(NPAR)
COMMON/nVIZINpp/JPVpp(NV),NVPARTpp(NV)
COMMON/CMOLA/CmT1(NPAR), rC(NPAR), AssaT1(NPAR)
COMMON/VELOCM12/Vxcm1, Vycm1, Vzcm1, Vxcm2, Vycm2, Vzcm2
COMMON/nPplano12/nPp1(NPAR), nPp2(NPAR), Np1, Np2
COMMON/ForMolExt/Fmex, Fmey, Fmez
COMMON/ForInt/FintToX, FintToY, FintToZ
COMMON/Npflat/Npft1(NPAR), Nft1
COMMON/nseed/issed
COMMON/Beta/beta1
COMMON/CAMPOEXT/Hext(1:3)
COMMON/MCENERG/Espin1, Espin2, Sm1p, Smz1, Sm2p, Smz2
COMMON/ExIntraPla/D1, Dlab1, D2, Dlab2
FintToX=0.0DO
FintToY=0.0DO
FintToZ=0.0DO
EPot12=0.0D0Smx1=0.0D0Smy1=0.0D0Smz1=0.0D0Espin1=0.0D0ICN=0DO I=1,Np1iv = nPp1(I)Spx(iv)=0.0D0Spy(iv)=0.0D0Spz(iv)=0.0D0EffX1=Hext(1)EffY1=Hext(2)EffZ1=Hext(3)L1 = NVPART1(iv)DO K=1,L1
  ICN=ICN+1jv = JPV1(ICN)EffX1=FffX1+Sx(jv)EffY1=FffY1+Sy(jv)EffZ1=EffZ1+Dlab1*Sz(jv)
  END DO
 Ei=-0.5D0*(Sx(iv)*EffX1+Sy(iv)*EffY1+Sz(iv)*EffZ1)Spx(iv)=Spx(iv)+(Sy(iv)*EffZ1-Sz(iv)*EffY1)Spy(iv)=Spy(iv)+(Sz(iv)*EffX1-Sx(iv)*EffZ1)Spz(iv)=Spz(iv)+(Sx(iv)*EffY1-Sy(iv)*EffX1)
```

```
E_i = E_i - D1 * Sz(iy) * Sz(iy)Spx(iv)=Spx(iv)+2.0D0*D1*Sy(iv)*Sz(iv)Spy(iv)=Spy(iv)-2.0D0*D1*Sx(iv)*Sz(iv)Espin1=Espin1+Ei
  Smx1=Smx1+Sx(iv)
  Smy1=Smy1+Sy(iv)
  Smz1=Smz1+Sz(iv)
END DO
c p11=1.0D0/Np1
c Espin1=Espin1*p11
c Smz1=Smz1*p11
c Sm1p=DSQRT(Smx1*Smx1+Smy1*Smy1)*p11
Sm1p=DSQRT(Smx1*Smx1+Smy1*Smy1)
Smx2=0.0D0
Smy2=0.0D0
Smz2=0.0D0Espin2=0.0D0
ICN=0
ICNp=0
DO I=1,Np2
iv=nPp2(I)
Ax(iv)=0.0DDAy(iv)=0.0D0Az(iv)=0.0D0Spx(iv)=0.0D0Spy(iv)=0.0D0Spz(iv)=0.0DDEffX2=Hext(1)
 EffY2=Hext(2)
 EffZ2=Hext(3)
 L2=NVPART2(I)
 DO K=1,L2
   ICN=ICN+1
   jv=JPV2(ICN)
   EffX2=EffX2+Sx(jv)
  EffY2=EffY2+Sy(jv)
  EffZ2=EffZ2+Dlab2*Sz(jv)
  END DO
 Ei=-0.5D0*(Sx(iv)*EffX2+Sy(iv)*EffY2+Sz(iv)*EffZZ)Spx(iv)=Spx(iv)+(Sy(iv)*EffZ2-Sz(iv)*EffY2)
 Spy(iv)=Spy(iv)+(Sz(iv)*EffX2-Sx(iv)*EffZ2)
 Spz(iv)=Spz(iv)+(Sx(iv)*EffY2-Sy(iv)*EffX2)
```

```
Ei=Ei-D2*Sz(iv)*Sz(iv)
 Spx(iv)=Spx(iv)+2.0D0*D2*Sy(iv)*Sz(iv)Spy(iv)=Spy(iv)-2.0D0*D2*Sx(iv)*Sz(iv)Espin2=Espin2+Ei
  Smx2=Smx2+Sx(iv)
  Smy2=Smy2+Sy(iv)
  Smz2=Smz2+Sz(iv)NG=NVPARTpp(iv)
DO K=1,NG
 ICNp=ICNp+1
  jv=JPVpp(ICNp)
  Xij=X(iv)-X(jv)
  Yij=Y(iv)-Y(jv)
 Zij=Z(iv)-Z(jv)SXi j=Sx(iv)*Sx(iv)SYi j = Sy(iv) * Sy(iv)SZij=Sz(iv)*Sz(jv)
 RR=Xij*Xij+Yij*Yij+Zij*Zij
  R=DSQRT(RR)
 Sisj=SXij+SYij+SZij
  CALL CalcExGradEx(R,Exch12,GradExch12)
 EffX12=Exch12*Sx(jv)
 EffY12=Exch12*Sy(jv)
  EffZ12=Exch12*Sz(jv)
  Spx12=Sy(iv)*EffZ12-Sz(iv)*EffY12
  Spy12=Sz(iv)*EffX12-Sx(iv)*EffZ12
  Spz12=Sx(iv)*EffY12-Sy(iv)*EffX12
  Spx(iv)=Spx(iv)+Spx12Spy(iv)=Spy(iv)+Spy12Spz(iv)=Spz(iv)+Spz12
  Spx(jv)=Spx(jv)-Spx12Spy(iv) = Syy(jv) - Syy12Spz(jv)=Spz(jv)-Spz12FintX=GradExch12*Xij*Sisj
c FintY=GradExch12*Yij*Sisj
c FintZ=GradExch12*Zij*Sisj
 FintToX=FintToX+FintX
```

```
c FintToY=FintToY+FintY
c FintToZ=FintToZ+FintZ
c Ax(iv)=Ax(iv)+FintXc Ay(iv)=Ay(iv)+FintYAz(iv)=Az(iv)+FintZ\mathtt{c}\mathtt{c}c Ax(jv)=Ax(jv)-FintXc Ay(iy)=Ay(iy)-FintYc Az(iv)=Az(iv)-FintZEPot12=EPot12-Exch12*Sisj
 END DO
END DO
c p22=1.0D0/Np2
c Espin2=Espin2*p22
c Smz2=Smz2*p22c Sm2p = DSQRT(Smx2*Smx2+Smy2*Smy2)*p22Sm2p=DSQRT(Smx2*Smx2+Smy2*Smy2)
 FintToX=FintToX/Np2
c FintToY=FintToY/Np2
c FintToZ=FintToZ/Np2
DO I=1,Np2iv = nPp2(I)Ax(iv)=FintToXc Ay(iv) = FintToYc Az(iv)=FintToZEND DO
DO I=1,Np1iv = nPp1(I)Ax(iv)=0.0D0Ay(iv)=0.0D0Az(iv)=0.0D0END DO
RETURN
      END
```
C SUB-ROTINA FIXA 1 PLANO E ANDA COM O ULTIMO SUBROUTINE FIXAFLAT1

IMPLICIT DOUBLE PRECISION (A-H,O-Z) PARAMETER(NPAR=10000,NDim=3,NV=400\*NPAR)

COMMON/VELO/VX(NPAR),VY(NPAR),VZ(NPAR) COMMON/Npflat/Npft1(NPAR),Nft1 COMMON/nPplano12/nPp1(NPAR),nPp2(NPAR),Np1,Np2

c DO I=1,Np1 c  $VX(I)=0.0D0$ c  $VY(I)=0.0D0$ c  $VZ(I)=0.0D0$ c END DO c DO I=1,Np2 c iv=nPp2(I) c VX(iv)=0.0D0 c VY(iv)=0.0D0 c  $VZ(iv)=0.0D0$ 

c END DO

RETURN

END

CCCCCCCCCCCCCCCCCCCCCCCCCCCCCCCCCCCCCCCCCCCCCCCCCCCCCCCCCCC C SUB-ROTINA CALCULA EC, ET CCCCCCCCCCCCCCCCCCCCCCCCCCCCCCCCCCCCCCCCCCCCCCCCCCCCCCCCCCC SUBROUTINE ImprimeResultados IMPLICIT DOUBLE PRECISION (A-H,O-Z) PARAMETER(NPAR=10000,NDim=3,NV=300\*NPAR)

```
COMMON/DPARAM/TEMP,Hr,Hb,TFr,TFb,Rcut,Hb2,Hb6
COMMON/SPIN/Sx(NPAR),Sy(NPAR),Sz(NPAR)
COMMON/EnerCine/ECi1,ECi2,ECi1cm,ECi2cm,EciT1,EciT2
COMMON/EnerPot/EPotI1,EPotI2,EPot12,EpotExt1,EpotExt2
COMMON/EnerTot/ET1,ET2,ET
COMMON/nPplano12/nPp1(NPAR),nPp2(NPAR),Np1,Np2
COMMON/VELOCM12/Vxcm1,Vycm1,Vzcm1,Vxcm2,Vycm2,Vzcm2
COMMON/POSCM12/Xm1,Ym1,Zm1,Xm2,Ym2,Zm2
COMMON/MCENERG/Espin1,Espin2,Sm1p,Smz1,Sm2p,Smz2
COMMON/ForInt/FintToX,FintToY,FintToZ
COMMON/SpMedio/Spm1,Spm2,Smod1,Smod2
COMMON/NPosVAV/NPV(NPAR),NPAV(NPAR),nvij,navij
COMMON/Beta/beta1
COMMON/Ntempe/NG1
CHARACTER i2c*6
```
# $Nxt=20$

Nyt=20

```
OPEN (10,File='EnergiaTotal'//i2c(NG1)//'.out',ACCESS='APPEND')
OPEN (11,File='EnergiaCinetica'//i2c(NG1)//'.out',ACCESS='APPEND')
OPEN (12,File='EnergiaPotencial'//i2c(NG1)//'.out',ACCESS='APPEND')
OPEN (13,File='VelMed12xyz'//i2c(NG1)//'.out',ACCESS='APPEND')
OPEN (14,File='PosAcelMed12xyz'//i2c(NG1)//'.out',ACCESS='APPEND')
OPEN (15,File='EnerMagSpin'//i2c(NG1)//'.out',ACCESS='APPEND')
OPEN (63,File='NumVortices'//i2c(NG1)//'.out',ACCESS='APPEND')
WRITE(10,'(11D15.6)') TEMP,ET1,ET2,ET
WRITE(11,'(11D15.6)') TEMP,ECi1,ECi1cm,EciT1,ECi2,ECi2cm,EciT2
WRITE(12,'(11D15.6)') TEMP,EPotI1,EPotI2,EPot12
WRITE(13,'(19D19.10)') TEMP,Vxcm1,Vycm1,Vzcm1,Vxcm2,Vycm2,Vzcm2
WRITE(14,'(19D19.10)') TEMP,Xm1,Ym1,Zm1,Xm2,Ym2,Zm2,FintToX,
     & FintToY,FintToZ,EPot12
WRITE(15,'(19D19.10)') TEMP,Espin1,Sm1p,Smz1,Spm1,Smod1,
     & Espin2,Sm2p,Smz2,Spm2,Smod2
        D1Np=1.0D0/(Nxt*Nyt)
WRITE (63,'(11D19.10)') TEMP, 1.0D0/beta1,nvij*D1Np,navij*D1Np
CLOSE (63)
CLOSE (10)
CLOSE (11)
CLOSE (12)
CLOSE (13)
CLOSE (14)
CLOSE (15)
RETURN
        END
CCCCCCCCCCCCCCCCCCCCCCCCCCCCCCCCCCCCCCCCCCCCCCCCCCCCCCCCCCCC
C SUB-ROTINA CALCULA Energia Cinetica
CCCCCCCCCCCCCCCCCCCCCCCCCCCCCCCCCCCCCCCCCCCCCCCCCCCCCCCCCCCC
SUBROUTINE CalcEnerCinTotSpin
IMPLICIT DOUBLE PRECISION (A-H,O-Z)
PARAMETER(NPAR=10000,NDim=3,NV=300*NPAR)
COMMON/COORD/X(NPAR),Y(NPAR),Z(NPAR)
COMMON/VELO/VX(NPAR),VY(NPAR),VZ(NPAR)
COMMON/SPIN/Sx(NPAR),Sy(NPAR),Sz(NPAR)
```
COMMON/SPINPonto/Spx(NPAR),Spy(NPAR),Spz(NPAR) COMMON/nPplano12/nPp1(NPAR),nPp2(NPAR),Np1,Np2

COMMON/EnerCine/ECi1,ECi2,ECi1cm,ECi2cm,EciT1,EciT2 COMMON/EnerPot/EPotI1,EPotI2,EPot12,EpotExt1,EpotExt2 COMMON/EnerTot/ET1,ET2,ET

```
COMMON/MCENERG/Espin1,Espin2,Sm1p,Smz1,Sm2p,Smz2
COMMON/VELOCM12/Vxcm1,Vycm1,Vzcm1,Vxcm2,Vycm2,Vzcm2
COMMON/POSCM12/Xm1,Ym1,Zm1,Xm2,Ym2,Zm2
COMMON/SpMedio/Spm1,Spm2,Smod1,Smod2
ECi1=0.0D0
ECi2=0.0D0
ECi1cm=0.0D0
ECi2cm=0.0D0
ECiT1=0.0D0
ECiT2=0.0D0
VV1=0.0D0
VV2=0.0D0
Spm1=0.0D0
Spm2=0.0D0
Vxcm1=0.0D0
Vycm1=0.0D0
Vzcm1=0.0D0
Vxcm2=0.0D0
Vycm2=0.0D0
Vzcm2=0.0D0
Xm1=0.0D0
Ym1=0.0D0
Zm1=0.0D0
Xm2=0.0D0
Ym2=0.0D0
Zm2=0.0D0
Smod1=0.0D0
Smod2=0.0D0
CCCCCCCCCCCCCCCCCCCCCCCCCCCCCCCCCCCCCCCCCCCCCCCCCCCCCCCCCCC
DO I=1,Np1
Vxcm1=Vxcm1+VX(I)
Vycm1=Vycm1+VY(I)
Vzcm1=Vzcm1+VZ(I)
Xm1=Xm1+X(I)Ym1=Ym1+Y(I)Zm1=Zm1+Z(I)
Smod1=Smod1+DSQRT(Sx(I)*Sx(I)+Sy(I)*Sy(I)+Sz(I)*Sz(I))END DO
assa11=1.0D0/Np1
Smod1=Smod1*assa11
Vxcm1=Vxcm1*assa11
Vycm1=Vycm1*assa11
Vzcm1=Vzcm1*assa11
Xm1=Xm1*assa11
Ym1=Ym1*assa11
```

```
Zm1 = Zm1 * assa11DO I=1, Np1Vx1=VX(I)-Vxcm1Vy1=VY(I)-Vycm1Vz1=VZ(I)-Vzcm1VV1 = Vx1 * Vx1 + Vy1 * Vy1 + Vz1 * Vz1ECi1=ECi1+VV1*0.50D0
VVX=VX(I)*VX(I)VVV=VY(1)*VY(1)VVz=VZ(I)*VZ(I)ECiT1=ECiT1+(VVx+VVy+VVz)*0.50D0
SSpxi=Spx(I)*Spx(I)SSpyi=Spy(I)*Spy(I)SSpzi = Spz(I) * Spz(I)Spm1=Spm1+DSQRT(SSpxi+SSpyi+SSpzi)
END DO
ECi1cm=ECiT1-ECi1
Spm1 = Spm1 * assa11DO I=1,Np2iv = nPp2(I)Vxcm2=Vxcm2+VX(iv)Vycm2=Vycm2+VY(iv)Vzcm2=Vzcm2+VZ(iv)
Xm2=Xm2+X(iv)Ym2=Ym2+Y(iy)Zm2=Zm2+Z(iv)Smod2=Smod2+DSQRT(Sx(iv)*Sx(iv)+Sy(iv)*Sy(iv)+Sz(iv)*Sz(iv))
END DO
assa22=1.0D0/Np2
Smod2 = Smod2*assa22Xm2 = Xm2*assa22Ym2=Ym2*assa22Zm2 = Zm2*assa22Vxcm2=Vxcm2*assa22Vycm2=Vycm2*assa22
Vzcm2=Vzcm2*assa22
DO I=1,Np2iv = nPp2(I)Vx2=VX(iv)-Vxcm2Vy2=VY(iv)-Vycm2
Vz2=VZ(iv)-Vzcm2
```

```
VV2=Vx2*Vx2+Vy2*Vy2+Vz2*Vz2
ECi2=ECi2+VV2*0.50D0
```

```
VVx=VX(iv)*VX(iv)VVy=VY(iv)*VY(iv)VVz=VZ(iv)*VZ(iv)ECiT2=ECiT2+(VVx+VVy+VVz)*0.50D0
```

```
SSpxi = Spx(iv) * Spx(iv)SSpyi = Spy(iv) * Spy(iv)SSpzi = Spz(iv) * Spz(iv)Spm2=Spm2+DSQRT(SSpxi+SSpyi+SSpzi)
```

```
END DO
```
**RETURN** 

DO K=1, Np1  $VX(K)=0.0DO$  $YY(K)=0.0D0$  $VZ(K)=0.0D0$ 

END DO DO K=1, Np2  $iv = nPp2(K)$  $VX(iv)=0.0D0$  $VY(iv) = 0.0D0$  $VZ(iv) = 0.0D0$ 

END DO

```
ET1=ECiT1+EPotI1+Espin1
ET2=ECiT2+EPotI2+Espin2
ET = ET1 + ET2 + EPo t.12
```

```
ECi2cm=ECiT2-Eci2
Spm2=Spm2*assa22
```
SUBROUTINE VELOCIDADEINIT

IMPLICIT DOUBLE PRECISION (A-H, 0-Z) PARAMETER (NPAR=10000, NDim=3, NV=400\*NPAR)

COMMON/VELO/VX(NPAR), VY(NPAR), VZ(NPAR)

COMMON/nPplano12/nPp1(NPAR), nPp2(NPAR), Np1, Np2

**END** 

C SUB-ROTINA VELOCIDADES INICIAIS DOS ATOMOS GAUSSIANAS

177

### RETURN

END

 $ap1x(I)=VX(I)$ c  $ap1y(I)=VY(I)$ c  $ap1z(I)=VZ(I)$ 

```
CCCCCCCCCCCCCCCCCCCCCCCCCCCCCCCCCCCCCCCCCCCCCCCCCCCCCCCCCCCCCC
C SUB-ROTINA CALCULA Runge4OrdenSpinPosVel
CCCCCCCCCCCCCCCCCCCCCCCCCCCCCCCCCCCCCCCCCCCCCCCCCCCCCCCCCCCCCC
SUBROUTINE Runge4SpinPosVel
IMPLICIT DOUBLE PRECISION (A-H,O-Z)
PARAMETER(NPAR=10000,NDim=3,NV=400*NPAR)
COMMON/COORD/X(NPAR),Y(NPAR),Z(NPAR)
COMMON/VELO/VX(NPAR),VY(NPAR),VZ(NPAR)
COMMON/ACELE/Ax(NPAR),Ay(NPAR),Az(NPAR)
COMMON/SPIN/Sx(NPAR),Sy(NPAR),Sz(NPAR)
COMMON/SPINPonto/Spx(NPAR),Spy(NPAR),Spz(NPAR)
COMMON/NPARAM/NPREAL
COMMON/DPARAM/TEMP,Hr,Hb,TFr,TFb,Rcut,Hb2,Hb6
COMMON/nPplano12/nPp1(NPAR),nPp2(NPAR),Np1,Np2
DIMENSION ap0x(NPAR),ap0y(NPAR),ap0z(NPAR)
DIMENSION av0x(NPAR),av0y(NPAR),av0z(NPAR)
DIMENSION ap1x(NPAR),ap1y(NPAR),ap1z(NPAR)
DIMENSION ap2x(NPAR),ap2y(NPAR),ap2z(NPAR)
DIMENSION ap3x(NPAR),ap3y(NPAR),ap3z(NPAR)
DIMENSION ap4x(NPAR),ap4y(NPAR),ap4z(NPAR)
DIMENSION av1x(NPAR),av1y(NPAR),av1z(NPAR)
DIMENSION av2x(NPAR),av2y(NPAR),av2z(NPAR)
DIMENSION av3x(NPAR),av3y(NPAR),av3z(NPAR)
DIMENSION av4x(NPAR),av4y(NPAR),av4z(NPAR)
DIMENSION as1x(NPAR),as1y(NPAR),as1z(NPAR)
DIMENSION ak1x(NPAR),ak1y(NPAR),ak1z(NPAR)
DIMENSION ak2x(NPAR),ak2y(NPAR),ak2z(NPAR)
DIMENSION ak3x(NPAR),ak3y(NPAR),ak3z(NPAR)
DIMENSION ak4x(NPAR),ak4y(NPAR),ak4z(NPAR)
CALL forcesSponto
c DO I=1,NPREAL
DO J=1,Np2
I=nPp2(J)av1x(I)=Ax(I)c \text{av1y}(I)=\text{Ay}(I)c av1z(I)=Az(I)
```

```
ap0x(I)=X(I)c ap0y(I)=Y(I)c ap0z(I)=Z(I)av0x(I)=VX(I)c avOy(I)=VY(I)c av0z(I)=VZ(I)X(I)=X(I)+ap1x(I)*Hb2c Y(I)=Y(I)+ap1y(I)*Hb2c Z(I)=Z(I)+ap1z(I)*Hb2VX(I)=VX(I)+av1x(I)*Hb2c VY(I)=VY(I)+av1y(I)*Hb2c VZ(I)=VZ(I)+av1z(I)*Hb2END DO
DO I=1, NPREAL
ak1x(I)=Spx(I)ak1y(I)=Spy(I)ak1z(I)=Spz(I)as1x(I)=Sx(I)as1y(I)=Sy(I)as1z(I)=Sz(I)Sx(I)=Sx(I)+ak1x(I)*Hb2Sy(I)=Sy(I)+ak1y(I)*Hb2Sz(I)=Sz(I)+ak1z(I)*Hb2END DO
CALL forcesSponto
c DO I=1, NPREAL
DO J=1,Np2I = nPp2(J)\texttt{av2x(I)=} \texttt{Ax(I)}c av2y(I)=Ay(I)c av2z(I)=Az(I)ap2x(I)=VX(I)c ap2y(I)=VY(I)c ap2z(I)=VZ(I)X(I) = ap0x(I) + ap2x(I) * Hb2c Y(I) = ap0y(I) + ap2y(I) * Hb2c Z(I) = ap0z(I) + ap2z(I) * Hb2VX(I) = av0x(I) + av2x(I) * Hb2c VY(I) = avOy(I) + av2y(I) * Hb2c VZ(I) = avOz(I) + av2z(I) * Hb2
```

```
DO I=1, NPREAL
ak2x(I)=Spx(I)ak2y(I)=Spy(I)ak2z(I)=Spz(I)Sx(I) = as1x(I) + ak2x(I) * Hb2Sy(I)=as1y(I)+ak2y(I)*Hb2Sz(I) = as1z(I) + ak2z(I) * Hb2END DO
CALL forcesSponto
c DO I=1, NPREAL
DO J=1, Np2
I = nPp2(J)av3x(I)=Ax(I)c av3y(I)=Ay(I)c av3z(I)=Az(I)ap3x(I)=VX(I)c ap3y(I)=VY(I)c ap3z(I)=VZ(I)X(I) = ap0x(I) + ap3x(I) * Hbc Y(I) = apOy(I) + ap3y(I) * Hbc Z(I) = ap0z(I) + ap3z(I) * HbVX(I) = av0x(I) + av3x(I) * Hbc VY(I) = avOy(I) + av3y(I) * Hbc VZ(I) = avOz(I) + av3z(I) * HbEND DO
DO I=1, NPREAL
ak3x(I)=Spx(I)ak3y(I)=Spy(I)ak3z(I)=Spz(I)Sx(I) = as1x(I) + ak3x(I) * HbSy(I)=as1y(I)+ak3y(I)*HbSz(I) = as1z(I) + ak3z(I) * HbEND DO
CALL forcesSponto
c DO I=1, NPREAL
DO J=1,Np2I = nPp2(J)av4x(I)=Ax(I)c av4y(I)=Ay(I)c av4z(I)=Az(I)ap4x(I)=VX(I)c ap4y(I)=VY(I)c ap4z(I)=VZ(I)
```

```
X(I) = ap0x(I) + Hb6*(ap1x(I) + 2.0*ap2x(I) + 2.0*ap3x(I) + ap4x(I))c Y(I) = ap0y(I) + Hb6*(ap1y(I) + 2.0*ap2y(I) + 2.0*ap3y(I) + ap4y(I))c Z(I) = ap0z(I) + Hb6*(ap1z(I) + 2.0*ap2z(I) + 2.0*ap3z(I) + ap4z(I))VX(I) = av0x(I) + Hb6*(av1x(I) + 2.0*av2x(I) + 2.0*av3x(I) + av4x(I))c VY(I) = avOy(I) + Hb6*(av1y(I) + 2.0*av2y(I) + 2.0*av3y(I) + av4y(I))c VZ(I) = av0z(I) + Hb6*(av1z(I) + 2.0*av2z(I) + 2.0*av3z(I) + av4z(I))END DO
DO I=1, NPREAL
ak4x(I)=Spx(I)ak4y(I)=Spy(I)ak4z(I)=Spz(I)S_x(I) = as1x(I) + Hb6*(ak1x(I) + 2.0D0*k2x(I) + 2.0D0*k3x(I) + ak4x(I))Sy(I)=as1y(I)+Hb6*(ak1y(I)+2.0D0*ak2y(I)+2.0D0*ak3y(I)+ak4y(I))Sz(I) = as1z(I) + Hb6*(ak1z(I) + 2.0D0*ak2z(I) + 2.0D0*ak3z(I) + ak4z(I))END DO
C TEMP=TEMP+1,0D0
TEMP=TEMP+Hb
CALL forcesSponto
RETURN
       END
C SUB-ROTINA- CONTA QUAIS E QUANTAS PART. ESTAO EM C/ CAIXA
SUBROUTINE CONTA
IMPLICIT DOUBLE PRECISION (A-H, 0-Z)
PARAMETER (NPAR=10000, NDim=3, NV=400*NPAR)
COMMON/COORD/X(NPAR), Y(NPAR), Z(NPAR)
COMMON/NPARAM/NPREAL
COMMON/DIMEN/xL, yL, zL, pREDE, rO
COMMON/DADOS1/DCEL, DCELX, DCELY, DCELZ
COMMON/NUMCEL/NCX.NCY.NCZ
COMMON/CELi/ICX(NPAR), ICY(NPAR), ICZ(NPAR), NTPC(NPAR), IPC(NPAR)
DIMENSION IC(NPAR)
IX=0IY=0IZ=0N=0DO I=1, NPREAL
NTPC(I)=0
```
END DO

```
DO I=1, NPREAL
IX=INT(X(I)/DCELLX)+1IY=INT(Y(I)/DCELLY)+1IZ=INT(Z(I)/DCELLZ)+1ICX(I)=IXICY(I)=IYICZ(I)=IZIC(I)=NCX*(IY-1)+IX+NCY*NCX*(IZ-1)NTPC(IC(I)) = NTPC(IC(I)) + 1END DO
DO IZ=1, NCZ
DO IY=1, NCY
 DO IX=1, NCX
  DO I=1, NPREAL
   IF((ICX(I), E0.IX), AND.(ICY(I), E0.IV), AND.(ICZ(I), E0.IZ)) THENN=N+1IPC(N)=IEND IF
  END DO
 END DO
END DO
END DO
c OPEN (40, File='CONTA.out')
c WRITE(40,*)'I ICX(I) ICY(I) ICZ(I) IC(I) NTPC(IC(I)) IPC(I)'c DO I=1, NPREAL
c WRITE(40, '(7I10.3)') I, ICX(I), ICY(I), ICZ(I), IC(I),
\mathsf{C}& NTPC(IC(I)), IPC(I)c END DO
c CLOSE (40)RETURN
       END
C SUB-ROTINA TABELA DE VIZINHOS
SUBROUTINE VIZINHOS1CCP
IMPLICIT DOUBLE PRECISION (A-H, 0-Z)
PARAMETER (NPAR=10000, NDim=3, NV=400*NPAR)
COMMON/NPARAM/NPREAL
COMMON/VIZIN/JPV1(NV), NVPART1(NPAR), JPV2(NV), NVPART2(NPAR)
COMMON/nPplano12/nPp1(NPAR), nPp2(NPAR), Np1, Np2
```
 $n1=0$ 

```
n2=0n3=0n4=0Nxt=20Nyt=20DO I=1,Np1i1=Inull=int((i1-1)/Nxt)*Nxt+1id=mod((i1-nul+1+Nxt),Nxt)+nul
 ie=mod((i1-nul-1+Nxt),Nxt)+nul
 ic=mod((i1+Nxt*Nyt+Nxt-1),Nxt*Nyt)+1
 ib=mod((i1+Nxt*Nyt-Nxt-1),Nxt*Nyt)+1
 n1 = n4 + 1n2=n4+2n3=n4+3n4=n4+4JPU1(n1)=idJPV1(n2)=ieJPV1(n3)=icJPV1(n4)=ibNVPART1(I)=4END DO
c OPEN (41, File='VIZINHOS1.out')
c WRITE(41,*) ' I NVPART1(I) JPV1(I)'
C ICN=0
c DO I=1,Np1c L7=NVPART1(I)
\mathtt{c}DO K=1,L7
C ICN=ICN+1
c WRITE(41, ' (718.3)') I, NVPART1(I), JPV1(ICN)c END DO
c END DO
c CLOSE (41)
```
**RETURN END** C SUB-ROTINA TABELA DE VIZINHOS

```
SUBROUTINE VIZINHOS2CCP
IMPLICIT DOUBLE PRECISION (A-H, 0-Z)
PARAMETER (NPAR=10000, NDim=3, NV=400*NPAR)
COMMON/NPARAM/NPREAL
COMMON/VIZIN/JPV1(NV), NVPART1(NPAR), JPV2(NV), NVPART2(NPAR)
COMMON/nPplano12/nPp1(NPAR), nPp2(NPAR), Np1, Np2
 n1=0n2=0n3=0n4=0Nxt=5Nyt=5DO I=1, Np2i1 = Tnull=int((i1-1)/Nxt)*Nxt+1id = mod((i1 - null + 1 + Nxt), Nxt) + nullie=mod((i1-nul-1+Nxt),Nxt)+nul
  ic=mod((i1+Nxt*Nyt+Nxt-1),Nxt*Nyt)+1
  ib=mod((i1+Nxt*Nyt-Nxt-1),Nxt*Nyt)+1
 n1 = n4 + 1n2=n4+2n3=n4+3n4=n4+4JPV2(n1)=id+Np1JPV2(n2) = ie + Np1JPV2(n3) = ic + Np1JPV2(n4)=ib+Np1NVPART2(I)=4END DO
c OPEN (41, File='VIZINHOS2.out')
c WRITE(41,*) \prime I NVPART2(I) JPV2(I)'
C ICN=0c DO I=1,Np2c L7=NVPART2(I)
  DO K=1,L7
\mathsf{c}ICN=ICN+1\mathbf{c}c WRITE(41, '(7I8.3)') npp2(I), NVPART2(I), JPV2(ICN)
```

```
c END DO
```
 $c$  F.ND DO  $c$  CLOSE  $(41)$ 

**RETURN** 

**END** 

C SUB-ROTINA TABELA DE VIZINHOS DO PLANO SUBROUTINE VIZINHOSPLANO12 IMPLICIT DOUBLE PRECISION (A-H, 0-Z) PARAMETER (NPAR=10000, NDim=3, NV=400\*NPAR)

COMMON/COORD/X(NPAR), Y(NPAR), Z(NPAR) COMMON/NPARAM/NPREAL COMMON/VELOCM12/Vxcm1, Vycm1, Vzcm1, Vxcm2, Vycm2, Vzcm2 COMMON/DIMEN/xL, yL, zL, pREDE, rO COMMON/DADOS1/DCEL, DCELX, DCELY, DCELZ COMMON/NUMCEL/NCX.NCY.NCZ COMMON/nVIZINpp/JPVpp(NV),NVPARTpp(NV) COMMON/CELi/ICX(NPAR), ICY(NPAR), ICZ(NPAR), NTPC(NPAR), IPC(NPAR) COMMON/nPplano12/nPp1(NPAR), nPp2(NPAR), Np1, Np2 COMMON/EnerCine/ECi1, ECi2, ECi1cm, ECi2cm, EciT1, EciT2 COMMON/SINAL/isx(0:NV),isy(0:NV),isz(0:NV)

 $NVT=0$ 

```
c aux3=0.30D0*DSQRT(Vxcm2*Vxcm2+Vycm2*Vycm2+Vzcm2*Vxcm2)
rCv = 14.0D0rrCv=rCv*rCv
DO I=1,Np2jp=nPp2(I)
NVP = 0JX=ICX(jp)JY=ICY(jp)JZ=ICZ(jp)DO KL=JZ-1, JZ+1
 DO JL=JY-1, JY+1
  DO IL=JX-1, JX+1
    IV=IL+isx(IL)*NCX
    JV = JL + isy(JL) * NCYKV=KL+isz(KL)*NCZ
    NIP=0
```

```
JC=NCX*(JV-1)+IV+NCY*NCX*(KV-1)
    IF (JC.GT.1) THEN
    MC=JC-1DO MK=1,MC
     NIP=NTPC(MK)+NIP
    END DO
   END IF
   LM=NTPC(JC)
   DO N=NIP+1,NIP+LM
    jv=IPC(N)
    jf=nPp2(1)
IF (jv.GT.0.AND.jv.LT.jf) THEN
    DX=X(jp)-X(jv)DY=Y(jp)-Y(jv)DZ=Z(jp)-Z(jv)R2=DX*DX+DY*DY+DZ*DZ
    IF ((R2.GT.0.0D0).AND.(R2.LE.rrCv)) THEN
     NVT=NVT+1
     NVP=NVP+1
     JPVpp(NVT)=jv
    END IF
END IF
   END DO
  END DO
 END DO
END DO
NVPARTpp(jp)=NVP
END DO
c OPEN (44,File='VIZINHOS12.out')
c ICN=0
c DO I=1,Np2
c jp=nPp2(I)
c L=NVPARTpp(jp)
c IF (L.GT.0) THEN
c DO K=1,L
c ICN=ICN+1
c WRITE(44,*)'jp=',jp,'NVPARTpp(jp)=',NVPARTpp(jp),
c & ' JPVpp(ICN)=',JPVpp(ICN)
c END DO
c END IF
c END DO
c CLOSE (44)
```

```
RETURN
```
END

```
CCCCCCCCCCCCCCCCCCCCCCCCCCCCCCCCCCCCCCCCCCCCCCCCCCCCCCCCCCC
C SUB-ROTINA IMPRIME SAIDA XMAKEMOL
CCCCCCCCCCCCCCCCCCCCCCCCCCCCCCCCCCCCCCCCCCCCCCCCCCCCCCCCCCC
SUBROUTINE SAIDAXMAKEMOL
IMPLICIT DOUBLE PRECISION (A-H,O-Z)
PARAMETER(NPAR=10000,NDim=3,NV=400*NPAR)
COMMON/COORD/X(NPAR),Y(NPAR),Z(NPAR)
COMMON/VELO/VX(NPAR),VY(NPAR),VZ(NPAR)
COMMON/NPARAM/NPREAL
COMMON/DPARAM/TEMP,Hr,Hb,TFr,TFb,Rcut,Hb2,Hb6
COMMON/nPplano12/nPp1(NPAR),nPp2(NPAR),Np1,Np2
COMMON/Ntempe/NG1
CHARACTER i2c*6
OPEN (63,File='MM'//i2c(NG1)//'.xyz',ACCESS='APPEND')
c IF (TPRINT*Hr.LT.TEMP) THEN
WRITE (63,*) NPREAL
WRITE (63,*) 'TEMPO=', TEMP, NPREAL
DO J=1,Np1
WRITE(63,10) X(J),Y(J),Z(J)
10 FORMAT(1X,3HAl ,3D20.11)
END DO
  DO J=1,Np2
 jp=nPp2(J)
WRITE(63,17) X(jp), Y(jp), Z(jp)17 FORMAT(1X,3HSi ,3D20.11)
END DO
c TPRINT=TPRINT+DTPRINT
c END IF
CLOSE (63)
c OPEN (63,File='VelMM'//i2c(NG1)//'.xyz',ACCESS='APPEND')
c WRITE (63,*) NPREAL
c WRITE (63,*) 'TEMPO=',TEMP,NPREAL
c DO J=1,Np1
c WRITE(63,10) VX(J),VY(J),VZ(J)
c END DO
c DO J=1,Np2
c jp=nPp2(J)
c WRITE(63,17) VX(jp),VY(jp),VZ(jp)
c END DO
c CLOSE (63)
```

```
RETURN
```
END

```
CCCCCCCCCCCCCCCCCCCCCCCCCCCCCCCCCCCCCCCCCCCCCCCCCCCCCCCCCCCCC
C SUB-ROTINA IMPRIME SAIDA Opendx
CCCCCCCCCCCCCCCCCCCCCCCCCCCCCCCCCCCCCCCCCCCCCCCCCCCCCCCCCCCCC
SUBROUTINE SAIDAOpendx
IMPLICIT DOUBLE PRECISION (A-H,O-Z)
PARAMETER(NPAR=10000,NDim=3,NV=400*NPAR)
COMMON/COORD/X(NPAR),Y(NPAR),Z(NPAR)
COMMON/VELO/VX(NPAR),VY(NPAR),VZ(NPAR)
COMMON/NPARAM/NPREAL
COMMON/SPIN/Sx(NPAR),Sy(NPAR),Sz(NPAR)
COMMON/DPARAM/TEMP,Hr,Hb,TFr,TFb,Rcut,Hb2,Hb6
COMMON/Beta/beta1
COMMON/Ntempe/NG1
CHARACTER i2c*6
c K=int(beta1*10.0D0)
K=int(TEMP)
c
c OPEN (68,File='PlanosBo'//i2c(NG1)//i2c(K)//'.dx')
c WRITE (68,*) ' object 1 class array type float rank
c & 1 shape 3 items ',NPREAL,' data follows'
c DO J=1,NPREAL
c WRITE(68,*) X(J),Y(J),Z(J)
c END DO
c WRITE (68,*) ' object 3 class array type float rank
c & 1 shape 1 items ',NPREAL,' data follows'
c DO J=1,NPREAL
c WRITE(68,*) (VX(J)**2+VY(J)**2+VZ(J)**2)/3.0D0
c END DO
c WRITE (68,*) ' attribute "dep" string "positions"'
c WRITE (68,*)
c WRITE (68,*) ' object "irregular positions" class field'
c WRITE (68,*) ' component "positions" value 1'
c WRITE (68,*) ' component "data" value 3'
c CLOSE (68)
OPEN (69,File='PlanosSp'//i2c(NG1)//i2c(K)//'.dx')
 WRITE (69,*) ' object 1 class array type float rank
     & 1 shape 3 items ',NPREAL,' data follows'
 DO J=1,NPREAL
 WRITE(69,*) X(J),Y(J),Z(J)
 END DO
 WRITE (69,*) ' object 3 class array type float rank
     & 1 shape 3 items ',NPREAL,' data follows'
```

```
DO J=1,NPREAL
WRITE(69,*) Sx(J), Sy(J), Sz(J)END DO
WRITE (69,*) ' attribute "dep" string "positions"'
WRITE (69,*)
WRITE (69,*) ' object "irregular positions" class field'
WRITE (69,*) ' component "positions" value 1'
WRITE (69,*) ' component "data" value 3'
CLOSE (69)
RETURN
```

```
END
```
CCCCCCCCCCCCCCCCCCCCCCCCCCCCCCCCCCCCCCCCCCCCCCCCCCCCCCCCCC

```
character*6 function i2c(i)
if (i.lt.10) then
i2c = '00000'//char(i+48)endif
if ((i.ge.10).and.(i.lt.100))then
ir1=mod(i,10)ir2=i/10
i2c = '0000'//char(ir2+48)//char(ir1+48)endif
if ((i.ge.100).and.(i.lt.1000))then
ir1=mod(i,10)ir2=i/10
ir3=mod(ir2,10)
ir4=i/100
i2c = '000' // char(ir4+48) // char(ir3+48) // char(ir1+48)endif
if ((i.ge.1000).and.(i.lt.10000))then
ir1=mod(i,10)ir2=i/10
ir3=mod(ir2,10)
ir4=ir2/10
ir5=mod(ir4,10)
ir6=i/1000
i2c = '00' // char(irf+48) // char(irf+48) // char(irf+48) // char(irf+48)endif
if ((i.ge.10000).and.(i.lt.100000))then
ir1=mod(i,10)ir2=i/10
ir3=mod(ir2,10)
ir4=ir2/10
ir5=mod(ir4,10)
ir6=ir4/10
```

```
ir7=mod(ir6,10)ir8=i/10000
i2c = '0'//char(ir8+48)//char(ir7+48)//char(ir5+48)//
    $ char(ir3+48)//char(ir1+48)
endif
if ((i.ge.100000).and.(i.lt.1000000))then
ir1=mod(i,10)ir2=i/10
ir3=mod(ir2,10)
ir4=ir2/10
ir5=mod(ir4,10)
ir6=ir4/10
ir7=mod(ir6,10)
ir8=ir6/10
ir9=mod(ir8,10)
ir10=i/100000
i2c = char(ir10+48)//char(ir9+48)//char(ir7+48)//
     $ char(ir5+48)//char(ir3+48)//char(ir1+48)
endif
return
end
CCCCCCCCCCCCCCCCCCCCCCCCCCCCCCCCCCCCCCCCCCCCCCCCCCCCCCCCCCCCCC
C FUNCAO QUE GERA NUMERO ALEATORIO ENTRE 0 E 1
CCCCCCCCCCCCCCCCCCCCCCCCCCCCCCCCCCCCCCCCCCCCCCCCCCCCCCCCCCCCCCC
      FUNCTION XRAND(IDUM)
      INTEGER IDUM,IM1,IMM1,IA1,IA2,IQ1,IQ2,IR1,IR2,NTAB,NDIV
      REAL XRAND,AM,EPS,RNMX
     PARAMETER (IM1=2147413563, IM2=2147413399, AM=1./IM1, IMM1=IM1-1,
     * IA1=40014,IA2=40692,IQ1=53661,IQ2=52774,IR1=12211,
     * IR2=3791,NTAB=32,NDIV=1+IMM1/NTAB,EPS=1.2E-7,RNMX=1.-EPS)
      INTEGER IDUM2,J,K,IV(NTAB),IY
      SAVE IV,IY,IDUM2
      DATA IDUM2/123456719/,IV/NTAB*0/,IY/0/
      IF (IDUM .LE. 0)THEN
           IDUM=MAX(-IDUM,1)
           IDUM2=IDUM
          DO J=NTAB+1,1,-1
            K=IDUM/IQ1
             IDUM=IA1*(IDUM-K*IQ1)-K*IR1
            IF(IDUM .LT. 0)IDUM=IDUM+IM1
               IF(J .LE. NTAB) IV(J)=IDUM
           END DO
           IY=IV(1)END IF
      K=IDUM/IQ1
      IDUM=IA1*(IDUM-K*IQ1)-K*IR1
```

```
IF(IDUM .LT. 0)IDUM=IDUM+IM1
    K=IDUM2/IQ2
    IDUM2=IA2*(IDUM2-K*IQ2)-K*IR2
    IF(IDUM2 .LT. 0)IDUM2=IDUM2+IM2
     J= 1 + IY/NDIV
    IY=IV(J)-IDUM2
     IV(J)=IDUM
    IF(IY .LT. 1)IY=IY+IMM1
         XRAND=MIN(AM*IY,RNMX)
```
RETURN END

 $\rm C$  $\rm C$ 

CCCCCCCCCCCCCCCCCCCCCCCCCCCCCCCCCCCCCCCCCCCCCCCCCCCCCC CCC FIM CCCCCCCCCCCCCCCCCCCCCCCCCCCCCCCCCCCCCCCCCCCCCCCCCCCCCC

# Gráficos da Força de atrito como função do  $A.2$ tempo.

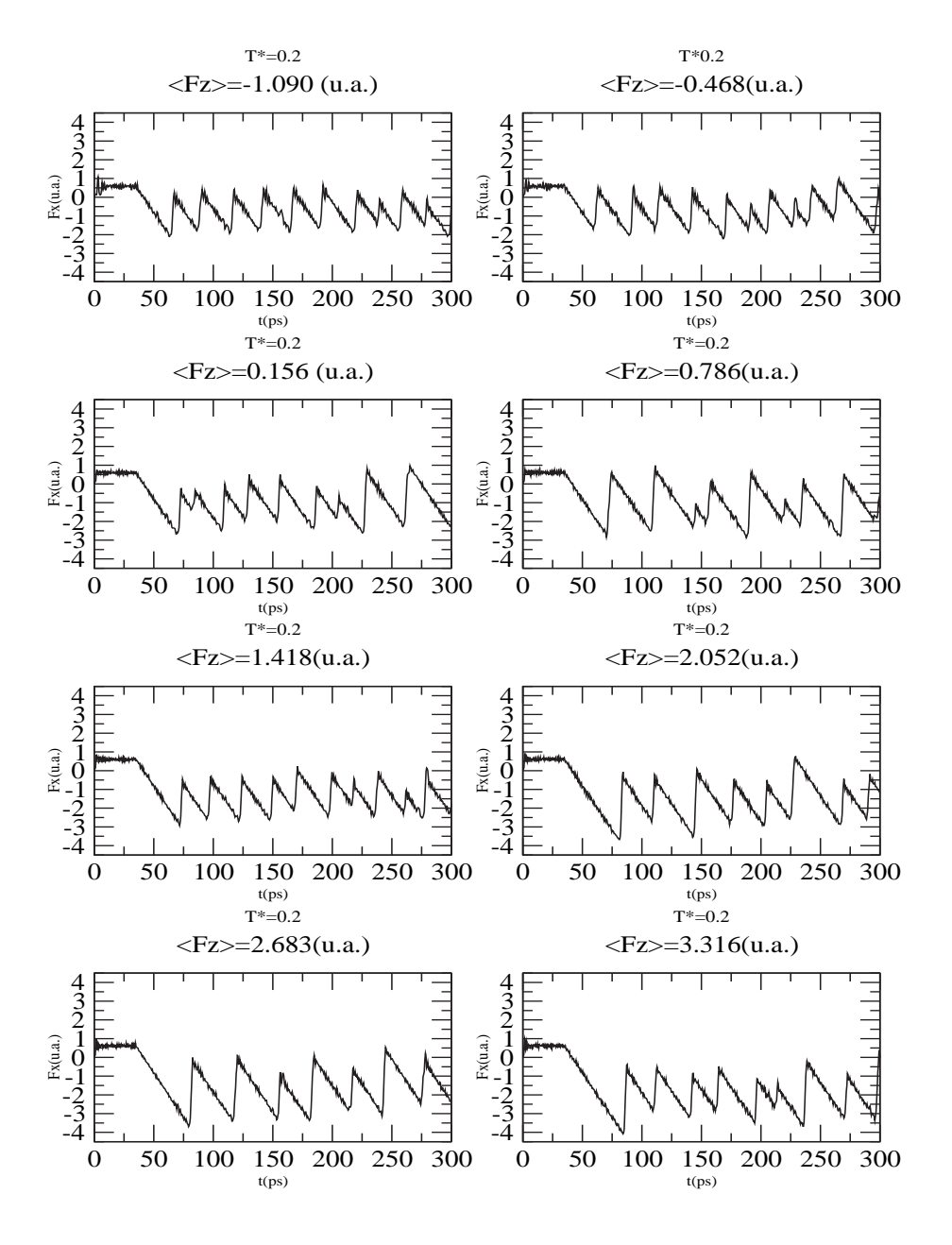

Figura A.1: Força atrito( $F_x$ ) como função do tempo para vários valores de força normal(<  $F_z$  >). A temperatura é  $T = 0.2$ .

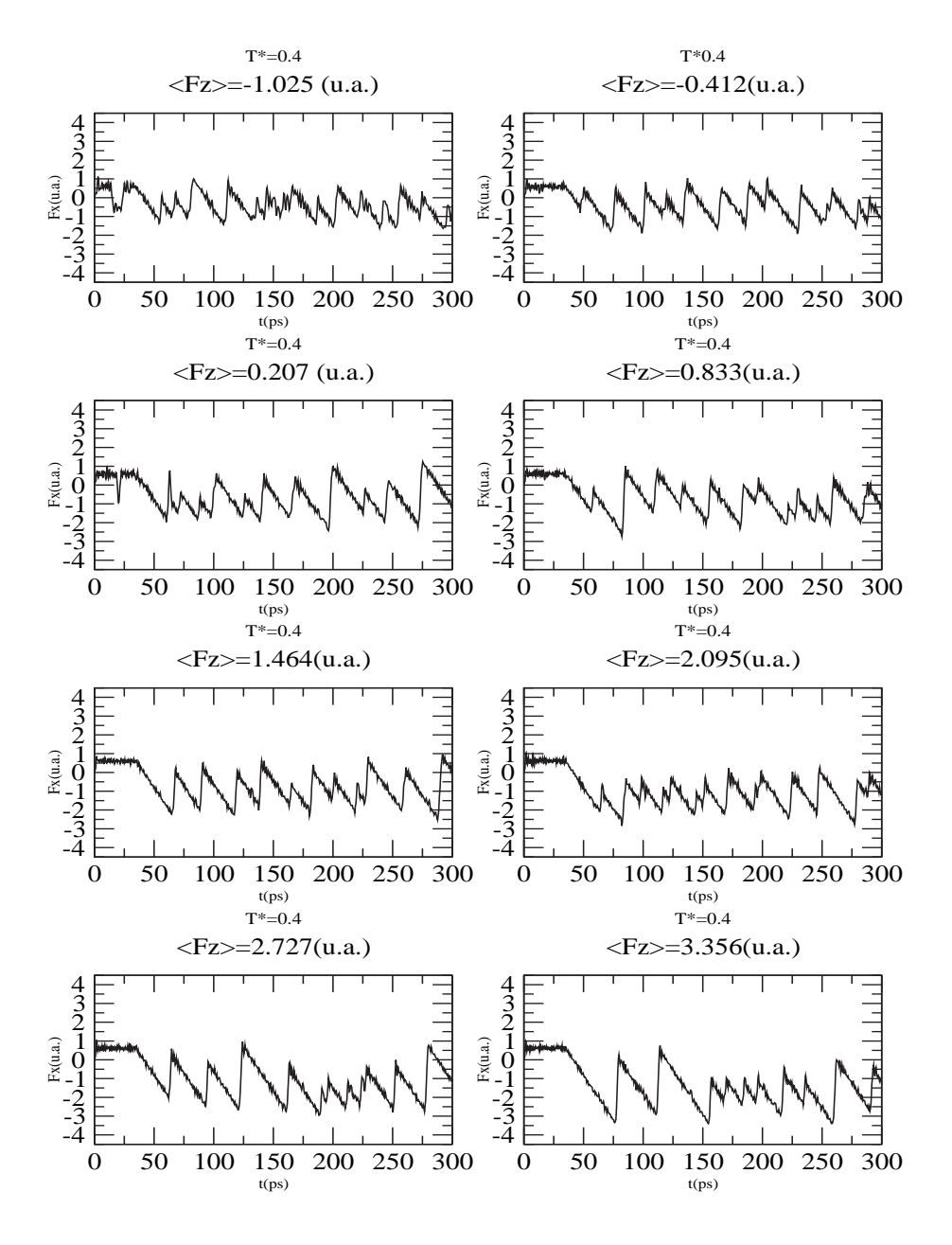

Figura A.2: Força atrito( $F_x$ ) como função do tempo para vários valores de força normal $(< F_z >$ ). A temperatura é  $T = 0.4$ .

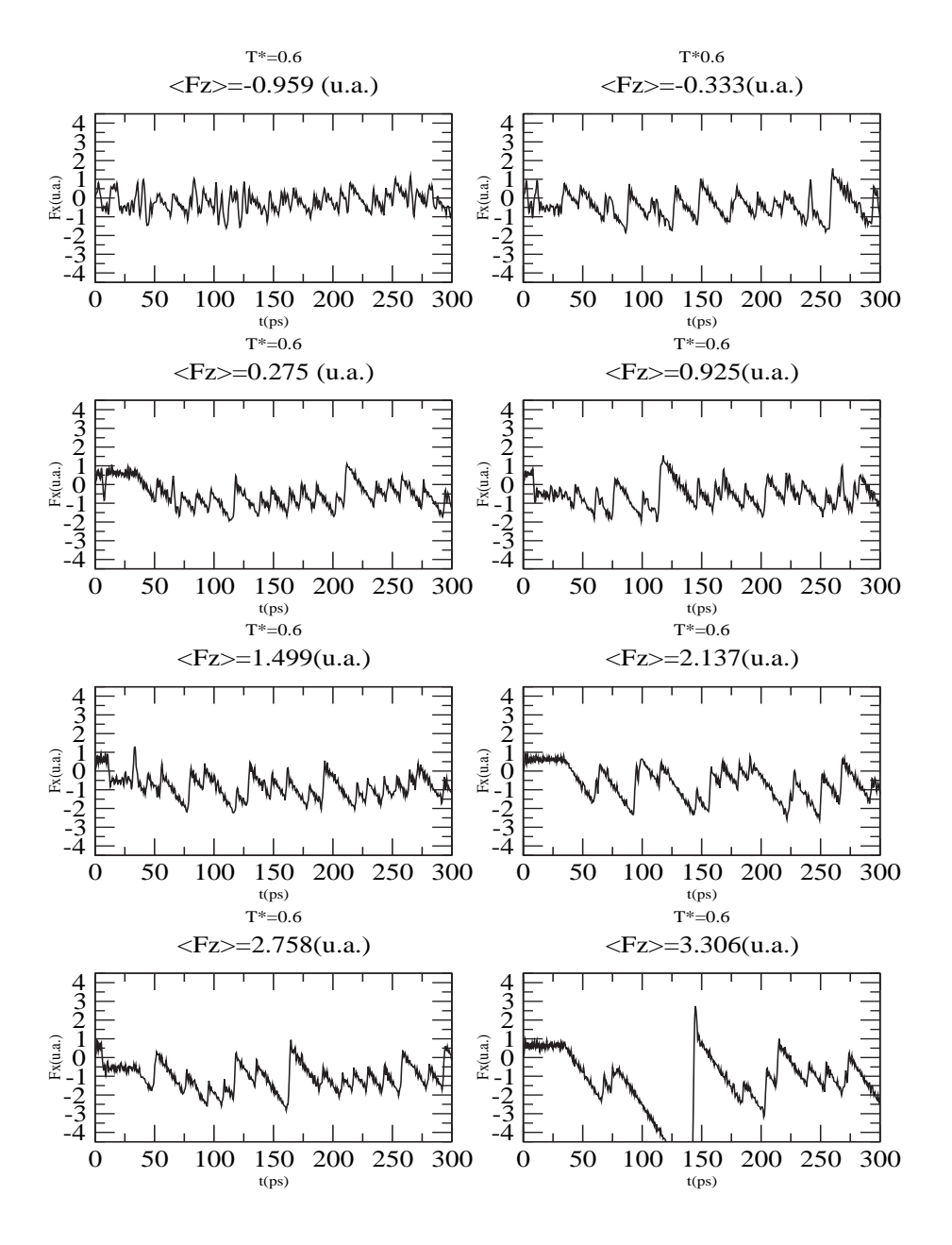

Figura A.3: Força atrito( $F_x$ ) como função do tempo para vários valores de força normal(<  $F_z$  >). A temperatura é  $T = 0.6$ .

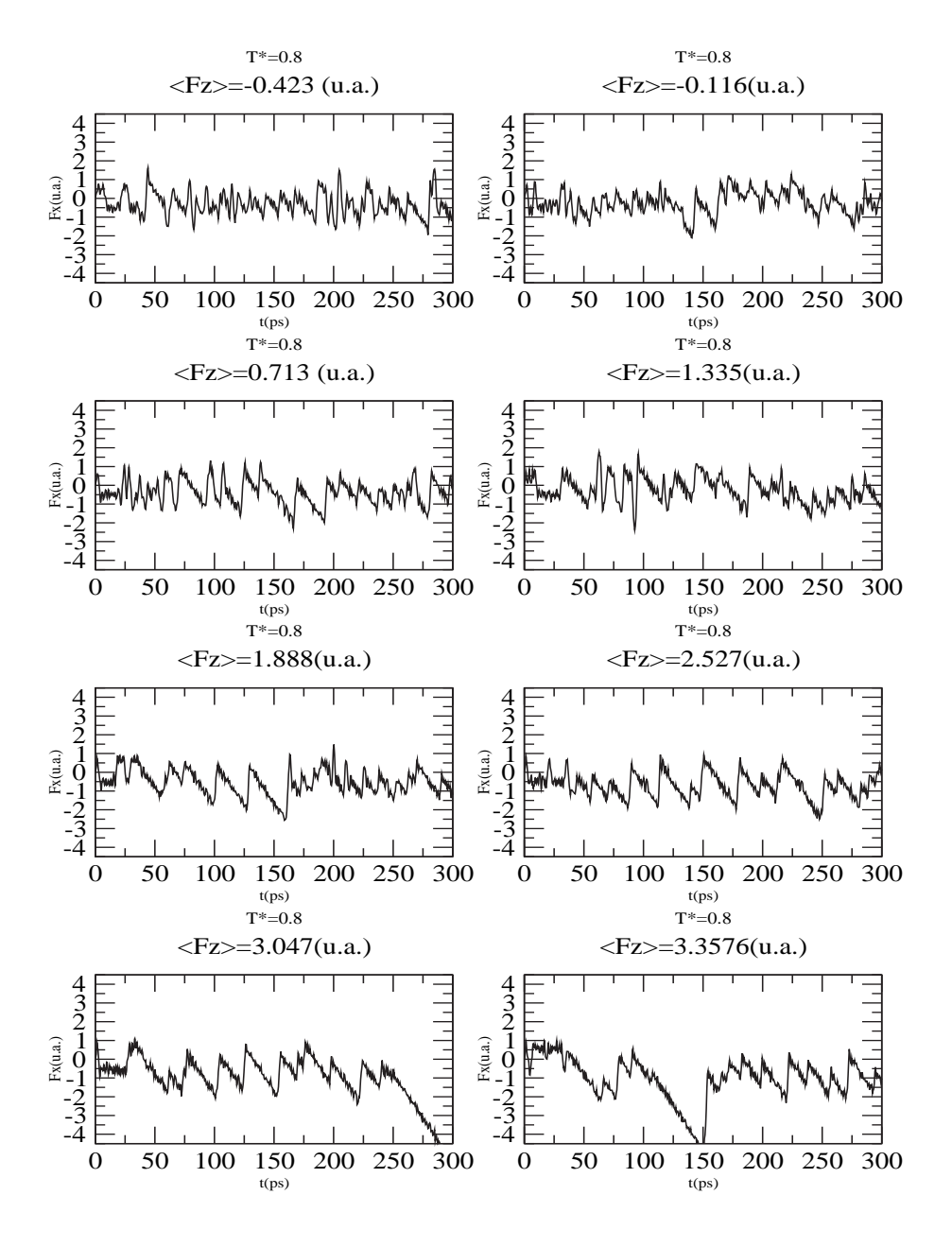

Figura A.4: Força atrito( $F_x$ ) como função do tempo para vários valores de força normal(<  $F_z$  >). A temperatura é  $T = 0.8$ .

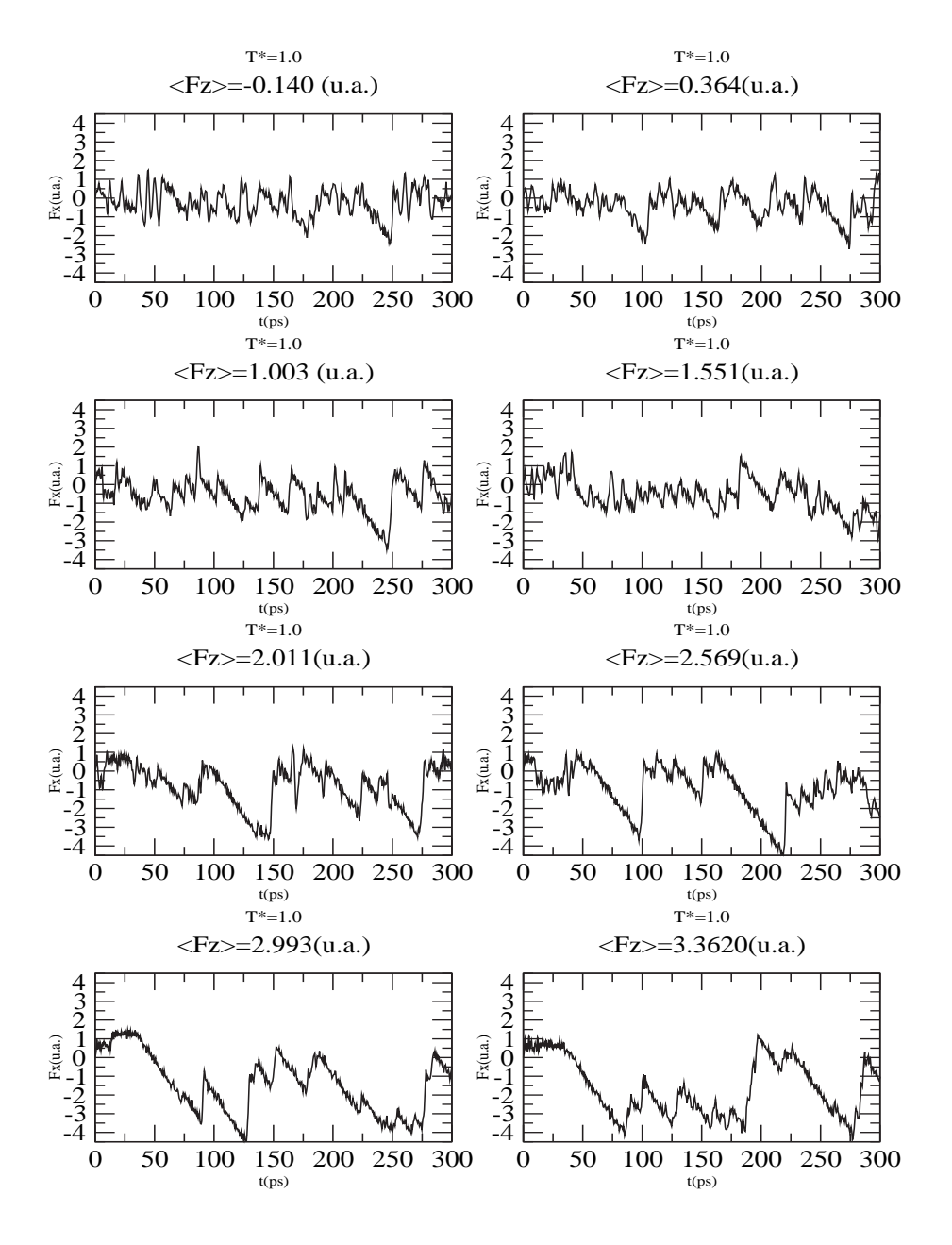

Figura A.5: Força atrito( $F_x$ ) como função do tempo para vários valores de força normal $(< F_z >$ ). A temperatura é  $T = 1.0$ .

#### $A.3$ **Artigos Publicados**

[1] R.A. Dias, M. Rapini, P.Z. Coura and B.V. Costa, *Temperature Dependent Molec*ular Dynamic Simulation of Friction, Brazilian Journal of Physics 36-3A, 741-745  $(2006).$ 

Brazilian Journal of Physics, vol. 36, no. 3A, September, 2006

741

### Temperature Dependent Molecular Dynamic Simulation of Friction

R. A. Dias, M. Rapini, B. V. Costa,<br>Laboratório de Simulação, Departamento de Física, ICEX, UFMG 30123-970, Belo Horizonte, MG, Brazil

and P. Z. Coura

Departamento de Física, ICE, UFJF, Juiz de Fora, MG, Brazil

Received on 28 September, 2005

In this work we present a molecular dynamics simulation of a  $FFM$  experiment. The tip-sample interaction<br>is studied by varying the normal force in the tip and the temperature of the surface. The friction force, cA, at<br>zer the premelting process of the surface.

Keywords: Nanometric friction: Molecular dynamic: Surface premelting

#### **I. INTRODUCTION**

Friction is one of the oldest phenomenon studied in natural sciences. In a macroscopic scale it is known that the friction force between surfaces satisfies the following rules: (1) The Friction is independent of contact area between surfaces;  $(2)$  It is proportional to the normal force applied between surfaces and  $(3)$  The kinetic friction force is independent of relative and (5) The Killer include in the subsequence is not considering that friction is the result of many microscopic interactions between the building atoms at the surfaces, it must depend on factors as roughness temperature and the energy dissipation mechanism at the surfaces. Therefore, to understand its macroscopic behavior it is<br>necessary to understand in details the dynamics of interaction between atoms in the surfaces in contact. In 1987, C. M. Mat<br>et al[2] have used, for the first time, the Friction Force Microscope (FFM) to investigate friction in nano-scale. That kind of microscope allows the experimentalist to produce essentially a single contact between a sharp tip, of atomic dimensions, and the surface. [3, 4].

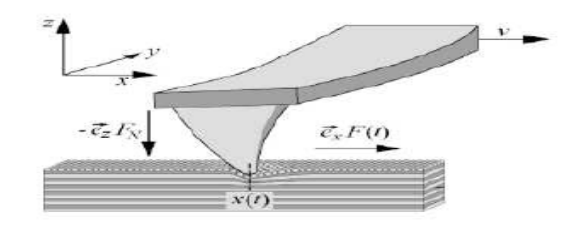

FIG. 1: Schematic view of a FFM apparatus. [5]

Its basic principle is shown in Fig. 1. In this apparatus the<br>tip stays in touch with the surface while it moves at constant velocity,  $v$ , parallel to the surface. The resulting force in the cantilever makes a torsion on it. This torsion can be observed by optical techniques. One of the more striking effects observed is the stick-slip phenomenon: The friction force plotted as a function of time exhibits a sawtooth behavior.  $[6, 7]$ .

Analytically, the motion of the tip can be modelled as follows. Forces in the tip are a sum of two terms: An interaction force between the tip and the surface due to the periodic From the detection at a mandem of the lattice and a force due to the can-<br>tilever. Some authors by using this approach were able to re-<br>produce several features of the friction at a nanoscopic scale<br>[8, 9]. In this work we Fig. 2 we show a schematic view of the model we have used in<br>Fig. 2 we show a schematic view of the model we have used in our simulation to reproduce the  $FFM$  mechanism (Figure 1 The tip is represented by a single particle that interacts with the surface through a convenient potential. The springs represent the nuclear model is convenient potential. The springs represent the mechanism we have used to vary the normal force  $(z \text{ direction})$  and to measure the lateral force  $(x \text{ and } y \text{ direction})$ tions). By measuring both forces it is possible to study the friction force behavior under several circumstances.

In a recent work Resende and Costa [10] using molecular dynamic simulation have studied the migration of an individual atom on the surface of a  $12 - 6$  Lennard-Jones bcc crystal.<br>They argued that an observed anomaly occurring in the diffu-They are that an overved anomay occurring in the other<br>sion constant could be the signature of a pre-melting process.<br>The migration of an ad-atom at the surface may occurs by<br>three mechanisms. At low temperature the adsorb time incommutation. At low emperature the austroleon particle<br>can move through channels on the surface since thermal mo-<br>tion of atoms at the surface have low amplitude. Once temperature rises one reaches an intermediate state. The surface starts to melt so that the channels are closed and ad-atoms are stuck in the vicinity of a surface atom. The situation per-<br>sists until the ad-atom is thermally activated and random-walk diffusion occurs. In summary, the diffusion constant should present a minimum at the intermediate region. Under the point<br>of view of friction we may ask what is the effect of this phenomenon over friction. For two macroscopic sliding surfaces<br>we may not expect to distinguish the first two process since the contact area is large compared to interatomic distance. How-<br>ever as temperature rises the surface is lubricated by melted atoms, we may expect a smaller friction coefficient. The situation is quite different for a small tip in contact with the sur-

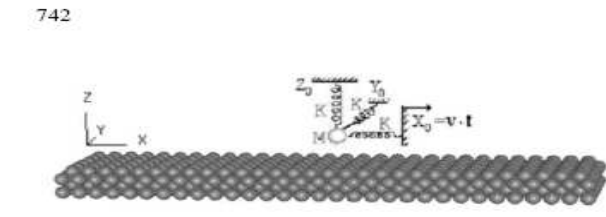

FIG. 2: Schematic view of our Friction Force apparatus.

In the following we describe a series of molecular dynamics computer simulation of the interaction of a small tip with a surface. Computer simulations give us a very convenient a burned to study tribological processes. They allow controlled "numerical experiments" where the geometry, sliding conditions and interactions between atoms can be varied at will to explore their effect on friction, lubrication, wear and to reach unaccessible regions for experimentalists. Unlike laboratory experiments, computer simulations enable us to follow and analyze the full dynamics of all atoms. A wide range of potentials have been employed in numerical studies of tribology. For example, simulations of metals frequently use the embedded atom method, while studies of hydrocarbons use potentials that include bond-stretching and so on. We will not concentrate ourselves in any specific material rather in general<br>aspects of the problem under consideration. Due to the genR. A. Dias et al.

eral character of our study we content ourselves by using the Lennard-Jones  $(6 - 12)$  potential which is commonly used in Extrainer of the term when the surface of general behavior. We will consider that the interaction of the tip with the surface does not disturb very much the electronic structure of the system. This consideration means that we do not have to deal with the quantum aspects of the problem. This simplification let us save a lot of computer<br>time. If, for one side, we lose details of the considered phe-<br>nomenon, we gain in that we can study true dynamical and temperature dependent models.

This work is organized as follows. In the section II we introduce general aspects of the numerical method used, in the section III we present our results and in section IV we discuss and present some conclusions.

#### **IL SIMULATION BACKGROUND**

Our simulation is carried out by using molecular dynamics (MD) simulation. A schematic view of the simulation<br>arrangement we have used is shown in Fig. 2. Three springs arrangement we have used is shown in Fig. 2. three springs<br>of elastic constants  $k_x$ ,  $k_y$  and  $k_z$  are attached to the particle<br>M that represents a tip point. This arrangement allow us to<br>measure normal  $(F_z)$  and paralle interact with each other and with the mass  $M$  through a truncated Lennard-Jones  $(6 - 12)$  (LJ) potential

$$
\Phi_{i,j}(r_{i,j}) = \begin{cases} \phi_{i,j}(r_{i,j}) - \phi_{i,j}(r_c) - (r_{i,j} - r_c) \left( \frac{\partial \phi_{i,j}(r_{i,j})}{\partial r_{i,j}} \right)_{r_{i,j} = r_c} & if \ r_{i,j} < r_c \\ 0 & if \ r_{i,j} > r_c \end{cases} \tag{1}
$$

where  $\phi_{i,j}(r_{i,j})$  is the complete LJ potential,

$$
\phi_{i,j}(r_{i,j}) = 4\varepsilon_{i,j} \left[ \left( \frac{\sigma_{i,j}}{r_{i,j}} \right)^{12} - \left( \frac{\sigma_{i,j}}{r_{i,j}} \right)^{6} \right].
$$
 (2)

The indexes *i* and *j* stands for position vectors  $\overrightarrow{r_i}$  and  $\overrightarrow{r_j}$  respectively, and  $1 \le i \le N$ , where *N* is the total number of particles and  $r_{i,j} = |r_j - r_i|$ . A cutoff,  $r_c$ , is introduced in the potential in or a particle is found by summing contributions from all particles acting upon it, then this truncation limits the computation time to an amount proportional to the total number of particles N. Of course, this truncation introduces discontinuities both in the potential and the force. To smooth these discontinuities we introduce the constant term  $\phi(r_c)$ . Another therm  $(\partial \phi_{i,j}(r_{i,j})/\partial r_{i,j})_{r_{i,j}=r_c}$  is introduced to remove the force<br>discontinuity. Particles in the simulation move according to Newton's law of motion, which generates a set of 3N coupled equations of motion which are solved by increasing forward<br>in time the physical state of the system in small time steps of<br>size  $\delta t$ . The resulting equations are solved by using Beeman's method of integration[11-14]. The system is arranged in 4 layers with free boundary conditions in all directions. The first layer is frozen in a regular arrangement as in the (001) surface of a Lennard-Jones bcc crystal in order to maintain the whole structure as flat as possible.

With the tip far away from the surface we thermalize the system at temperature  $T$ . After thermalization, the tip is pushed in a direction parallel to the surface at constant velocity  $v_p$ . For each simulation the distance between the spring and the surface is fixed at the start, so that we can control the perpendicular force on the tip. By measuring the size variation of the springs we can calculate the lateral,  $F_x$ , and the perpendicular force,  $F_z$ , on the tip. The temperature,  $T$ , of the surface can be controlled by using a velocity renormalization scheme (See for example [15] and references therein). From the equipartition theorem we can write that

$$
\langle v^2 \rangle = 3 \frac{k_B}{m} T. \tag{3}
$$

By controlling the value of  $\langle v^2 \rangle$  we can reach a chosen temperature  $T_f$ . An appropriated way to do that is by successive
Brazilian Journal of Physics, vol. 36, no. 3A. September, 2006

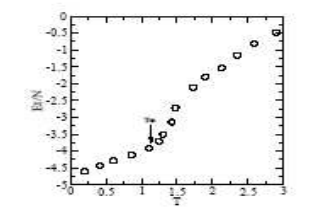

FIG. 3: Energy as a function of temperature.<br>the inflexion point, being around  $T_m \approx 1.1 \epsilon/k_s$ The melting temperature is estim-

approximations. By multiplying each velocity by a factor  $\alpha_0$ defined as

$$
\alpha_0 = \sqrt{\frac{m}{3k_B} \frac{\langle v^2 \rangle_0}{T_f}} \quad , \tag{4}
$$

a first approximation to  $T_f$  is done. By evolving in time the system we can create sequences,  $T_n$ ,  $\{v\}_n$  and  $\{\alpha\}_n$ , such that after a finite number of time steps the temperature of the system converges to  $T_n \approx T_f$ . The friction coefficient is calculated as the quotient

$$
\mu \equiv \frac{dF_x}{dF_z}.\tag{5}
$$

Before we start the simulation we have to have an estimative of the melting temperature,  $T_m$ , of the system. This is done by performing a preliminary simulation of the substrate. done by performing a premiumary simulation of the substantiation of temperature. The melting temperature is estimated as the inflection of temperature. The melting temperature is estimated as the inflection point of the c sition and forces are stored at each time step for further analysis. We measure the time *t*, temperature *T* and forces in units<br>of  $\sigma\sqrt{m/\epsilon}$ ,  $\epsilon/k_B$  and  $\epsilon/\sigma$  respectively.

#### **III. RESULTS**

We have simulated the FFM system for several temperatures and initial distances of the tip to the substrate or equivalently, the normal force in the tip. In Fig. 4 we show a plot of our MD simulation results for the friction force as a function<br>of normal force for several temperatures. The Amonton's Law of friction states that frictional forces are proportional to the normal force and independent of the contact area. This type of behavior was observed in some systems by many authors, who fitted  $\langle F_x \rangle$  to a linear function of both load,  $\langle F_x \rangle$ , and contact area, A:

$$
\langle F_x \rangle = \mu \langle F_z \rangle + cA. \tag{6}
$$

Here  $\mu$  is the friction coefficient and the second term  $cA$  is interpreted as the friction force for zero normal force. In the

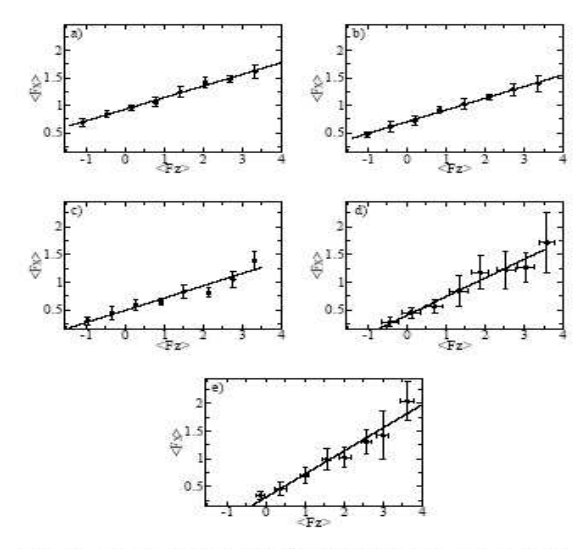

FIG. 4: The friction force,  $(F_k)$  as a function of normal force,  $\langle F_k \rangle$  is shown for several temperatures. The  $\langle F_k \rangle$  and  $\langle F_k \rangle$  forces are measured in units of  $\epsilon/6$ . The figures, from *a* to *e* are for several d

following we present our results that strongly suggest that the Amonton's laws[18, 19] is violated when the friction force is considered as a function of temperature. In the Fig. 5(left)<br>we show a plot of cA as a function of temperature. We can see that when the temperature increases the contact area or adhesion forces decrease. This behavior can be related to the fact that at low temperature the atoms at the surface perform low amplitude jumps so that the number of collisions with the tip is low. In this case the effective contact area is high be-<br>cause the tip stays a long time close to the surface. However, when the temperature grows the number of high energy fluctuations of particles at the surface increases with a consequent increase in the number of high energy collisions with the tip,<br>decreasing the effective contact area. We also observe that the friction coefficient (Shown in Fig. 5(right)) grows abruptly at  $T \sim 0.7 \epsilon/k_b$ . This behavior can be related to the pre-melting of the surface. We show in fig. 6 a plot of the path of the tip over the surface for several temperatures and normal forces. As should be expected the paths are well defined for low temperatures becoming random as temperature grows. To understand what is going on, we have calculated the residence time of the tip in each site, defined as the time that the tip spends in the neighborhood of a specific site, i.e., its distance to some particular site being smaller than some reference distance  $\delta$ . With no loss of generality we choose  $\delta = \sigma$ , the lattice parameter. In Figs. 7 and 8 we show the histograms for

 $743$ 

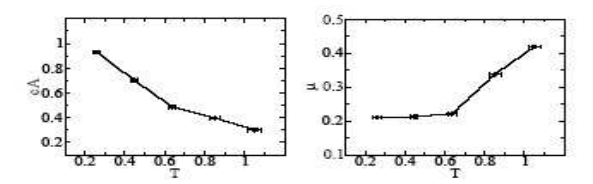

FIG. 5: Plot of  $c4$  (left) and  $\mu$  (right) as a function of Temperature. The line is only a guide to the eyes.

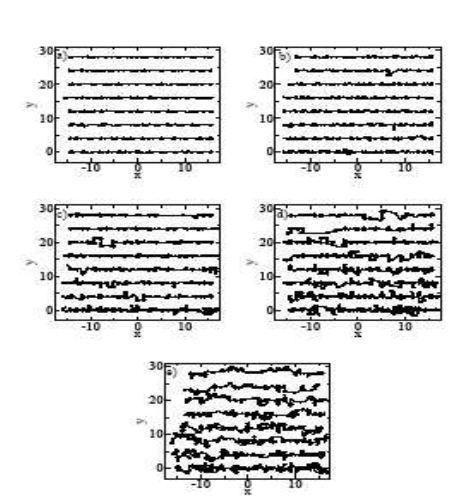

FIG. 6: Path of the tip over the surface  $(XY$  plane) for several temperatures and normal forces. From a) to e) we have  $T = 0.25, 0.44, 067, 085, 1.05$  respectively. The normal forces are defined in fig 4. The plots are sh

normal forces  $F_z = -1.09, -1.02, -0.95, -0.42, -0.14$  and  $F_z = 2.05, 2.09, 2.13, 2.52, 2.56$  respectively for several temperatures. For negative values of  $F_z$  the residence time is well defined even at high temperatures havin  $\delta r \approx 50$ . The tip is immersed in the surface, so that, it can eas- $\Delta t \approx 30$ . The up is numerised in the surface of the crystal. In the sign scheme is on the surface of the crystal. In the Fig. 8 we show the histograms for positive values of  $F_s$ . The temperatures are the same as in Fig atures, the residence time spreads out to the higher  $t$  region. We interpret this as a closing of the channels discussed above<br>due to thermic motion of the particles at the surface. When<br>temperature increases the particle gets more energy, which is eventually enough to push it from any specific neighborhood.

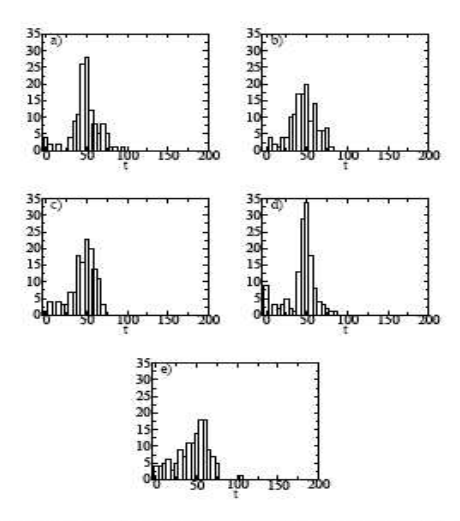

FIG. 7: Histogram for the residence time. The normal force is for  $F_c = -1.09, -1.02, -0.95, -0.42, -0.14$ . Beam size is  $t_{beam} = 5$ .

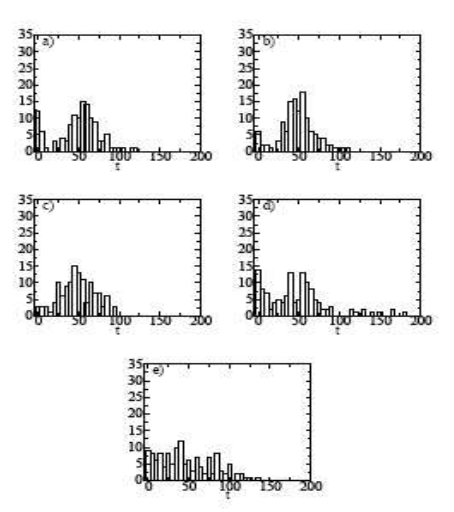

FIG. 8: Histogram for the residence time. The normal force is for  $F_z = 2.05, 2.09, 2.13, 2.52, 2.56$ . Beam size is  $t_{beam} = 5$ .

R. A. Dias et al.

Brazilian Journal of Physics, vol. 36, no. 3A, September, 2006

#### IV. CONCLUSION

We have performed a molecular dynamics simulation of a FFM experiment. Our results were obtained by varying the normal force in the tip and the temperature of the surface. The behavior of the cA term in the Amonton's law (eq. 6) and the friction coefficient were found to depend on the temperature. The cA term which measures essentially the effective contact area, A, between the tip and the surface were found to decrease

- [1] E. Meyer, R. M. Overney, K. Dransfeld, and T. Gyalog, Nanoscience Friction and Rheology on the Nanometer Scale, (World Scientific Publishing, Singapore, 1998).
- [2] C. M. Mate, G. M. McClelland, R. Erlandsson, and S. Chiang, Phys. Rev. Lett. 59, 1942 (1987).
- [3] S. Fujisawa, E. Kishi, Y. Sugawara, and S. Morita, Phys. Rev. B 51, 7849 (1995).
- [4] R. Lüthi, E. Meyer, M. Bammerlin, L. Howald, H. Haefke, T. Lehmann, C. Loppacher, H.-J. Güntherodt, T. Gyalog, and H. Thomas, J. Vac. Sci. Technol. B 14, 1280 (1996).
- [5] P. Reimann and M. Evstigneev, Description of atomic friction as forced Brownian motion New Journal of Physics, 7, 25 (2005).
- [6] T. Gyalog and H. Thomas, Z. Phys. B 104, 669 (1997).
- [7] A. Volmer and Th. Nattermann, Z. Phys. B 104, 363 (1997).<br>[8] E. Gnecco et al., Phys. Rev. Lett. 84, 1172, (2000).
- 
- [9] P. Reimann and M. Evstigneev Phys. Rev. Lett. 93, 230802

with increasing  $T$ . The friction coefficient presents a sudden jump which seems to be related to the premelting processes of the surface.

#### A cknowledgments

This work was partially supported by CNPq. We are grateful to B.A. Soares for suggestions and comments.

 $(2004)$ 

- [10] F. J. Resende and B. V. Costa, Phys. Rev. B 61, 12697 (2000).
- [11] D. Bemman, J. Comput. Phys. 20, 130 (1976).
- [12] H. J. C. Berendsen and W. F. Gunsteren Pratical Algorithms for Dynamic Simulations. Pag. 43-65.
- [13] M. P. Allen and D. J. Tildesley, Computer Simulation of Liquids (Oxford Scince Publications, New York, 1992)
- [14] D. C. Rapaport, The Art of Molecular Dynamic Simulation (Cambridge University Press, New York, 1997)
- [15] P. Z. Coura, O. N. Mesquita and B. V. Costa, Phys. Rev. B 59. 3408 (1999).
- 
- 
- 16] F. J. Resende and B. V. Costa, Surf. Sci. 481, 54 (2001).<br>[17] P. Z. Coura and B. V. Costa, Int. J. Mod. Phys. C 9, 857 (1998).<br>[18] J. Ringlein and M. O. Robbins, Am. J. Phys. 72, 884 (2004).
- [19] D. Gourdon, N. Israelachvili, Phys. Rev. E 68, 021602, (2003).

745

[2] R.A. Dias, M. Rapini and B.V. Costa, *Dunamics of Two Sliding Magnetic* Surfaces, Brazilian Journal of Physics 36-3B, 1074-1077 (2006).

1074

Brazilian Journal of Physics, vol. 36, no. 3B, September, 2006

#### **Dynamics of Two Sliding Magnetic Surfaces**

R.A. Dias, M. Rapini, and B.V. Costa<br>Laboratório de Simulação - Departamento de Física - ICEX - UFMG Caixa Possal 702, 30123-970 Belo Horizonse - MG, Brazil

#### Received on 8 December, 2005

We use Monte Carlo and Molecular Dynamics simulation to study a magnetic tip-sample interaction. Our meters is to understand the mechanism of heat dissipation when the forces involved in the system are magnetic<br>in essence. We consider a magnetic crystalline substrate composed of several layers interacting magnetically<br>wit Our results suggests that the heat dissipation is closed related to the appearing of vortices in the sample.

Keywords: Sliding Nano Magnetic Surfaces; Magnetic Friction; Molecular Dynamic; Monte Carlo

#### **L INTRODUCTION**

In magnetic films for which the exchange interaction is less than the separation between layers form quasi 2 dimensional (2d) magnetic planar structures. In general the magnetization<br>of such films is confined to the plane due to shape anisotropy. An exception to that is the appearing of vortices in the sys tem. A vortex being a topological excitation in which the integral of line of the field on a closed path around the excitation core precess by  $2\pi$  ( $-2\pi$ ) (See figure 1.). To the purpose of avoiding the high energetic cost of non-aligned moments, the vortices develop three dimensional structures by turning out of the plane the magnetic moment components in the vortex core.[1] For data storage purposes, magnetic vortices are of high interest since its study provides fundamental insight in the mesoscopic magnetic structures of the system[2]. In<br>a data storage device we have always two sliding surfaces in contact: a surface that serves as the storage media and a readwrite head. The quality and the mass of data we can store depend on the capacity of the system to remove heat from the media surface to the neighborhood.

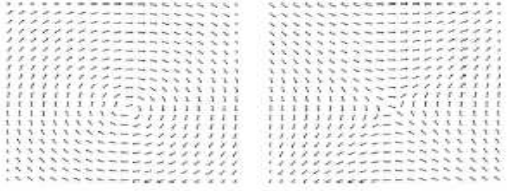

FIG. 1: Schematic view of a vortex (left) and anti-vortex (right) for spins of the same length.

It is our interest in this paper to study the friction between two sliding surfaces. In a macroscopic scale it is known that the force of friction between surfaces satisfies some rules: 1 - The friction is independent of the contacting area between surfaces. 2 - It is proportional to the normal force applied<br>and 3 - The force of kinetic friction is independent of rela-<br>tive speed between surfaces. That behavior being the result of many microscopic interactions between atoms and molecules of both surfaces, it is also dependent on the roughness, temperature and energy dissipation mechanisms. Therefore, to understand friction it is necessary to understand its microscopic mechanisms[3].

The availability of refined experimental techniques makes it now possible to investigate the fundamental processes that contribute to the sliding friction on an atomic scale. Issues like how energy dissipates on the substrate, which is the main dissipation channel (electronic or phononic) and how the phononic sliding friction coefficient depends on the corrugation amplitude were addressed, and partially solved, by some groups. [4, 5]. Less known is the effect on friction of a magnetic tip moving relative to a magnetic surface. Applications of sub-micron magnets in spintronics, quantum computing, and data storage demand a huge understand of the sub-micron<br>behavior of magnetic materials. The construction of magnetic devices has to deal with distances of nanometers between the reading head and the storage device. [6-8].

In this paper we use a combined Monte Carlo-Molecular<br>Dynamics (MC-MD) simulation to study the sliding mechanism in a prototype model consisting of a reading head moving close to a magnetic disk surface. A schematic view of our simulation arrangement is shown in figure 2. Our model consists of a magnetic tip (The reading head) which moves close to a magnetic surface (The disk surface.). The tip is simulated

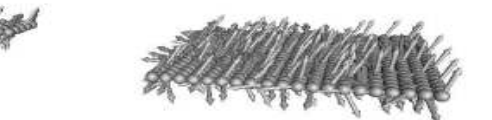

FIG. 2: Schematic view of our simulation arrangement. The tip is<br>simulated as a  $5 \times 5$  rigid lattice of particles each carrying a spin  $\vec{S}$ . The surface is simulated as an arrangement of size  $20 \times 20$ . The tip<br>is allowed to slid over the surface with initial velocity  $v = v_0 \hat{x}$ . The arrows represent the spins directions.

as a cubic arrangement of magnetic dipoles and the surface is represented as a monolayer of magnetic dipoles distributed We suppose that the dipole interactions in a square lattice. are shielded, so that, we do not have to consider them as long

#### R. A. Dias et al.

range interactions. This trick simplifies enormously the calculations putting the cpu time inside reasonable borders.

We fix the sizes of the surface (Fig. 2) and the tip so that only correlations proportional to the length  $L<sub>s</sub>$  of the surface are present. We know that in a real reading head moving close to a magnetic disk surface the correlation  $\text{length}(\xi)$  is less than the surface's dimension if the system is far from a phase transition, where  $\xi$  diverges. However we expect that the phenomenology will not change considerably if we increase the length  $L<sub>1</sub>$  of the surface as long as the tip's length  $L<sub>1</sub>$ , is much smaller than  $L_{\rm s}$ .

The dipole can be represented by classical spin like variables  $\vec{S} = S_x \hat{x} + S_y \hat{y} + S_z \hat{z}$ . The total energy of this arrangement is a sum of exchange energy, anisotropy energy and the kinetic energy due to the relative movement between the tip and the surface as follows.

$$
H = \sum_{i=1}^{N_h} \frac{\vec{p}_{(h-s)i}^2}{2m_{(h)i}} + U_{spin} + U_{h-s},
$$
 (1)

where  $U_{spin} = U_h + U_s$ .

$$
U_h = -\frac{J_h}{2} \sum_{} \left( S_{hl}^x \cdot S_{hl}^x + S_{hl}^y \cdot S_{hl}^y + \lambda_h S_{hl}^z \cdot S_{hl}^z \right) - D_h \sum_{i}^{N_h} \left( S_{hl}^z \right)^2
$$
 (2)

$$
U_s = -\frac{J_s}{2} \sum_{} \left( S_{si}^x \cdot S_{sj}^y + S_{si}^y \cdot S_{sj}^y + \lambda_s S_{si}^z \cdot S_{sj}^z \right)
$$
  
=  $D_s \sum_{i=1}^{N_s} (S_{si}^z)^2$  (3)

and

$$
U_{h-s} = -\sum_{i,j} J_{h-s} \left( \left| \vec{r}_{hi} - \vec{r}_{sj} \right| \right) \left( \vec{S}_{hi} \cdot \vec{S}_{sj} \right) \tag{4}
$$

with

$$
J_{h-s}\left(\left|\vec{r}_{hi}-\vec{r}_{sj}\right|\right)=J_0\exp\{-\alpha\left(\vec{r}_{hi-sj}-r_0\right)^2\}\qquad(5)
$$

In equation 1 the first term,  $\vec{p}_{(h-s)i}^2/2m_{(h)i}$ , stands for the relative kinetic energy : surface-reading head (s-h). The second term,  $U_{spin}$ , account for the magnetic dipoles interactions in the tip,  $U_h$  and in the surface,  $U_s$ . The last term,  $U_{h-s}$ , is the interaction energy between the tip and the surface. The sym- $\text{bol} < ij$  > means that the sums are to be done over the first neighbors only. For the interaction tip-surface, we suppose that the coupling,  $J$ , is ferromagnetic. By considering that  $J$  is a function of distance, will allow us to study the effects of the relative movement of tip-surface. The exchange anisotropic term λ, controls the kind of vortex which is more stable in the lattice

For low values of  $\lambda$  the spins close to the center of the vortex are in the plane. For  $\lambda > 0.7J$  the configuration that minimizes the vortex energy is for the spins close to the center to develop a large out-of-plane component. Finally, the site anisotropy *D* controls the out-of-plane magnetization of the model. In the

 $1075$ 

sections below we will discuss behavior of the sliding surface<br>for some values of the parameters. This work is organized as follows. In the section II we introduce general aspects of the numerical method used, in the section III we discuss our results and in section IV we present some conclusions.

#### **II. SIMULATION BACKGROUND**

In this section we describe the numerical approach we have used to simulate the model. The simulation is done by using a<br>combined Monte Carlo-Molecular Dynamics (MC-MD) procedure. The particles in our simulation move according Newton's law of motion which can be obtained using the hamiltonian 1[9]. The spins evolve according to the equation of motion [10]

$$
\frac{d\vec{S}_{hi,si}}{dt} = -\vec{S}_{hi,si} \times \frac{\partial H}{\partial \vec{S}_{hi,si}}.\tag{6}
$$

As we are mainly interested in the magnetic effects we consider the particles in the tip and in the surface as fixed letting<br>the tip slid over the surface. This generates a set of  $3N + 3$ <br>coupled equations of motion which are solved by increasing forward in time the physical state of the system in small time<br>steps of size  $\delta t = 10^{-3} J^{-1}$ . The resulting equations are solved<br>by using Runge-Kutta's method of integration[11].

The surface is arranged as a rigid  $20a \times 20a$  square lattice with periodic boundary conditions in the xy direction, where a<br>is the lattice spacing. The head is simulated as a rigid  $5a \times 5a$ <br>square lattice. With no loss of generality the lattice spacing, a, will be taken as  $a = 1$  from now on. In figure 2 we show a schematic view of the arrangement used in our simulation. a schematic view of the arrangement used in our simulation.<br>Initially we put the tip at a large distance from the surface, so<br>that,  $J_{h-s} = 0$ . By using the MC approach we equilibrate the<br>system at a given temperature, T. system's evolution by storing all positions, velocities and spin system s violation by solving an positions, vectories and spin components at each time step for posterior analysis. From now on the energy is measured in units of J, temperature in units of  $J/k_B$ , time in units of  $J^{-1}$ 

#### III. RESULTS

We have simulated the system for several temperatures. For and of them we have fixed  $J_h = J_s = J$ ,  $J_0 = 2J$ ,  $\alpha = 1$ ,  $\lambda_s = \lambda_h = 1$  and the site anisotropy  $D_s = D_h = 0.1J$  to obtain a high out-of-plane component.

With the head far from the surface, we start the time evolution of the system at  $t = 0$  and with  $v_0 = 0$ . Up to  $t = 200$  the head does not interact with the surface. This part of the simulation serves as a guide to the rest of the simulation. Only thermal fluctuations of the vortex density can be seen. At  $t = 200$ <br>we start moving the head with velocity  $v_0$ . After that, the

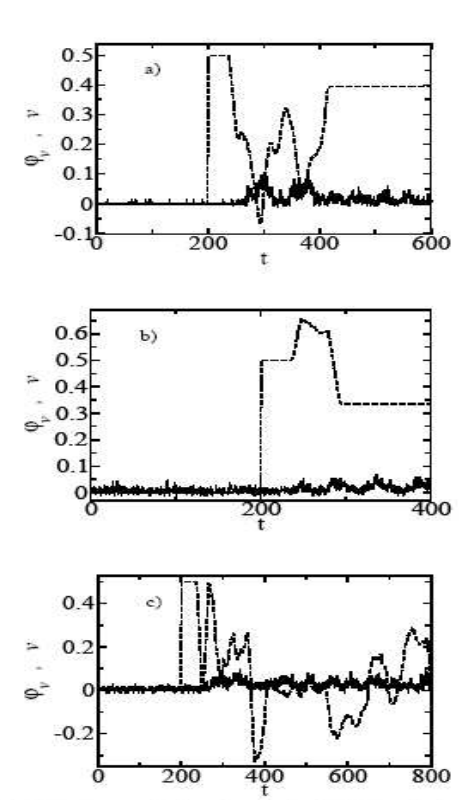

1076

FIG. 3: Instantaneous velocity and vortex density( $\varphi_v$ ) as a function of time for  $D_R = D_s = 0.1J$  and  $\lambda_3 = \lambda_5 = 1$ . The full line is the vortex density and the dashed line is for the instantaneous velocity. From top to

reading head interact with the surface. We consider that the tip interact with the surface, if there is a non-vanish net force acting on the magnetic head tip and the surface. We will see in the following that depending on the initial velocity, initial configuration and temperature, several things can happen.

In figure 3 we show the velocity of the head and the vortex density  $(\varphi_v)$  as a function of time plotted in the same graphic<br>for some interesting situations. The vortex density is multi-<br>plied by a constant factor  $(f = 2)$  as a matter of clarity. The pieu by a constant ractor  $(f = 2)$  as a matter of circum-<br>simulations are for  $T = 0.1$  (Figures 3.a) and  $T = 0.2$  (Figure<br>3.b and 3.c). We can observe in the figures that when the head<br>start interacting with the surface th vortices can be a mechanism for energy dissipation. In the first plot we observe that the kinetic energy of the tip is trans-

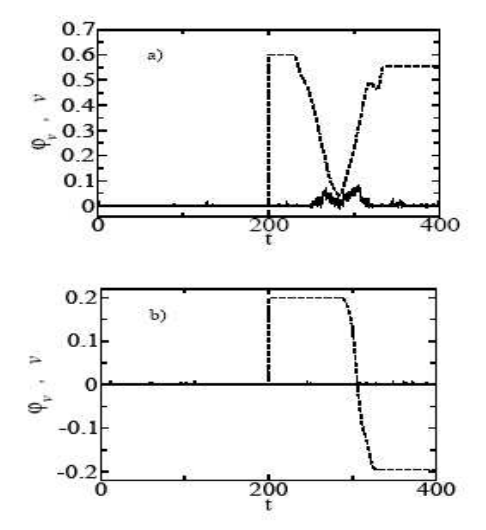

FIG. 4: Instantaneous velocity and vortex density as a function of time for  $D_h = D_s = 0.1J$  and  $\lambda_s = \lambda_s = 1$ . The full line is the vortex density ( $(\phi_r)$ ) and the dashed line is for the instantaneous velocity. The temperatu

ferred to the surface and the head stops, moves back and forth and escapes from the surface influence. At higher temperatures the situation is a bit more complex. Depending on the initial condition the head can be trapped in the surface region, as seen in figure  $(3.c)$ , or it passes through it just augmenting the vortex density  $(3.b)$ . The cost for this increase in the vortex density is a decrease in the kinetic energy.

In figure  $(4.a)$  and  $(4.b)$  we show the velocity and vortex density  $(\varphi_v)$  as a function of time for different initial velocities ( $v_0 = 0.6$ , 0.2 respectively), at a same temperature  $T = 0.2$ . For the higher velocity(4.a), the tip decreases its velocity almost up to stop and become trapped, however its kinetic energy is sufficient to go across the surface region. For a lower temperature and velocity, figure (4.b), the tip interacts almost elastically with the surface.

We note that the increase in the vortex density it is not an instantaneous response to the diminishing of the kinetic energy of the tip. It may be due to an intermediate mechanism: The kinetic energy is used to excite spin waves in the surface. Because there is no mechanism of energy dissipation, part of the energy contained in spin waves is transferred to vortex excitations.

R. A. Dias et al.

#### IV. CONCLUSIONS

In this work we have simulated the interaction of a magnetic tip with a magnetic surface. Our results show that depending on the relative initial velocity and temperature the tip can interact elastically with the surface, becomes trapped in a small region or pass through the surface region. In the case of a slightly elastic interaction the vortex density does not change. In the cases where the vortex density increases the kinetic energy diminishes. However, the increase in the vortex density it is not an instantaneous response to the diminishing of the kinetic energy of the tip. We suspect that an intermediate mech-

- [1] J.E.R. Costa, and B.V. Costa, Phys. Rev. B 54, (1996)994;<br>J.E.R. Costa, B.V. Costa, and D.P. Landau, Phys. Rev. B 57,<br>(1998)11510; B.V. Costa, J.E.R. Costa, and D.P. Landau, J. Appl. Phys. 81 (1997), 5746.
- [2] S.-B Choe, Y. Acremann, A. Scholl, A. Bauer, A. Doran, J. Stöhr, and H. A. Padmore, Science 304, (2004) 402.
- [3] E. Meyer, R.M. Overney, K. Dransfeld, and T. Gyalog, Nanoscience - Friction and Rheology on the Nanometer Scale, (World Scientific Publishing, Singapore, 1998).
- [4] A. Liebsch, S. Gonçalves, and M. Kiwi, Phys. Rev. B 60,(1999)5034.
- [5] E. D. Smith, M. O. Robbins, and M.k Cieplak, Phys. Rev. B 54,(1996)8252.

1077

anism involving spin waves is present, intermediating the phenomenon.

#### V. ACKNOWLEDGMENTS

We are grateful to L. A. S. Mól for suggestions and comments. Work partially supported by CNPq and FAPEMIG<br>(Brazilian agencies). Numerical work was done in the LINUX parallel cluster at the Laboratório de Simulação Departamento de Física - UFMG.

- [6] Bo Liu, Jin Liu, and Tow-Chong Chong, J. Mag. Mag. Mater. 287(2005) 339345
- A.Y. Suh and A.A. Polycarpou, J. Applied Phys. 97,104328  $171$  $(2005)$
- [8] B. Bhushan, J. Magn, Magn, Mater. 155, (1996) 318-322
- [9] P.Z. Coura, O.N. Mesquita, and B.V. Costa, Phys. Rev. B 59,  $(1999)3408.$
- [10] D.P. Landau and R.W. Gerling, J. Magn. Magn. Mater. 104-107  $(1992)843$
- [11] D.C. Rapaport, The Art of Molecular Dynamic Simulation (Cambridge University Press, New York, 1997)

[3] M. Rapini, R. A. Dias, B. V. Costa, Monte Carlo Simulations of Ultrathin *Magnetic Dots*, Brazilian Journal of Physics **36-3A**, 672-675 (2006).

672

Brazilian Journal of Physics, vol. 36, no. 3A, September, 2006

#### **Monte Carlo Simulations of Ultrathin Magnetic Dots**

M. Rapini, R. A. Dias, B. V. Costa,<br>Laborarório de Simulação - Deparramento de Física - ICEX - UFMG 30123-970 Belo Horizonte - MG, Brazil

and D. P. Landau

Center for Simulational Physics, University of Georgia, Athens, Georgia 30602

Received on 19 September, 2005

In this work we study the thermodynamic properties of ultrathin ferromagnetic dots using Monte Carlo simulations. We investigate the vortex density as a function of the temperature and the vortex structure in monolayer stations. We investigate the ventre density as a national of the interpretation of the interpretation of the hamiltonian leads to an interesting behavior of the thermodynamic quantities as well as the vortex density.

Keywords: Monte Carlo: Ultrathin films: Phase transition

#### **L. INTRODUCTION**

Magnetism at nanoscale, when the size of the structure is comparable to or smaller than both the ferromagnetic (FM) and antiferromagnetic (AF) domain size, offers a great potential for new physics. In the last decade there has been an increasing interest in ultrathin magnetic dots from research groups as well as technological industries. Such an interest<br>is due to numerous unique phenomena related to the lowdimension of these systems.

The modern technology demands techniques capable of producing nanometer-sized structures over large areas. A good perspective is the use of nanodots of nickel that could store terabyte of data in a computer chip just a few centimeters wide. In particular, ferromagnetic nanodots have been widely studied by use of experimental techniques such as MFM (magnetic force microscopy). In addition, some theoretical models were proposed to explain the physical phenomena observed in the experiments, among them the transition from perpendicular to in-plane ordering and the magnetoresistence effect

Regarding the perpendicular to in-plane ordering transition,

experiments were done using epitaxial films to investigate its transition temperature and thickness dependence [2] [3]. In addition, many theoretical approaches were developed, for example, treating a two-dimensional layer by renormalization group [4]. Some lattice models were proposed to take into account long-range dipolar interactions and surface anisotropy  $[5]$ 

Based on such models, Monte Carlo simulations have been widely used to study the phase diagram of very thin films [6], the nature of this transition [7] as well as its dependence on the magnetic history of the system [8]. On the other hand, magnetic domains [9] and magnetic structures [10] have also been investigated by using computational methods. A topological excitation, the spin vortex, has been found in experiments and also detected in simulations. Vortex structures are believed to drive a Bereziinski-Kosterlitz-Thouless (BKT) phase transition in the two dimensional planar-rotator (PR) model [11]. Although vortices are present in thin films with long range interactions, it is not clear if they play any role in the transition.

The model we study is described by the Heisenberg spin<br>hamiltonian with exchange and long-range dipolar interactions as well as single-ion anisotropy

$$
= -J \sum_{< ij >} S_i \cdot S_j + D \sum_{i \neq k} \frac{S_i \cdot S_k}{r_{ik}^3} - 3 \frac{(S_i \cdot r_{ik})(S_k \cdot r_{ik})}{r_{ik}^5} - A \sum_i (S_i^z)^2 \quad , \tag{1}
$$

where we use classical spins  $|S| = 1$ . Here the first sum is performed over nearest neighbors with exchange coupling strenght,  $J > 0$ , while the second sum runs over all spin pairs<br>in the lattice. The constant of dipole coupling is  $D$ ,  $\mathbf{r}_{ik}$  is a vector connecting the  $i$  and  $k$  sites and  $A$  is the single-site anisotropy constant along the z-axis[5].

 $H$ 

The main task in this work is to study the importance of vortices in the physics of the model. Although preliminary, our results indicate an anomalous behavior of the vortex<br>density at the transition temperature for  $\delta = \frac{D}{A} \ll 1$ . In the<br>following we present a brief background on the simulation, our results and the conclusions.

#### Method

The simulations are done in a square lattice of volume  $L \times L$  with  $L = 20,40,60$  by using the Monte-Carlo method<br>with the Metropolis algorithm [12, 13]. Since nanodots are finite *per nature* we have to use open boundary conditions in<br>our simulations. However, we want to emphasize the long range effects of the dipolar term of the model at the boundary of the structure. For that, we have used periodic boundary

#### M. Rapini et al.

conditions in the non dipolar terms while for the dipolar term we have used open conditions.

we have used open conditions.<br>We have studied the model for three different values of the<br>parameters A and D,  $\delta = \frac{D}{A} = 0.1, 1.0$  and 9.0 for fixed  $J = 1$ .<br>Energy is measured in units of  $JS^2$  and temperature in units<br> tities of interest.

#### IL RESULTS

In the case where  $\delta = 0.1$ , we measured the out-of-plane (z) and in-plane  $(xy)$  magnetizations (Shown in Fig. 1).

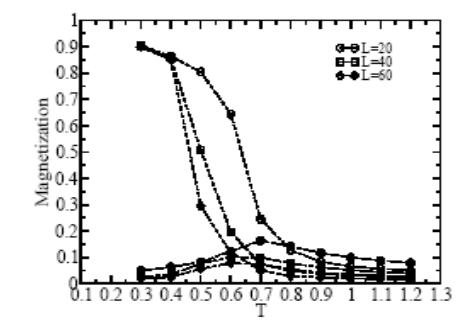

FIG. 1: Out-of-plane and in-plane magnetization (open and full symbols) for  $\delta=0.1$ 

The system comes from an ordered state at low temperature to a disordered state at high temperature. That behav-For indicates an order-disorder phase transition at  $T_c \approx 0.55$ .<br>The in-plane magnetization,  $M_{xy}$ , grows presenting a maximum close to the order-disorder critical temperature  $T_c$ . However, the height of the peak diminishes as  $\vec{L}$  grows, in a clear indicative that it is a finite size artifice.<br>The magnetic susceptibility is shown in Fig. 2. The posi-

tion of the maxima give us an estimate for  $T_c \approx 0.55$ ).

We also measured the vortex density in the  $xy$  plane as a function of the temperature. Starting from the highest temperature,  $T = 1.2$ , the number of vortex decreases and reaches a minimum. Then it starts to increase as the system is cooled down. This behavior is shown in Fig.3 and the graphics indicate that the ground state of the system has a significant number of vortices and anti-vortices in the xy plane. Apparently, the minimum of the vortex curve is connected with the transition to in-plane magnetization, however, we were not able to establish that connection.

For  $\delta = 1.0$  the behavior of the in-plane and out-of-plane magnetizations (See Fig. 4), suggest that the ground state is

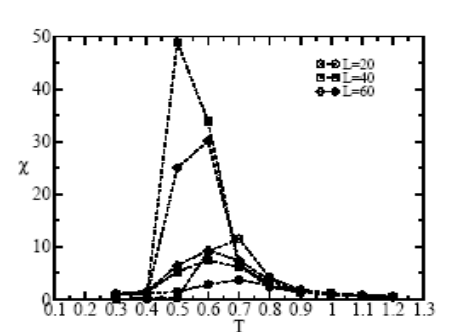

FIG. 2: Out-of-plane (open symbols) and in-plane (full symbols) susceptibilities for  $\delta = 0.1$ .

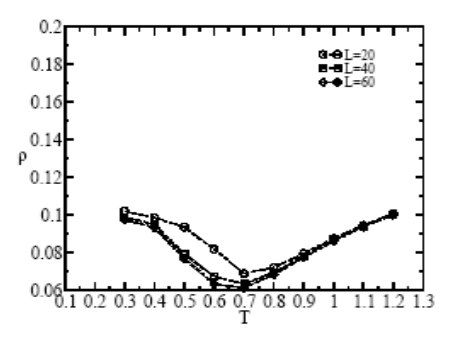

FIG. 3: Vortex density in the xy plane for  $\delta = 0.1$ .

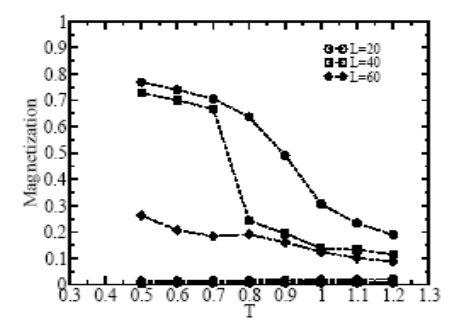

FIG. 4: Out-of-plane (open symbols) and in-plane (full symbols) magnetization for  $\delta=1.0.$ 

673

674

disordered in contrast to earlier works of Santamaria [6] and Vedmedenko [10] that argue that the ground state is for spins ordered in the  $xy$  plane. A plot of the susceptibility is shown<br>in Fig. 5 as a function of temperature. Although some authors<br>[6, 10] concluded that this transition is of second order, the curves show well defined maxima that do not seem to indicate any critical behavior.

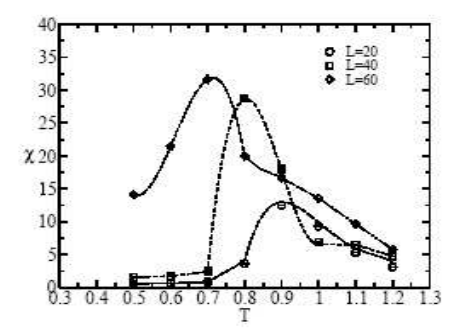

FIG. 5: In-plane susceptibility for  $\delta = 1.0$ . The lines are only a guide to the eye

The vortex density curve in the  $xy$  plane is shown in Fig. 6. We see that the number of vortices increases monotonically from zero as a function of temperature. As temperature grows<br>we observed that the spins in the lattice start to disorder, so that pairs vortices anti-vortices can unbind inducing a BKT transition. However our results are not refined enough to decide that. In Fig. 7 we show two typical configurations for  $T = 0.8$  and 1.2 where the vortices are indicated by circles and the anti-vortices by squares.

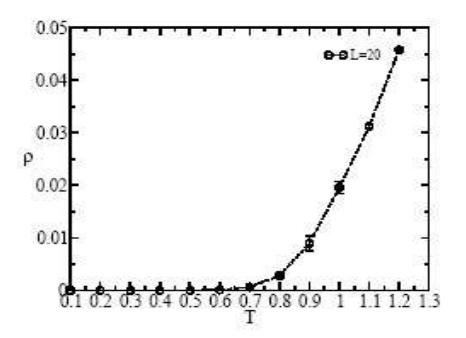

FIG. 6: Vortex density in the xy-plane for  $\delta = 1.0$ .<br>For systems with larger  $\delta$ , for example,  $\delta = 9.0$ , the spins are preferentially in the xy plane but it does not present any

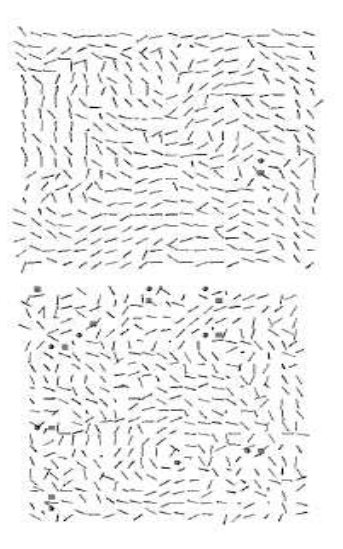

. i.e.,  $\ell$ , compgurations of the system with  $\delta = 1.0$  for  $T = 0.8$  e  $T = 1.2$ . The vortices are indicated by spheres and the anti-vortices by cubes. FIG. 7: Configurations of the system with  $\delta = 1.0$  for  $T = 0.8$  e

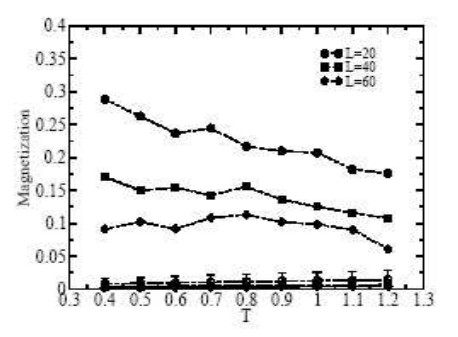

FIG. 8: Out-of-plane and in-plane magnetization (open and full symbols) for  $\delta = 9.0$ .

magnetic ordering (See Fig. 8). The vortex density curve is similar to the case where  $\delta = 1.0$  (See Fig. 9).

M. Rapini et al.

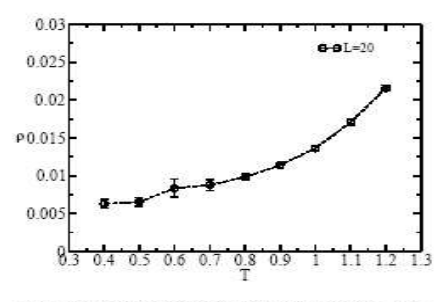

FIG. 9: Vortex density in the xy-plane for  $\delta = 9.0$ .

#### **III.** CONCLUSION

In summary, we investigated the Heisenberg spin model with exchange  $J$  and dipolar interactions  $D$  and an anisotropic

- 
- 
- 
- 
- 
- [1] Electronic mail: mrapini@fisica.ufmg.br<br>
[2] R. Allenspach, A. Bischof, Phys. Rev. Lett. 69, 3385 (1992).<br>
[3] D. P. Pappas et al. , J. Appl. Phys. 69, 5209 (1991).<br>
[4] D. Pescia, V. L. Pokrovsky, Phys. Rev. Lett. 65
- 

term A for different parameters  $\delta = \frac{D}{A}$ . For small  $\delta$ , (0.1), we observed that the vortex density has a minimum and is nonobserved that the vortex density has a minimum and is non-<br>zero for low temperatures. Apparently, this minimum is con-<br>nected with the order-disorder phase transition but this con-<br>nection has to be studed more carefully.

#### A cknowledgments

BVC would like to thank the Center for Simulational<br>Physics at the University of Georgia for its hospitality. This<br>work was funded by CNPq and FAPEMIG, Brazilian agen-<br>eise, and CIAM-CNPq Process Grant No. 49.0101/03-8,<br>NA

- 
- 
- 
- [9] F. Matsubara, S. Endoh, J. Magn. Magn. Mat. 272, 679 (2004),<br>
[10] E. Y. Vedmedenko, A. Ghazali, and J. C. S. Lévy, Surface Science 402-404, 391 (1998).<br>
ence 402-404, 391 (1998).<br>
[11] J. B. Kogut, Rev. Mcd. Phys 51, bridge (2000).

675

[4] M. Rapini, R. A. Dias, B. V. Costa, *Phase transition in ultrathin mag*netic films with long-range interactions: Monte Carlo simulation of the anisotropic *Heisenberg model*, Phys. Rev. B  $75$ , 014425 (2007).

#### PHYSICAL REVIEW B 75, 014425 (2007)

#### Phase transition in ultrathin magnetic films with long-range interactions: Monte Carlo simulation of the anisotropic Heisenberg model

M. Rapini,\* R. A. Dias,<sup>†</sup> and B. V. Costa<sup>‡</sup><br>Departamento de Física, Laboratório de Simulação, ICEX, UFMG 30123-970 Belo Horizonte, MG, Brazil (Received 7 April 2006; revised manuscript received 17 October 2006; published 22 January 2007)

Ultrathin magnetic films can be modeled as an anisotropic Heisenberg model with long-range dipolar interactions. It is believed that the phase diagram presents three phases: An ordered ferromagnetic phase (I), a phase characterized by a change from out-of-plane to in-plane in the magnetization (II), and a high-temperature paramagnetic phase (III). It is claimed that the border lines from phase I to III and II to III are of second order and from I to II is first order. In the present work we have performed a very careful Monte Carlo simulation of the model. Our results strongly support that the line separating phases II and III is of the BKT type.

DOI: 10.1103/PhysRevB.75.014425

PACS number(s): 75.10.Hk, 75.30.Kz, 75.40.Mg

#### **I. INTRODUCTION**

Since the late 1980s there has being an increasing interest in ultrathin magnetic films.<sup>1-6</sup> This interest is mainly associand with the development of magnetic-nonmagnetic multi-<br>arges for the purpose of giant magnetoresistence<br>applications.<sup>7</sup> In addition, experiments on epitaxial magnetic<br>equipositions.<sup>7</sup> In addition, experiments on epitaxi Layers have shown that a huge variety of complex structures<br>can develop in the system  $8-11$  Rich magnetic domain structures like stripes, chevrons, labyrinths, and bubbles associated with the competition between dipolar long-range interactions and strong anisotropies perpendicular to the plane of the film were observed experimentally. A lot of theoretical work has been done on the morphology and stability of these magnetic structures.<sup>12-14</sup> Beside that, it has been observed magnete and existence of a switching transition from perpendicular to<br>in-plane ordering at low but finite temperature:<sup>15-18</sup> at low<br>temperature the film magnetization is perpendicular to the film surface; as temperature rises the magnetization flips to an in-plane configuration. Eventually the out-of-plane and the in-plane magnetization become zero.<sup>19</sup>

The general Hamiltonian describing a prototype for an ultrathin magnetic film assumed to lay in the xy plane is

$$
H = -J\sum_{\langle ij\rangle} \vec{S}_i \cdot \vec{S}_j - A\sum_i S_i^2
$$
  
+
$$
D\sum_{\langle ij\rangle} \left[ \frac{\vec{S}_i \cdot \vec{S}_j}{r_{ij}^3} - 3 \frac{(\vec{S}_i \cdot \vec{r}_{ij})(\vec{S}_j \cdot \vec{r}_{ij})}{r_{ij}^5} \right],
$$
 (1)

Here  $J$  is an exchange interaction, which is assumed to be nonzero only for nearest-neighbor interaction,  $D$  is the dipolar coupling parameter, A is a single-ion anisotropy, and  $\vec{r}_{ij} = \vec{r}_j - \vec{r}_i$ , where  $\vec{r}_i$  stands for lattice vectors. The structures developed in the system depend on the sample geometry and<br>size. Several situations are discussed in Ref. 14 and citations therein.

Although the structures developed in the system are well known, the phase diagram of the model is still being studied. There are several possibilities since we can combine the parameters in many ways. We want to analyze the case  $J > 0$  in some interesting situations. A more detailed analysis covering the entire space of parameters is under consideration.

1098-0121/2007/75(1)/014425(7)

 $\overline{1}$ 

(1) Case  $D=0$ . For  $D=0$  we recover the two-dimensional (1) case  $D=0$ . For  $D=0$  we recover the wo-dimensional control (2D) anisotropic Heisenberg model. The isotropic case  $A = 0$  is known to present no transition.<sup>21</sup> For  $A > 0$  the model is in the Ising universality class<sup>2</sup>

$$
T_2 = \frac{2T_3}{\ln(\pi^2 J/A)},
$$
 (2)

where  $T_3$  is the transition temperature of the threedimensional Heisenberg model  $T_3/\dot{J} \approx 1.30$ .

If  $A < 0$ , the model is in the *xy* universality class. In this case it is known to have a Berezinskii-Kosterlitz-Thouless (BKT) phase transition.<sup>22-25</sup> This is an unusual magnetic-<br>phase transition characterized by the tex (antivortex) is a topological excitation in which spins on a closed path around the excitation core precess by  $2\pi$  (-2 $\pi$ ). Above  $T_{BKT}$  the correlation length behaves as  $\xi \approx \exp(bt^{-1/2})$ , with  $t \equiv (T - T_{BKT})/T_{BKT}$  and  $\xi \to \infty$  below

T<sub>BKT</sub>. (2) Case  $D \neq 0$ . In this case, there is a competition between the dipolar and the anisotropic terms. If D is small

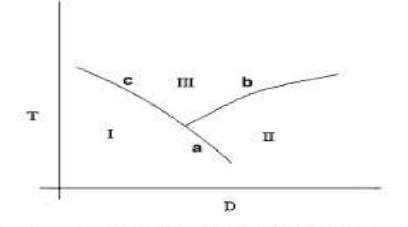

FIG. 1. A sketch of the phase diagram for the model [Eq. (1)]. Phase I corresponds to an out-of-plane magnetization, phase II has in-plane magnetization, and phase III is paramagnetic. The border line between phase I and phase II is believed to be of first order and from regions I and II to III to be both of second order.

014425-1

©2007 The American Physical Society

RAPINI, DIAS, AND COSTA

 $0.9$  $0.8$  $\alpha$  7  $\overline{0}$ .  $0.5$  $0.2$  $\alpha$  $0.2$  0.3 0.4 0.5 0.6  $0.7$  $\cdots$ 8f  $(a)$  $0.3$  $\alpha$  $0.6$  $0.4$  $\alpha$  $0.2$  $\alpha$  $0.2\ 0.3\ 0.4\ 0.5$  $(b)$ 

FIG. 2. Out-of-plane (a) and in-plane (b) magnetization for D  $= 0.1$ . The ground state is ferromagnetic. There is no in-plane spontaneous magnetization.

compared to A we can expect the system to have an Ising compared to A we can expect the system to much the spins from out-of-plane to in-plane configuration.<sup>17</sup> For the spins from out-of-plane to in-plane configuration.<sup>17</sup> For large enough *D* out-of-plane configurations become unstable such that, the system lowers its energy by turning the spins into an in-plane anti-ferromagnetic arrangement. For the planar xy model with pure dipolar interactions, the system orders at  $T_c = 1.39 \pm 0.05$  (Ref. 34) where temperature is in units<br>of  $JS^2/k_B$  and  $k_B$  is the Boltzmann constant.<br>Earlier works on this model, which discuss the phase dia-

Earth works on this invoce, which uses the phase distance property<br>proced and numerical Monte Carlo simulation.<sup>17,19,26</sup> They<br>agree between themselves in the main features. The phase diagram for fixed  $A$  and  $J=1$  is schematically shown in Fig. 1 in the space  $(D, T)$ . From Monte Carlo (MC) results it is found that there are three regions labeled in Fig. 1 as I, II, and III. Phase I corresponds to an out-of-plane magnetization, phase II has in-plane magnetization, and phase III is

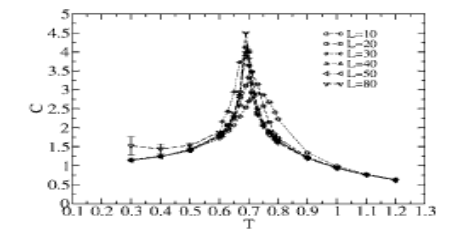

FIG. 3. Specific heat as a function of temperature for  $D=0.1$ .

PHYSICAL REVIEW B 75, 014425 (2007)

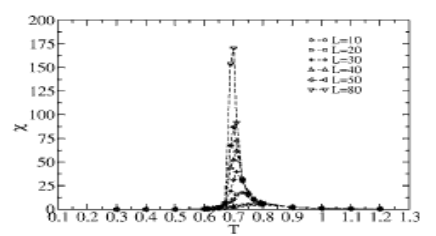

FIG. 4. Out-of-plane susceptibility as a function of temperature for  $D=0.1$ 

paramagnetic. The border line between phase I to phase II is believed to be of first order and from regions I and II to III are both second order.

Although the different results agree between themselves about the character of the different regions, much care has to be taken because they were obtained by using a cutoff  $r_c$  in the dipolar term. The long-range character of the potential is lost. As a consequence, it will not be surprising if a different

phase line emerges coming from region II to region III.<br>In this work we use MC simulations to investigate the model defined by Eq. (1). We use a cutoff  $r_c$  in the dipolar interaction. Our results strongly suggest that the transition<br>between regions II and III is in the BKT universality class, instead of second order, as found in earlier works.

#### **II. SIMULATION BACKGROUND**

Our simulations are done in a square lattice of volume  $L\times L$  (L=10,20,30,40,50,80) with periodic boundary conditions. We use the Monte Carlo method with the Metropolis algorithm.<sup>27,29–31</sup> To treat the dipole term we use a cutoff  $r_c$ =5*a*, where *a* is the lattice spacing, as suggested in the work of Santamaria and co-workers.<sup>17</sup> UCC UP Santamaria and co-workers.<sup>17</sup>

the range  $0.3 \le T \le 1.2$  at intervals of  $\Delta T = 0.1$ . When necessary this temperature interval is reduced to  $\Delta T=0.01$ . For<br>every temperature the first  $5 \times 10^5$  MC steps per spin were<br>used to lead the system to equilibrium. The next 10<sup>6</sup> configurations were used to calculate thermal averages of thermody-

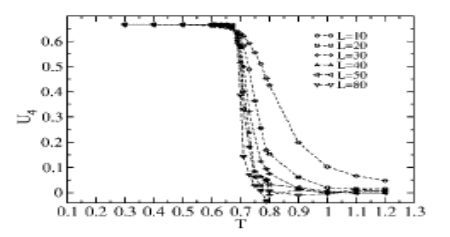

FIG. 5. Binder's cumulant as a function of temperature for  $D$  $= 0.1$ .

014425-2

PHASE TRANSITION IN ULTRATHIN MAGNETIC FILMS...

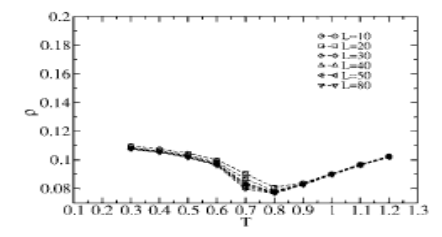

FIG. 6. Vortex density in the xy plane for  $D=0.1$ .

namical quantities of interest. We have divided these last  $10^6$  configurations in 20 bins from which the error bars are estimated from the standard deviation of the averages over these mateu form the standard deviation of the averages over these<br>teventy runs. The single-site anisotropy constant was fixed as<br> $A = 1.0$  while the *D* parameter was set to 0.10, 0.15, and 0.20.<br>In this work the energy is meas stant.

To estimate the transition temperatures we use finite-sizescaling (FSS) analysis to the results of our MC simulations.<br>In the following we summarize the main FSS properties. If the reduced temperature is  $t = (T - T_c)/T$ , the singular part of the free energy is given by

$$
F(L,T) = L^{-(2-\alpha)/\nu} \mathcal{F}(tL^{1/\nu})
$$
\n(3)

for  $T$  in the vicinity of the critical temperature and  $L$  not too small.

Appropriate differentiation of  $F$  yields the various thermodynamic properties. For an order disorder transition ex-<br>actly at  $T_c$  the magnetization M, susceptibility  $\chi$ , and specific<br>heat C, behave respectively as<sup>31,32</sup>

$$
M \propto L^{-\beta/\nu},
$$
  
\n
$$
\chi \propto L^{-\gamma/\nu},
$$
  
\n
$$
C \propto L^{-\alpha/\nu}.
$$
 (4)

In addition to these an important quantity is the fourth-order Binder's cumulant

$$
U_4 = 1 - \frac{\langle m^4 \rangle}{3 \langle m^2 \rangle^2}.
$$
 (5)

where  $m$  is the magnetization.

TABLE I. Critical temperature  $T_c^L$  of the specific heat C, suscepthility  $\chi$ , and the crosses of the fourth-order Binder's cumulant  $U_4$ <br>as a function of the lattice size L. Data are for  $D=0.10$ .

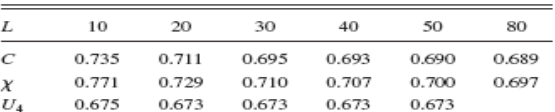

014425-3

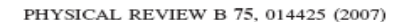

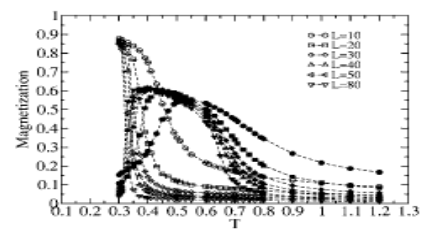

FIG. 7.  $M_z$  and  $M_{xy}$  (open and full symbols, respectively) for  $D = 0.15$ 

For large enough  $L$ , curves for  $U_4(T)$  cross the same point  $U^*$  at  $T=T_c$ . For a BKT transition the quantities defined above behave in a different way. There is no spontaneous above extrave as a unicount way. There is a pecific heat presents a peak at a temperature that is slightly higher than  $T_{BKT}$ . Beside that, the peak height does not depend on  $L$ . **Example models presenting a BKT transition have an entire**<br>critical region, the curves for  $U_4(L)$  just coincide inside that region presenting no crosses at all.

The vortex density is defined as the number of vortices per area. In the simulation, we analyze each plaquette of four<br>sites and if the sum of the difference of the angles between adjacent spins equals  $\pm 2\pi$ , we have a vortex (antivortex).<br>Below we present MC results for three typical regions.

When not indicated the error bars are smaller than the symbol sizes.

#### **III. SIMULATION RESULTS**

#### A. Case  $D=0.1$

For  $D=0.1$  we measured the dependence of the out-ofplane magnetization  $M_z$  and the in-plane magnetization  $M_{xy}$ as a function of temperature for several values of  $L$  (see Fig. as a remeated to the interaction of several values of  $\Delta$  (see Fig. 2). The figures indicate that in the ground state the system is aligned in the z direction. Approximately at  $T \approx 0.70$  the  $M_z$ magnetization goes to zero, which gives a rough estimate of<br>the critical temperature. The in-plane magnetization has a<br>small peak close to  $T \approx 0.70$ . However, the height of the peak diminishes as  $L$  grows, in a clear indicative that it is a finitesize artifice.

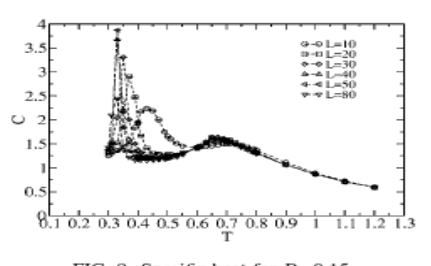

FIG. 8. Specific heat for  $D=0.15$ .

RAPINI, DIAS, AND COSTA

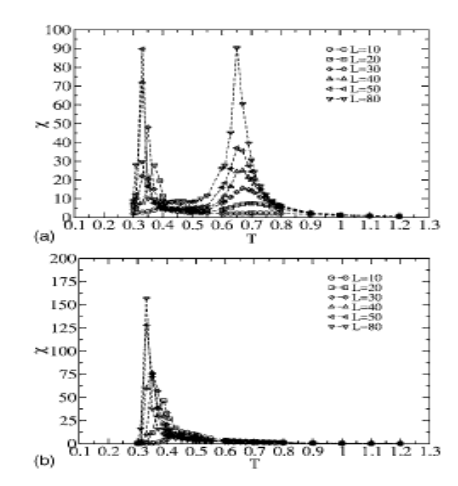

FIG. 9. In-plane (a) and out-of-plane (b) susceptibility for D  $= 0.15$ 

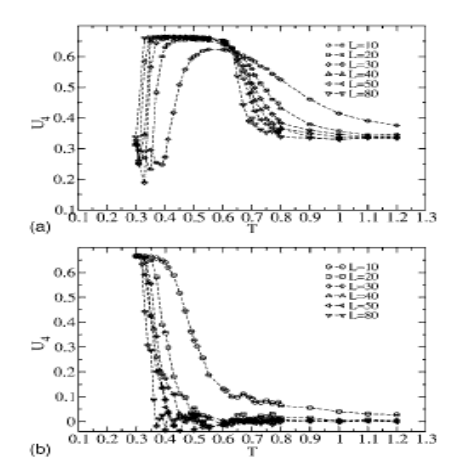

FIG. 10. In-plane (a) and out-of-plane (b) Binder's cumulant as a function of temperature for  $D=0.15$ . Observe that the in-plane cumulant has a minimum at  $T \approx 0.35$  indicating a first-order phase transition. After the minimum the curves do not cross each other having the same behavior (except the spurious case  $L=10$ ). up to  $T \approx 0.65$  when they go apart. That is an indication of a BKT phase transition.

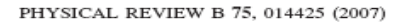

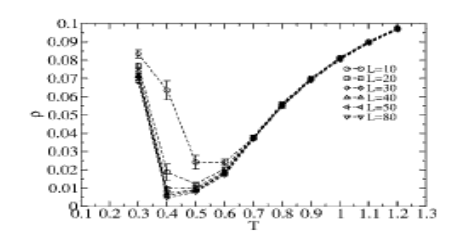

FIG. 11. Vortex density as a function of temperature for  $D$  $= 0.15$ .

The behavior of the specific heat, susceptibility, and Bind-The behavior of the specific heat, susceptibility, and Binder's cumulant are shown in Figs. 3, 4, and 5, respectively.<br>The results indicate an order-disorder phase transition in clear agreement with Refs. 5–17 and 19. The estimated critical temperature and is almost independent of<br>the lattice size. The growth of the number of vortices when the temperature is decreased is related to the disordering in the plane when the magnetic moments tend to be in the  $z$ the plane when the magnetic moments tend to be in the z<br>direction. We have performed a finite-size scaling analysis of<br>the data above by plotting the temperature  $T_c^L$  as a function of<br> $1/L$  for the specific heat, the sus By linear regression we have obtained the critical tempera-By linear regression we have obtained the critical temperature as  $T_c^{\infty} = 0.682(2)$ . An analysis of the maxima of the specific eities care since  $C_{max}$  (see Fig. 18) as a function of the lattice size shows that it behav second-order line labeled  $c$ .

#### B. Case  $D=0.15$

In this region of the parameters, it was observed a transition from an out-of-plane ordering at low temperatures to an<br>in-plane configuration as described by the magnetization be-In the same boundary we show  $M_z$  and  $M_{xy}$  in the same<br>figure for comparison. The out-of-plane magnetization goes to zero at  $T \approx 0.35$  while an in-plane magnetization sets in. This phenomenon has already been reported<br>experimentally<sup>15,16</sup> and it is due to the competition between the easy axis anisotropy and the dipolar interaction. The specific heat curve presents two peaks (see Fig.  $8$ ). The peak at low temperature is pronounced and is centered in the tem-For contractor in which occurs the rapid decrease of the out-of-<br>plane magnetization  $T_1 \approx 0.35$ . The second peak appears at  $T_2 \approx 0.65$  and seems to be independent of the lattice size.

TABLE II. Critical temperature  $T_c^L$  as a function of the linear size L for the susceptibility  $\chi_{xy}$  and  $D = 0.15$ .

| $T_c^L$ | 0.729 | 0.698 |    | 0.678 0.670 | 0.650 | 0.638 |
|---------|-------|-------|----|-------------|-------|-------|
| L       | 10    | 20.   | 30 | 40          | 50    | 80    |

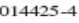

PHASE TRANSITION IN ULTRATHIN MAGNETIC FILMS...

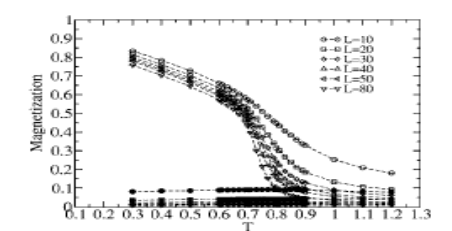

FIG. 12.  $M_{xy}$  and  $M_z$  (open and full symbols, respectively) for  $D = 0.2$ 

In Fig. 9 we show the in-plane and out-of-plane suscepti-In Fig. 9 we show the in-plane and out-of-plane suscepti-<br>bilities. The out-of-plane susceptibility presents a single peak<br>close to  $T_1 \approx 0.35$ . The in-plane susceptibility has a maxima<br>at  $T_2 \approx 0.65$  beside the peak at plane magnetization are shown in Figs. 10. Except for the case  $L=10$  the curves for different values of the lattice size do not cross each other indicating a BKT transition at T  $\approx T_2$ . Beside that, the in-plane cumulant has a minimum at  $T \approx T_1$ , which is a characteristic of a first-order phase transition.<sup>31,32</sup>

The vortex density is shown in Fig. 11. Its behavior is<br>similar to that one shown in Fig. 6. The maxima of the spe-<br>cific heat are shown in Fig.  $18$  as a function of L. It is clear that after a transient behavior it remains constant indicating a<br>BKT transition. A FSS analysis of the susceptibility (see Table II) gives the BKT temperature  $T_{BKT}^{\infty}$  = 0.613(5). In the phase diagram we crossed the first-order line labeled  $a(T_1)$ and the line labeled  $b(T_2)$ .

#### C. Case  $D=0.20$

In Fig. 12 we show the in-plane and out-of-plane magnetization curves for several lattice sizes and  $D=0.20$ . We observe that as the lattice size L goes from  $L=10$  to  $L=80$ , both magnetizations decrease. It can be inferred that as the system imaginearism is determined limit, the net magnetization<br>should be zero. Therefore, the system does not present finite magnetization for any temperature  $T \neq 0$ . The specific heat

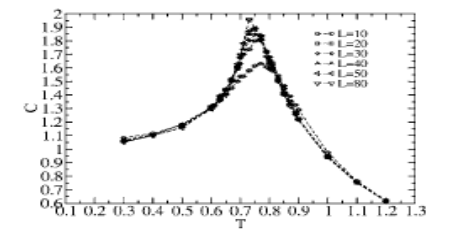

FIG. 13. Specific heat for  $D=0.2$ . The line is a guide to the eyes

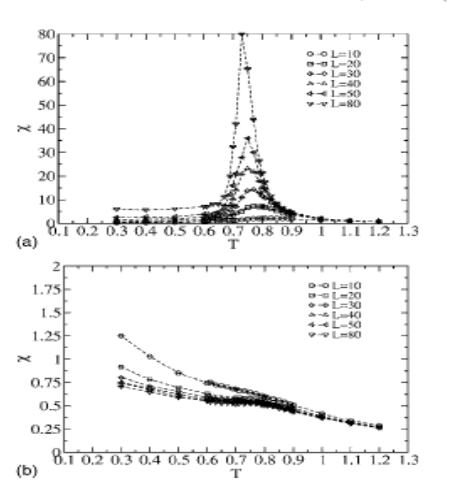

FIG. 14. In-plane (a) and out-of-plane (b) susceptibility for D  $= 0.2$ 

(Fig. 13) presents a maximum at  $T \approx 0.75$ . The curves are for  $\mu$  and the position of the different values of L. We observe that the position of the maxima and their heights are not strongly affected by the lattice size, all points falling approximately in the same curve.

Eure. In Fig. 14 we show the in-plane and out-of-plane susceptibilities, respectively.  $\chi^{\infty}$  does not present any critical behavior.  $\chi^{xy}$  presents a peak, which increases with *L*. For the Binder's cumulant (see Fi to co small to be taken into account). This behavior indicates a<br>BKT transition at  $T_{BKT} \approx 0.75$ . The vortex density, shown in Fig. 16 is almost independent on the lattice size.

In addition, we did a FSS analysis of the susceptibility (see Table III) and the maxima of the specific heat. The specific heat is shown in Figs. 17 and 18. Its behavior indicates a BKT transition. The analysis of the susceptibility gives  $T_{BKT}^{\infty}$ =0.709(5). In the phase diagram we crossed the line labeled  $b$ . In our results we could not detect any other tran-

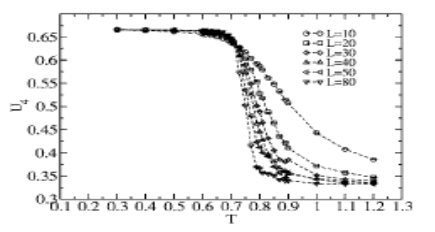

FIG. 15. Fourth-order in-plane cumulant for  $D=0.2$ .

215

014425-5

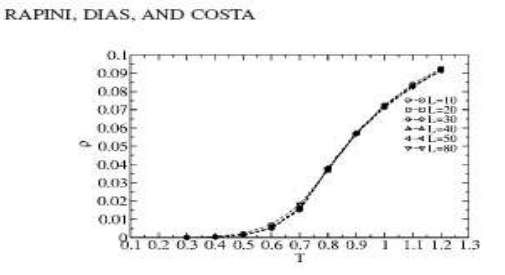

FIG. 16. Vortex density in the xy plane for  $D=0.2$ .

sition for  $D=0.20$ , indicating that the line labeled *a* ends somewhere in between  $0.15 < D < 0.20$  or the crossing at *a* occurs at a lower temperature  $(T<0.30)$  outside the range of our simulated data.

In a preliminary calculation using a lattice of size  $L=40$ , we have estimated the value of the multicritical point in the<br>intersection of the *a*, *b*, and *c* lines around  $D=0.14$ . Our mensection of the  $a$ ,  $b$ , and c lines around  $D=0.14$ . Our<br>tamaria agrees with the phase diagram obtained by San-<br>tamaria and co-workers<sup>17</sup> for  $A = 2.0$ . Their simulations were<br>done on a BCC lattice with (001) surfaces structures is equivalent.

#### **IV. CONCLUSIONS**

In earlier studies several authors have claimed that the model for ultrathin magnetic films defined by Eq. (1) presents three phases. Referring to Fig. 1 it is believed that the line labeled  $a$  is of first order. The lines  $b$  and  $c$  are of second order. Those results were obtained by introducing a cutoff in the long-range interaction of the Hamiltonian. In the present work we have used a numerical Monte Carlo approach to study the phase diagram of the model for  $J=A=1$  and  $D=0.10$ , 0.15, and 0.20. In order to compare our results to those discussed above we have introduced a cutoff in the long-range dipolar interaction. A finite-size scaling analysis of the magnetization, specific heat, susceptibilities, and of the imperiation, specific mathematic state of the labeled *a* is<br>Binder's cumulant clearly indicates that the line labeled *a* is<br>of first order and the line *c* is of second order in agreement<br>with other results. Howev

analyzing the results obtained, some questions come out:<br>(1) Is it possible the existence of a limiting range of in-<br>teraction in the dipolar term beyond which the character of

the transition changes from BKT to second order?<br>(2) How does the line labeled *a* end in the phase diagram?<br>(3) What is the character of the intersection point of the<br>three lines in the phase diagram? As the cutoff  $r_0$ 

TABLE III. Critical temperature  $T_c^L$  as a function of the linear size L for the susceptibility  $\chi_{xy}$  and  $D=0.20$ .

|    | 829 | 0.781 | 0.768 | 0.753 | 0.750 | 199 |
|----|-----|-------|-------|-------|-------|-----|
| -7 |     |       |       | 40    |       |     |

PHYSICAL REVIEW B 75, 014425 (2007)

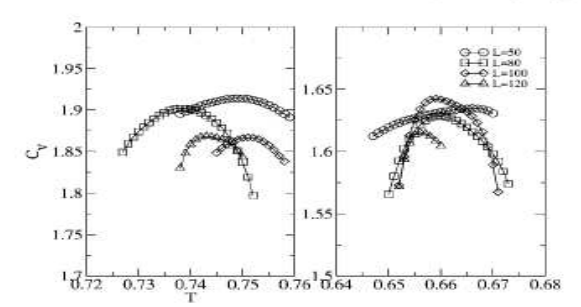

FIG. 17. Specific-heat maxima obtained by using histograms for lattices of sizes  $L = 50$ , 80, 100, and 120 and systems  $D = 0.20$  (left) and  $D=0.15$  (right). Each point is the result of  $10^6$  configurations.

not changed. Therefore, we expect that for larger values of  $r_0$ , there would be no qualitative changes in our results except when the range of the interaction goes to infinity.

Equivalent the range of the interaction goes to minity.<br>However, to respond to question (1) it is necessary for a<br>much more detailed study of the model for several values of<br>the cutoff range  $r_c$ . In a simulation program

the lattice size proportionally to prevent misinterpretations.<br>In a very preliminary calculation, Rapini et al.<sup>18</sup> studied<br>the model with true dipolar long-range interactions by using open boundary conditions and perfoming the sum without a cutoff. Their results led them to suspect a phase transition of<br>the BKT type involving the unbinding of vorticesantivortices pairs in the model.<br>In order to estimate the point  $(D, T)$  in the phase diagram

where the  $a$  line ends it would be necessary to study the system for  $T < 0.3$ . Unfortunately, we would not obtain reliable results by using any MC algorithm because for low temperatures the system becomes trapped in a few regions of the phase space for a long time. In the near future, we will address this problem using the histogram technique to respond to questions (2) and (3).

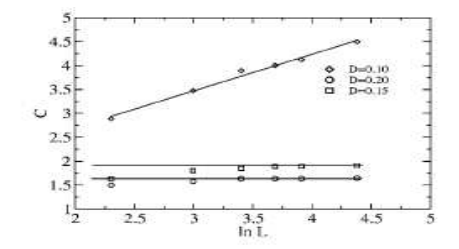

FIG. 18. Maxima of the specific heat as a function of the lattice size. The diamonds are for  $D=0.10$ , the squares for  $D=0.15$ , and the circles for  $D=0.20$ . While in the second-order phase transition<br>the maxima in the specific heat scale as  $\ln L$ ; in the BKT phase transition the finite-size effects are very small.

014425-6

PHASE TRANSITION IN ULTRATHIN MAGNETIC FILMS...

#### **ACKNOWLEDGMENTS**

Financial support from the Brazilian agencies CNPq,<br>FAPEMIG, and CIAM-0249.0101/03-8 (CNPq) are grate-

\*Electronic address: mrapini@fisica.ufmg.br

<sup>†</sup>Electronic address: radias@fisica.ufmg.br<br><sup>†</sup>Electronic address: bvc@fisica.ufmg.br

- <sup>1</sup>M. B. Salamon, S. Sinha, J. J. Rhyne, J. E. Cunningham, R. W.<br>Erwin, J. Borchers, and C. P. Flynn, Phys. Rev. Lett. 56, 259  $(1986)$
- $^2$  C. F. Majkrzak, J. M. Cable, J. Kwo, M. Hong, D. B. McWhan, Y. Yafet, J. V. Waszczak, and C. Vettier, Phys. Rev. Lett. 56, 2700  $(1986)$ .
- <sup>3</sup> J. R. Dutcher, B. Heirich, J. F. Cochran, D. A. Steigerwald, and W. F. Egelhoff, J. Appl. Phys. 63, 3464 (1988).<br><sup>4</sup>P. Grünberg, R. Schreiber, Y. Pang, M. B. Brodsky, and H. Sow-<br>ers, Phys. Rev. Lett. 57, 2442 (1986).<br>
- 
- Appl. Phys. 63, 3473 (1988).
- App. Fig. 1994), September 129, 160 (1994).<br>
<sup>6</sup>R Allenspach, J. Magn. Magn. Mater. 129, 160 (1994).<br>
<sup>7</sup>P. M. Lévy, Solid State Phys. 47, 367 (1994).
- 
- <sup>8</sup> J. N. Chapman, J. Phys. D 17, 623 (1984).
- <sup>9</sup>A. C. Daykin and J. P. Jakubovics, J. Appl. Phys. 80, 3408  $(1986).$
- <sup>10</sup>A. B. Johnston, J. N. Chapman, B. Khamsehpour, and C. D. W.
- Wilkinson, J. Phys. D 29, 1419 (1996).<br><sup>11</sup> M. Hehn, J.-P. Boucher, F. Roousseaux, D. Decamini, B. Bartenlian, and C. Chappert, Science 272, 1789 (1996).
- man, and C. C. Happen, Science 212, 1787 (1990).<br>
<sup>12</sup> S. T. Chui and V. N. Ryzhov, Phys. Rev. Lett. 78, 2224 (1997).<br>
<sup>13</sup> E. Yu. Vedmedenko, A. Ghazali, and J.-C. S. Lévy, Surf. Sci.
- 402-404, 391 (1998). <sup>14</sup>E. Yu. Vedmedenko, A. Ghazali, and J.-C. S. Lévy, Phys. Rev. B
- 59, 3329 (1999). <sup>15</sup> D. P. Pappas, K. P. Kamper, and H. Hopster, Phys. Rev. Lett. 64,

3179 (1990)

- <sup>16</sup>R Allenspach and A. Bischof, Phys. Rev. Lett. 69, 3385 (1992). <sup>17</sup>C. Santamaria and H. T. Diep, J. Magn. Magn. Mater. 212, 23  $(2000)$
- <sup>18</sup>M. Rapini, R. A. Dias, D. P. Landau, and B. V. Costa, Braz. J. Phys. 36, 672 (2006).
- <sup>19</sup> S. T. Chui, Phys. Rev. Lett. 74, 3896 (1995).
- <sup>20</sup>Lars Onsager, Phys. Rev. 65, 117 (1944).

Departamento de Física-UFMG.

- 21 M. D. Mermin and H. Wagner, Phys. Rev. Lett. 17, 1133 (1966).
- <sup>22</sup>V. L. Berezinskii, Zh. Eksp. Teor. Fiz. 61, 1144 (1971).
- <sup>23</sup>J. M. Kosterlliz and D. J. Thouless, J. Phys. C 6, 1181 (1973).
- <sup>24</sup> S. Teitel and C. Jayaprakash, Phys. Rev. Lett. 51, 1999 (1983).<br><sup>24</sup> S. Teitel and C. Jayaprakash, Phys. Rev. Lett. 51, 1999 (1983).
- 
- <sup>26</sup>J. Sak, Phys. Rev. B 15, 4344 (1977).
- <sup>27</sup>J. E. R. Costa and B. V. Costa, Phys. Rev. B 54, 994 (1996).<br><sup>27</sup>J. E. R. Costa and B. V. Costa, Phys. Rev. B 54, 994 (1996).<br><sup>28</sup>J. E. R. Costa, B. V. Costa, and D. P. Landau, Phys. Rev. B 57,
- 11510 (1998).
- <sup>29</sup>J. M. Thijssen, Computational Physics (Cambridge University -3. M. Impsen, *computational Priyacs* (cameringe University<br>Press, Cambridge, England, 1999).<br><sup>30</sup>S. E. Koonin and D. C. Meredith, *Computational Physics*
- (Addisson-Wesley, Reading, MA, 1990).<br> $^{31}$ D. P. Landau and K. Binder, A Guide to Monte Carlo Simulations
- in Statistical Physics (Cambridge University Press, Cambridge, England, 2002). <sup>32</sup>Finite Size Scaling and Numerical Simulation of Statistical Sys-
- *tems*, edited by V. Privman (World Scientific, Singapore 1990).<br><sup>33</sup>M. Bander and D. L. Mills, Phys. Rev. B 38, 12015 (1988).
- <sup>34</sup>K. De'Bell, A. B. MacIsaac, I. N. Booth, and J. P. Whitehead, Phys. Rev. B 55, 15108 (1997).

014425-7

# fully acknowledged. Numerical work was done in the

LINUX parallel cluster at the Laboratório de Simulação

PHYSICAL REVIEW B 75, 014425 (2007)

[5] R. A. Dias and M. Rapini and P. Z. Coura and B. V. Costa, Magnetic friction due to vortex fluctuation, Journal of Applied Physics 101, 063915 (2007).

JOURNAL OF APPLIED PHYSICS 101, 063915 (2007)

#### **Magnetic friction due to vortex fluctuation**

R. A. Dias<sup>a)</sup> and M. Rapini<sup>b)</sup>

Departamento de Física, ICEX, UFMG 30123-970 Belo Horizonte, MG, Brazil

P. Z. Coura<sup>c)</sup>

Departamento de Física, ICE, UFJF Juiz de Fora, MG, Brazil

B. V. Costad

Laboratório de Simulação, Departamento de Física, ICEX, UFMG 30123-970 Belo Horizonte, MG, Brazil

(Received 2 October 2006; accepted 2 January 2007; published online 28 March 2007)

We use Monte Carlo and molecular dynamics simulation to study a magnetic tip-sample interaction. Our interest is to understand the mechanism of heat dissipation when the forces involved in the system are magnetic in essence. We consider a magnetic crystalline substrate composed of several shown in engineering magnetically with a tip. The set is put thermally in equilibrium at temperature  $T$  by using a numerical Monte Carlo technique. By using that configuration we study its dynamical evolution by integrat dissipation in this system is closed related to the appearing of vortices in the sample. © 2007<br>American Institute of Physics. [DOI: 10.1063/1.2654067]

#### **I. INTRODUCTION**

The friction between two sliding surfaces is one of the oldest phenomena studied in natural sciences.<sup>1</sup> In a macroscopic scale it is known that the force of friction between surfaces satisfies some rules: (1) The friction is independent of the contacting area between surfaces; (2) it is proportional to the normal force applied, and (3) the force of kinetic friction is independent of relative speed between surfaces. That behavior, being the result of many microscopic interactions between atoms and molecules of both surfaces, is also dependent on the roughness, temperature, and energy dissipation mechanisms. Therefore, to understand friction it is necessary to understand its microscopic mechanisms.

For several applications of technology nowadays the understanding of how heat is dissipated when mobile parts are<br>involved plays an important role. The availability of refined experimental techniques makes it now possible to investigate the fundamental processes that contribute to the sliding friction on an atomic scale. Issues like how energy dissipates on the substrate, which is the main dissipation channel (electronic or phononic) and how the phononic sliding friction coefficient depends on the corrugation amplitude were addressed, and partially solved, by some groups.<sup>3-5</sup> Less is known of the effect on friction of a magnetic tip moving relative to a magnetic surface. Applications of submicron magnets in spintronics, quantum computing, and data storage<br>demand a huge understanding of the submicron behavior of magnetic materials. The construction of magnetic devices has to deal with distances of nanometers between the reading head and the storage device. That makes the study of tribe logical phenomena crucial to understand and produce tech-

<sup>a</sup><br>Electronic mail: radias@fisica.ufmg.br<br><sup>b</sup><br>Electronic mail: pablo@fisica.ufmg.br<br><sup>c</sup><br>Electronic mail: bvc@fisica.uffg.br<br> $^{\text{o}}$ Electronic mail: bvc@fisica.ufmg.br

0021-8979/2007/101(6)/063915/6/\$23.00

nologically competitive devices.<sup>6-8</sup> In particular the dissipation of heat in magnetic dispositives is a very serious problem. For example, in a magnetic hard disk for data storage the reading head passing close to the surface of the disk transfers momentum to it. That momentum transference rises the temperature locally. Depending on the rate transfer and the capability of the disk to transfer that energy to the neighborhood some, or all, of the information stored in the disk<br>can be lost. In the last decade, the progress in the magnetic recording media and the reading head technology has made the recording density double almost every 2 years. The magnetic bit size used in the most advanced hard-disk-drives is<br>as small as  $0.5 \times 0.5 \ \mu \text{m}^2$ , while a giant magnetoresistance<br>head is used to read the bit. This magnetic bit size can still be diminished by using materials with high magnetic anisotropy. However, the paramagnetic limit, when the anisotropy energy becomes comparable to the thermal fluctuations, is<br>not far to be attained. As discussed by Garcia *et al.*<sup>9,10</sup> a high density data storage (1 Tbit/in.<sup>2</sup>, terabit per square inch) demands the bit size to shrink to a few nanometers, with a consequent diminishing of the reading head to the same dimensions. Well known limitations to that are the Johnson and shot noise present in any magnetoresistive (MR) device. Another limitation to the application of the magnetoresistance effect to build sensors is thermally induced magnetization fluctuation noise. As discussed in Ref. 11, and references therein, the magnetic noise is a fundamental phenomenon which is manifested as a white-noise resistance fluctuation of all MR read heads and this effect will exceed Johnson noise in the next generation of hard-disk-drives MR heads. In fact for a real read sensor, which is a spin valve, with the following structure PtMn/CoFe/Ru/CoFe/Cu/CoFe/NiFe/Ta, square physical sensor area  $\approx 0.4$  m  $\times 0.4$   $\mu$ m, and giant magnetoresistive coefficient  $(\Delta R/R) \approx 7\% - 8\%$ , had present total measured noise (Johnson-amplifier-mag-noise)

@ 2007 American Institute of Physics

101, 063915-1 Downloaded 18 May 2007 to 150.164.15.93. Redistribution subject to AIP license or copyright, see http://jap.aip.org/jap/copyright.jsp

063915-2 Dias et al.

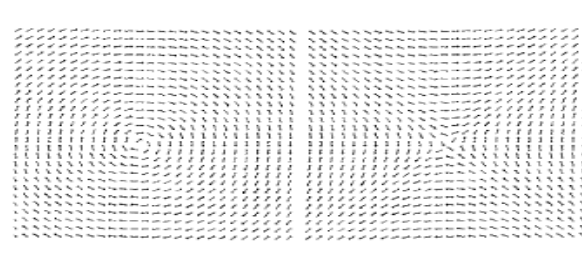

FIG. 1. Schematic view of a vortex (left) and antivortex (right) for spins of the same length.

 $\simeq$  1.3 nV/ $\sqrt{Hz}$ , indicating that the mag-noise contribution  $1.26 \times 10^{-1}$ . The beam of the same state of the same state of  $(20.86 \text{ nV}/\sqrt{\text{Hz}})$  has now just exceeded the Johnson noise  $(20.84 \text{ nV}/\sqrt{\text{Hz}})$ .

Any device that uses the giant magnetoresistance effect the read a magnetic bit has to be very sensitive to the spin<br>configuration in the magnetic surface. The formation of structures like domain walls or vortices in the film will certainly increase the magnetic noise. In that case, the comprehension of the nanoscopic mechanism of heat dissipation is crucial, since a variation in temperature means an increase in<br>the domain wall and vortex densities of the material. $12-14$ 

Magnetic films deposited on a nonmagnetic underlayer are used in hard disks to store data. The films are deposited at high temperatures which cause the magnetic material to grow with a crystallographic texture. In such films, the presence of substrate roughness has significant effects on inplane magnetic anisotropy. This effect is useful in hard disks,<br>but the physical origin of this anisotropy is still debated. In magnetic films for which the exchange interaction is less than the separation between layers form quasi-twodimensional magnetic planar structures. In general the magnetization of such films is confined to the plane due to shape anisotropy. An exception to that is the appearing of vortices in the system. A vortex being a topological excitation in which the integral of line of the field on a closed path around the excitation core precess by  $2\pi(-2\pi)$  (see Fig. 1). For the purpose of avoiding the high energetic cost of nonaligned purpose or avoiding the higher dimensional structure<br>moments, the vortices develop a three-dimensional structure<br>by turning out of the plane the magnetic moment compo-<br>nents in the vortex core.<sup>15</sup> For data storage purpose netic vortices are of high interest since its study provides  $\frac{16-18}{16-18}$  fundamental insight in the nanoscopic magnetic structures of the system.<sup>16-18</sup>

In this artilce we use a combined Monte Carlo-molecular dynamics (MC-MD) simulation to study the energy dissipation mechanism in a prototype model consisting of a reading head moving close to a magnetic disk surface. A schematic<br>view is shown in Fig. 2. Our model consists of a magnetic tip (the reading head) which moves close to a magnetic surface (the disk surface). The tip is simulated as a square lattice of magnetic dipoles and the surface is represented as a mono-layer of magnetic dipoles distributed in a square lattice.

The energy of this arrangement is composed of short range term  $H$  (this term will be discussed in detail later) plus

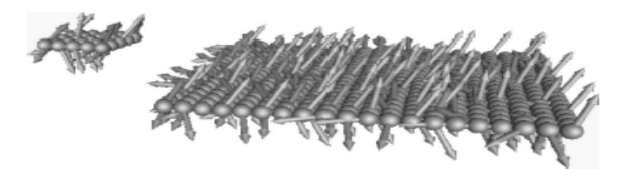

FIG. 2. Schematic view of our simulation arrangement. The tip is simulated<br>as a 5  $\times$ 5 rigid lattice of particles each carrying a spin S. The surface is<br>simulated as an arrangement of size 20  $\times$  20. The tip is allowed

a long range term  $H_{\text{long}}$ , due to the pure dipolar interactions. The ground state energy per spin of such a system can be calculated exactly for fixed size as long as the ratio of the dipolar interaction and the short range interaction  $K$ , is sufficiently small. That will ensure that all spins are K aligned parallel. In fact, Hucht *et al.*<sup>19</sup> have shown that for  $K < 4/30(3) = 0.1476$  all spins are pointing in the *z* direction. In this article we will suppose that the dipole interactions are shielded (it means to consider the low temperature, low limit), so that we do not consider the dipolar interactions as a first approximation. In other words, we are working in the<br>ferromagnetic region of the problem. Although, we are imposing some restrictions to the model, which dash off the dipole interaction, it can be seen as a guide to understand<br>experiments and future theoretical works. As a benign side effect it puts the CPU time inside reasonable borders. With that in mind, the short range part of the energy is a sum of exchange energy, anisotropy energy, and the kinetic energy<br>due to the relative movement between the tip and the surface as follows:

$$
H = \sum_{i=1}^{N_h} \frac{p_{(h-i)i}^2}{2m_{(h)i}} + U_{\text{spin}} + U_{h-s},\tag{1}
$$

where  $U_{\text{spin}} = U_h + U_s$ ,

$$
U_{h} = -\frac{J_{h}}{2} \sum_{\langle i, j \rangle} (S_{hi}^{x} \cdot S_{hj}^{x} + S_{hi}^{y} \cdot S_{hj}^{x} + \lambda_{h} S_{hi}^{z} \cdot S_{hj}^{z}) - D_{h} \sum_{i=1}^{N_{h}} (S_{hi}^{z})^{2},
$$
\n(2)

$$
U_s = -\frac{J_s}{2} \sum_{\langle i,j \rangle} (S_{si}^x \cdot S_{sj}^x + S_{si}^y \cdot S_{sj}^y + \lambda_s S_{si}^z \cdot S_{sj}^z) - D_s \sum_{i=1}^{N_s} (S_{si}^z)^2,
$$
\n(3)

and

$$
U_{h-s} = -\sum_{i,j} J_{h-s} (|\mathbf{r}_{hi} - \mathbf{r}_{sj}|) (\mathbf{S}_{hi} \cdot \mathbf{S}_{sj})
$$
(4)

with

$$
J_{h-s}(|\mathbf{r}_{hi} - \mathbf{r}_{sj}|) = J_0 \exp\{-\alpha(\mathbf{r}_{hi-sj} - r_0)^2\}.
$$
 (5)

Here  $S = S_x \hat{x} + S_y \hat{y} + S_z \hat{z}$ , is a classical spin variable. In Eq. (1) the first term,  $p_{(h-s)i}^2/2m_{(h)i}$ , stands for the relative kinetic energy: surface-reading head  $(s-h)$ . The second term,  $U_{\text{spin}}$ ,

Downloaded 18 May 2007 to 150,164,15,93. Redistribution subject to AIP license or copyright, see http://iap.aip.org/jap/copyright.jsp

219

J. Appl. Phys. 101. 063915 (2007)

#### 063915-3 Dias of all

accounts for the magnetic dipoles interactions: in the tip  $(U_1)$ accounts for the hangieur upones measurements in the surface  $(U_j)$ . The last term,  $U_{j_{p-1}}$  is the interaction energy between the tip and the surface. The symbol  $\langle i, j \rangle$ means that the sums are to be performed over the first neighbors. For the tin-surface interaction, we suppose that the conpling,  $J_{h-s}$ , is ferromagnetic. By considering that  $J_{h-s}$  is a function of distance, it will allow us to study the effects of<br>the relative tip-surface movement. The exchange anisotropic term  $\lambda$  controls the kind of vortex which is more stable in the lattice

There is a critical value of the anisotropy,  $\lambda_c \approx 0.7 J$ ,  $^{15}$ such that for  $\lambda < \lambda_c$  the spins inside the vortex core minimizes the vortex energy by laying in an in-plane configuration. For  $\lambda > \lambda$ , the configuration that minimizes the vortex energy is for the spins close to the center of the vortex to develop a large out-of-plane component. The site anisotropy, D, controls the out-of-plane magnetization of the model. It is well known that a quasi-two-dimensional system with interwell known that a quasi-two-dimensional system with inter-<br>action as in Eq. (2) undergoes a *BKT* phase transition for  $D_h$ <br>sufficiently small (in general  $D/J \ll \lambda$ ), at some critical tem-<br>perature  $T_{BKT}$ . If  $D/J = \lambda = 0$ , pends on D.

In the sections that follow we will discuss the importance of vortex formation for the energy dissipation of a magnetic material. In Sec. II we introduce general aspects of the numerical method used, in Sec. III we discuss our results, and in Sec. IV we present our conclusions.

#### **II. SIMULATION BACKGROUND**

In this section we describe the numerical approach that<br>we have used to simulate the model. The simulation is done by using a combined MC-MD procedure. The particles in our simulation move according Newton's law of motion which can be obtained by using the Hamiltonian Eq. (1). The spins evolve according to the equation of motion<sup>20</sup>

$$
\frac{dS_{hi, \, si}}{dt} = -S_{hi, \, si} \times \frac{\partial H}{\partial S_{hi, \, si}}.\tag{6}
$$

As we are mainly interested in the magnetic effects, we consider the particles as fixed letting the tip slid over the surface. This generates a set of  $3N+3$  coupled equations of motion which are solved by increasing forward in time the motion which are solved by increasing forward in time the<br>physical state of the system in small time steps of size  $\delta t$ <br>= 10<sup>-3</sup>J<sup>-1</sup>. The resulting equations are solved by using<br>Runge-Kutta's method of integration.<sup>21-2</sup> spacing. The head is simulated as a rigid  $5a \times 5a$  square lattice. With no loss of generality, the lattice spacing will be taken as  $a=1$  from now on. In Fig. 2 we show a schematic view of the arrangement used in our simulation. Initially we put the tip at a large distance from the surface, so that,  $J_{h-s}$ per an expansion of approach we equilibrate the system at<br>a given temperature, T. By controlling the energy of the system we consider that the system is in equilibrium after  $10^5$ MC steps. Once the thermal equilibrium is reached we observe the evolution of the separated systems for a small time J. Appl. Phys. 101, 063915 (2007)

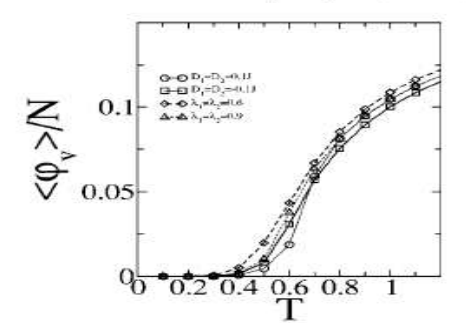

FIG. 3. Vortex density as a function of the temperature. The symbols are for  $\lambda_1 = \lambda_0 = 1$  with  $D_0 = D_1 = 0.1J$  ( $\bigcirc$ ),  $D_0 = D_3 = -0.1J$  ( $\bigcirc$ ) and  $D_3 = D_0 = 0$  with  $\lambda_1 = \lambda_2 = 0.6J$  ( $\Diamond$ ), and  $\lambda_3 = \lambda_7 = 0.9J$  ( $\triangle$ 

interval,  $\tau$ , for posterior comparison. After that an initial velocity,  $v = v_0 \hat{x}$  is given to the tip. We follow the system's evolution by storing all positions, velocities, and spin components at each time step for posterior analysis. A quantity of paramount importance for us is the vortex density,  $\varphi_v(t)$ , at the surface layer. We calculate the vortex density as a function of temperature and time for several values of the parameters  $\lambda_s$ ,  $\lambda_h$  and  $D_s$ ,  $D_h$ . As discussed in the following, the vortex density will be related to energy dissipation. The enverture during  $\int_{R}$  is measured in units of  $J_h = J_s = J$ , temperature in units of  $J/k_B$ , time in units of  $J^{-1}$ , and velocity in units of  $a/J^{-1}$ , where  $k_p$  is the Boltzmann constant. Each point in our figures is the result of an average over 100 initial independent configurations.

#### **III. RESULTS**

The system is simulated for several temperatures and anisotropy parameters. In all of them we have fixed  $J_h=J_s$ =*J*,  $J_0$ =2*J*, and  $\alpha$ =1. In the first set of simulations we use  $\lambda_s = \lambda_h$ =1*J* and the site anisotropy  $D_s = D_h$ =0.1*J*, -0.1*J* to obtain a system with out-of-plane (Ising-like) and in-plane (XY) symmetries, respectively. In the second set, we put  $D_s = D_h = 0$  and  $\lambda_s = \lambda_h = 0.6J$ , 0.9J to get vortices with in-plane and out-of-plane cores, respectively. Before we start the time evolution, we have to know how the vortex density,  $\varphi_v$ , depends on the temperature. In Fig. 3 we show a plot of  $\varphi_v$  as a function of the temperature for the simulated models. The vortex density increases monotonically with  $T$ . If there is any relation between the vortices and energy dissipation, it is natural to think that an increase in the vortex density is related to an increase in temperature.

With the head far from the surface, we start the time evolution of the system at  $t=0$  with  $v=0$ . This part of the simulation serves as a guide to the rest of the simulation. Only thermal fluctuations of the vortex density can be seen. = 200 the tip is released with initial velocity  $v_0$ . For t At  $t$ >200, the reading head starts to interact with the surface. Some kinetic energy is transferred from the head to the sur-

Downloaded 18 May 2007 to 150,164,15.93; Redistribution subject to AIP license or copyright, see http://iap.aip.org/jap/copyright.isp

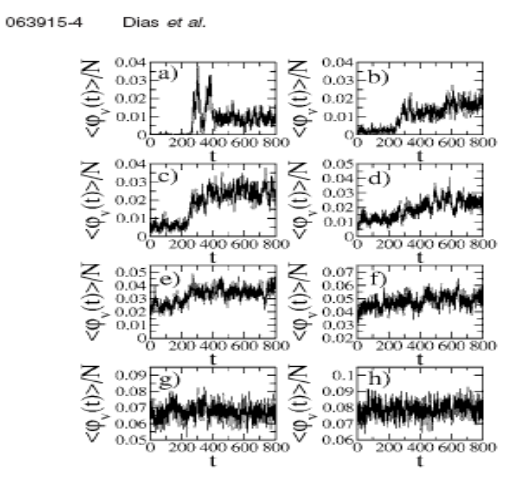

FIG. 4. Vortex density as a function of time for  $D_h = D_s = 0.1J$  and  $\lambda_s = \lambda_I = 1J$ . The graphics from left to right and top to bottom correspond to the temperatures  $T = 0.1$ , 0.2, 0.3, 0.4, 0.5, and 0.6. The system has an o plane symmetry.

face and we expect the vortex density to increase. We will<br>see in the following that depending on the initial conditions see in the contouring that supernumber of the system [see Eq. (1)] several things<br>can happen. In Figs.  $4-7$  we show plots of the averaged<br>vortex density as a function of the time for the set of the simulated parameters as discussed earlier. In each figure, the graphics from left to right and top to bottom correspond to  $T=0.1$ , 0.2, 0.3, 0.4, 0.5, 0.6, 0.7, and 0.8.

For the system with out-of-plane symmetry (Fig. 4) we

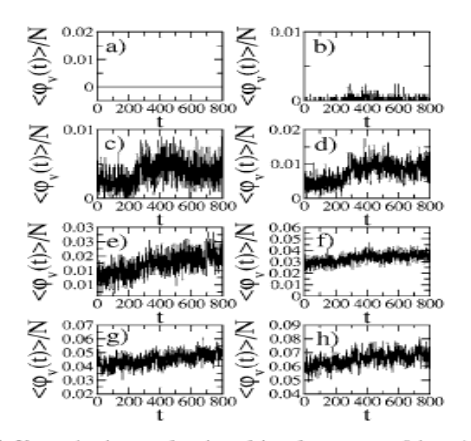

FIG. 5. Vortex density as a function of time for  $D_h = D_s = -0.1J$  and  $\lambda_s = \lambda_j = 1J$ . Temperatures are the same as in Fig. 4. The system has an in-plane symmetry

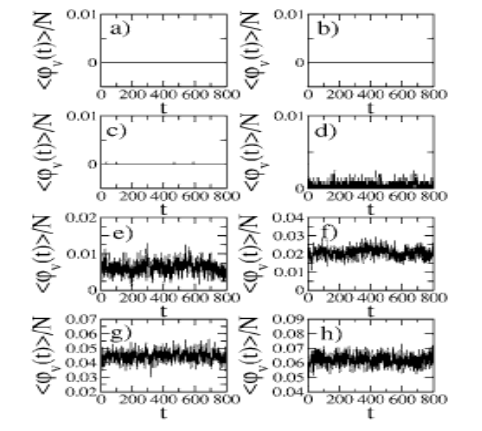

FIG. 6. Vortex density as a function of time for  $\lambda_t = \lambda_s = 0.6J$  and  $D_h = D_s$ <br>=0. Temperatures are the same as in Fig. 4. The vortex has an in-plane structure.

observe that for low temperature the vortex density augments<br>when the tip passes over the surface. Initially the vortex density grows reaching quickly a constant average. For higher temperature the vortex density is almost insensitive to the tip indicating that the energy transfer becomes more difficult. At low temperature it is easier to excite the vortex mode since For uniquency and the out-of-plane spin<br>component. At higher temperature the system is already saturated and creating a new excitation demands more energy.

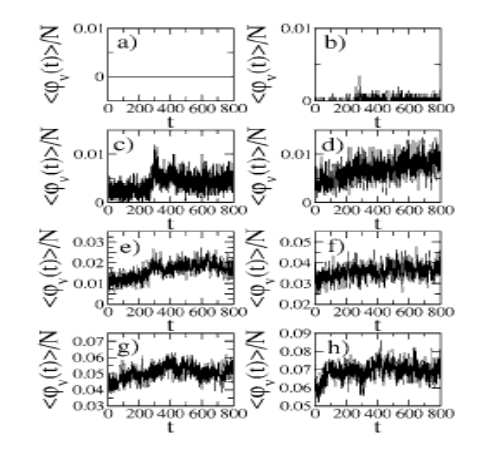

FIG. 7. Vortex density as a function of time for  $\lambda_1 = \lambda_2 = 0.9J$  and  $D_h = D_s$ <br>= 0. Temperatures are the same as in Fig. 4. The vortex has an out-of-plane structure

Downloaded 18 May 2007 to 150,164,15,93. Redistribution subject to AIP license or copyright, see http://iap.aip.org/jap/copyright.isp

221

J. Appl. Phys. 101, 063915 (2007)

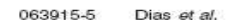

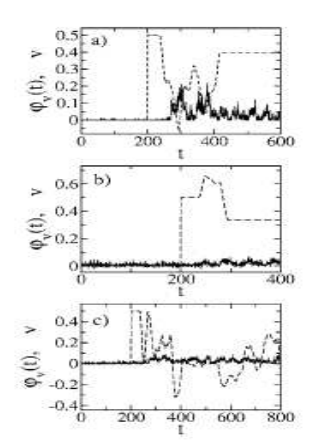

FIG. 8. Instantaneous velocity and vortex density as a function of time for  $D_h = D_s = 0.1J$  and  $\lambda_t = \lambda_s = 1J$ . The full line is the vortex density and the dashed line is for the instantaneous velocity. From top to bottom T

For the in-plane symmetry (Fig. 5) the situation is opposite. At low temperature there is no energy transfer to vortex modes. Creating a vortex demands much energy because the spin component of the vortex is almost whole in-plane. At higher temperature the system is soft so that it can absorb energy augmenting the vortex density. Eventually it reaches saturation at high enough temperature. For the case when the vortex has an in-plane-symmetry  $(\lambda < \lambda_c)$ , shown in Fig. 6, the average vortex density is constant even at higher temperatures. For  $(\lambda > \lambda_c)$  (Fig. 7) the situation is similar to that where the system has a global in-plane symmetry (compare to Figs.  $4$  and  $5$ ).

In Fig. 8 we show the velocity of the head and the vortex density as a function of time plotted in the same graphic for<br>some interesting situations. The vortex density is multiplied by a factor of 2 as a matter of clarity. In the first plot we observe that the kinetic energy of the tip is transferred to the surface. The head stops, moves back and forth, and escapes from the surface influence. At higher temperatures the situation is a bit more complex. Depending on the initial condition the head passes through the surface region just augmenting the vortex density  $[Fig. 8(b)]$  or it can be trapped in the surface region, as seen in Fig.  $8(c)$ . The cost for the increase in the vortex density is a decrease in the kinetic energy.

In Figs.  $9(a)$  and  $9(b)$  we show the velocity and vortex density as a function of time for two different initial velocities ( $v = 0.6$ , 0.2, respectively), at the same temperature T  $= 0.2$ . For the higher velocity, the tip decreases its velocity almost up to stop, however, its kinetic energy is sufficient to go across the surface region. For a lower velocity, Fig. 9(b), the tip interact elastically with the surface. Because there is no lost in kinetic energy the vortex density is conserved. We

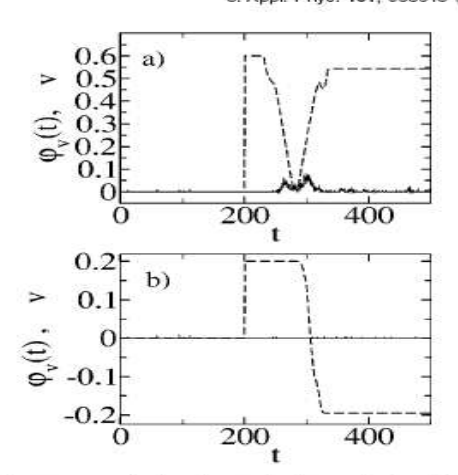

FIG. 9. Instantaneous velocity and vortex density as a function of time for  $D_h = D_s = 0.1J$  and  $\lambda_s = \lambda_s = 1J$ . The full line is the vortex density and the dashed line is for the instantaneous velocity. The temperature is  $T$ 

note that the increase in the vortex density it is not an instantaneous response to the diminishing of the kinetic energy of the tip. It may be due to an intermediate mechanism: The kinetic energy is used to excite spin waves in the surface.<br>Because there is no mechanism of energy dissipation, part of the energy contained in the spin waves is transferred to vortex excitations.

In Fig. 10 we show a plot of the temperature variation as a function of the tip's velocity for several initial temperatures. There are two important effects that limits the reading efficiency. For nanocontact reading heads the local increase in temperature increases the Johnson noise and there is an augment in the magnetic noise due to the augment in the

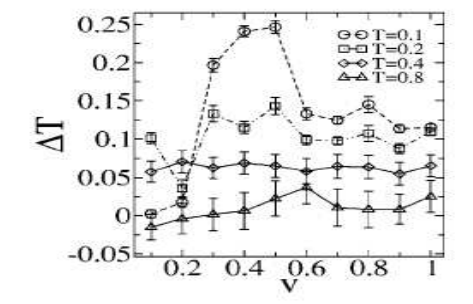

FIG. 10. Temperature variation<br>temperatures and  $D_k = D_t = 0.1J$ . as a function of velocity for several initial

Downloaded 18 May 2007 to 150.164.15.93. Redistribution subject to AIP license or copyright, see http://jap.aip.org/jap/copyright.jsp

063915-6 Dias of all

vortex density. It is important to note that the increase in temperature can be minimized by judicially choosing the temperature and velocity in which the device operates.

#### **IV. CONCLUSIONS**

We have used Monte Carlo and spin dynamics simulation to study the interaction between two magnetic mobile parts: a magnetic reading head dislocating close to a magnetic surface. Our interest was to understand the mechanism of heat dissipation when the forces involved in the system are magnetic in essence. To simulate the surface we have considered a magnetic crystalline substrate interacting magnetically with a magnetic tip. From the results presented earlier we have strong evidences that vortices play an important<br>role in the energy dissipation mechanism in magnetic surfaces. The augmenting of the vortex density excitations in the system increases its entropy. That phenomenon can blur any information eventually stored in magnetic structures in the surface. An interesting result is the velocity behavior of the tip passing close to the surface. In principle, we should<br>expect that the velocity will always diminish, as an effect of the interaction with the surface. However, for certain initial conditions the effect is opposite. The tip can oscillate, be trapped over the surface, or even be repelled. In the case of an elastic collision the vortex density remains unchanged. If<br>the vortex density increases the tip's kinetic energy dimin-<br>ishes. However, the increase in the vortex density is not an instantaneous response to the diminishing of the kinetic energy of the tip. We suspect that an intermediate mechanism involving spin wave excitations is present intermediating the phenomenon.

The effects on friction observed in our simulations demonstrate that when pure magnetic forces are involved they are quite different from ordinary friction. There are two points that should be interesting to study: The effect of normal forces applied to the system and how the observed effects depend on the contacting area between surfaces.

An important effect is the local rise in temperature due to the magnetic friction. Two important effects that limit the reading efficiency show up. For nanocontact reading heads the local increase in temperature increases the Johnson noise and there is an augment in the magnetic noise due to the augment in the vortex density. We believe that for future designs of magnetoresistive head devices the magnetic noise must be considered beside the Johnson noise.

#### **ACKNOWLEDGMENTS**

This work is partially supported by CNPq (Brazilian The numerical work was done in the LINUX paragencies). The numerical work was done in the LINUX parallel cluster at the Laboratório de Simulação Departamento de Física, UFMG.

mentals of Friction, edited by I. L. Singer and H. M. Pollock (Klu-Funo

Figure 2.1 Medical Company of the Super and Trumper and Trumper and Trumper and Trumper and Trumper and Trumper and Trumper and Rheology on the Nanometer Scale (World Scientific, Sin-

Friction and *Kinesis on the manufacture basis* (1998).<br> **Export 1998).**<br>
<sup>2</sup>A. Liebsch, S. Goncalves, and M. Kiwi, Phys. Rev. B 60, 5034 (1999).<br>
<sup>4</sup>E. D. Smith, M. O. Robbins, and M. K. Cieplak, Phys. Rev. B 54, 8252

E. D. Siman, M. O. Kotonis, and M. K. Ciepian, Pays. Rev. B 54, 6252<br><sup>2</sup>R. A. Dias, M. Rapini, P. Z. Coura, and B. V. Costa, Braz. J. Phys. 36, 741<br>(2006).

(2006).<br>
"B. Liu, J. Liu, and T.-C. Chong, J. Magn. Magn. Mater 287, 339 (2005).<br>
"B. Liu, J. Liu, and T.-C. Chong, J. Appl. Phys. 97, 104328 (2005).<br>
"B. Bhushan, J. Magn. Magn. Mater. 155, 318 (1996).<br>
"B. Bhushan, J. M

(1984).<br>
Park, P. Eames, D. M. Engebretson, J. Berezovsky, and P. A. Crowell,<br>
<sup>19</sup>3. P. Park, P. Eames, D. M. Engebretson, J. Berezovsky, and P. A. Crowell,

Phys. Rev. B 67, 020403 (2003),<br>
"Th. Gerris, H. A. M. van den Berg, J. Hohlfeld, K. Bär, and Th. Rasing.<br>
"Th. Gerris, H. A. M. van den Berg, J. Hohlfeld, K. Bär, and Th. Rasing.<br>
"Dature (London) 418, 509 (2002).<br>
"E. R

672 (2006).

<sup>18</sup>R. A. Dias, M. Rapini, and B. V. Costa, Braz. J. Phys. 36, 1074 (2006).<br><sup>19</sup>A. Hucht, A. Moschel, and K. D. Usadel, J. Magn. Magn. Mater. 148, 32

<sup>19</sup>A. Hucht, A. Moschel, and K. D. Usadel, J. Magn. *magu. mam.*  $-$ <br>2005).<br>2019. Eandau and R. W. Gerling, J. Magn. Magn. Mater. 104–107, 843<br>1992).<br><sup>21</sup>D. P. Allen and D. J. Tildesley, Computer Simulation of Liquids (O

Downloaded 18 May 2007 to 150.164.15.93, Redistribution subject to AIP license or copyright, see http://jap.aip.org/jap/copyright.jsp

# A.4 Artigos a serem Submetidos

Em desenvolvimento.

[1] R. A. Dias, M. Rapini, P.Z. Coura e B. V. Costa, Velocity, Temperature and Normal force dependence on friction: An analytic and molecular dynamic study

[2] R. A. Dias, R. Falcão, Non-equilibrium molecular dynamic simulation: Breaking the translational symmetry in FFM experiments

# Bibliografia

- [1] E. Gnecco, R. Bennewitz, A. Socoliuc, and E. Meyer. Friction and wear on the atomic scale. Wear, 254:859–862, 2003.
- [2] E. Gnecco, R. Bennewitz, T. Gyalog, Ch. Loppacher, M. Bammerlin, E. Meyer, and H.-J. Güntherodt. Velocity dependence of atomic friction. Phys. Rev. Lett., 84:1172, 2000.
- [3] E. Riedo, E. Gnecco, R. Bennewitz, E. Meyer, and H. Brune. Interaction potential and hopping dynamics governing sliding friction. Phys. Rev. Lett., 91:084502, 2003.
- [4] Y. Sang, M. Dubé, and M. Grant. Thermal effects on atomic friction. *Phys.* Rev. Lett., 87:174301, 2001.
- [5] E. Meyer, R.M. Overney, K. Dransfeld, and T. Gyalog. Nanoscience Friction and Rheology on the Nanometer Scale. World Scientific, 1998.
- [6] NT-MDT Molecular Devices and Tools for Nanotechnology. http://www.ntmdt.ru/SPM-Techniques/Principles/.
- [7] Bharat Bhushan. Handbook of Micro/Nano Tribology. CRC Press., second edition, 1999.
- [8] G.V. Dedkov. Theory of the noncontact friction forces between sliding nanoasperity and a surface. Wear, 232:145–150, 1999.
- [9] S. Ciraci and A. Buldum. Atomic-scale study of friction and energy dissipation. Wear, 254:911–916, 2003.
- [10] B. Brushan, J. N. Israelachvili, and U. Landman. Nanotribology: friction, wear and lubrification at the atomic scale. Nature, 374:607, 1995.
- [11] M. Urbakh, J. Klafter, D. Gourdon, and J. Israelachvill. The nonlinear nature of friction. Nature, 430:525, 2004.
- [12] J. Krim and A. Widom. Damping of a crystal oscillator by an adsorbed monolayer and its relation to interfacial vicosity. *Phys. Rev. B*, 38:12184, 1988.
- [13] B.N.J. Persson. Theory of friction and boundary lubrification. Phys. Rev. B, 48:18140, 1993.
- [14] J. Gao, W.D. Luedtke, D. Gourdon, M. Ruths, J. N. Israelachvili, and U. Landman. Frictional forces and amontons law: From the molecular to the macroscopic scale. J. Phys. Chem. B, 108:3410–3425, 2004.
- [15] U. F. Keyser, M. Bichler, G. Abstreiter, W. Wegscheider, and R. J. Haug. Fabrication of double quantum dots by combining afm and e-beam lithography. Physica E: Low-dimensional Systems and Nanostructures, 21:483–486, 2004.
- [16] Y. S. Kim, K. H. Na, S. O. Choi, and S. H. Yang. Atomic force microscopybased nano-lithography for nano-patterning: a molecular dynamic study. Journal of Materials Processing Technology, 155-156:1847–1854, 2004.
- [17] Te-Hua Fang, Cheng-I Weng, and Jee-Gong Chang. Molecular dynamics simulation of nano-lithography process using atomic force microscopy. Surface Science, 501:138–147, 2002.
- [18] Y.D. Yan, T. Sun, S. Dong, X.C. Luo, and Y.C. Liang. Molecular dynamic simulation of processing using afm pin tool. Applied Surface Science, 252:7523– 7531, 2006.
- [19] J. F. Archard. Single contacts and multiple encounters. J. Appl. Phys, 32:1420, 1961.
- [20] Bharat Bhushan. Nanotribology and nanomechanics. Wear, 259:1507–1531, 2005.
- [21] W. Gutmannsbauer, H.J. Hug, and E. Meyer. Scanning probe microscopy for nanometer inspections and industrial applications. Microeletronic Engineering, 32:398–409, 1996.
- [22] P. Reimann and M. Evstigneev. Description of atomic friction as forced brownian motion. New Journal of Physics, 7:25, 2005.
- [23] J. Colchero, M. Luna, and A. M. Baro. Lock-in technique for measuring friction on a nanometer scale. Applied Physics Letters, 68(20):2896–2898, 1996.
- [24] J. Colchero, A. M. Baró, and O. Marti. Energy dissipation in scanning force microscopy-friction on an atomic scale. Tribology Letters, 2(4):327–343, 1996.
- [25] M. A. Lantz, S. J. O'Shea, A. C. F. Hoole, and M. E. Welland. Lateral stiffness of the tip and tip-sample contact in frictional force microscopy. Applied Physics Letters, 70(8):970–972, 1997.
- [26] R. W. Carpick, D. F. Ogletree, and M. Salmeron. Lateral stiffness: A new nanomechanical measurement for the determination of shear strengths with friction force microscopy. Applied Physics Letters, 70(12):1548–1550, 1997.
- [27] U. D. Schwarz, W. Allers, G. Gensterblum, and R. Wiesendanger. Low-load friction behavior of epitaxial  $c_{60}$  monolayers under hertzian contact. Phys. Rev. B, 52(20):14976–14984, Nov 1995.
- [28] A. Fogden and Lee R. White. Contact elasticity in the presence of capillary condensation : I. the nonadhesive hertz problem. Journal of Colloid and Interface Science, 138:414–430, 1990.
- [29] Y. Martin and H. K. Wickramasinghe. Magnetic imaging by "force microscopy" with 1000 [a-ring] resolution. Applied Physics Letters, 50(20):1455– 1457, 1987.
- [30] J. J. Saenz, N. Garcia, P. Grutter, E. Meyer, H. Heinzelmann, R. Wiesendanger, L. Rosenthaler, H. R. Hidber, and H.-J. Guntherodt. Observation of magnetic forces by the atomic force microscope. Journal of Applied Physics, 62(10):4293–4295, 1987.

- [31] Franz J. Giessibl. Forces and frequency shifts in atomic-resolution dynamicforce microscopy. Physical Review B, 56(24):16010–16015, 1997.
- [32] P. Bryant, S. Schultz, and D. R. Fredkin. Modeling the behavior of the magnetic force microscopy. J. Appl. Phys., 69(8):5877–5879, 1991.
- [33] U. Dürig. Relation between interaction force and frequency shift in largeamplitude dynamic force microscopy. Applied Physics Letters, 75(3):433–435, 1999.
- [34] T. E. Schäffer, M. Radmacher, and R. Proksch. Magnetic force gradient mapping. Journal of Applied Physics, 94(10):6525–6531, 2003.
- [35] T. Gyalog and H. Thomas. Atomic friction. Z. Phys. B, 104:669–674, 1997.
- [36] A. Socoliuc, R. Bennewitz, E. Gnecco, and E. Meyer. Transition from stickslip to continuous sliding in atomic friction: Entering a new regime of ultralow friction. Phys. Rev. Lett., 92:134301, 2004.
- [37] B.N.J. Persson, O. Albohr, F. Mancosu, V. Peveri, V.N. Samoilov, and I.M. Sivebaek. On the nature of the static friction, kinetic friction and creep. Wear, 254:835, 2003.
- [38] M.S. Tomassone, J.B. Sokoloff, A. Widom, and J. Krim. Dominance of phonon friction for a xenon film on a silver (111) surface. Phys. Rev. Lett., 79:4798, 1997.
- [39] H. Hölscher, U.D. Schwarz, and R. Wiesendanger. Modelling of the scan process in lateral force microscopy. Surface Science, 375:395–402, 1997.
- [40] W. Steele. The physical interaction of gases with crystalline solids. Surf. Sci., 36:317, 1973.
- [41] B.N.J. Person and A. Nitzan. Linear sliding friction: on the origin of the microscopic friction for xe on silver. Surface Science, 367:261–275, 1996.
- [42] E. D. Smith, M. O. Robbins, and M.k Cieplak. Friction on adsorbed monolayers. Phys. Rev. B, 54:8252, 1996.
- [43] R. Prioli, A.M.F. Rivas, F.L. Freire Jr., and A.O. Caride. Influence of velocity in nanoscale friction processes. Appl. Phys. A, 14:565–569, 2003.
- [44] C. Fusco and A. Fasolino. Velocity dependence of atomic force friction: A competitive study of one- and two-dimensional tomlinson model. Phys. Rev. B, 71:045413, 2005.
- [45] Sílvio R. A. Salinas. *Introdução a Física Estatística*. Editora da USP, 1999.
- [46] S. Jeon, T. Thundat, and Yehuda Braiman. Effect of normal vibration on friction in the atomic force microscopy experiment. Appl. Phys. Lett., 88:214102, 2006.
- [47] J. M. Thijssen. *Computational Physics*. Cambridge University Press, 2000.
- [48] D. C. Rapaport. The Art of Molecular Dynamics Simulation. Cambridge University Press, 2000.
- [49] M.P. Allen and D.J. Tildesley. Computer Simulation of Liquids. Oxford Scince Publications, 1992.
- [50] H. J. C. Berendsen and W. F. Gunsteren. Pratical Algorithms for Dynamic Simulations, pages 43–65.
- [51] Flavio de Jesus Rezende. Simulação da Dinâmica de Átomos e Aglomerados em Superfícies. Tese de doutorado- física, UFMG.
- [52] F.J. Resende and B.V. Costa. Molecular-dynamics study of the diffusion coefficient on a crystal surface. Phys. Rev. B, 61:12697, 2000.
- [53] F.J. Resende and B.V. Costa. Molecular dynamics study of copper cluster deposition on a (010) surface. Surface Science, 481:54, 2001.
- [54] Pablo Zimmermmann Coura. Simulação de crescimento de cristais usando dinamica molecular. Tese de doutorado- física, UFMG.
- [55] Rodrigo Alves Dias. Dinâminca molecular semi-quântica com aplicações em moléculas diatômicas. Discertação de mestrado - física, UFMG, 2003.

- [56] C. Kittel. Introduction to Solid State Physics. Wiley, 3rd edition, 1996.
- [57] M. S. Dresselhaus. Applications of Group Theory to the Physics of Solids. SPRING, 2002.
- [58] D. Bemman. Some multistep method for use in melecular dynamic calculations. J. Comput. Phys., 20:130–139, 1976.
- [59] P.Z. Coura, O.N. Mesquita, and B.V. Costa. Molecular-dynamics simulation of directional growth of binary mixtures. Phys. Rev. B, 59:3408, 1999.
- [60] P.Z. Coura and B.V. Costa. Molecular dynamics simulation of zone melting. Int. J. Mod. Phys. C, 9:857, 1998.
- [61] B. Carnahan, H. A. Luther, and J. O. Wilkes. Applied Numerical Methods. John Wiley and Sons,INC., 1969.
- [62] A. Bulgac and D.Kusnezov. Canonical ensemble averages from pseudomicrocanonical dynamics. Phys. Rev. A, 42:5045, 1990.
- [63] S. Nosé. Constant temperature molecular dynamics methods. Progress of Theorical Physics Supplement, 103, 1991.
- [64] Mark O. Robbins and Martin H. Müser. Computer simulations of friction. Lubrication and Wear, cond-mat/0001056 v1 5 Jan 2000.
- [65] F. Cleri and V. Rosato. Tight-binding potentials for transition metals and alloys. Phys. Rev. B, 48:22, 1993.
- [66] J. Tersoff. New empirical approach for the structure and energy of covalent systems. Phys. Rev. B, 37:6991, 1988.
- [67] J. Tersoff. New empirical model for the structural properties of silicon. Phys. Rev. Lett., 632, 1986.
- [68] D. W. Brenner. Empirical potential for hydrocarbons for use in simulating the chemical vapor deposition of diamond films. Phys. Rev. B, 42:9458, 1990.
- [69] F.H. Stillinger and T.A. Weber. Computer simulation of local order in condensed phases of silicon. Phys. Rev. B, 31:5262, 1985.

- [70] P.Z. Coura, O.N. Mesquita, and B.V. Costa. Molecular-dynamics simulation of directional growth of binary mixtures. Phys. Rev. B, 59:3408, 1999.
- [71] P.Z. Coura, O.N. Mesquita, and B.V. Costa. Molecular dynamics simulation of zone melting. Int. J. Mod. Phys. C, 9(6):857–860, 1998.
- [72] J. Ringlein and M.O. Robbins. Understanding and illustrating the atomic origins of friction. Am. J. Phys., 72:884, 2004.
- [73] J. M. Martin, H. Liang, T. L. Mogne, and M. Malroux. Low-temperature friction in the xps analytical ultrahigh vacuum tribotester. Tribology Letters, 14:25, 2003.
- [74] D. Gourdon and J. N. Israelachvili. Transitions between smooth and complex stick-slip sliding of surfaces. Phys. Rev. E, 68:021602, 2003.
- [75] N. Metropolis, A. Rosenbluth, M. Rosenbluth, A. Teller, and E. Teller. Equation of state calculations by fast computing machines. J. Chem. Phys., 21:1087, 1953.
- [76] M. E. J. Newman and G. T. Barkema. Monte Carlo Methods in Statistical Physics. Oxford University Press, 1999.
- [77] D. P. Landau and K. Binder. A Guide to Monte Carlo Simulations in Statisyical Physics. Cambridge University Press, 2000.
- [78] A. Liebsch, S. Gonçalves, and M. Kiwi. Electronic versus phononic friction of xenon on silver. Phys. Rev. B, 60:5034, 1999.
- [79] R.A. Dias, M. Rapini, P.Z. Coura, and B.V. Costa. Temperature dependent molecular dynamic simulation of friction. Brazilian Journal of Physics, 36(3A):741–745, September 2006.
- [80] R. A. Dias, M. Rapini, P. Z. Coura, and B. V. Costa. Magnetic friction due to vortex fluctuation. Journal of Applied Physics, 101(6):063915, 2007.
- [81] D.P. Landau and R.W. Gerling. Critical dynamics in the two-dimensional xy-model. J. Magn. Magn. Mater., 843:104–107, 1992.

- [82] S.-B Choe, Y. Acremann, A. Scholl, A. Bauer, A. Doran, J. Stöhr, and H. A. Padmore. Vortex core-driven magnetization dynamics. Science, 304:402, 2004.
- [83] Y. Jiang H. Li, Y. Kawazoe, and R. Tao. Vortex and magnetoresistance in nanomagnet. Phys. Lett. A, 298:410–415, 2002.
- [84] Bo Liu, Jin Liu, and Tow-Chong Chong. Slider design for sub-3-nm flying height head-disk systems. J. Mag. Mag. Mater., 287:339–345, 2005.
- [85] A. Y. Suh and A. A. Polycarpou. Adhesive contact modeling for sub-5-nm ultralow flying magnetic storage head-disk interfaces including roughness effects. J. Applied Phys., 97:104328, 2005.
- [86] B. Bhushan. Macro- and microtribology of magnetic rigid-disk storage devices. J. Magn. Magn. Mater., 155:318–322, 1996.
- [87] N. García, M. Mun noz, and Y.-W. Zhao. Magnetoresistance in excess of 200room temperature and 100 oe. Phys. Rev. Lett., 82:2923, 1984.
- [88] N. García, M. Mun noz, G. G. Qian, H. Rohrer, and Y.-W. Zhao. Ballistic magnetoresistance in a magnetic nanometer sized contact: An effective gate for spintronics. Appl. Phys. Lett., 79:4550, 2001.
- [89] N. Smith and P. Arnett. White-noise magnetization fluctuations in magnetoresistive heads. Appl. Phys. Lett., 78:1448, 2001.
- [90] B. E. Argyle, E. Terrenzio, and J. C. Slonczewski. Magnetic vortex dynamics using the optical cotton-mouton effect. Phys. Rev. Lett., 53:190, 1984.
- [91] J. P. Park, P. Eames, D. M. Engebretson, J. Berezovsky, and P. A. Crowell. Imaging of spin dynamics in closure domain and vortex structures. Phys. Rev. B, 67:20403, 2003.
- [92] Th. Gerrits, H. A. M. van den Berg, J. Hohlfeld, K. Bär, and Th. Rasing. Ultrafast precessional magnetization reversal by picosecond magnetic field pulse shaping. Nature, 418:509, 2002.
- [93] J.E.R. Costa and B.V. Costa. Static and dynamic simulation in the classical two-dimensional anisotropic heisenberg model. Phys. Rev. B, 54:994, 1996.
- [94] J.E.R. Costa, B.V. Costa, and D.P. Landau. Dynamic behavior of vortices in the classical two-dimensional anisotropic heisenberg model. Phys. Rev. B, 57:11510, 1998.
- [95] B.V. Costa, J.E.R. Costa, and D.P. Landau. Monte carlo and spin dynamics study of the anisotropic heisenberg model in two dimensions. J. Appl. Phys., 81:5746, 1997.
- [96] M. Rapini and B. V. Costa R. A. Dias. Monte carlo simulations of ultrathin magnetic dots. Brazilian Journal of Physics, 36(3A):672–675, September 2006.
- [97] R.A. Dias, M. Rapini, and B.V. Costa. Dynamics of two sliding magnetic surfaces. Brazilian Journal of Physics, 36(3B):1074–1077, September 2006.
- [98] A. Hucht, A. Moschel, and K. D. Usadel. Monte-carlo study of the reorientation transition in heisenberg models with dipole interactions. Journal of Magnetism and Magnetic Materials, 148:32–33, 1995.
- [99] E.Yu. Vedmedenko, A. Ghazali, and J.-C.S. L´evy. Magnetic vortices in ultrathin films. Phys. Rev. B, 59:3329, 1999.
- [100] T. Kamppeter, S.A. Leonel, F.G. Mertens, M.E. Gouvêa, A.S.T. Pires, and A.S. Kovalev. Topological and dynamical excitations in a classical 2d easy-axis heisenberg model. Eur. Phys. J. B, 21:93–102, 2001.
- [101] Lars Onsager. Crystal statistics. i. a two-dimensional model with an orderdisorder transition. Phys. Rev., 65(3-4):117–149, Feb 1944.
- [102] K. W. Lee and C. E. Lee. Monte carlo study of the kosterlitz-thouless transition in the heisenberg model with antisymmetric exchange interactions. Phys. Rev. B, 72:054439, 2005.
- [103] C. Santamaria and H.T. Diep. Dipolar interactions in magnetic thin films: perpendicular to in-plane ordering transition. J. Magn. Magn. Mater., 212:23, 2000.
- [104] R. Wieser, U. Nowak, and K. D. Usadel. Domain wall mobility in nanowires: Transverse versus vortex walls. Phys. Rev. B, 69:064401, 2004.

- [105] M. A. Ruderman and C. Kittel. Indirect exchange coupling of nuclear magnetic moments by conduction electrons. Phys. Rev., 96:99, 1954.
- [106] M. A. Ruderman and C. Kittel. Application of the anisotropic rkky model on the composition dependence of the néel temperature for  $u_2(n_{1-x}pd_x)_{2}sn$ system. Jour. Mag. Mag. Mat., 175:263–271, 1997.

# **Livros Grátis**

( <http://www.livrosgratis.com.br> )

Milhares de Livros para Download:

[Baixar](http://www.livrosgratis.com.br/cat_1/administracao/1) [livros](http://www.livrosgratis.com.br/cat_1/administracao/1) [de](http://www.livrosgratis.com.br/cat_1/administracao/1) [Administração](http://www.livrosgratis.com.br/cat_1/administracao/1) [Baixar](http://www.livrosgratis.com.br/cat_2/agronomia/1) [livros](http://www.livrosgratis.com.br/cat_2/agronomia/1) [de](http://www.livrosgratis.com.br/cat_2/agronomia/1) [Agronomia](http://www.livrosgratis.com.br/cat_2/agronomia/1) [Baixar](http://www.livrosgratis.com.br/cat_3/arquitetura/1) [livros](http://www.livrosgratis.com.br/cat_3/arquitetura/1) [de](http://www.livrosgratis.com.br/cat_3/arquitetura/1) [Arquitetura](http://www.livrosgratis.com.br/cat_3/arquitetura/1) [Baixar](http://www.livrosgratis.com.br/cat_4/artes/1) [livros](http://www.livrosgratis.com.br/cat_4/artes/1) [de](http://www.livrosgratis.com.br/cat_4/artes/1) [Artes](http://www.livrosgratis.com.br/cat_4/artes/1) [Baixar](http://www.livrosgratis.com.br/cat_5/astronomia/1) [livros](http://www.livrosgratis.com.br/cat_5/astronomia/1) [de](http://www.livrosgratis.com.br/cat_5/astronomia/1) [Astronomia](http://www.livrosgratis.com.br/cat_5/astronomia/1) [Baixar](http://www.livrosgratis.com.br/cat_6/biologia_geral/1) [livros](http://www.livrosgratis.com.br/cat_6/biologia_geral/1) [de](http://www.livrosgratis.com.br/cat_6/biologia_geral/1) [Biologia](http://www.livrosgratis.com.br/cat_6/biologia_geral/1) [Geral](http://www.livrosgratis.com.br/cat_6/biologia_geral/1) [Baixar](http://www.livrosgratis.com.br/cat_8/ciencia_da_computacao/1) [livros](http://www.livrosgratis.com.br/cat_8/ciencia_da_computacao/1) [de](http://www.livrosgratis.com.br/cat_8/ciencia_da_computacao/1) [Ciência](http://www.livrosgratis.com.br/cat_8/ciencia_da_computacao/1) [da](http://www.livrosgratis.com.br/cat_8/ciencia_da_computacao/1) [Computação](http://www.livrosgratis.com.br/cat_8/ciencia_da_computacao/1) [Baixar](http://www.livrosgratis.com.br/cat_9/ciencia_da_informacao/1) [livros](http://www.livrosgratis.com.br/cat_9/ciencia_da_informacao/1) [de](http://www.livrosgratis.com.br/cat_9/ciencia_da_informacao/1) [Ciência](http://www.livrosgratis.com.br/cat_9/ciencia_da_informacao/1) [da](http://www.livrosgratis.com.br/cat_9/ciencia_da_informacao/1) [Informação](http://www.livrosgratis.com.br/cat_9/ciencia_da_informacao/1) [Baixar](http://www.livrosgratis.com.br/cat_7/ciencia_politica/1) [livros](http://www.livrosgratis.com.br/cat_7/ciencia_politica/1) [de](http://www.livrosgratis.com.br/cat_7/ciencia_politica/1) [Ciência](http://www.livrosgratis.com.br/cat_7/ciencia_politica/1) [Política](http://www.livrosgratis.com.br/cat_7/ciencia_politica/1) [Baixar](http://www.livrosgratis.com.br/cat_10/ciencias_da_saude/1) [livros](http://www.livrosgratis.com.br/cat_10/ciencias_da_saude/1) [de](http://www.livrosgratis.com.br/cat_10/ciencias_da_saude/1) [Ciências](http://www.livrosgratis.com.br/cat_10/ciencias_da_saude/1) [da](http://www.livrosgratis.com.br/cat_10/ciencias_da_saude/1) [Saúde](http://www.livrosgratis.com.br/cat_10/ciencias_da_saude/1) [Baixar](http://www.livrosgratis.com.br/cat_11/comunicacao/1) [livros](http://www.livrosgratis.com.br/cat_11/comunicacao/1) [de](http://www.livrosgratis.com.br/cat_11/comunicacao/1) [Comunicação](http://www.livrosgratis.com.br/cat_11/comunicacao/1) [Baixar](http://www.livrosgratis.com.br/cat_12/conselho_nacional_de_educacao_-_cne/1) [livros](http://www.livrosgratis.com.br/cat_12/conselho_nacional_de_educacao_-_cne/1) [do](http://www.livrosgratis.com.br/cat_12/conselho_nacional_de_educacao_-_cne/1) [Conselho](http://www.livrosgratis.com.br/cat_12/conselho_nacional_de_educacao_-_cne/1) [Nacional](http://www.livrosgratis.com.br/cat_12/conselho_nacional_de_educacao_-_cne/1) [de](http://www.livrosgratis.com.br/cat_12/conselho_nacional_de_educacao_-_cne/1) [Educação - CNE](http://www.livrosgratis.com.br/cat_12/conselho_nacional_de_educacao_-_cne/1) [Baixar](http://www.livrosgratis.com.br/cat_13/defesa_civil/1) [livros](http://www.livrosgratis.com.br/cat_13/defesa_civil/1) [de](http://www.livrosgratis.com.br/cat_13/defesa_civil/1) [Defesa](http://www.livrosgratis.com.br/cat_13/defesa_civil/1) [civil](http://www.livrosgratis.com.br/cat_13/defesa_civil/1) [Baixar](http://www.livrosgratis.com.br/cat_14/direito/1) [livros](http://www.livrosgratis.com.br/cat_14/direito/1) [de](http://www.livrosgratis.com.br/cat_14/direito/1) [Direito](http://www.livrosgratis.com.br/cat_14/direito/1) [Baixar](http://www.livrosgratis.com.br/cat_15/direitos_humanos/1) [livros](http://www.livrosgratis.com.br/cat_15/direitos_humanos/1) [de](http://www.livrosgratis.com.br/cat_15/direitos_humanos/1) [Direitos](http://www.livrosgratis.com.br/cat_15/direitos_humanos/1) [humanos](http://www.livrosgratis.com.br/cat_15/direitos_humanos/1) [Baixar](http://www.livrosgratis.com.br/cat_16/economia/1) [livros](http://www.livrosgratis.com.br/cat_16/economia/1) [de](http://www.livrosgratis.com.br/cat_16/economia/1) [Economia](http://www.livrosgratis.com.br/cat_16/economia/1) [Baixar](http://www.livrosgratis.com.br/cat_17/economia_domestica/1) [livros](http://www.livrosgratis.com.br/cat_17/economia_domestica/1) [de](http://www.livrosgratis.com.br/cat_17/economia_domestica/1) [Economia](http://www.livrosgratis.com.br/cat_17/economia_domestica/1) [Doméstica](http://www.livrosgratis.com.br/cat_17/economia_domestica/1) [Baixar](http://www.livrosgratis.com.br/cat_18/educacao/1) [livros](http://www.livrosgratis.com.br/cat_18/educacao/1) [de](http://www.livrosgratis.com.br/cat_18/educacao/1) [Educação](http://www.livrosgratis.com.br/cat_18/educacao/1) [Baixar](http://www.livrosgratis.com.br/cat_19/educacao_-_transito/1) [livros](http://www.livrosgratis.com.br/cat_19/educacao_-_transito/1) [de](http://www.livrosgratis.com.br/cat_19/educacao_-_transito/1) [Educação - Trânsito](http://www.livrosgratis.com.br/cat_19/educacao_-_transito/1) [Baixar](http://www.livrosgratis.com.br/cat_20/educacao_fisica/1) [livros](http://www.livrosgratis.com.br/cat_20/educacao_fisica/1) [de](http://www.livrosgratis.com.br/cat_20/educacao_fisica/1) [Educação](http://www.livrosgratis.com.br/cat_20/educacao_fisica/1) [Física](http://www.livrosgratis.com.br/cat_20/educacao_fisica/1) [Baixar](http://www.livrosgratis.com.br/cat_21/engenharia_aeroespacial/1) [livros](http://www.livrosgratis.com.br/cat_21/engenharia_aeroespacial/1) [de](http://www.livrosgratis.com.br/cat_21/engenharia_aeroespacial/1) [Engenharia](http://www.livrosgratis.com.br/cat_21/engenharia_aeroespacial/1) [Aeroespacial](http://www.livrosgratis.com.br/cat_21/engenharia_aeroespacial/1) [Baixar](http://www.livrosgratis.com.br/cat_22/farmacia/1) [livros](http://www.livrosgratis.com.br/cat_22/farmacia/1) [de](http://www.livrosgratis.com.br/cat_22/farmacia/1) [Farmácia](http://www.livrosgratis.com.br/cat_22/farmacia/1) [Baixar](http://www.livrosgratis.com.br/cat_23/filosofia/1) [livros](http://www.livrosgratis.com.br/cat_23/filosofia/1) [de](http://www.livrosgratis.com.br/cat_23/filosofia/1) [Filosofia](http://www.livrosgratis.com.br/cat_23/filosofia/1) [Baixar](http://www.livrosgratis.com.br/cat_24/fisica/1) [livros](http://www.livrosgratis.com.br/cat_24/fisica/1) [de](http://www.livrosgratis.com.br/cat_24/fisica/1) [Física](http://www.livrosgratis.com.br/cat_24/fisica/1) [Baixar](http://www.livrosgratis.com.br/cat_25/geociencias/1) [livros](http://www.livrosgratis.com.br/cat_25/geociencias/1) [de](http://www.livrosgratis.com.br/cat_25/geociencias/1) [Geociências](http://www.livrosgratis.com.br/cat_25/geociencias/1) [Baixar](http://www.livrosgratis.com.br/cat_26/geografia/1) [livros](http://www.livrosgratis.com.br/cat_26/geografia/1) [de](http://www.livrosgratis.com.br/cat_26/geografia/1) [Geografia](http://www.livrosgratis.com.br/cat_26/geografia/1) [Baixar](http://www.livrosgratis.com.br/cat_27/historia/1) [livros](http://www.livrosgratis.com.br/cat_27/historia/1) [de](http://www.livrosgratis.com.br/cat_27/historia/1) [História](http://www.livrosgratis.com.br/cat_27/historia/1) [Baixar](http://www.livrosgratis.com.br/cat_31/linguas/1) [livros](http://www.livrosgratis.com.br/cat_31/linguas/1) [de](http://www.livrosgratis.com.br/cat_31/linguas/1) [Línguas](http://www.livrosgratis.com.br/cat_31/linguas/1)
[Baixar](http://www.livrosgratis.com.br/cat_28/literatura/1) [livros](http://www.livrosgratis.com.br/cat_28/literatura/1) [de](http://www.livrosgratis.com.br/cat_28/literatura/1) [Literatura](http://www.livrosgratis.com.br/cat_28/literatura/1) [Baixar](http://www.livrosgratis.com.br/cat_30/literatura_de_cordel/1) [livros](http://www.livrosgratis.com.br/cat_30/literatura_de_cordel/1) [de](http://www.livrosgratis.com.br/cat_30/literatura_de_cordel/1) [Literatura](http://www.livrosgratis.com.br/cat_30/literatura_de_cordel/1) [de](http://www.livrosgratis.com.br/cat_30/literatura_de_cordel/1) [Cordel](http://www.livrosgratis.com.br/cat_30/literatura_de_cordel/1) [Baixar](http://www.livrosgratis.com.br/cat_29/literatura_infantil/1) [livros](http://www.livrosgratis.com.br/cat_29/literatura_infantil/1) [de](http://www.livrosgratis.com.br/cat_29/literatura_infantil/1) [Literatura](http://www.livrosgratis.com.br/cat_29/literatura_infantil/1) [Infantil](http://www.livrosgratis.com.br/cat_29/literatura_infantil/1) [Baixar](http://www.livrosgratis.com.br/cat_32/matematica/1) [livros](http://www.livrosgratis.com.br/cat_32/matematica/1) [de](http://www.livrosgratis.com.br/cat_32/matematica/1) [Matemática](http://www.livrosgratis.com.br/cat_32/matematica/1) [Baixar](http://www.livrosgratis.com.br/cat_33/medicina/1) [livros](http://www.livrosgratis.com.br/cat_33/medicina/1) [de](http://www.livrosgratis.com.br/cat_33/medicina/1) [Medicina](http://www.livrosgratis.com.br/cat_33/medicina/1) [Baixar](http://www.livrosgratis.com.br/cat_34/medicina_veterinaria/1) [livros](http://www.livrosgratis.com.br/cat_34/medicina_veterinaria/1) [de](http://www.livrosgratis.com.br/cat_34/medicina_veterinaria/1) [Medicina](http://www.livrosgratis.com.br/cat_34/medicina_veterinaria/1) [Veterinária](http://www.livrosgratis.com.br/cat_34/medicina_veterinaria/1) [Baixar](http://www.livrosgratis.com.br/cat_35/meio_ambiente/1) [livros](http://www.livrosgratis.com.br/cat_35/meio_ambiente/1) [de](http://www.livrosgratis.com.br/cat_35/meio_ambiente/1) [Meio](http://www.livrosgratis.com.br/cat_35/meio_ambiente/1) [Ambiente](http://www.livrosgratis.com.br/cat_35/meio_ambiente/1) [Baixar](http://www.livrosgratis.com.br/cat_36/meteorologia/1) [livros](http://www.livrosgratis.com.br/cat_36/meteorologia/1) [de](http://www.livrosgratis.com.br/cat_36/meteorologia/1) [Meteorologia](http://www.livrosgratis.com.br/cat_36/meteorologia/1) [Baixar](http://www.livrosgratis.com.br/cat_45/monografias_e_tcc/1) [Monografias](http://www.livrosgratis.com.br/cat_45/monografias_e_tcc/1) [e](http://www.livrosgratis.com.br/cat_45/monografias_e_tcc/1) [TCC](http://www.livrosgratis.com.br/cat_45/monografias_e_tcc/1) [Baixar](http://www.livrosgratis.com.br/cat_37/multidisciplinar/1) [livros](http://www.livrosgratis.com.br/cat_37/multidisciplinar/1) [Multidisciplinar](http://www.livrosgratis.com.br/cat_37/multidisciplinar/1) [Baixar](http://www.livrosgratis.com.br/cat_38/musica/1) [livros](http://www.livrosgratis.com.br/cat_38/musica/1) [de](http://www.livrosgratis.com.br/cat_38/musica/1) [Música](http://www.livrosgratis.com.br/cat_38/musica/1) [Baixar](http://www.livrosgratis.com.br/cat_39/psicologia/1) [livros](http://www.livrosgratis.com.br/cat_39/psicologia/1) [de](http://www.livrosgratis.com.br/cat_39/psicologia/1) [Psicologia](http://www.livrosgratis.com.br/cat_39/psicologia/1) [Baixar](http://www.livrosgratis.com.br/cat_40/quimica/1) [livros](http://www.livrosgratis.com.br/cat_40/quimica/1) [de](http://www.livrosgratis.com.br/cat_40/quimica/1) [Química](http://www.livrosgratis.com.br/cat_40/quimica/1) [Baixar](http://www.livrosgratis.com.br/cat_41/saude_coletiva/1) [livros](http://www.livrosgratis.com.br/cat_41/saude_coletiva/1) [de](http://www.livrosgratis.com.br/cat_41/saude_coletiva/1) [Saúde](http://www.livrosgratis.com.br/cat_41/saude_coletiva/1) [Coletiva](http://www.livrosgratis.com.br/cat_41/saude_coletiva/1) [Baixar](http://www.livrosgratis.com.br/cat_42/servico_social/1) [livros](http://www.livrosgratis.com.br/cat_42/servico_social/1) [de](http://www.livrosgratis.com.br/cat_42/servico_social/1) [Serviço](http://www.livrosgratis.com.br/cat_42/servico_social/1) [Social](http://www.livrosgratis.com.br/cat_42/servico_social/1) [Baixar](http://www.livrosgratis.com.br/cat_43/sociologia/1) [livros](http://www.livrosgratis.com.br/cat_43/sociologia/1) [de](http://www.livrosgratis.com.br/cat_43/sociologia/1) [Sociologia](http://www.livrosgratis.com.br/cat_43/sociologia/1) [Baixar](http://www.livrosgratis.com.br/cat_44/teologia/1) [livros](http://www.livrosgratis.com.br/cat_44/teologia/1) [de](http://www.livrosgratis.com.br/cat_44/teologia/1) [Teologia](http://www.livrosgratis.com.br/cat_44/teologia/1) [Baixar](http://www.livrosgratis.com.br/cat_46/trabalho/1) [livros](http://www.livrosgratis.com.br/cat_46/trabalho/1) [de](http://www.livrosgratis.com.br/cat_46/trabalho/1) [Trabalho](http://www.livrosgratis.com.br/cat_46/trabalho/1) [Baixar](http://www.livrosgratis.com.br/cat_47/turismo/1) [livros](http://www.livrosgratis.com.br/cat_47/turismo/1) [de](http://www.livrosgratis.com.br/cat_47/turismo/1) [Turismo](http://www.livrosgratis.com.br/cat_47/turismo/1)